ELECTRONIQUE PRATIQUE JANVIER 1997

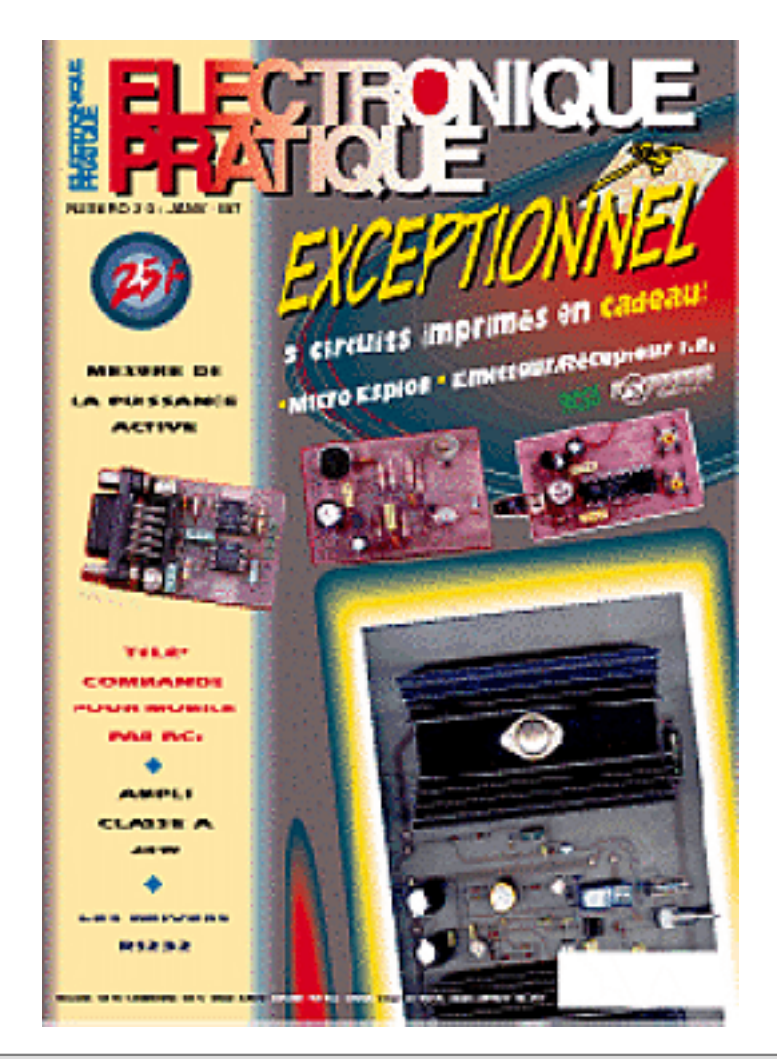

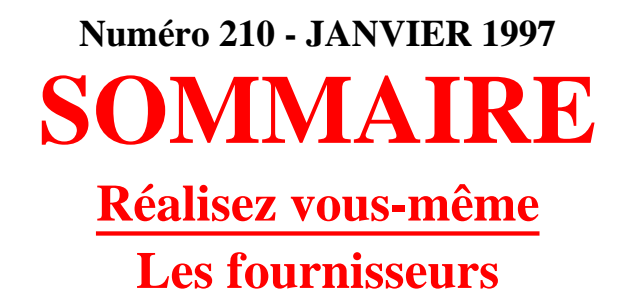

![](_page_0_Picture_3.jpeg)

**Sommaire général Février**

![](_page_0_Picture_5.jpeg)

**REALISEZ VOUS-MEME** [Diapason à microcontrôleur](#page-1-0) [Ampli audio classe A 25 W](#page-7-0) [Micro espion, émetteur et récepteur IR](#page-15-0) [Mesure de la puissance active](#page-24-0) [Télécommande pour mobile par PC](#page-36-0)

[Les drivers RS232](#page-42-0) [Répondeur/enregistreur statique](#page-56-0) [Indicateur de touches](#page-71-0) [Sélection de deux sources vidéo](#page-76-0) [Robotique avec Delphi](#page-80-0) [Indicateur de dépassement de température](#page-86-0)

![](_page_1_Picture_1.jpeg)

#### <span id="page-1-0"></span>**Mettez un microcontrôleur dans vos montages**

## **DIAPASON ELECTRONIQUE**

**Lorsqu'il s'agit d'accorder un instrument à cordes on fait appel à un diapason. Bien entendu, cet appareil est fabriqué pour vous donner la note "LA". Lorsque l'on a l'oreille musicale, il est aisé d'accorder l'instrument en partant d'une seule note. Par contre, certaines personnes éprouvent une petite gêne pour passer à d'autres notes que le "LA" fourni par le diapason. C'est dans ce but que nous vous proposons ce mois-ci un diapason électronique capable de fournir toutes les notes de musique, sur plusieurs gammes.** 

![](_page_1_Picture_5.jpeg)

![](_page_1_Picture_93.jpeg)

### <span id="page-1-1"></span>**Schéma**

![](_page_2_Picture_1.jpeg)

Le schéma de notre montage est constitué d'un [schéma du](#page-89-0)  [CPU](#page-89-0) et d'un [schéma de la](#page-90-0)  [partie affichage](#page-90-0). Le premier dévoile le microcontrôleur et son environnement de base: EPROM (U3) et Latch de capture du poids faible des adresses (U2). C'est une architecture tout ce qu'il y a de plus classique lors de la mise en oeuvre du 80C32. Précisons, pour les lecteurs

qui nous rejoignent depuis peu, que l'ordre de connexion des bits de données et d'adresses est apparemment incohérent. Cela permet de simplifier énormément le dessin du circuit imprimé et de rester en simple face.

En contre partie, il faut programmer l'EPROM avec un contenu convenablement traité, pour rétablir l'ordre voulu. Le microcontrôleur n'y voit que du feu, ce qui nous arrange bien. Ne vous inquiétez pas, les fichiers qui vous seront fournis pour programmer votre EPROM sont déjà traités. Les signaux P1.0 à P1.3 sont distribués par CN1 en direction de la platine d'affichage et des boutons-poussoirs. Nous y reviendrons un peu plus loin. La formation du signal audible est confiée aux portes U5E, U5B et U5D. Nous avons retenu cette configuration pour générer un signal un peu plus proche d'une sinusoïde, sans pour autant utiliser un convertisseur DAC légèrement plus coûteux. Le signal produit est amplifié par U4 afin de pouvoir piloter le haut-parleur.

<span id="page-2-0"></span>Notez que si vous branchez un petit haut-parleur de 8Ω directement au montage, le signal sonore sera trop fort. Il faudra ajouter une résistance de 100Ω en série avec le haut-parleur pour limiter la puissance du signal sonore. Nous avons préféré cette solution, peu élégante, pour permettre de brancher à peu près n'importe quel haut-parleur en sortie, sans avoir à se soucier de son impédance réelle. Il vous suffit de modifier la valeur de la résistance en série. Le montage sera alimenté par une tension de 9VDC à 12VDC qui n'a pas besoin d'être stabilisée. Par exemple, vous pourrez utiliser un bloc d'alimentation d'appoint pour calculatrice, capable de fournir 300 mA sous 12VDC. Etant donné que le montage est destiné à un usage occasionnel, une petite pile de 9VDC suffira pour alimenter l'ensemble. La diode D1 permet de protéger le montage en cas d'inversion du connecteur d'alimentation.

![](_page_3_Picture_1.jpeg)

Le [schéma de la partie affichage](#page-90-0) dévoile les boutons-poussoirs et les afficheurs. En ce qui concerne les boutons-poussoirs, ils sont reliés directement aux ports du microcontrôleur, lequel intègre déjà les résistances de rappel à VCC. En ce qui concerne les afficheurs, nous avons fait appel au circuit spécialisé SAA1064. Ce circuit est très intéressant car il intègre des sources de courant pour piloter les afficheurs. De cette façon, il n'est pas nécessaire de prévoir des résistances de limitation de courant en série avec les afficheurs. De plus, les afficheurs sont multiplexés, ce qui réduit la consommation de l'ensemble. Enfin, le circuit

est piloté par un bus I2C, ce qui ne nécessite que deux signaux : SDA et SCL. Tout cela simplifie grandement le dessin des circuits imprimés. Bien entendu, puisque le microcontrôleur 80C32 est dépourvu d'une logique spécifique pour prendre en compte le bus I2C, c'est le logiciel qui pilote le montage qui devra simuler le protocole du bus I2C pour dialoguer avec le circuit SAA1064.

### <span id="page-3-0"></span>**Réalisation**

La réalisation du montage nécessite deux circuits imprimés de dimensions raisonnables: un pour la [carte](#page-91-0) [CPU](#page-91-0) avec sa [vue d'implantation associée](#page-93-0), et un autre [circuit imprimé pour la carte d'affichage](#page-92-0), avec la [vue d'implantation correspondante](#page-94-0). Pour obtenir les typons de ces circuits à partir de votre CD-ROM, [préparez votre imprimante](file:///E|/Livres/Electronique/Electronique%20Pratique/Electronique%20Pratique%201997/commun/impcirc.htm) puis [cliquez ici pour imprimer la carte CPU,](file:///E|/Livres/Electronique/Electronique%20Pratique/Electronique%20Pratique%201997/copie.bat ci\2100101.prn LPT1:) ou [cliquez ici pour imprimer la](file:///E|/Livres/Electronique/Electronique%20Pratique/Electronique%20Pratique%201997/copie.bat ci\2100102.prn LPT1:) [carte d'affichage](file:///E|/Livres/Electronique/Electronique%20Pratique/Electronique%20Pratique%201997/copie.bat ci\2100102.prn LPT1:).

![](_page_4_Picture_1.jpeg)

Les pastilles seront percées à l'aide d'un foret de 0,8 mm de diamètre, pour la plupart. En raison de la taille réduite de certaines pastilles, il vaudra mieux utiliser des forets de bonne qualité pour éviter de les emporter au moment où le foret débouche. En ce qui concerne REG1, JP1, D1, les borniers à vis et les boutons-poussoirs, il faudra percer les pastilles avec un foret de 1mm de diamètre. Avant de réaliser le circuit imprimé, il est préférable de vous procurer les composants pour vous

assurer qu'ils s'implanteront correctement. Cette remarque concerne particulièrement les boutonspoussoirs et les afficheurs. Soyez vigilant au sens des composants et respectez bien la nomenclature. N'oubliez pas l'unique strap sur le circuit d'affichage.

En ce qui concerne le câble nécessaire pour relier les deux cartes de notre montage, il vous suffira de sertir deux connecteurs 10 contacts de la série HE10 sur un câble plat de 10 conducteurs. Le régulateur REG1 sera impérativement monté sur un radiateur ayant une résistance thermique inférieure à 17°C/W, pour éviter d'atteindre une température de jonction trop élevée.

L'EPROM U3 sera programmée avec le contenu d'un fichier que vous pouvez [installer depuis le CD-](#page-1-0)[ROM sur votre disque dur.](#page-1-0) Le fichier U3.BIN est le reflet binaire du contenu de l'EPROM tandis que le fichier U3.HEX qui correspond au format HEXA INTEL. Selon le modèle de programmateur d'EPROM dont vous disposez, vous utiliserez l'un ou l'autre des fichiers.

### <span id="page-4-0"></span>**Utilisation du diapason**

L'utilisation du diapason est quasiment évidente. Le bouton BP1 permet de choisir la note à jouer et le bouton BP2 permet de mettre en marche ou d'éteindre le signal sonore. L'afficheur indique quelle est la note actuellement jouée. En appuyant successivement sur les touches, on fait évoluer la sélection de façon cyclique, c'est tout simple.

### **P. MORIN**

### <span id="page-4-1"></span>**Nomenclature**

### **Carte principale**

#### **Résistances**

- RR1: Réseau résistif  $8 \times 10 \text{ k}\Omega$  en boîtier SIL
- R1, R5: 10 k $\Omega$  1/4W 5% (Marron, Noir, Orange)
- R2:  $1\Omega$  1/4W 5% (Marron, Noir, Argent)
- R3: 47 $\Omega$  1/4W 5% (Jaune, Violet, Noir)
- R4:  $100\Omega$  1/4W 5% (Marron, Noir, Marron)
- R6:  $330\Omega$  1/4W 5% (Orange, Orange, Marron)
- R7, R9: 1 k $\Omega$  1/4W 5% (Marron, Noir, Rouge)
- R8: 5,6 kΩ 1/4W 5% (Bleu, Vert, Rouge)

#### **Condensateurs**

- C1, C2: 33pF céramique au pas de 5,08mm
- C3, C5: 10  $\mu$ F/25V sorties radiales
- C4: 470  $\mu$ F/25V sorties radiales
- C6, C7:  $100 \mu$ F/25V sorties radiales
- C8: 47  $\mu$ F/25V sorties radiales
- C9, C13: 220  $\mu$ F/25V sorties radiales
- C10: 220 nF
- $Cl1: 470 pF$
- $\bullet$  C12: 470 nF

### **Semi-conducteurs**

• D1: 1N4001 (diode de redressement 1A/100V)

### **Circuits intégrés**

- REG1: Régulateur [LM7805](file:///E|/Livres/Electronique/Electronique%20Pratique/Electronique%20Pratique%201997/210/..\commun\compcar.htm#LM78xx) (5V) en boîtier TO220
- U1: Microcontrôleur 80C32 (12MHz)
- U2: 74LS573
- U3: 27C64
- U4: [TBA820M](file:///E|/Livres/Electronique/Electronique%20Pratique/Electronique%20Pratique%201997/210/..\commun\compcar.htm#TBA820)
- U5: SN7407

### **Divers**

- HP1: Haut-parleur 8Ω avec une résistance de 100Ω montée en série [\(voir texte\)](#page-2-0)
- JP1: Barrette sécable, simple rangée, au pas de 2,54mm
- QZ1: Quartz 12MHz en boîtier HC49/U
- CN1: Connecteur série HE10, 10 contacts mâles, sorties coudées, à souder sur circuit imprimé

(par exemple référence 3M 2510-5002)

● CN2: Bornier de connexion à vis, 2 plots, au pas de 5,08mm, à souder sur circuit imprimé, profil bas

### **Carte d'affichage**

### **Condensateurs**

- $Cl: 2, 2 \text{ nF}$
- $\bullet$  C2: 100 nF

### **Semi-conducteurs**

• T1, T2: 2N1711A

### **Circuits intégrés**

● U1: SAA1064

### **Divers**

- AFF1 à AFF4: Afficheurs 7 segments faible consommation, à anodes communes, référence HDSP-5551 (même brochage que le TIL321)
- BP1, BP2: Touche contact ITT Shadow série SE, fonction poussoir (référence SET-0-90-G-OA).
- CN1: Connecteur série HE10, 10 contacts mâles, sorties coudées, à souder sur circuit imprimé (par exemple référence 3M 2510-5002).

[Retour au sommaire du numéro](file:///E|/Livres/Electronique/Electronique%20Pratique/Electronique%20Pratique%201997/210/somm210.htm)

![](_page_7_Picture_1.jpeg)

## <span id="page-7-0"></span>**AMPLIFICATEUR AUDIO CLASSE A 25W / 8**Ω

**Cet amplificateur classe A à MOSFET permettra à nos lecteurs audiophiles de découvrir ce qui se fait de mieux en matière d'amplification audio. Si ce type d'amplificateur a un rendement détestable, le son qu'il procure reste inégalé. Ses 25 Weff paraissent bien modestes, mais suffisent dans une pièce de belle taille. Et puis, on aurait tort de confondre quantité et qualité ! Son prix, plus élevé que pour une réalisation de classe AB, n'est pas prohibitif ce qui devrait réjouir les moins fortunés...** 

![](_page_7_Picture_4.jpeg)

[Présentation](#page-7-1) [Schéma électronique retenu](#page-8-0) [Réalisation pratique](#page-10-0)

[Alimentation de l'amplificateur](#page-11-0) [Mise en boîtier et essais](#page-12-0) [Nomenclature](#page-13-0) [Sommaire du numéro](file:///E|/Livres/Electronique/Electronique%20Pratique/Electronique%20Pratique%201997/210/somm210.htm)

[Schéma du circuit](#page-95-0) [Tracé du circuit imprimé](#page-96-0) [Implantation des composants](#page-97-0)

### <span id="page-7-1"></span>**Présentation**

#### N°210 AMPLIFICATEUR AUDIO CLASSE A 25W

![](_page_8_Figure_1.jpeg)

Rappelons dans un premier temps le fonctionnement d'un amplificateur de classe A: un seul transistor assure l'amplification du signal, ce qui permet d'éviter la "distorsion de croisement", toujours présente dans les amplificateurs de classe B ou AB. Comme le montre le schéma ci-contre, un générateur de courant est câblé sur la source du transistor de sortie. Si ce transistor était bloqué, l'intensité devrait He transiter par le haut-parleur, ce qui signifierait la mort de ce dernier... En fonctionnement statique, lorsque l'on n'a pas de signal audio en entrée, l'amplificateur opérationnel

contre-réactionné sur la sortie asservit le transistor pour maintenir une tension nulle aux bornes du hautparleur. L'intensité absorbée par le générateur de courant proviendra donc uniquement du transistor de sortie qui, lui, est polarisé en permanence.

![](_page_8_Picture_4.jpeg)

En fonctionnement dynamique, l'amplificateur opérationnel va rendre le transistor plus ou moins passant, afin de retrouver en sortie le signal audio qui lui est appliqué. Pour avoir une tension négative aux bornes du H.P., il faut bloquer légèrement le transistor de manière à ce qu'il ne fournisse plus toute

l'intensité au générateur de courant: il y aura bien circulation d'un courant de la masse du H.P. vers ce générateur pour compenser cette baisse d'intensité. Pour avoir une tension positive aux bornes du H.P., il suffit de rendre le transistor de sortie très conducteur. L'intensité drain-source étant alors supérieure à celle demandée par le générateur de courant, il y a circulation d'un courant de la source du transistor vers la masse du haut-parleur.

## <span id="page-8-0"></span>**Schéma électronique retenu**

Intéressons-nous dans un premier temps au générateur de courant. On découvre sur le [schéma](#page-95-0) qu'il est constitué d'un transistor MOSFET (T2) dont la base est polarisée par l'ensemble P2, R9, R10, C6 et C7. Pour déterminer quelle tension Vgs il faut appliquer à ce transistor, évaluons l'intensité de drain nécessaire au bon fonctionnement de notre amplificateur. Une

![](_page_9_Picture_2.jpeg)

puissance de 25Weff sous 8Ω correspond à une intensité efficace de 1,77A, soit une intensité maximale de **1,77 x 1,414 = 2,5A**.

Ainsi en fixant l'intensité de drain de T2 à 3,5 A, on est certain de pouvoir absorber l'intensité, lorsque cette dernière provient du haut-parleur, sans dépolariser T1. En effet, il circulera encore 1A dans ce dernier. On en déduit immédiatement le courant maximal qui traversera T1 lors de l'alternance suivante du signal : **I = 3,5 + 2,5 = 6A**. On peut choisir pour T1 et T2 des transistors MOS d'usage général et de forte puissance, tels que les [MTM 35N06](file:///E|/Livres/Electronique/Electronique%20Pratique/Electronique%20Pratique%201997/210/..\commun\compcar.htm#MOS) ou équivalents [\(IRF150, 151, 152...](file:///E|/Livres/Electronique/Electronique%20Pratique/Electronique%20Pratique%201997/210/..\commun\compcar.htm#MOS)), qui supportent sans problème de tels courants en régime permanent (à condition, bien sûr, de leur adjoindre un bon dissipateur thermique).

> La caractéristique de polarisation du transistor MTM35N06 ci-contre, nous permet de déterminer la tension Vgs correspondant à un courant de 3,5A, soit Vgs= 4,5V. On l'obtient grâce au diviseur de tension formé des résistances P2, R9 et R10. Les condensateurs C6 et C7 se chargent de stabiliser ce potentiel. Un tel

![](_page_10_Figure_1.jpeg)

dispositif fait varier le courant de quelques milliampères à plus de 5A. Avec la valeur de 3,5A retenue, la puissance dissipée par les transistors au repos vaut **Vds x Id**, soit environ 105W ! La résistance thermique des radiateurs choisis devra être inférieure à 0,3°C/W, toute valeur supérieure condamnant vos transistors à une mort certaine par emballement thermique... Heureusement, cette puissance ne sera que peu dépassée, même lorsque l'amplificateur sortira 25Weff.

Le premier amplificateur opérationnel est câblé en amplificateur non inverseur de gain **1 + R2 / R1**, soit 22,3. Les condensateurs C1 et C2, associés aux résistances R3 et R2, définissent un filtre "passe-bande" de fréquences de coupure **1 / (6,28 x C1 x R3)** et **1 / (6,28 x C2 x R2)**, soient 23 Hz et 23,6 kHz. Le potentiomètre P1 règle le volume de notre amplificateur, en ne transmettant qu'une fraction de signal à l'étage suivant. Cet étage est bâti autour du 2ème amplificateur opérationnel qui est lui aussi câblé en amplificateur non inverseur. Il réalise l'asservissement du transistor T1, en ajoutant un gain valant **1 + R5 / R4**, soit 2. Le condensateur C4 empêche notre amplificateur opérationnel d'entrer en régime autooscillatoire et la résistance R7 permet de lui faire débiter quelques milliampères.

Les deux transistors sont protégés par les diodes zener D1, D2, D7 et D8, qui empêchent d'avoir des tensions Vgs destructrices (±30V). Notre amplificateur dispose également d'un relais retardant la commutation des haut-parleurs, on évite ainsi les claquements dus à la mise sous tension. Le fonctionnement est très simple: le relais ne peut coller que si T3 est passant, condition obtenue lorsque la tension aux bornes de C5 atteint 5,3V. Cette tension est en effet définie par la valeur de la diode zener D4 à laquelle il faut ajouter le Vbe de T3, soit 0,6V pour un transistor au silicium. En régime permanent, la tension aux bornes de C5 atteint **30 x (R13 / (R12 + R13))** soit 9,6V.

### <span id="page-10-0"></span>**Réalisation pratique**

[Tracé du circuit imprimé](#page-96-0) [Implantation des composants](#page-97-0)

#### N°210 AMPLIFICATEUR AUDIO CLASSE A 25W

Pour obtenir le typon de ce circuit à partir de votre CD-ROM, [préparez votre imprimante](file:///E|/Livres/Electronique/Electronique%20Pratique/Electronique%20Pratique%201997/commun/impcirc.htm) puis [cliquez ici](file:///E|/Livres/Electronique/Electronique%20Pratique/Electronique%20Pratique%201997/copie.bat ci\2100201.prn LPT1:) [pour imprimer la carte.](file:///E|/Livres/Electronique/Electronique%20Pratique/Electronique%20Pratique%201997/copie.bat ci\2100201.prn LPT1:)Etant données les intensités mises en jeu dans le circuit, les pistes de puissance sont très larges (8mm) et les plus courtes possibles. Nous avons choisi d'intégrer les dissipateurs thermiques au circuit imprimé, de manière à éviter le plus possible les connections volantes qui sont génératrices de parasites et qui donnent très souvent du fil à retordre! Le câblage s'en trouve ainsi grandement facilité et nous verrons plus loin différentes manières de mettre le circuit imprimé en boîtier. Les autres pistes ne sont jamais inférieures à 1,2mm, ce qui permet d'utiliser n'importe quelle méthode de gravure. Quant aux radiateurs, leurs valeurs devant être très faibles (radiateurs volumineux), on choisit des modèles courants de type ML41 dont Rth =  $1,4^{\circ}$ C/W (pour 15cm), auxquels on va associer des ventilateurs.

![](_page_11_Figure_2.jpeg)

Comment choisir ces derniers? La valeur de la résistance thermique va décroître en fonction de la vitesse de l'air circulant autour du radiateur suivant la courbe ci-contre (données du constructeur SEEM): **Rthf = Rth x K**. On soudera dans un premier temps les straps (pontages), les résistances, diodes et autres composants de faible

volume. Viennent ensuite les condensateurs, relais, support CI et nos transistors MOSFET de puissance. Pour ces derniers, il est conseillé de visser les radiateurs sur le circuit imprimé, ce qui améliore la rigidité de l'ensemble.

### <span id="page-11-0"></span>**Alimentation de l'amplificateur**

L'amplificateur fonctionne sous ±30V et consommera plusieurs ampères (suivant le réglage de P2). Pour obtenir nos 25Weff et alimenter deux voies, il faudra prévoir un transformateur de 2 x 22V 560VA. Comme on peut

![](_page_11_Figure_7.jpeg)

le constater sur le schéma, l'alimentation est très simple, mais ne peut donner lieu à un circuit imprimé, les composants de puissance utilisés s'y prêtant peu. Pour les condensateurs de filtrage, il est vivement conseillé d'utiliser des modèles à faible résistance série (FRS ou TFRS) de type C056, C057 ou C154 (connections sur bornes à vis). On prendra comme valeur minimale 15000 µF sous une tension de 40V. Quant au pont redresseur, il devra supporter 10A en valeur efficace, et nous avons opté pour un modèle 25A/200V qui devra obligatoirement être associé à un radiateur de valeur inférieure à 2°C/W. La

résistance insérée dans le circuit permet de limiter l'appel de courant à la mise sous tension, il faudra choisir un modèle dissipant plus de 15W, comme les RH25 de la société SFERNICE.

### <span id="page-12-0"></span>**Mise en boîtier et essais**

![](_page_12_Figure_3.jpeg)

L'utilisation d'un boîtier de type rack est conseillée, mais reste au choix de chacun. La disposition ci-contre permet une meilleure ventilation des radiateurs, les deux circuits étant montés en vis à vis.

L'inconvénient majeur est que les potentiomètres de volume ne sont pas sur une même verticale.

![](_page_12_Figure_6.jpeg)

L'autre solution, ci-contre, remédie à ce problème, mais la ventilation est moins efficace. Dans les deux cas, l'espace entre les circuits devra être tel qu'il permette d'utiliser au mieux la surface utile du ventilateur.

Après avoir vérifié une dernière fois la bonne implantation des composants et l'absence de courtscircuits au niveau du circuit imprimé, il faut mettre P1 (volume) et l'ajustable P2 au minimum (résistance minimale entre R9 et R10). Vous pouvez mettre le circuit sous tension et après quelques secondes, le relais colle. Il faut maintenant augmenter P2 jusqu'à obtenir 0,77A aux bornes de R8, ce qui correspond à un courant de 3,5A dans le générateur de courant. Vérifiez pendant l'opération qu'il y a bien une tension nulle aux bornes du haut-parleur. Si votre source sonore est connectée, il ne vous reste qu'à augmenter P1 pour découvrir un son d'excellente qualité.

![](_page_12_Picture_9.jpeg)

Lors des essais, nous avons obtenu la puissance de 25Weff / 8Ω avec le générateur de courant réglé à 3,5A, et deux ventilateurs de 220V/4W pour assurer le refroidissement... Il est possible d'utiliser des haut-parleurs d'impédance comprise entre 4 et 16Ω sans que la qualité du son en soit altérée et nos lecteurs les plus avertis pourront obtenir une puissance plus importante sous  $4\Omega$ en modifiant un peu ce montage. En effet, il suffit d'augmenter

le courant du générateur, mais cela doit être accompagné impérativement par l'utilisation de radiateurs et ventilateurs plus performants.

### **J-F MACHUT**

### <span id="page-13-0"></span>**Nomenclature**

#### **Résistances 1/2W 5%**

- R1, R3, R13:  $4,7$  kΩ
- $\bullet$  R2, R4, R5, R7, R9: 100 kΩ
- R6:  $47 \text{ k}\Omega$
- R10, R12:  $10 \text{ k}\Omega$
- R11:  $1 \text{ k}\Omega$
- R14, R15:  $470Ω/1W$
- R8:  $0,22\Omega/7W$
- $\bullet$  P1: potentiomètre CERMET 4,7 kΩ
- P2: ajustable multitours vertical 47 k $\Omega$

### **Condensateurs**

- $\bullet$  C1: 1 µF/63V LCC
- $\bullet$  C2: 33 pF céramique
- C3: 220 nF/63V LCC
- C4: 100 pF céramique
- C5: 2200 µF/25V électrolytique
- C6, C8 à C11: 100 nF/63V LCC
- $\bullet$  C7: 22 µF/25V électrolytique
- C12, C13: 1000 µF/40V électrolytique

### **Semi-conducteurs**

- D1, D2, D7, D8: Zener 1,3W/10V
- D3: 1N4001
- $\bullet$  D4: Zener 1,3W/4,7V
- $\bullet$  D5, D6: Zener 1,3W/15V
- T1, T2: [MTM35N06](file:///E|/Livres/Electronique/Electronique%20Pratique/Electronique%20Pratique%201997/210/..\commun\compcar.htm#MOS) [\(IRF150,](file:///E|/Livres/Electronique/Electronique%20Pratique/Electronique%20Pratique%201997/210/..\commun\compcar.htm#MOS) [151](file:///E|/Livres/Electronique/Electronique%20Pratique/Electronique%20Pratique%201997/210/..\commun\compcar.htm#MOS), [152](file:///E|/Livres/Electronique/Electronique%20Pratique/Electronique%20Pratique%201997/210/..\commun\compcar.htm#MOS)...)
- T3: 2N1711

### **Circuits intégrés**

● IC1: NE5532 (ou TL072, TL082)

N°210 AMPLIFICATEUR AUDIO CLASSE A 25W

● IC2: HA2645H, disponible chez Saint-Quentin Radio ou son équivalent LM344H disponible chez la plupart des annonceurs d'**ELECTRONIQUE PRATIQUE**.

#### **Divers**

- $\bullet$  Fusible 3A rapide 5x20
- Support à souder pour fusible  $5x20$
- Support C.I. 8 broches
- Support C.I. 8 broches rond
- 2 radiateurs type ML41  $(2x15cm)$
- 2 kits d'isolation pour TO3 [\(voir texte\)](#page-10-0)
- 2 ventilateurs ([voir texte](#page-10-0))
- Circuit imprimé  $200x300$  epoxy
- Relais 24V/2RT/5A
- $\bullet$  2 straps

[Retour au sommaire du numéro](file:///E|/Livres/Electronique/Electronique%20Pratique/Electronique%20Pratique%201997/210/somm210.htm)

![](_page_15_Picture_1.jpeg)

# <span id="page-15-0"></span>**UN MICRO ESPION F.M. ET UNE TELECOMMANDE INFRAROUGE**

**En ce début d'année, EP se devait de participer à cette période de réjouissance en offrant à nos lecteurs trois circuits imprimés\* qui leur permettront de réaliser des montages divertissants et utiles. Ils pourront ainsi procéder à la fabrication d'un mini émetteur F. M. (ou micro espion) et d'une télécommande infrarouge à circuits intégrés d'une fiabilité à toute épreuve (émetteur et récepteur).** 

![](_page_15_Picture_4.jpeg)

(\*)*Ces circuits imprimés étaient offerts en Janvier 1997 avec le numéro 210 d'ELECTRONIQUE PRATIQUE (uniquement en France). A la date de production de ce CD-ROM, ils sont malheureusement épuisés, mais comme pour toutes les autres réalisations les dessins des circuits imprimés sont fournis sur ce CD-ROM et vous pourrez les réaliser de la même manière que tous les autres.*

> MICRO EMETTEUR F.M. [Schéma](#page-99-0) Réalisation pratique Réglages et essais

[Tracé du circuit imprimé](#page-103-0) [Implantation des composants](#page-104-0) Nomenclature

TELECOMMANDE PAR INFRAROUGE Principe de l'émetteur [Schéma de l'émetteur](#page-100-0) [Circuit imprimé de l'émetteur](#page-101-0) [Implantation de l'émetteur](#page-102-0) Réalisation pratique de l'émetteur Les essais de l'émetteur Nomenclature de l'émetteur

Principe du récepteur [Schéma du récepteur](#page-105-0) [Circuit imprimé du récepteur](#page-106-0) [Implantation du récepteur](#page-107-0) Réalisation pratique du récepteur Les essais du récepteur Nomenclature du récepteur [Sommaire du numéro](file:///E|/Livres/Electronique/Electronique%20Pratique/Electronique%20Pratique%201997/210/somm210.htm)

*[Des compléments d'information sur les deux montages](file:///E|/Livres/Electronique/Electronique%20Pratique/Electronique%20Pratique%201997/212/21213.htm)*

### **MICRO EMETTEUR F.M.**

Le [schéma de principe du micro émetteur F.M.](#page-99-0) est d'une simplicité déconcertante puisqu'il n'est constitué que de deux étages. Pourtant son fonctionnement ne pose aucun problème, les résultats obtenus étant d'une qualité étonnante. Les sons sont captés par un micro à électret. Celui-ci est alimenté à l'aide d'une cellule de filtrage RC constituée des résistances R1, R2 et du condensateur C2. Les signaux sont transmis au transistor amplificateur T1 via le condensateur C5 destiné à bloquer la composante continue.

Une fois amplifiés, ils sont prélevés sur le collecteur de T1 à l'aide d'une capacité (C4) afin d'attaquer la base du transistor T2 qui constitue l'émetteur proprement dit. C'est un transistor monté en oscillateur dont la fréquence de fonctionnement est fixée par le réseau LC placé dans son circuit de collecteur. Le condensateur C9 de 10pF entretient les oscillations du circuit. Les signaux B.F. injectés dans la base du transistor modifient faiblement la fréquence d'oscillation, ce qui produit une modulation de la fréquence d'émission. Les signaux H.F. peuvent être prélevés directement sur le collecteur du transistor à l'aide d'un condensateur (C8) de très faible valeur et être ensuite dirigés vers l'antenne émettrice. Le réglage du condensateur ajustable C7 permet de caler la fréquence d'émission sur la bande F.M. de radiodiffusion.

### **Réalisation pratique**

[Tracé du circuit imprimé](#page-103-0) [Implantation des composants](#page-104-0)

Pour obtenir le typon de ce circuit à partir de votre CD-ROM, [préparez votre imprimante](file:///E|/Livres/Electronique/Electronique%20Pratique/Electronique%20Pratique%201997/commun/impcirc.htm) puis [cliquez ici](file:///E|/Livres/Electronique/Electronique%20Pratique/Electronique%20Pratique%201997/copie.bat ci\2100301.prn LPT1:) [pour l'imprimer.](file:///E|/Livres/Electronique/Electronique%20Pratique/Electronique%20Pratique%201997/copie.bat ci\2100301.prn LPT1:) La réalisation pratique du micro émetteur a été réduite à sa plus simple expression. En effet, la self L1 a été réalisée en piste de cuivre sur le circuit imprimé. Il suffira de mettre en place l'unique strap afin de la relier au condensateur ajustable. Il faudra débuter le câblage par la mise en place de ce strap et de toutes les résistances. On soudera ensuite les condensateurs et les transistors. L'un d'entre eux, T2, pourra être choisi parmi divers modèles. On prendra de préférence le BF199. Mais nous étant aperçus que son approvisionnement pouvait poser des problèmes, nous avons procédé à des essais avec d'autres modèles.

Ainsi, le 2N2222 fonctionne très bien, de même que les BC547 et BC550. Seulement, les brochages étant différents, il a été prévu sur la platine un trou supplémentaire qui permettra d'orienter convenablement le transistor choisi.

### **Réglages et essais**

On réglera le récepteur F.M. sur le bas de la bande, aux alentours de 89MHz. L'émetteur étant alimenté par une pile de 9V, on manoeuvrera le condensateur ajustable de manière à recevoir l'émission sur le récepteur. Pour cela, on utilisera un tournevis en plastique. Attention, car le réglage est très pointu. Une fois la réception obtenue, on pourra peaufiner ce réglage à l'aide du récepteur. Il se peut que durant les premières minutes d'émission, la fréquence dérive. C'est normal, la fréquence de l'émetteur n'étant pas stabilisée par un quartz. Lorsque nous avons procédé à des essais, sans antenne sur l'émetteur, nous avons obtenu une portée de plus de dix mètres à travers les murs d'une pièce, avec une alimentation par pile passablement déchargée. Le moindre bruit est audible tant la sensibilité du microphone est élevée. Il convient d'ailleurs de ne pas placer celui-ci trop près de la source sonore car il y aurait alors un risque de saturation. Le montage achevé, il pourra être placé dans un petit boîtier prévu pour contenir une pile de 9V. Il sera nécessaire de prévoir un interrupteur de mise en ou hors tension. Un trou devra être pratiqué pour le passage du microphone.

*En complément de cet émetteur, voir par exemple: [Récepteur FM en technique CMS, Juillet/Août 97](file:///E|/Livres/Electronique/Electronique%20Pratique/Electronique%20Pratique%201997/210/..\216\21610.htm), ainsi que dans le même numéro un autre [Micro HF](file:///E|/Livres/Electronique/Electronique%20Pratique/Electronique%20Pratique%201997/210/..\216\21609.htm)*.

### **ENSEMBLE DE TELECOMMANDE PAR INFRAROUGE**

L'ensemble d'émission-réception par rayons infrarouges que nous vous proposons de réaliser est d'une très grande fiabilité. Il utilise en effet des circuits intégrés spécialisés chargés de l'émission, du codage, de la réception ainsi que du décodage des signaux. L'émetteur a été pourvu de quatre canaux. Le récepteur ne décode qu'un seul canal, et il conviendra alors de réaliser autant de récepteurs que de canaux souhaités.

### **Schéma de principe de l'émetteur**

Le [schéma de principe de l'émetteur](#page-100-0) de télécommande montre qu'il utilise un circuit intégré spécialisé pour les systèmes de sécurité, le TEA5500. Ainsi qu'on le voit, le nombre de composants périphériques est très restreint. Le *circuit intégré* TEA5500 est un circuit codeur-décodeur. Il permet la transmission de données complexes d'une longueur de 24 bits entre un système de codage et un système de décodage par rayonnement infrarouge. La configuration en codeur ou en décodeur est fonction des composants externes connectés sur son entrée de données. Ainsi, lorsque cette entrée sera connectée à la ligne d'alimentation positive, le TEA5500 sera configuré en émetteur de données. Le code transmis par ce dernier est déterminé par le niveau logique appliqué sur ses dix entrées E1 à E10: elles peuvent être soit

connectées à la masse, soit au + alimentation, ou bien encore laissées "en l'air". On dispose ainsi de **3 10 - 2** combinaisons. Deux combinaisons sont interdites: E1 - E10 à l'état haut dans le même temps et E9 à l'état haut lorsque E10 est à l'état bas. A chaque mise sous tension du circuit, ce dernier génère trois séries de codes disponibles sur ses sorties S1 et S2, puis se met en état d'attente.

![](_page_18_Picture_2.jpeg)

Dans notre réalisation, le circuit est alimenté sous une tension de +6V issue d'un régulateur de tension 78L06, pouvant débiter un courant de 100mA, ce qui est amplement suffisant. La tension qui lui est appliquée provient d'une pile de 9V. Les deux sorties du TEA5500, S1 et S2 (broches 3 et 4) commandent un

transistor PNP (T1) dont le circuit de collecteur est chargé par une diode d'émission infrarouge. Une résistance de très faible valeur limite le courant dans celle-ci. Le circuit est muni de trois boutonpoussoirs, ce qui permet la génération de trois codes différents:

- 1. lorsque l'on appuie sur BP3, l'alimentation est connectée au circuit et un code est transmis, qui correspond à toutes les sorties laissées flottantes;
- 2. si l'un des interrupteurs BP1 ou BP2 est commuté avant la mise sous tension par BP3, un autre code sera envoyé;
- 3. si les deux bouton-poussoirs sont maintenus enfoncés, un quatrième code sera généré.

Comme nous l'avons dit, il sera bien entendu obligatoire de disposer d'autant de récepteurs que de codes envoyés, le récepteur que nous décrirons plus loin ne pouvant décoder qu'une seule donnée.

### **Réalisation pratique**

[Circuit imprimé de l'émetteur IR](#page-101-0) [Implantation de l'émetteur IR](#page-102-0)

Pour obtenir le typon de ce circuit à partir de votre CD-ROM, [préparez votre imprimante](file:///E|/Livres/Electronique/Electronique%20Pratique/Electronique%20Pratique%201997/commun/impcirc.htm) puis [cliquez ici](file:///E|/Livres/Electronique/Electronique%20Pratique/Electronique%20Pratique%201997/copie.bat ci\2100302.prn LPT1:) [pour l'imprimer.](file:///E|/Livres/Electronique/Electronique%20Pratique/Electronique%20Pratique%201997/copie.bat ci\2100302.prn LPT1:) Il n'y a pas de choses importantes à signaler en ce qui concerne le câblage du module, si ce n'est que le TEA5500 sera **obligatoirement** placé sur un support. Les deux boutons poussoirs (BP1 et BP2) soudés sur la platine seront du type miniature. On pourra éventuellement les relier au circuit, si l'on utilise un autre modèle, à l'aide de fil de câblage. Ils pourront ainsi être fixés sur le boîtier dans lequel sera abrité l'émetteur. Le transistor T1 (2N2905) pourra être remplacé par un BC327. Dans ce cas, **on prendra garde** à l'orientation du composant, celui-ci étant en boîtier TO92. Pour se repérer, il suffira de

N°210 UN MICRO ESPION F.M. ET UNE TELECOMMANDE INFRAROUGE

regarder le transistor du dessus, le méplat étant orienté vers la gauche: la broche du bas est l'émetteur, celle du milieu est la base, et la dernière, le collecteur. Afin d'habiller le circuit, on choisira un boîtier de plastique dans lequel est prévu l'emplacement d'une pile de 9V.

### **Les essais**

Les essais ne pourront être effectués efficacement que lorsque le récepteur sera monté. Pour les lecteurs disposant d'un oscilloscope, une visualisation des codes de sortie pourra éventuellement être faite. Mais ces essais restent facultatifs, car à moins que le TEA5500 ou la diode d'émission ne soit défectueux, ce montage fonctionne à chaque fois immédiatement.

### **Schéma de principe du récepteur**

Plutôt que d'utiliser des amplificateurs opérationnels au fonctionnement délicat pour la réalisation du préamplificateur de rayons infrarouges et étant donnée la miniaturisation du récepteur, nous avons préféré employer un circuit intégré spécialisé, le SL486, comme on le voit sur le [schéma de principe du](#page-105-0)  [récepteur](#page-105-0) de télécommande infrarouge. Ce dernier possède en effet des filtres passe-bas dont la fréquence de coupure a été fixée ici à 2kHz sur ses quatre étages d'amplification. Cette fréquence de coupure basse, alliée à une C.A.G. (commande automatique de gain) énergique, rend le circuit pratiquement insensible à la lumière ambiante. Le type de connexion de la diode réceptrice au circuit d'entrée du SL486, fait que tout signal commun aux deux entrées est rejeté. Les parasites n'ont ainsi aucun effet néfaste sur le fonctionnement du récepteur.

Le circuit intégré est également pourvu d'un régulateur de tension interne qui peut être utilisé lorsque la tension d'alimentation dépasse 9V (jusqu'à 18V maximum). Si cette dernière est égale à 9V, alors les broches 13 et 14 (OUTPUT GROUND et INPUT) doivent être connectées à la masse et les broches 4 et 7 (INPUT et OUTPUT VCC) doivent être reliées au + alimentation. La diode réceptrice est polarisée en inverse par le SL486, à une tension nominale de 0,65V. Lorsqu'elle reçoit un rayonnement infrarouge, le courant inverse

![](_page_19_Picture_7.jpeg)

augmente fortement. Ce signal est alors amplifié par le circuit. Les signaux reçus sont disponibles sur la broche 9 et sont dirigées vers l'entrée du [TEA5500](file:///E|/Livres/Electronique/Electronique%20Pratique/Electronique%20Pratique%201997/210/..\commun\compcar.htm#TEA5500) configuré en circuit décodeur.

N°210 UN MICRO ESPION F.M. ET UNE TELECOMMANDE INFRAROUGE

Il est à remarquer une chose importante: **les interrupteurs de décodage sont connectés aux entrées E1 et E2 alors que sur le codeur, ce sont les entrées E9 et E10 qui sont configurées**. En effet, le TEA5500 présente la particularité d'avoir ses entrées inversées selon qu'il est utilisé en codeur ou en décodeur. De même, si une entrée est laissée "en l'air" sur le codeur, ce niveau indéfini correspondra à un niveau bas pour le décodeur. Les entrées concernées devront donc être connectées à la masse (décodeur). Lorsque le code correct est reçu par le décodeur, les deux sorties (S1 et S2) passent un bref instant à l'état bas. C'est pourquoi il a été nécessaire d'inverser ce signal à l'aide du transistor T1. La résistance R6 est nécessaire, car les sorties sont de type à collecteur ouvert.

Le créneau positif disponible sur le collecteur de T1 est envoyé à l'entrée CLOCK d'une bascule de type 4013. Le réseau RC (R4 et C8) connecté à son entrée RESET permet la mise à zéro de la bascule lors de la mise sous tension du récepteur. La sortie Q de IC3, dont le niveau logique changera d'état à chaque ordre reçu, commande la mise en conduction du transistor T2. Une diode LED insérée dans son circuit de collecteur signale par son illumination la réception d'un ordre. Ce transistor pourra être utilisé pour l'alimentation d'un relais électromécanique. L'ensemble du circuit est alimenté par un régulateur de tension 5V.

### **Réalisation pratique**

[Circuit imprimé du récepteur IR](#page-106-0) [Implantation du récepteur IR](#page-107-0)

Pour obtenir le typon de ce circuit à partir de votre CD-ROM, [préparez votre imprimante](file:///E|/Livres/Electronique/Electronique%20Pratique/Electronique%20Pratique%201997/commun/impcirc.htm) puis [cliquez ici](file:///E|/Livres/Electronique/Electronique%20Pratique/Electronique%20Pratique%201997/copie.bat ci\2100303.prn LPT1:) [pour l'imprimer.](file:///E|/Livres/Electronique/Electronique%20Pratique/Electronique%20Pratique%201997/copie.bat ci\2100303.prn LPT1:) Le câblage de cette platine demandera **un peu plus d'attention et de soin** que les autres. La disposition des composants est en effet assez compacte. On soudera en tout premier lieu les straps, au nombre de quatre. Les résistances seront ensuite placées sur le circuit imprimé, ainsi que les condensateurs. Les circuits intégrés seront placés sur des supports formés par des morceaux de barrette sécable type tulipe. Les autres supports occuperaient en effet une place trop importante. De plus, les straps de codage sont placés sous le circuit intégré IC2. En dernier lieu, on soudera les transistors et les deux diodes (réceptrice et LED). Selon l'utilisation que l'on fera du récepteur, l'emplacement d'une diode est prévu dans le circuit de collecteur du transistor T2. Cette diode, dite de roue libre, sera **obligatoire dans le cas de la commande d'un relais**.

### **Les essais**

Les circuits intégrés ne seront pas placés immédiatement sur leur support. On alimentera le montage à l'aide d'une pile de 9V et l'on vérifiera la valeur de la tension issue du régulateur de tension. Celle-ci

N°210 UN MICRO ESPION F.M. ET UNE TELECOMMANDE INFRAROUGE

devra être de +5V, à ±5% près. On insérera les circuits dans leur support et on connectera la tension d'alimentation. A l'aide de l'émetteur, on enverra un ordre. La diode LED devra s'illuminer immédiatement. A l'envoi du second ordre, elle devra s'éteindre, preuve que le montage fonctionne correctement.

Si ce résultat n'est pas obtenu, on vérifiera d'abord que les straps de codage sont correctement mis en place, c'est à dire que le code configuré sur le récepteur correspond effectivement au code envoyé par l'émetteur. Si tel est le cas et que le montage ne fonctionne pas, on vérifiera les signaux en sortie du SL486 à l'aide d'un oscilloscope. S'ils sont présents, on passera à la sortie du TEA5500. A chaque code reçu, une impulsion négative doit apparaître sur celle-ci. On incriminera en dernier lieu le circuit 4013, qu'il conviendra de changer si sa sortie Q ne passe pas à l'état haut lorsqu'une impulsion de CLOCK lui est transmise.

Nous tenons à remercier les sociétés ISEL et RPCI qui ont gracieusement manufacturé et fourni les circuits imprimés.

ISEL FRANCE: Hugo Isert, 52 rue Panicale 78320 LA VERRIERE - Tél.: 01.30.13.10.60 RPCI: 2bis rue Baliat 92400 COURBEVOIE - Tél.: 01.43.33.02.08

### **P. OGUIC**

### **Nomenclature du micro émetteur F.M.**

#### **Résistances**

- R1:  $4.7 \text{ k}\Omega$  (jaune, violet, rouge)
- R2, R4: 47 k $\Omega$  (jaune, violet, orange)
- R3: 2,2 M $\Omega$  (rouge, rouge, vert)
- R5: 1 k $\Omega$  (marron, noir, rouge)
- R6, R7:  $10 \text{ k}\Omega$  (marron, noir, orange)
- R8:  $100\Omega$  (marron, noir, marron)

### **Condensateurs**

- $Cl: 10 \mu$ F/16V
- C2: 47  $\mu$ F/16V
- $\bullet$  C3: 1 nF
- $\bullet$  C4, C5: 100 nF
- C6, C10: 330 pF
- C7: condensateur ajustable 3/30 pF
- C8: 1,5 pF

#### **Semi-conducteurs**

- T1: BC548, [BC 547C](file:///E|/Livres/Electronique/Electronique%20Pratique/Electronique%20Pratique%201997/210/..\commun\compcar.htm#BC547)
- T2: [BF199](file:///E|/Livres/Electronique/Electronique%20Pratique/Electronique%20Pratique%201997/210/..\commun\compcar.htm#BF199), [2N2222](file:///E|/Livres/Electronique/Electronique%20Pratique/Electronique%20Pratique%201997/210/..\commun\compcar.htm#2N2222)

### **Divers**

- $\bullet$  1 microphone à électret 2 fils
- 1 connecteur pour pile 9V
- $\bullet$  1 interrupteur unipolaire
- 1 boîtier plastique

### **Nomenclature de l'émetteur I.R.**

#### **Résistances**

• R1:  $1,2\Omega$  (marron, rouge, or)

#### **Condensateurs**

- $\bullet$  C1: 1 nF
- C2: 100 nF
- C3, C4: 47  $\mu$ F/16V

#### **Semi-conducteurs**

- $T1: 2N2905$
- D1: diode émettrice CQY89 (**obligatoire**)

### **Circuits intégrés**

- IC1: [TEA5500](file:///E|/Livres/Electronique/Electronique%20Pratique/Electronique%20Pratique%201997/210/..\commun\compcar.htm#TEA5500)
- IC2: régulateur de tension 78L06

### **Divers**

- 2 bouton-poussoirs miniatures pour circuit imprimé
- 1 bouton-poussoir pour châssis
- 1 coupleur pour pile 9V
- 1 boîtier plastique au choix
- 2 morceaux de barrette sécable (support marguerite 8 points)

## **Nomenclature du récepteur I.R.**

#### **Résistances**

- R1:  $150\Omega$  (marron, vert, marron)
- R2, R3, R5:  $2,2 k\Omega$  (rouge, rouge, rouge)
- R4:  $10 \text{ k}\Omega$  (marron, noir, orange)
- R6:  $1,5$  k $\Omega$  (marron, vert, rouge)
- R7:  $4.7 \text{ k}\Omega$  (jaune, violet, rouge)
- R8:  $470\Omega$  (jaune, violet, marron)

### **Condensateurs**

- $Cl: 10 \mu$ F/16V
- $C_2$ , C5: 33 nF
- $\bullet$  C3: 47 nF
- C4, C9: 100 nF
- $C6: 3, 3$  nF
- $\bullet$  C7: 47 µF/16V
- C8:  $2,2 \mu F$
- $\bullet$  C9: 10 pF

### **Semi-conducteurs**

- T1: [BC547](file:///E|/Livres/Electronique/Electronique%20Pratique/Electronique%20Pratique%201997/210/..\commun\compcar.htm#BC547)
- T2: [2N2222](file:///E|/Livres/Electronique/Electronique%20Pratique/Electronique%20Pratique%201997/210/..\commun\compcar.htm#2N2222)
- D1: diode réceptrice infrarouge BPW41A (**obligatoire**)
- DEL1: diode électroluminescente rouge

### **Circuits intégrés**

- IC1: SL486
- IC2: [TEA5500](file:///E|/Livres/Electronique/Electronique%20Pratique/Electronique%20Pratique%201997/210/..\commun\compcar.htm#TEA5500)
- $\bullet$  IC3: CMOS 4013
- IC4: régulateur de tension 78L05

### **Divers**

- 1 interrupteur miniature
- 4 morceaux de barrette sécable (support marguerite 8 points)
- 2 morceaux de barrette sécable (support marguerite 7 points)
- $\bullet$  1 boîtier plastique au choix

### [Retour au sommaire du numéro](file:///E|/Livres/Electronique/Electronique%20Pratique/Electronique%20Pratique%201997/210/somm210.htm)

![](_page_24_Picture_1.jpeg)

# <span id="page-24-0"></span>**MODULE DE MESURE DES PUISSANCES ACTIVE, REACTIVE, APPARENTE ET DU COS** ϕ

**La mesure des puissances a été longtemps l'apanage des appareils ferromagnétiques. Avec les circuits intégrés multiplieurs, les wattmètres numériques sont entrés en force sur le marché de la mesure. Bien que cet appareil ne soit pas plus compliqué à réaliser ni moins indispensable à l'amateur, il est assez rare de le trouver dans son laboratoire alors qu'il rend de nombreux services. Récemment confronté à la mesure des puissances active, réactive et apparente, nous avons développé un adaptateur pour voltmètre qui, de surcroît, mesure le facteur de puissance.** 

![](_page_24_Picture_4.jpeg)

![](_page_24_Picture_126.jpeg)

Description du circuit [Schéma du circuit](#page-109-0) Réalisation pratique Mise au point et utilisation

[Tracé du circuit imprimé](#page-110-0) [Implantation des composants](#page-111-0) Nomenclature [Sommaire du numéro](file:///E|/Livres/Electronique/Electronique%20Pratique/Electronique%20Pratique%201997/210/somm210.htm)

### **Rappels de physique**

Lorsqu'un circuit électrique est alimenté par un courant sinusoïdal **i=I**√**2sin**ω**t**, une tension **u=U**√**2sin(**ω**t +**ϕ**)** apparaît à ses bornes. Dans ces expressions, les grandeurs I et U sont les valeurs efficaces du courant et de la tension. Par définition, le rapport **U/I=Z** représente le

**module de l'impédance** du circuit alors que l'angle orienté "ϕ.", déphasage de la tension par rapport au courant, représente son **argument**. La représentation de Fresnel ci-contre est souvent utilisée comme support visuel de ces relations.

Les différentes situations cicontre vont de la charge **purement résistive** (ϕ=0), aux cas extrêmes de charges **purement réactives** ϕ=+90° (selfique) à ϕ=-90° (charge capacitive). En ce qui concerne les installations et les appareils domestiques, les exemples de charges selfiques sont bien évidemment les plus courants pour ne pas dire les seuls que l'on rencontre,

![](_page_25_Figure_3.jpeg)

puisque ces installations ne comportent que des charges résistives (radiateurs, plaques chauffantes etc.) et inductives (moteurs). Il n'y a guère qu'en milieu industriel, et encore dans des cas particuliers, que l'on rencontre des charges à caractère capacitif ϕ<0. Nous verrons que cette remarque est à l'origine des particularités de l'affichage de notre module adaptateur.

En utilisant les notations précédentes, la puissance **active** P (aussi appelée puissance moyenne) consommée par le circuit en question a pour expression **P=UIcos**ϕ. Elle s'exprime en Watts lorsque U est en Volts et I en Ampères. Par définition, on appelle puissance **réactive** le produit **Q=UIsin**ϕ. Cette puissance s'exprime en VAR (lire Volt Ampère Réactif). Toujours par définition, on appelle puissance **apparente**, le produit S=UI. Il s'exprime en VA (Volt Ampère).

### Axe des puissances réactives

![](_page_26_Figure_2.jpeg)

Ces trois puissances sont liées par les relations **P=Scos**ϕ, **Q=Ssin**ϕ et **S²=P²+Q²**. Elles découlent du théorème de Pythagore et des relations trigonométriques dans le triangle (des puissances) OHM ci-contre. axe des puissances Les valeurs particulières et le signe des puissances active et réactive, suivant que l'on est en

présence d'une charge résistive ou réactive, sont données aux figures précédentes. La quantité cosϕ qui figure dans l'expression de P est aussi appelée **facteur de puissance** du circuit électrique. Si cosϕ=1 (cas d'une charge purement résistive), toute la puissance apparente S est convertie en puissance active P. Par contre, si cosϕ<1 comme cela se rencontre avec des moteurs, une puissance réactive Q est consommée. Cette puissance, qui n'est pas transformée en énergie mécanique ou en chaleur (perte dans les enroulements), sert à la magnétisation des pôles de la machine.

La notion de facteur de puissance est une des caractéristiques fondamentales des installations électriques reliées au réseau EDF. Il faut en effet savoir que la puissance facturée est la puissance active P, et que l'énergie reçue par le particulier arrive sous tension constante U. Ce qui n'est pas sans conséquence sur le bilan global du fournisseur qu'est EDF. Pour aider le lecteur à comprendre ceci, nous prendrons le cas de deux installations absorbant la même

![](_page_26_Picture_6.jpeg)

puissance active P=22kW, l'une avec un facteur de puissance cosϕ1=1 l'autre avec cosϕ2=0,5. Ces deux abonnés vont payer à EDF la même redevance, puisqu'ils absorbent la même puissance active P et que c'est celle-ci qui est facturée. Jusque là, rien d'anormal. Si nous calculons maintenant le courant absorbé par chaque installation (sachant que U=220V et que **I=P/Ucos**ϕ), nous arrivons respectivement à I1=100A et I2=200A. Il est évident que pour obtenir 200A, EDF doit consommer plus d'énergie au niveau de ses centrales que pour en fabriquer 100. Si l'on ajoute à cela que les pertes en lignes varient comme le carré du courant rI² et donc sont quatre fois plus importantes pour la deuxième installation que pour la première, on aura compris que EDF a tout intérêt à ce que le facteur de puissance des installations soit le plus proche de 1 possible.

**La règle actuelle veut que le facteur de puissance de toute installation soit supérieur ou égal à 0,8**. Si ce critère n'est pas très difficile à respecter pour un particulier dont l'installation comporte essentiellement des charges résistives, cela n'est pas toujours le cas pour les entreprises grosses consommatrices d'énergie

électrique, de par la présence d'installations comportant des fours à induction ou des électrolyseurs (industries sidérurgiques).

Après ces quelques rappels élémentaires qui ont montré l'importance de notions fondamentales concernant les puissances de toute nature, abordons l'essentiel de notre propos, à savoir l'adaptateur lui même.

### <span id="page-27-0"></span>**Caractéristiques de l'adaptateur**

Muni de bornes de sécurité de 4mm (les nouvelles normes de sécurité entrant à grands pas dans le monde de l'électronique et de l'éducation, il faut s'y plier), le montage possède deux calibres "tension" (25 et 250V efficace) et trois calibres "courant" (100 mA, 1 et 10 A efficaces toujours).

![](_page_27_Picture_123.jpeg)

La combinaison de ces possibilités permet d'effectuer des mesures allant de 2,5W à 2500W pleine échelle (tableau cicontre). Un commutateur central permet de sélectionner le type de mesure souhaitée: puissance **active** (P), **réactive** (Q) avec son signe,

puissance **apparente** (S) et **facteur de puissance** (cosϕ). Pour ces deux dernières grandeurs, une petite manipulation est nécessaire comme nous le verrons lorsque nous aborderons le principe de fonctionnement de l'adaptateur.

La grandeur image de la puissance mesurée est une tension continue n'excédant pas 2,5V. N'importe quel multimètre numérique, voire analogique, peut donc convenir pour l'affichage. L'alimentation est confiée à 2 piles de 9V de type 6F22, ce qui le rend parfaitement autonome. Lorsqu'on utilise le module pour effectuer des mesures en courant continu, les calibres indiqués peuvent subir un dépassement pouvant atteindre momentanément près de 50% sans que la précision de la mesure de P (la seule qui ait un sens en continu) ne soit affectée.

## **Synoptique**

Nous voyons sur le [schéma synoptique](#page-108-0) que l'image [-Rs i(t)] du courant i(t) absorbé par la charge étudiée est prélevée aux bornes du shunt Rs, puis amplifiée Ki fois avant d'arriver à l'entrée (-y) du multiplieur. Après atténuation (coefficient Kv), la tension d'alimentation u(t) subit ou non un certain nombre de

N°210 MODULE DE MESURE DES PUISSANCES ACTIVE...

déphasages suivant la position de l'inverseur double K. En notant Km la constante du multiplieur, on récupère sur sa sortie une tension **vs1(t)=km ux(t) uy(t)**.

Lorsque l'inverseur K est en **position 1**, aucun déphaseur n'étant en service, on obtient  $\mathbf{v} \cdot \mathbf{s} = 2 \mathbf{K} \cdot \mathbf{K} \cdot \mathbf{K} \cdot \mathbf{v}$  **R**  $\mathbf{v} \cdot \mathbf{K} \cdot \mathbf{v} = \mathbf{K} \cdot \mathbf{v} \cdot \mathbf{K} \cdot \mathbf{v}$  **w**  $\mathbf{v} \cdot \mathbf{K} \cdot \mathbf{v} = \mathbf{K} \cdot \mathbf{v} \cdot \mathbf{v} = \mathbf{K} \cdot \mathbf{v} \cdot \mathbf{v} = \mathbf{K} \cdot \mathbf{v} \cdot \mathbf{v} = \mathbf{K} \cdot \mathbf{v} \$ En s'arrangeant pour que le produit **(Km Ki Kv Rs)** soit égal à 1, et en tenant compte du fait que le filtre passe bas situé à la sortie du multiplieur élimine la composante variable de Vs1, on récupère en Vs2 une tension proportionnelle au produit **UIcos**ϕ qui est l'image de la **puissance active P**.

En **position 2**, le premier déphaseur retarde la tension u(t) de 90°. La tension Vs2 devient, de ce fait, proportionnelle à **UIcos(**ϕ**-90°)=UIsin**ϕ, c'est à dire à la **puissance réactive Q** consommée par la charge.

![](_page_28_Figure_4.jpeg)

En **position 3**, en plus du retard de 90° introduit par le premier déphaseur, on en introduit un second "β." ajustable par l'opérateur (ci-contre pour ϕ>0). Dans cette nouvelle situation, Vs2 s'écrit **Vs2=UIcos(**ϕ**-90°+**β**)**. Si l'on s'arrange pour que  $\beta = -\varphi$ , on obtient Vs2=0 puisque cos(-90°)=0. La technique de mesure de l'angle ϕ et par voie de conséquence du cosϕ, consiste donc à agir sur le second déphaseur (préalablement étalonné) **de effet de D1 (-90°)** sorte que Vs2=0, ce qui conduit à la détermination du **déphasage** ϕ **inconnu** (=-β). La méthode que nous venons de décrire s'applique *in extenso* aux déphasages ϕ positifs.

> Pour les déphasages ϕ **négatifs** (ci-contre), la recherche de Vs2=0 imposerait une valeur de β positive qu'il est certes possible d'obtenir mais qui, sur le plan pratique, compliquerait sensiblement la réalisation de l'adaptateur.

![](_page_29_Figure_1.jpeg)

La solution adoptée avec la **position 4** du commutateur, consiste à éliminer le premier déphaseur et à agir sur la valeur de β de telle façon que **Vs2=UIcos (**ϕ**+**β**)** soit encore nulle, ce qui correspond à  $\varphi + \beta = 90^\circ$  soit  $\varphi = 90^\circ - \beta$ . Dans ce cas, le déphasage inconnu φ est l'angle complémentaire de β. Si à la place de chercher à annuler la tension Vs2, on cherche à **rendre sa valeur absolue maximale** (toujours en agissant sur le second déphaseur), on peut avoir accès à la puissance

apparente S consommée par le montage étudié. En effet, pour un déphasage ϕ positif et K en position 4, si l'on agit sur β pour que ϕ+β=0, Vs2=UI est maximale.

On constate que cette mesure peut aussi conduire à la détermination du cosφ puisqu'ici encore β=-φ. Pour ϕ<0 et K en position 3, Vs2=UIcos(ϕ+β-90°) est maximale et négative (Vs2=-S) lorsque (ϕ+β-90°)=- 180° soit ϕ+β=-90°. Les diagrammes de Fresnel ci-dessous correspondent à ces deux dernières situations.

![](_page_29_Figure_5.jpeg)

**En résumé, les positions 1 et 2 de l'inverseur K permettent de mesurer les puissances actives et réactives alors que les deux autres positions correspondent à la mesure de la puissance apparente S (recherche d'une indication maximale) et du facteur de puissance (recherche d'une indication** 

N°210 MODULE DE MESURE DES PUISSANCES ACTIVE...

![](_page_30_Picture_57.jpeg)

**nulle).** Ces opérations et leurs effets sont résumés dans le tableau ci-dessous.

Après cet exposé, dont le but était d'une part de justifier le mode d'utilisation de l'adaptateur, d'autre part de rafraîchir la mémoire ou de faire découvrir au lecteur débutant des notions simples et surtout leurs applications, nous allons passer à la réalisation elle-même.

### **Schéma structurel**

Sur le [schéma de principe,](#page-109-0) on reconnaît l'étage atténuateur de tension (résistances R1, R2, R3) qui correspond aux calibres 250 et 25V efficaces (Kv=0.01 et 0.1 respectivement). Le changement de calibre s'effectue par l'intermédiaire de l'inverseur K2 dont le point commun est tamponné par l'étage suiveur à AOP IC1b.

En cas d'erreur ou de dépassement de calibre, les diodes zener Dz1 et Dz2 écrêtent la tension appliquée à l'entrée d'IC1b aux environs de 8V. Une protection similaire est assurée par Dz3 et Dz4 pour l'entrée de IC1d qui amplifie (facteur **Ki=(R8+R9)/R9=4**) la tension prélevée aux bornes des shunts (R4, R5, R6).

![](_page_31_Picture_1.jpeg)

Précisons que ces shunts sont en fait obtenus par mise en parallèle de plusieurs résistances. Pour R6, les 2 résistances de 0,1  $\Omega$  en parallèle donnent 0,05 Ω alors que pour R5 et R4 ce sont 4 résistances de 1,8 et 18 Ω (respectivement) qui sont associées en parallèle donnant des équivalents respectifs de  $0,45Ω$  et  $4,5Ω$ . Quand la charge n'absorbe pas plus de 100mA, la source étant connectée à la borne B2, le shunt Rs est constitué de R4+R5+R6=5Ω. Pour I=1A on entre sur B3 soit un shunt  $R5+R6=0,5\Omega$  et pour 10A

seule R6=0,05Ω est traversée par le courant de la charge. Cette configuration permet de travailler avec des shunts inversement proportionnels aux courants absorbés (multiple décimal de 0,05Ω).

Les deux réseaux déphaseurs s'appuient respectivement sur IC1a et IC1c. AJ1 doit être ajusté pour qu'à 50 Hz les tensions entre les pattes 1 et 7 de IC1 soient en quadrature. C'est par l'intermédiaire du potentiomètre P, dont l'axe doit être accessible en façade, que l'on modifie le déphasage β. Les valeurs de P et de C4 ont été choisies pour qu'à 50 Hz, β soit ajustable entre 0 et -70°. Bien qu'inférieure à 90°, cette plage de mesure est largement suffisante pour des charges "normales". Pour le lecteur qui souhaite rendre ce montage plus universel, nous pensons ici au milieu enseignant qui se doit d'envisager tous les cas de figure, il est possible d'obtenir des déphasages β allant jusqu'à -90° (à 50 Hz) en s'arrangeant pour que le produit (314 P C4) soit égal à 1. Les valeurs P=10 kΩ et C4=330 nF conviennent parfaitement pour cette situation.

Le mode de connexion du commutateur principal K3 est analogue à celui que nous avons noté K dans le synoptique. La sortie de celui-ci débouche sur la patte 1 de IC2 qui n'est autre que l'entrée "x" du multiplieur.

Pour compenser l'opposition de phase existant entre l'image de i et la tension u(t) aux bornes de la charge, la tension de sortie de IC1d aboutit à la patte 4 de IC2 (entrée -y). Les résistances R15 et R16 modifient le coefficient Km du multiplieur, le faisant passer de 0,1V-1 (valeur fabricant) à Km=0,1x(R15+R16)/ R15=0,25. Le filtre passe bas d'ordre 2 réalisé autour de IC3 procure lui aussi une amplification de valeur Kp=(R19+R20)/R19=2 qui donne globalement un coefficient de conversion (Rs Kv Ki Km Kp) compris entre 1 et 1000W/V suivant le calibre.

### **Réalisation pratique**

L'ensemble des composants, inverseurs et commutateurs compris, tient sur un seul [circuit](#page-110-0)  [imprimé.](#page-110-0) Leur disposition devra respecter les indications du [plan](#page-111-0) [d'implantation](#page-111-0). Afin de bénéficier d'une bonne précision, toutes les résistances marquées d'une astérisque seront soit des modèles à 1% soit des résistances triées à l'ohmmètre. Pour ne pas

![](_page_32_Picture_2.jpeg)

créer de chutes de tension inutiles dans les pistes cuivrées du circuit imprimé traversées par le courant allant à la charge, toute liaison dépassant 5 mm a été remplacée par un strap en fil de cuivre de 2,5 mm². En dehors de ces quelques remarques, le câblage ne soulève aucun problème surtout si l'on utilise des supports pour les circuits intégrés, ce qui évite bien des surprises quand on débute dans le câblage. Pour obtenir le typon de ce circuit à partir de votre CD-ROM, [préparez votre imprimante](file:///E|/Livres/Electronique/Electronique%20Pratique/Electronique%20Pratique%201997/commun/impcirc.htm) puis [cliquez ici pour](file:///E|/Livres/Electronique/Electronique%20Pratique/Electronique%20Pratique%201997/copie.bat ci\2100401.prn LPT1:)  [l'imprimer.](file:///E|/Livres/Electronique/Electronique%20Pratique/Electronique%20Pratique%201997/copie.bat ci\2100401.prn LPT1:)

### **Mise au point et utilisation**

Après avoir vérifié la qualité des soudures, et inséré IC1 dans son support, on procédera au réglage de AJ1 et à l'étalonnage du cadran du potentiomètre P en degrés. Pour cela, on applique la tension issue du secondaire d'un transformateur 220/12V (ou 220/15V) entre les bornes B1 et B6, K2 étant placé sur le calibre 25V et K3 successivement sur les positions 2 puis 4. Pour ces réglages, on utilise un oscilloscope bicourbe dont la base de temps est réglée sur 2ms/div. Les voies Y1 (calibre 5V/div) et Y2 (1V/div) sont reliées à la borne B5 et au point c de K3a.

![](_page_33_Figure_1.jpeg)

Pour régler le premier déphaseur (K3 sur la position 2) on agit sur AJ1 pour que l'oscillogramme obtenu ait l'apparence ci-contre.

Pour étalonner le second déphaseur (K3 sur 4), pour chaque position de l'axe de P on doit mesurer le déphasage β en appliquant la relation  $β=180°x$ OM/OA (voir ci-dessous comment utiliser l'écran du scope pour cette mesure). Avec OA=9 divisions (ce que l'on peut réaliser en jouant sur le réglage fin de la base de temps), cette relation devient ϕ=20°xOM (OM étant exprimé en divisions directement). La graduation de P est réalisée soit en degrés soit directement en "cosϕ" comme sur la maquette proposée. C'est l'application envisagée qui guidera votre choix. Lorsque l'adaptateur est destiné à des mesures sur des appareils courants, seuls les déphasages ϕ positifs de valeur limitée ayant un sens, l'affichage direct du cosϕ est recommandé car la précision de la mesure est meilleure.

Avec cette solution, si l'on est confronté occasionnellement à des déphasages ϕ négatifs, on doit se souvenir que le cadran ne donne pas cosφ mais la valeur absolue de sinφ. Pour passer à cosφ, on utilise la formule **cos**ϕ**=**√**(1-sin²**ϕ**)**. Pour éviter cette gymnastique, lorsque l'appareil est destiné au milieu scolaire, il est préférable d'étendre la plage de mesure du déphasage ϕ à une valeur légèrement supérieure à 90°, et

N°210 MODULE DE MESURE DES PUISSANCES ACTIVE...

de graduer le cadran en degrés pour pouvoir bénéficier des indications correspondant à des déphasages ϕ négatifs sans risque d'erreur.

### **Nomenclature**

#### **Résistances**

Les résistances marquées d'une astérisque sont des modèles 1% ou triées à l'ohmmètre. Les autres sont des 5% 0,5W.

- R1 : 909 k $\Omega$  (\*) (blanc, noir, blanc, orange)
- R2 :  $90.9 \text{ k}\Omega$  (\*) (blanc, noir, blanc, rouge)
- R3 :  $10,1$  k $\Omega$  (\*) (marron, noir, marron, rouge)
- R4 (a à d) : 18  $\Omega$  (\*) (marron, gris, noir)
- R5 (a à d) : 1,8  $\Omega$  (\*) (marron, gris, or)
- R6  $(a, b)$ : 0,1  $\Omega$  / 3W bobinée
- R7 : 1 k $\Omega$  (marron, noir, rouge)
- R8 :  $30 \text{ k}\Omega$  (\*) (orange, noir, orange)
- R9, R10, R12 à R15, R19, R20 : 10 k $\Omega$  (\*) (marron, noir, noir, rouge)
- R11 : 27 k $\Omega$  (rouge, violet, orange)
- R16 : 15 k $\Omega$  (\*) (marron, vert, orange)
- R17, R18 : 390 k $\Omega$  (orange, blanc, jaune)
- AJ1 : 10 k $\Omega$  ajustable horizontal
- $\bullet$  P : 4,7 k $\Omega$  (A) potentiomètre axe 6 mm

#### **Condensateurs**

- C1 à C3, C5, C6 : 100 nF/63V Milfeuil
- $C4:470$  nF/63V Milfeuil

### **Semi-conducteurs**

- DZ1, DZ2 : zener BZX 55C 7,5V ou équivalent
- DZ3, DZ4 : zener BZX 55C 3V ou équivalent

### **Circuits intégrés**

- $\bullet$  IC1 : TL084
- IC2 : AD633JN multiplieur
- $\bullet$  IC3 : TL081

### **Divers**

• K1 : inverseur miniature bipolaire ON-ON axe 6 mm

N°210 MODULE DE MESURE DES PUISSANCES ACTIVE...

- K2 : inverseur miniature unipolaire ON-ON axe 6 mm
- K3 : commutateur rotatif 2 circuits 6 positions pour C.I.
- bornes de sécurité 4mm à visser:
	- $\circ$  B1, B5: vertes
	- ❍ B2 à B4: jaunes
	- ❍ B6, B8: noires
	- ❍ B7: rouge
- 2 supports pour C.I. 8 pattes
- 1 support pour C.I. 14 pattes
- 1 coffret plastique 183x130x40 mm
- 2 boutons pour axe 6mm
- 2 coupleurs pour pile 9V

[Retour au sommaire du numéro](file:///E|/Livres/Electronique/Electronique%20Pratique/Electronique%20Pratique%201997/210/somm210.htm)
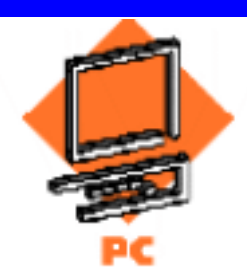

# **TELECOMMANDE POUR MOBILE PAR P.C.**

**Le montage que nous vous proposons de réaliser permettra la commande à distance sans fil d'un mobile à partir d'un compatible P. C. Connecté sur le port parallèle de l'ordinateur, il permettra d'envoyer différents ordres à l'aide d'un petit programme au demeurant fort simple à concevoir, et permettra ainsi d'agir sur la mise en fonctionnement des moteurs et sur la direction.** 

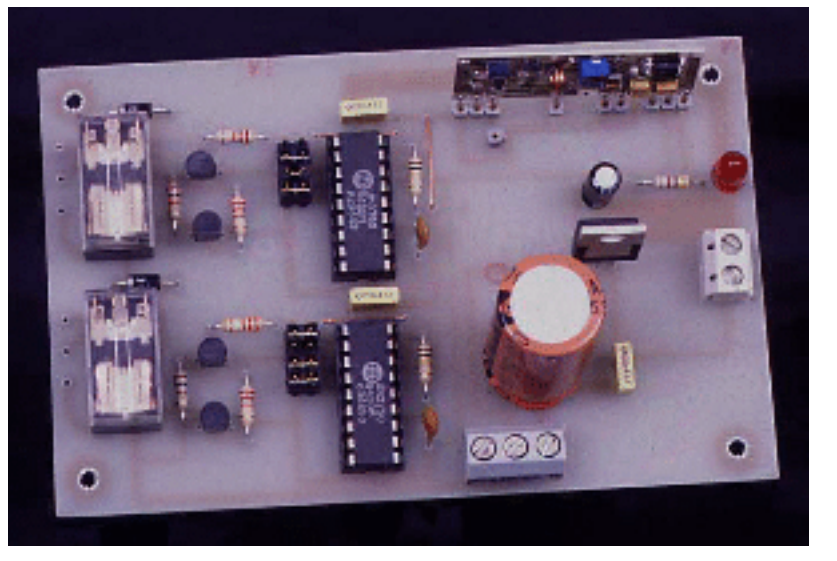

Principe de l'émetteur Principe du récepteur Réalisation pratique **Essais** [Programme d'essai](#page-112-0)

[Schéma de l'émetteur](#page-113-0) [Circuit imprimé de l'émetteur](#page-114-0) [Implantation de l'émetteur](#page-115-0) Nomenclature de l'émetteur

[Schéma du récepteur](#page-116-0) [Circuit imprimé du récepteur](#page-117-0) [Implantation du récepteur](#page-118-0) Nomenclature du récepteur [Sommaire du numéro](file:///E|/Livres/Electronique/Electronique%20Pratique/Electronique%20Pratique%201997/210/somm210.htm)

# **Schéma de principe de l'émetteur**

Le [schéma de l'émetteur](#page-113-0) montre que seules cinq des lignes de l'interface parallèle du compatible PC sont utilisées: les lignes de données D0, D1, D2 et D3, ainsi que la ligne STROBE. Les quatre lignes de données parviennent aux entrées d'un octuple amplificateur de ligne de type 74LS541  $(IC2)$ 

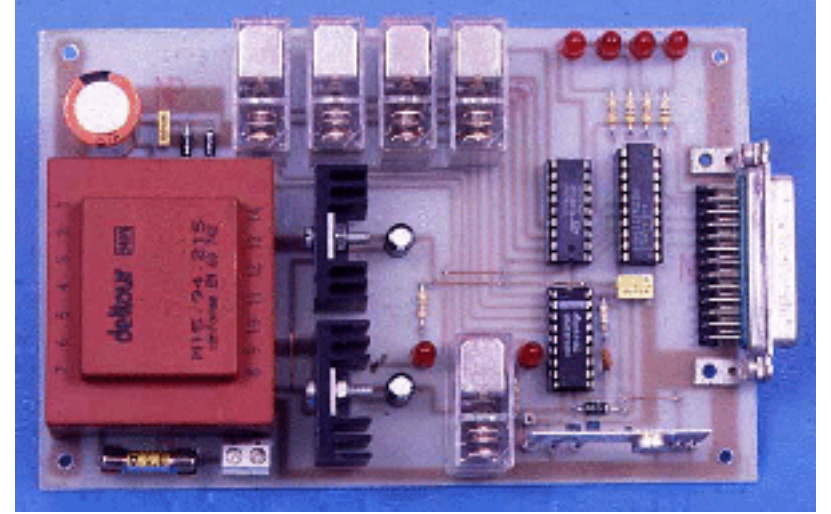

afin, d'une part de tamponner ces connexions, et d'autre part de pouvoir alimenter quatre diodes LED

N°210 TELECOMMANDE POUR MOBILE PAR P.C.

(DEL1 à DEL4) qui indiqueront l'état de chacune des sorties de l'interface parallèle. Les sorties de l'amplificateur commandent directement le circuit ULN2803A (IC1), qui contient huit transistors darlington. Ces transistors sont capables de supporter une tension de +50V et de débiter un courant de 500mA.

La ligne STROBE n'étant pas tamponnée, elle parvient directement à l'une des entrées de ce circuit. Les transistors internes commandent l'alimentation de cinq relais (RL1 à RL5). On remarquera que ceux-ci ne comportent pas de diodes de roue libre connectées sur leur bobinage. L'ULN2803A possèdent en effet ces diodes en interne. Quatre de ces relais sont utilisés par le circuit MM53200 afin d'en assurer le codage.

Ce circuit, maintenant bien connu de nos lecteurs, permet de générer un code déterminé par le niveau appliqué sur ses entrées de codage (broches 1 à 12), qui peuvent soit être mises à la masse, soit laissées "en l'air". Quatre de ses broches étant seulement utilisées, nous disposerons de 16 canaux. La résistance R1 de 100 kΩ et le condensateur C1 de 220 pF fixent la largeur des créneaux déterminant le code. Le condensateur pourra voir sa valeur varier entre 150 pF et 470 pF. **Il est évident que l'on devra alors utiliser la même valeur pour le condensateur connecté au décodeur**. La broche MODE, lorsque le MM53200 est utilisé en codeur, doit être reliée au + de l'alimentation. La diode D1 amenant la tension d'alimentation au circuit, permet d'alimenter celui-ci sous environ 11,4V. Sur la broche 17, OUT, est disponible le signal codé.

Ce dernier est appliqué à l'entrée de modulation du module émetteur hybride qui est un modèle AUREL. Il est accordé en sortie sur une impédance de 50Ω et il est recommandé, afin d'obtenir la portée maximale, d'utiliser une antenne accordée. Le dernier relais, RL5, est commandé par la sortie STROBE, et

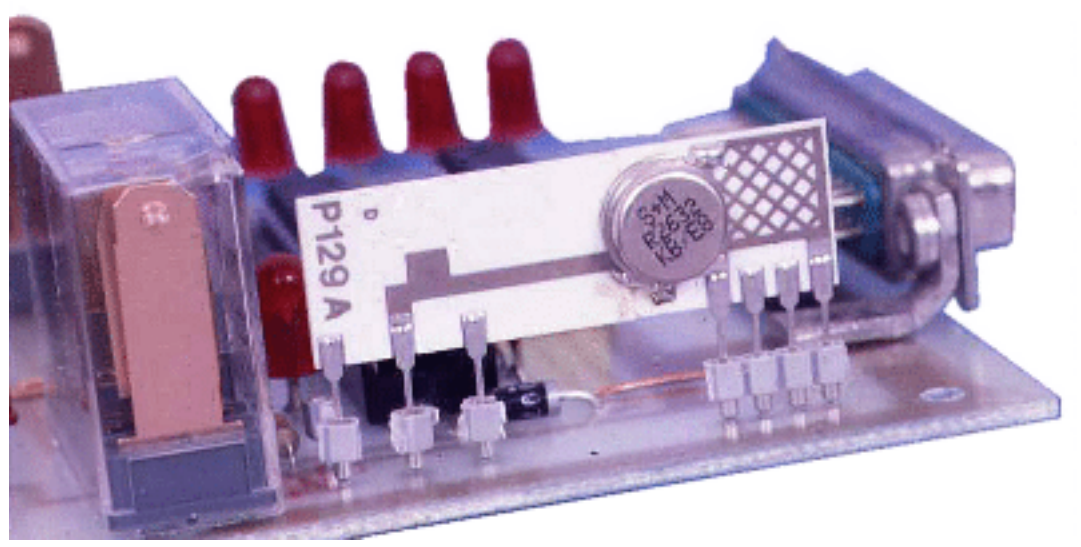

permet d'alimenter l'émetteur qu'il est inutile de laisser sous tension lorsque cela n'est pas nécessaire. La diode LED DEL5 signale la mise sous tension du module AUREL.

L'alimentation du module émetteur est confiée à un transformateur de 2 x 15V. Après redressement et lissage, les tensions de +5V nécessaire aux circuits logiques et de +12V utilisée pour les relais, le codeur et le module émetteur sont obtenues par l'intermédiaire de régulateurs de tension (IC3, 7805 et IC4, 7812).

# **Schéma de principe du récepteur**

Sur le [schéma de principe du récepteur,](#page-113-0) on remarque qu'il ne propose que deux voies. Il conviendra donc de réaliser plusieurs de ces platines si le besoin s'en fait sentir. Un seul récepteur est nécessaire. Les signaux T.T.L. disponibles en sortie du module récepteur AUREL sont dirigés vers les entrées IN (broche 16) des décodeurs. Ces derniers sont de type UM3750A. Leur constitution interne

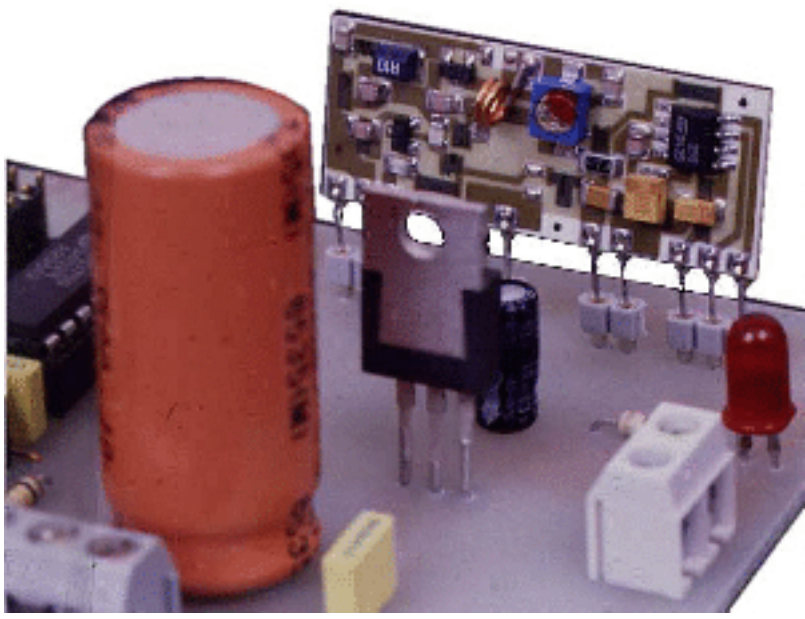

est strictement identique à celle du MM53200. La seule différence réside dans la valeur de la tension d'alimentation qui est de +5V pour l'UM3750A. Le décodage est assuré par les interrupteurs SW1 à SW8 qui seront positionnés soit "en l'air", soit à la masse. Les circuits étant utilisés ici comme décodeur, la broche MODE est connectée à la masse. Les sorties OUT commandent la mise en conduction des transistors T1 et T3 (2N2222) utilisés comme inverseurs. En effet, les sorties des décodeurs présentent un niveau haut au repos et bas lorsqu'ils reçoivent un signal correspondant au code déterminé sur leurs entrées de programmation. T1 et T3 commandent à leur tour les transistors T2 et T4 qui alimentent les relais RL1 et RL2. Ceux-ci pourront être utilisés pour l'alimentation de moteurs relativement puissants, puisque les contacts du modèle préconisé peuvent supporter un courant de 2A sous 30V. L'alimentation de l'ensemble est confiée à un régulateur de tension de type 7805 dont l'entrée pourra être alimentée par une batterie de 9V. Une diode DEL signale la mise sous tension du montage.

# **Réalisation pratique**

[Circuit imprimé de l'émetteur](#page-114-0) [Implantation de l'émetteur](#page-115-0)

Pour obtenir les typons de ces circuits à partir de votre CD-ROM, [préparez votre imprimante](file:///E|/Livres/Electronique/Electronique%20Pratique/Electronique%20Pratique%201997/commun/impcirc.htm) puis cliquez [ici pour imprimer celui de l'émetteur](file:///E|/Livres/Electronique/Electronique%20Pratique/Electronique%20Pratique%201997/copie.bat ci\2100501.prn LPT1:) et [ici pour celui du récepteur.](file:///E|/Livres/Electronique/Electronique%20Pratique/Electronique%20Pratique%201997/copie.bat ci\2100502.prn LPT1:)

On réalisera le câblage en respectant l'ordre suivant:

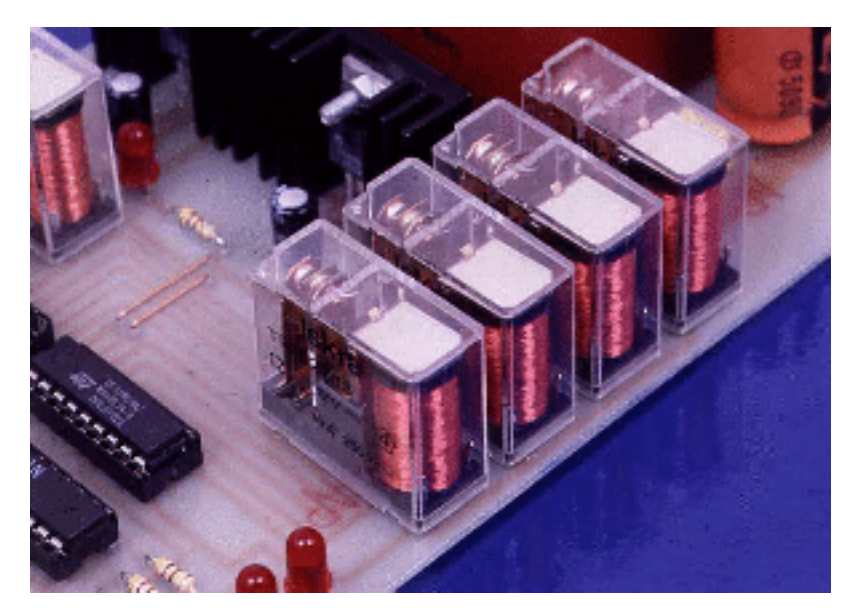

- 1. mise en place des straps,
- 2. soudure des résistances et des petits condensateurs,

N°210 TELECOMMANDE POUR MOBILE PAR P.C.

- 3. mise en place des supports des circuits intégrés,
- 4. implantation des LED,
- 5. fixation des régulateurs sur des dissipateurs thermiques et soudure sur la platine,
- 6. implantation des cinq relais,
- 7. mise en place du transformateur, du porte-fusible et du redressement,
- 8. soudure du connecteur SUBD25.

Pour le positionnement du module émetteur, on utilisera des morceaux de barrette sécable de support marguerite, ce qui évitera sa soudure sur le circuit imprimé et permettra sa réutilisation éventuelle. La tension secteur sera amenée à la platine à l'aide d'un bornier à vis.

Nous pouvons maintenant passer à la réalisation du récepteur.

[Circuit imprimé du récepteur](#page-117-0) [Implantation du récepteur](#page-118-0)

On respectera l'ordre des opérations donné plus haut pour le réaliser. La platine comporte deux borniers à vis: l'un sera utilisé pour son alimentation, tandis que l'autre servira à l'interconnexion de plusieurs modules. Le bornier à trois points dispense en effet le +5V, la masse et le signal T.T.L issu du récepteur. Si l'on utilise l'alimentation +5V du premier module afin d'alimenter plusieurs autres platines, il conviendra de munir le régulateur 7805 d'un dissipateur thermique efficace. Les condensateurs C3, C4, C5 et la résistance R2 ainsi que la diode LED ne seront pas câblés sur les platines secondaires. Le câblage des deux platines achevé, il conviendra de procéder à une vérification minutieuse des soudures. On vérifiera également qu'aucune micro-coupure des pistes ne puisse provoquer un mauvais fonctionnement de l'ensemble. **On ne positionnera pas immédiatement** les circuits intégrés et les modules H.F. sur leur support.

# **Essais**

On alimentera les deux montages et l'on mesurera les tensions en sortie des régulateurs, tensions qui devront être de +5V et +12V à ±5% près. On insérera les circuits intégrés et les modules hybrides dans leur support. Un câble de connexion au port parallèle du compatible P.C. devra être réalisé. Pour cela, on utilisera un morceau de câble en nappe dont les deux extrémités seront munies de connecteurs SUB-D à 25 broches mâles. Ces deux connecteurs seront du type à sertir, ce qui évitera d'avoir à souder un certain nombre de fils. On connectera l'émetteur au P.C. et l'on entrera le petit [programme d'essai.](#page-112-0)

Lorsqu'il sera lancé, ce programme permettra la commutation de chacun des relais, 16 au total si huit cartes sont réalisées. Si l'on désire essayer un nombre moins important de cartes réceptrices, il suffira de changer le nombre final dans la ligne de programme FOR D=1 TO .

N°210 TELECOMMANDE POUR MOBILE PAR P.C.

## **P. OGUIC**

# **Nomenclature de l'émetteur**

#### **Résistances**

- R1:  $100 \text{ k}\Omega$  (marron, noir, jaune)
- R2 à R5, R7:  $470\Omega$  (jaune, violet, marron)
- R6: 1 k $\Omega$

## **Condensateurs**

- C1: 180 pF à 470 pF
- C2, C3, C5:  $100 \text{ nF}$
- C4:  $1500 \mu F/25V$  ou plus
- C6, C7:  $10 \mu$ F/ $16V$

#### **Semi-conducteurs**

- D1 à D3: 1N4001 à 1N4007
- DEL1 à DEL6: diodes électroluminescentes rouges

## **Circuits intégrés**

- IC1: [ULN2803A](file:///E|/Livres/Electronique/Electronique%20Pratique/Electronique%20Pratique%201997/210/..\commun\compcar.htm#ULN280xA)
- IC2: 74LS541
- IC3: régulateur de tension [7805](file:///E|/Livres/Electronique/Electronique%20Pratique/Electronique%20Pratique%201997/210/..\commun\compcar.htm#LM78xx)
- IC4: régulateur de tension 7812
- IC5: MM53200

#### **Divers**

- 1 module émetteur AUREL
- RL1 à RL5: relais 12V 1 contact repos travail
- 1 transformateur 2 x 15V 500 mA
- $\bullet$  1 bornier à vis à deux points
- 1 porte-fusible
- 1 fusible rapide 100 mA
- 1 support pour circuit intégré 20 broches
- 2 supports pour circuit intégré 18 broches
- 1 antenne accordée ou un brin de 17 cm de longueur
- $\bullet$  1 connecteur SUBD 25 broches femelle coudé à 90 $^{\circ}$  pour circuit imprimé

# **Nomenclature du récepteur**

#### **Résistances**

- R1, R3: 100 k $\Omega$  (marron, noir, jaune)
- R2:  $470\Omega$  (jaune, violet, marron)
- R4, R5, R7, R9:  $2,2 k\Omega$  (rouge, rouge, rouge)
- R6, R8: 1 k $\Omega$  (marron, noir, rouge)

#### **Condensateurs**

- C1, C6: 180 pF à 470 pF (**choisir la même valeur que l'émetteur**)
- C2, C4, C7: 100 nF
- C3:  $1500 \,\mu\text{F}/16V$
- C5:  $10 \mu$ F/16V

#### **Semi-conducteurs**

- T1 à T4: [2N2222](file:///E|/Livres/Electronique/Electronique%20Pratique/Electronique%20Pratique%201997/210/..\commun\compcar.htm#2N2222)
- D1, D2: 1N4001 à 1N4007
- DEL1: diode électroluminescente rouge

#### **Circuits intégrés**

- IC1: régulateur de tension [7805](file:///E|/Livres/Electronique/Electronique%20Pratique/Electronique%20Pratique%201997/210/..\commun\compcar.htm#LM78xx)
- IC2, IC3: [UM3750A](file:///E|/Livres/Electronique/Electronique%20Pratique/Electronique%20Pratique%201997/210/..\commun\compcar.htm#UM3750)

#### **Divers**

- 1 module récepteur AUREL
- 2 supports pour circuit intégré 18 broches
- RL1, RL2: relais 5V HB2 NATIONAL
- 1 antenne accordée ou un brin de 17 cm

[Retour au sommaire du numéro](file:///E|/Livres/Electronique/Electronique%20Pratique/Electronique%20Pratique%201997/210/somm210.htm)

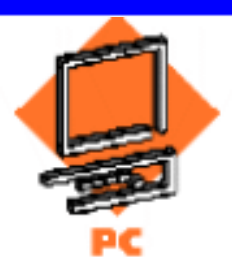

# **LES DRIVERS RS232**

**Très utilisée, la liaison RS232 nécessite souvent l'utilisation de composants appelés drivers, permettant d'interfacer les différents signaux.** 

> [Introduction](#page-42-0) [La liaison série RS232](#page-42-1) [Description d'une trame](#page-44-0) [Implantation du circuit discret](#page-121-0) [Description mécanique](#page-44-1) [Description du protocole](#page-46-0) [Description électrique](#page-49-0) [Compatibilité logicielle](#page-53-0) **[Conclusion](#page-54-0)**

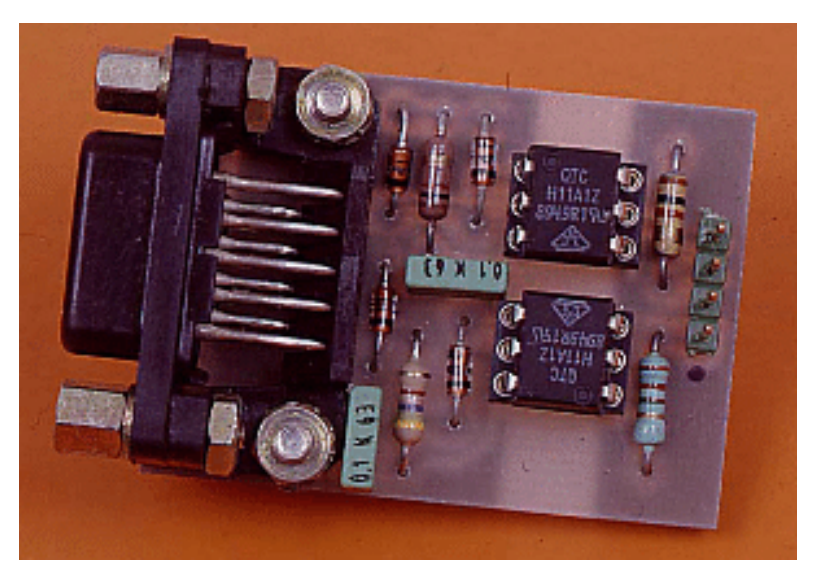

[Schéma du circuit discret](#page-119-0) [Tracé du circuit discret](#page-120-0) [Schéma du circuit isolé](#page-122-0) [Tracé du circuit isolé](#page-123-0) [Implantation du circuit isolé](#page-124-0) [Nomenclature](#page-54-1) [Sommaire du numéro](file:///E|/Livres/Electronique/Electronique%20Pratique/Electronique%20Pratique%201997/210/somm210.htm)

## <span id="page-42-0"></span>**Introduction**

La liaison RS232 a de multiples applications. Elle a déjà été utilisée à plusieurs reprises dans les pages d'Electronique Pratique. Sa mise en oeuvre étant très facile, la liaison RS232 ne retient guère l'attention en tant que telle. Nous allons remédier à cela en essayant d'apporter des renseignements techniques et de nouvelles mises en oeuvre.

# <span id="page-42-1"></span>**La liaison série RS232**

Actuellement, pour faire dialoguer des équipements numériques entre eux, l'électronicien amateur dispose d'une variété importante de moyens de communication. D'une part, la connexion parallèle qui possède un nombre de bits variable en fonction du matériel (4, 8, 16, 32, ...). Ce type de connexion a l'avantage de satisfaire des débits très importants, mais aussi le fâcheux inconvénient de prendre beaucoup de place en circuit imprimé et de pins sur les circuits intégrés. D'autre part, il existe d'autres types de liaisons comme les liaisons séries synchrones qui offrent de bonnes performances en terme de rapidité, mais qui sont très délicates à mettre en oeuvre. Cette méthode de transfert consiste à transmettre des données en synchronisation avec une horloge commune aux deux équipements (émetteur et récepteur). La plus connue d'entre elles à l'heure actuelle est une version simplifiée et orientée "réseaux". Cette liaison série synchrone a été créée par PHILIPS pour satisfaire ces problèmes d'interconnexions entre composants (le bus I2C). Un troisième groupe est composé de liaisons séries asynchrones. Ce type de liaisons connaît un très grand succès grâce à sa simplicité de connexion et d'utilisation (les deux principales sont les liaisons série RS232 et RS485), car elles sont les plus intéressantes. **Attention, les liaisons RS232 et RS485 sont habituellement utilisées en asynchrone comme nous allons longuement en parler, mais il ne faut pas oublier que la norme prévoit également un fonctionnement en liaison synchrone**.

La RS232 est utilisée depuis l'origine sur les PC en version asynchrone. En ce qui concerne la RS485, elle est très voisine de la RS232 en terme de fonctionnement. De plus, elle possède une grande distance de transmission. Et enfin, elle a la possibilité de réaliser des réseaux (à 32 stations).

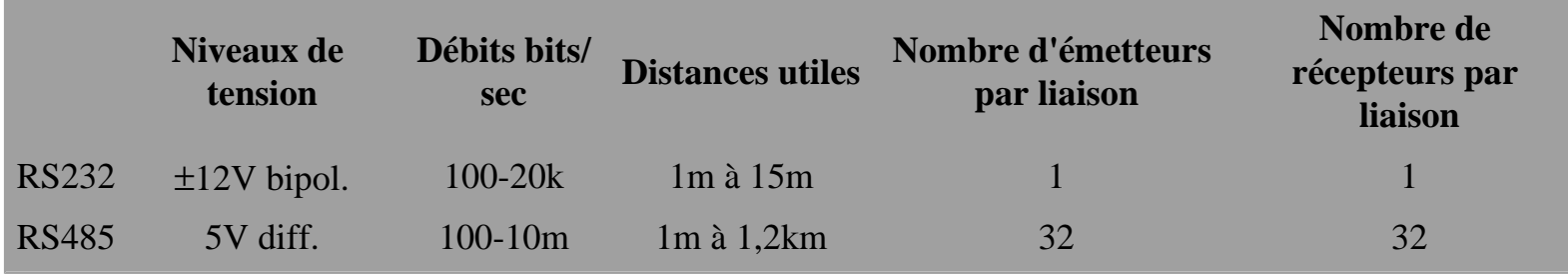

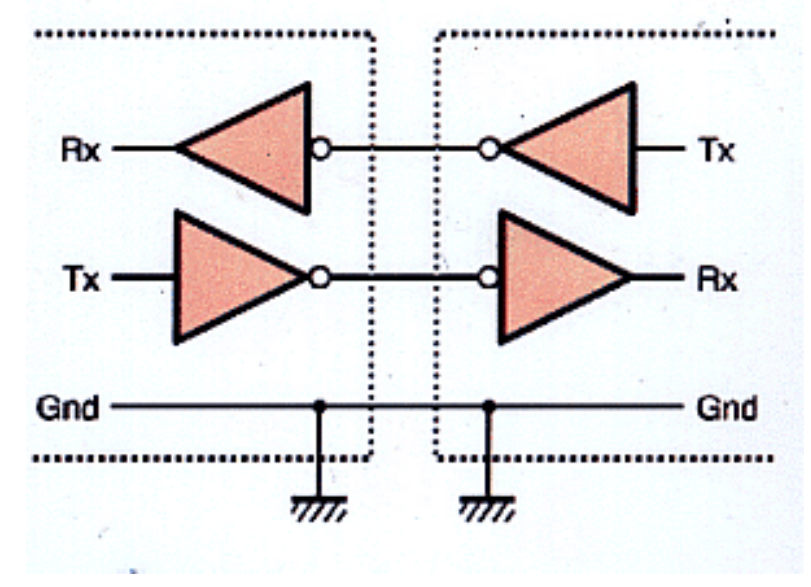

Le gain de distance sur la RS485 s'explique par le passage en mode différentiel. En effet, lorsqu'une liaison RS232 (ci-contre) est soumise à un champ électrique (perturbant), seuls Rx et Tx subissent ce champ sans que le niveau de la masse ne bouge significativement, d'où l'apparition de transitions que le récepteur peut interpréter comme un changement d'état logique. Tandis qu'avec une liaison RS485 (ci-dessous), bien sûr les deux conducteurs subissent le champ, mais cette fois de manière

identique. Par conséquent, le récepteur ne s'apercevra de rien car il s'attachera seulement à contrôler la différence des deux lignes. C'est d'ailleurs toujours dans cet esprit que l'on conseille le câblage d'une RS485 en câble torsadé afin d'annuler encore plus les effets de mode commun.

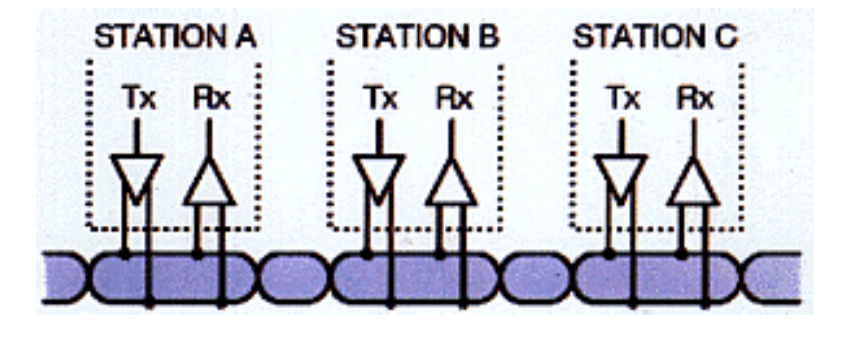

Dans cet article nous nous intéresserons uniquement à l'aspect RS232. Maintenant, si on s'attache à la génération des trames série, plusieurs solutions sont possibles. On peut créer la trame avec un bit Tout ou Rien en respectant des temps de maintien correspondant aux débits normalisés. Cette solution est très peu utilisée car elle est très délicate et difficile à mettre au point. Une solution, plus courante, consiste à utiliser une UART (Universal Asynchrone Receive Transmit) qui grossièrement permet de convertir une donnée parallèle en donnée série et vice versa. Enfin la dernière solution, plus récente et liée à l'évolution des composants, est celle d'utiliser les entrées/sorties série d'un microcontrôleur qui intègre une UART.

# <span id="page-44-0"></span>**Description d'une trame**

Transmettre une donnée en mode série impose l'utilisation d'une structure de trame. Pour notre cas, elle est définie par la norme. L'état initial est égal à "1", puis on émet le bit de start, un "0". Ensuite, on a la donnée en 8 ou 7 bits (7 pour l'ASCII), puis on a la possibilité d'avoir ou non un bit de parité permettant de vérifier la donnée. Enfin on a 1, 1.5 ou 2 bits de stop. La durée de maintien de chaque bit doit correspondre à une période d'horloge. Cette horloge n'est bien sûr pas la même des deux côtés de la liaison mais doit avoir la même fréquence. Une tolérance de 5% est acceptée sur cette horloge: au-delà, de nombreuses erreurs de réception sont à prévoir. Cette horloge n'est pas définie en Hertz par la norme, elle est indiquée en débit d'information, soit 75, 150, 300, 600, 1200, 2400, 4800, 9600, ou 19200 bauds. Sachant que sur la RS232 nous avons une valence de deux (deux états possibles: 0 et 1), nous pouvons dire que ces vitesses peuvent être données en bits par seconde, donc comme on veut une période par bit, en Hertz.

# <span id="page-44-1"></span>**Description mécanique**

**Attention: les connecteurs Canon SUB-D ne sont pas au pas de 2,54 mm mais au pas de 2,75 mm**. En cas d'erreur, pour une SUB-D 9 broches, vous aurez quelques difficultés de montage alors que pour une SUB-D 25 broches, vous ne pourrez absolument pas la monter.

De par la norme, la RS232-C avait pour connectique la Canon SUB-D 25 broches, mais les évolutions du matériel, notamment des PC, ont contribué à passer de la SUB-D 25 broches à la SUB-D 9 broches plus petite tout en conservant le nombre de broches nécessaire à une liaison complète. La Canon SUB-D 9 broches est pratiquement devenue le standard de connectique pour la RS232-C.

N°210 LES DRIVERS RS232

Soient les signaux :

- **TX** : Transmit Data
- **RX** : Receive Data
- **DTR** : Data Terminal Ready (prêt à recevoir ?)
- **DSR** : Data Set Ready (donnée prête ?)
- **RTS** : Request To Send (donnée à transmettre !)
- **CTS** : Clear To Send (prêt à recevoir !)
- **DCD** : Data Carrier Detect (liaison établie !)
- **RI** : Ring Indicator (demande de communication)

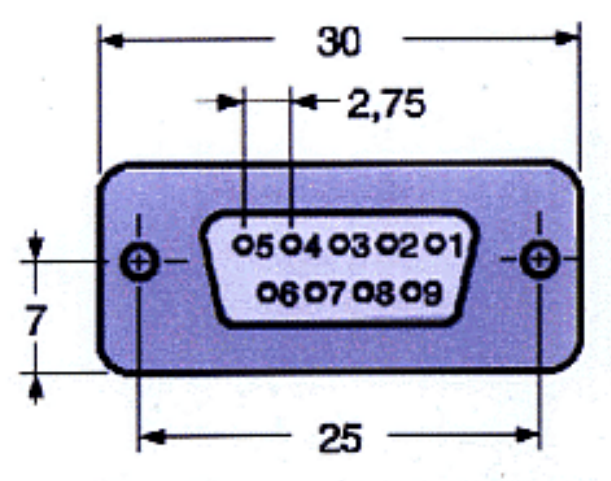

Femelle vue côté broche ou mâle vue côté soudure

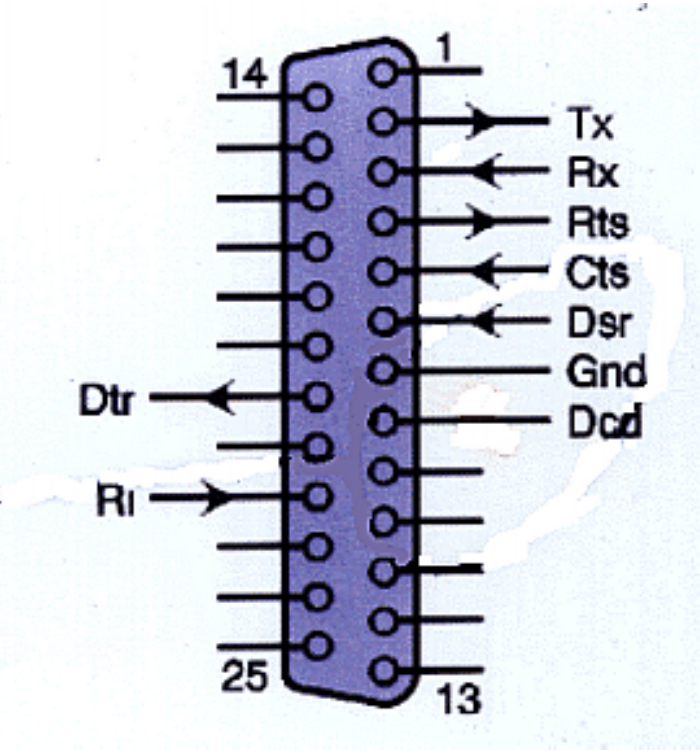

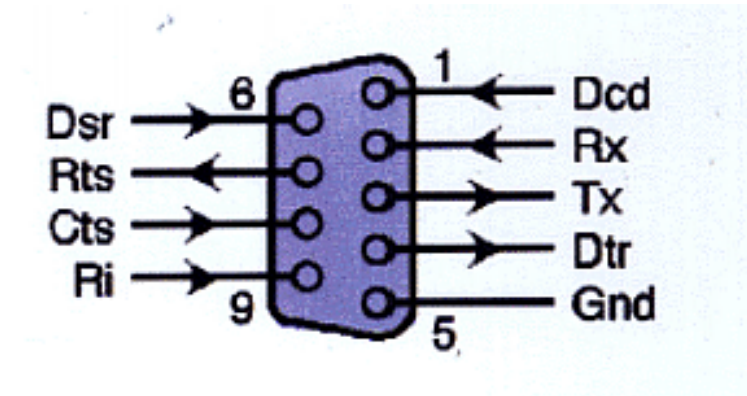

**Connecteur SUB-D 9 broches Brochage de la SUB-D 9 broches** 

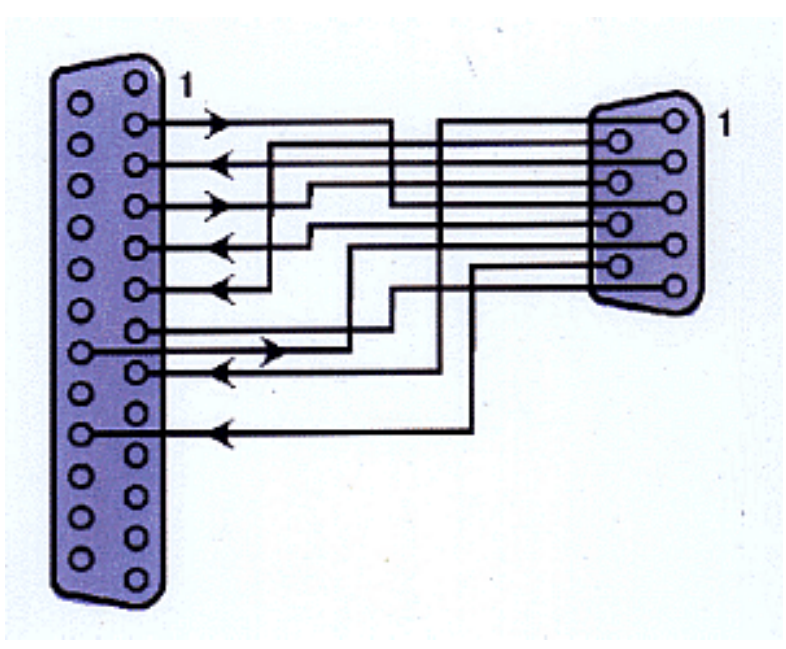

# <span id="page-46-0"></span>**Description du protocole**

Maintenant, si on se penche sur le nombre de fils nécessaires pour réaliser une liaison série on peut trouver plusieurs solutions dépendant du besoin soft et hard de l'application.

#### **Liaison simplex**

Il s'agit ici vraiment de la plus simple que l'on puisse trouver. Cette liaison est très peu utilisée car elle n'a que très peu de possibilités. Elle ne permet que la transmission dans un seul sens. Seules certaines souris fonctionnent encore dans ce mode et quelques systèmes très peu intelligents.

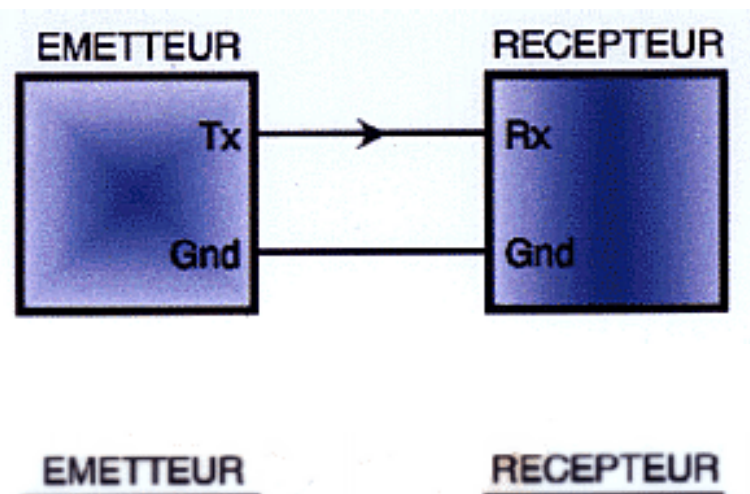

#### **Liaison half duplex**

Elle permet de dialoguer dans les deux sens, mais pas simultanément (donc à chacun son tour). Elle est également peu utilisée. En effet, seuls certains systèmes lents ou ayant une unité de contrôle RS232 peu performante fonctionnent encore uniquement dans ce mode.

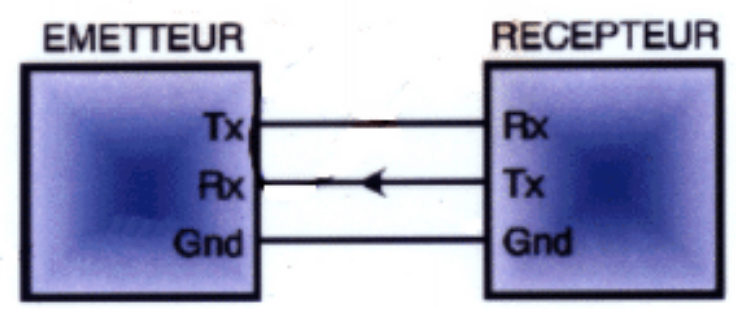

#### **Liaison full duplex**

Elle dispose du même cablâge que la liaison half duplex mais cette fois les deux interlocuteurs peuvent émettre et recevoir en même temps.

#### **Liaison full duplex complète**

Cette liaison est la plus perfectionnée. Comme la liaison full duplex, elle permet de dialoguer dans les deux sens en même temps mais en plus, elle possède des fils supplémentaires permettant de contrôler le flux de données.

A l'origine, cette liaison a été décrite uniquement pour faire communiquer un ordinateur avec un périphérique en mode

RS232. On a même prévu des appellations particulières pour l'ordinateur (DTE) et pour le périphérique (DCE). Nous allons donc commencer par décrire le dialogue prévu par la norme à l'origine. **Attention dans ce cas particulier, le sens des signaux d'un DCE est l'opposé de celui d'un DTE !**

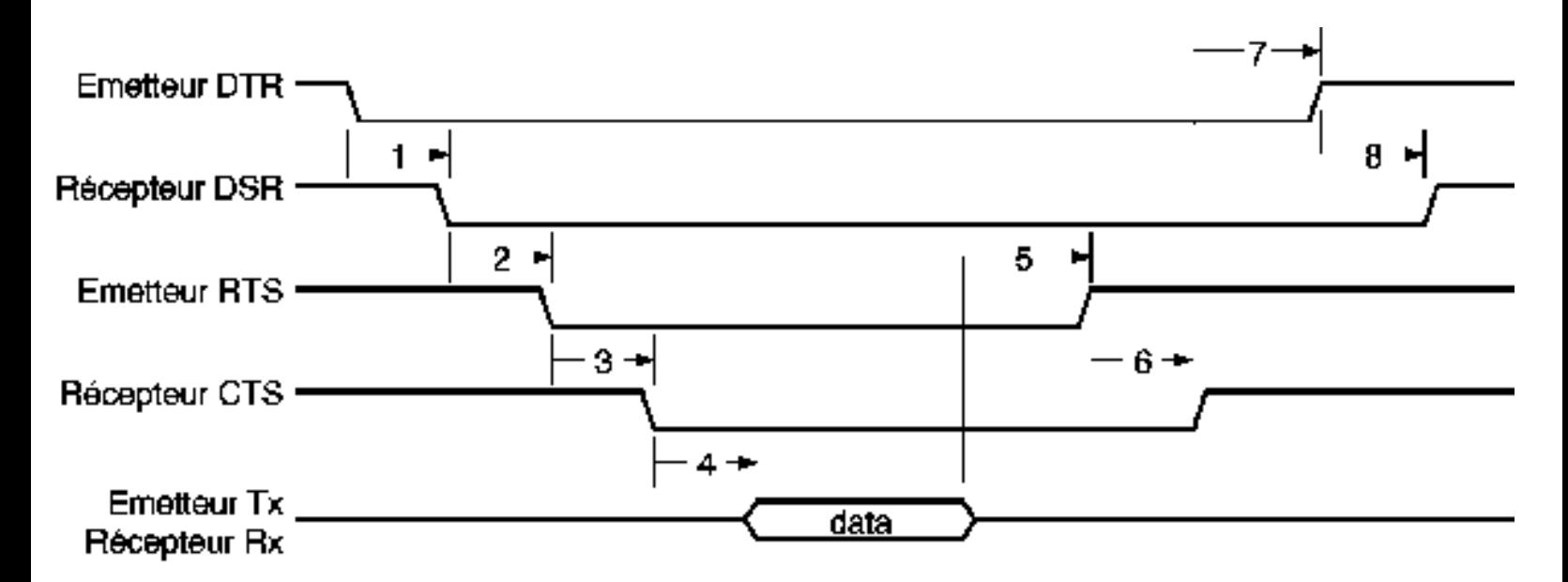

Soit sur le chronogramme, le mécanisme d'une communication:

- 1. L'émetteur demande si le récepteur peut recevoir des données (?)
- 2. Le récepteur répond, oui je peux recevoir des données (!)
- 3. Ll'émetteur demande s'il peut transmettre maintenant des données (?)
- 4. Le récepteur répond, oui je suis prêt maintenant (!) Une fois la donnée transmise, on remet les signaux dans l'ordre initial tout en accusant réception des informations.
- 5. Fin de transmission (?)
- 6. OK fin de transmission (!)
- 7. Fin de requête (?)
- 8. OK fini (!)

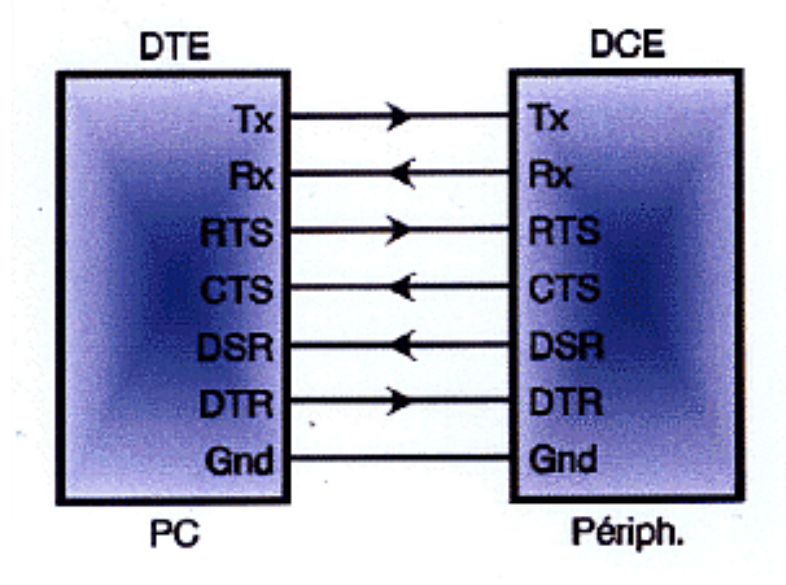

Cette manière de communiquer entre un DTE et un DCE peut être assimilée à un protocole qui est appelé "**handshake**". Ce protocole permet de réguler le débit de transmission directement par le matériel et non par le logiciel. En effet, du point de vue du logiciel ce protocole est transparent. Ce sont les UART qui gèrent le changement d'état des signaux. De nos jours, les conditions d'utilisation ont beaucoup changé. Il ne s'agit plus de faire

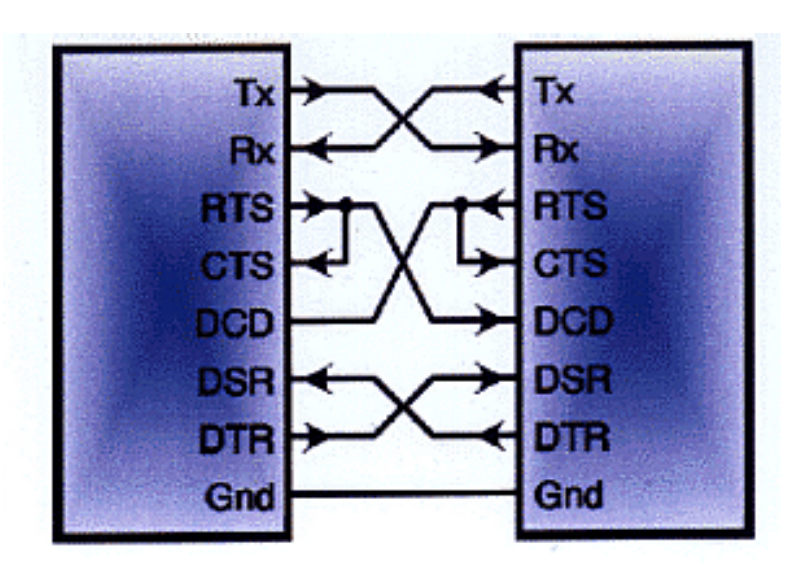

communiquer un DTE avec un DCE, mais désormais dans de nombreux cas de faire communiquer deux DTE ensemble. En effet, on est souvent amenés à connecter deux PC ensemble ou par exemple à connecter un PC avec un appareil de mesure intelligent répondant aux spécifications d'un DTE. Par conséquent, il faut adapter le câblage à la situation car c'est la seule chose modifiable dans ce cas pour que la liaison complète soit toujours possible. On remarque donc le croisement des différents signaux ainsi que le rebouclage du RTS sur le CTS. Ce câblage est la seule manière de remplir le mode de fonctionnement de la liaison.

**Nota**: on peut également signaler qu'une autre méthode que le handshaking est possible pour contrôler le flux des données. Cette méthode est communément appelée **Xon-Xoff**. Elle utilise comme support physique une liaison full duplex avec trois fils, et fonctionne de la manière suivante:

L'émetteur transmet ses données au récepteur.

Lorsque le récepteur est plein il émet à l'émetteur un Xoff.

L'émetteur par la réception de ce Xoff arrête d'émettre les données et attend un Xon de la part du récepteur pour reprendre l'émission.

Dans la table de caractères ASCII, Xon est égal à 17 en décimal et Xoff à 19 en décimal.

#### **Type de liaison couramment utilisé**

La liaison RS232 la plus répandue chez les électroniciens est celle qui consiste à connecter une carte comportant un microcontrôleur avec un PC. En effet, connecter deux PC ensemble, moyennant un bon schéma de câblage, ne nécessite pas de connaissance particulière en électronique (voir ci-dessous). Donc dans le cadre de notre liaison microcontrôleur vers PC, nous n'allons pas "poser" la solution mais plutôt indiquer la fonction à remplir par un driver.

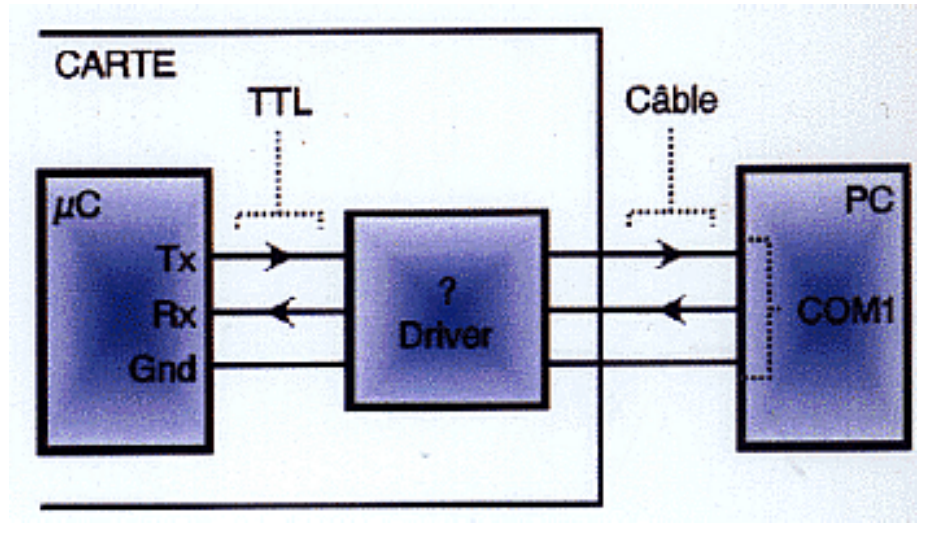

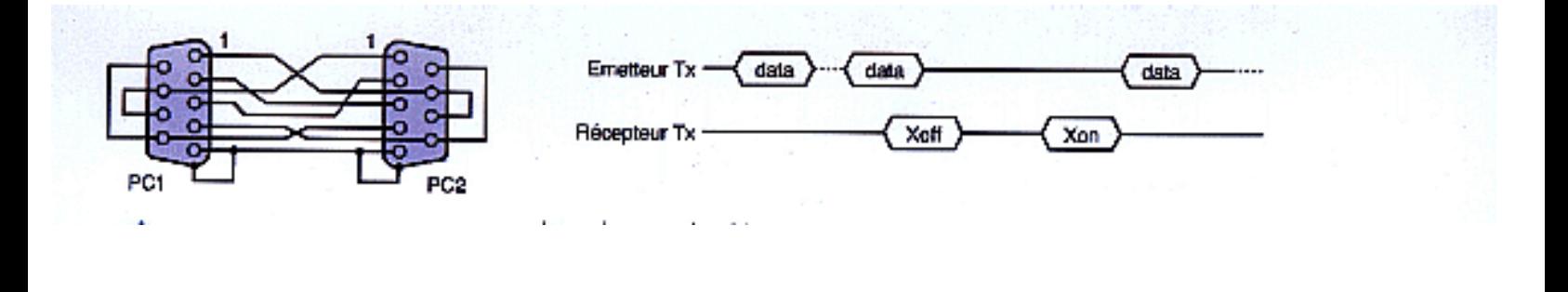

# <span id="page-49-0"></span>**Description électrique**

Les liaisons RS232 entre un microcontrôleur et un PC ne nécessitent, en général, que trois fils si l'on considère qu'il s'agit presque toujours de liaison bidirectionnelle. Si on détaille: Tx (Transmission), Rx (Réception) et GND (Masse). Maintenant, on va s'intéresser aux niveaux de tension présents de chaque côté de la liaison, afin de mieux comprendre la fonction que doit réaliser le driver de RS232. On représente ces niveaux sous la forme d'un tableau.

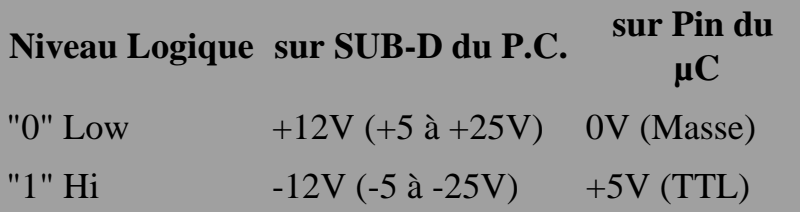

On constate que les tensions normalisées sont égales à +12V et -12V mais d'autres valeurs sont possibles, notamment sur les PC portables où on se situe vers + et - 8V. Il découle du tableau ci-dessus deux constatations évidentes: d'une part les différences de tensions (+12V, -12V, +5V, 0), et d'autre part l'inversion logique des niveaux. Si maintenant on s'attache aux fonctions à remplir, il faudra réaliser une inversion ainsi qu'une mise à niveau des signaux.

#### **Solutions intégrées**

Pour remplir ces deux fonctions, on peut citer les solutions communément utilisées dans l'ordre "historique". Dans un premier temps l'utilisation de drivers du type 14C88 et 14C89 comportant chacun quatre drivers de chaque type. Pour notre application, on les câblera de la manière suivante (seulement un driver utilisé sur quatre dans chaque circuit):

Puis dans un souci d'optimisation, on peut utiliser des circuits combinant 2 drivers d'émission et 2 drivers de réception tel que le MC145406 qui, en termes de mise en oeuvre, ressemble énormément aux MC14C88 et MC14C89: toutefois, on constate que l'on ne dispose pas très souvent du ±12V sur la carte du microcontrôleur et que la réalisation d'une alimentation auxiliaire, uniquement pour driver la RS232, n'est pas toujours facile et souvent encombrante.

C'est pourquoi la société MAXIM a mis sur le marché le célèbre MAX232, très connu auprès de nos lecteurs. Le MAX232 possède, comme le 145406, deux drivers en émission et deux en réception mais également, d'où la nouveauté, un convertisseur à pompe de charge qui, à partir du +5V, crée du +12V (+10V) et du -12V (-10V). On peut noter auprès du MAX232 l'apparition de cinq condensateurs de 1µF qui pour quatre d'entre eux sont destinés directement aux convertisseurs à pompe de charge, et d'un 5ème (souvent oublié !) destiné à filtrer le +5V (Vcc) perturbé par les pointes de courant du convertisseur (commutation). Ainsi l'art du driver RS232 atteint son apogée. Les versions qui suivent correspondent souvent à des produits "costumes" pour des applications spécifiques, mis à part peut-être le MAX233 qui moyennant un nombre de pins plus important fait disparaître les quatre condensateurs externes des pompes de charge. Cependant, le plus utilisé reste le MAX232 qui en prenant de l'âge a été "cloné" entre autres par HARRIS et TEXAS INSTRUMENTS.

Maintenant, si on revient aux fonctions utiles pour notre application, on pourrait très bien utiliser un MAX232 (solution courante),

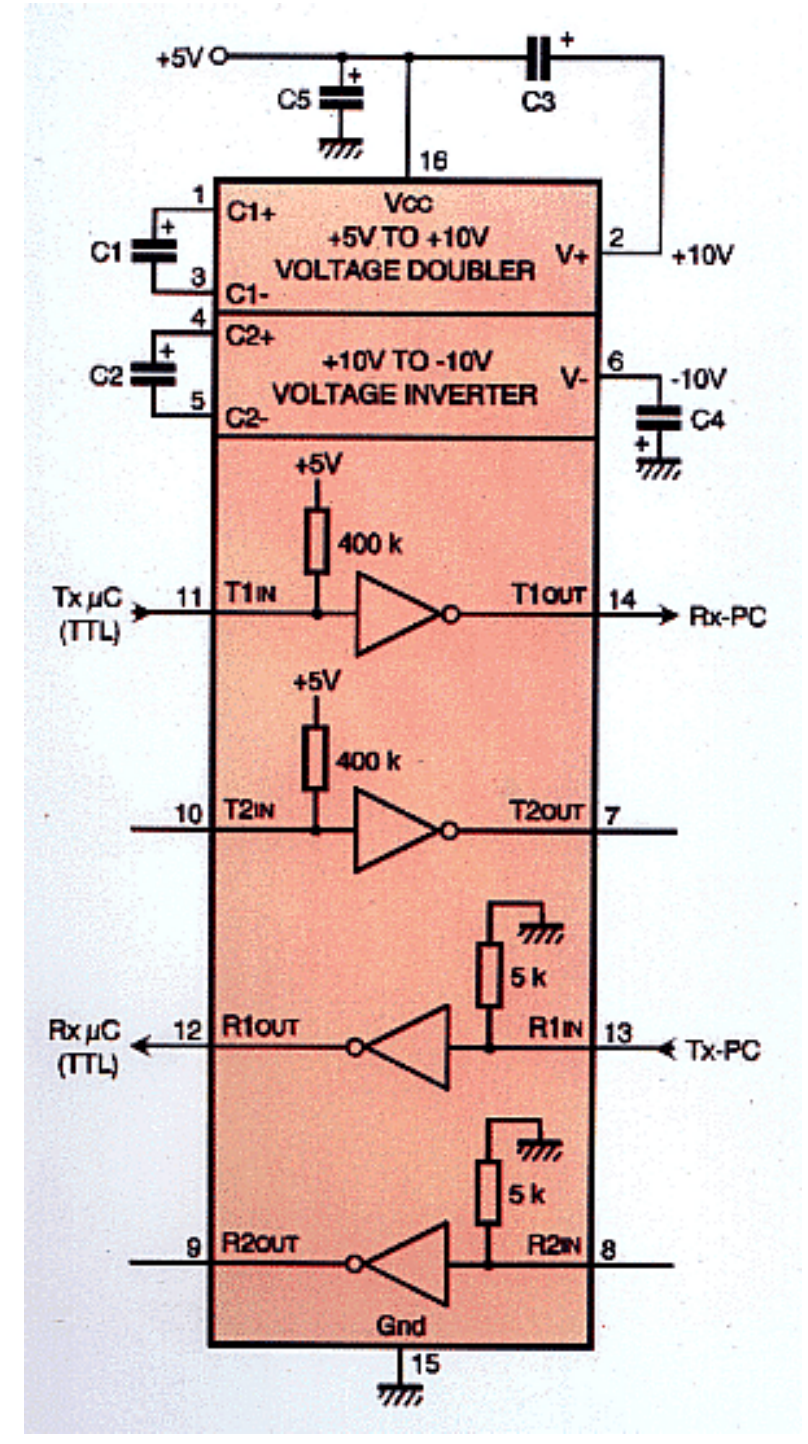

d'autant plus que son prix assez faible (environ 15F contre environ 40F, il y a 2 ou 3 ans) n'incite guère à son remplacement. Néanmoins, au risque de vous paraître radin, 15F de moins (sans compter les condos) dans une réalisation seraient toujours les bienvenus ! D'autant plus que dans notre cas, deux drivers restent inutilisés sur le MAX232 et que la surface du circuit imprimé utilisée n'est pas optimale.

#### **Solution discrète**

On peut décomposer le problème en deux parties. D'une part la fonction inversion des niveaux de tension, ce qui peut être très bien réalisé avec des transistors en commutation, tout simplement. Et d'autre part, le problème du ±12V, que l'on peut résoudre en pensant au mode d'alimentation des souris de PC (vol d'un courant sur la liaison RS232 elle-même).

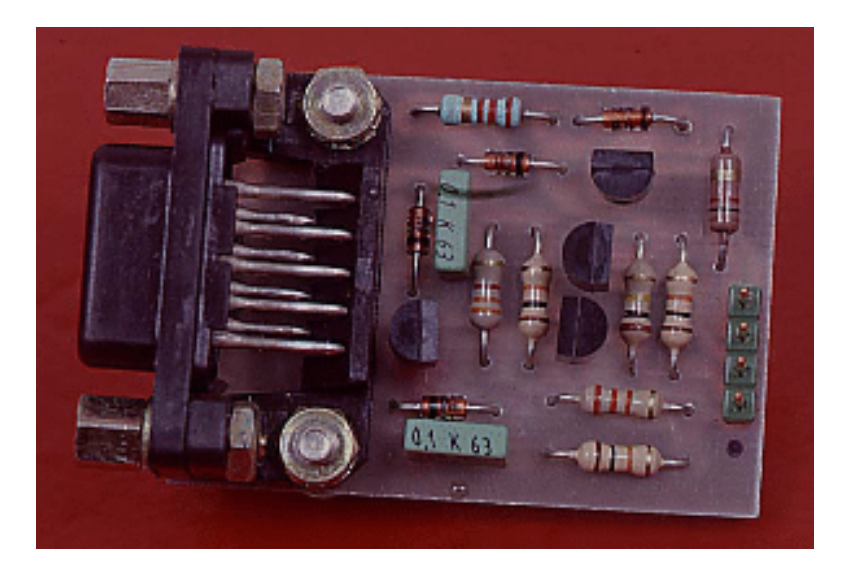

Les transistors utilisés dans le [circuit discret](#page-119-0) sont assez standard. Si, toutefois, vous vouliez en utiliser d'autres, il suffirait d'adapter les résistances afin que ces transistors fonctionnent bien en commutation et de vérifier leurs caractéristiques électriques (essentiellement Vce max qui doit être supérieur à 24V). Le +12V est fourni par le signal DTR inutilisé dans notre cas et qui est toujours à l'état logique "0" (Low)  $(d$ onc  $+12V)$ .

Le -12V est, quant à lui, fourni par le signal RTS également inutilisé dans notre cas et qui hors activité, est à l'état logique "1" (Hi, donc -12V).

Pour les deux tensions, les diodes sont là pour éviter les inversions de tension et les condensateurs pour filtrer les perturbations et variations de tension. On pourra donc noter que cette première solution reste assez simple à comprendre, à mettre au point avec des composants peu chers et faciles à approvisionner. La consommation du montage est beaucoup plus faible qu'un driver intégré. Il s'agira d'un excellent schéma à réaliser avec des composants CMS (également faciles à approvisionner pour ce type de composants: transistors, diodes, condensateurs, résistances). Nous vous proposons un [circuit imprimé](#page-120-0) avec une [implantation](#page-121-0) assez compacte sous la forme d'une platine d'essai. Il sera judicieux d'intégrer cette implantation directement sur votre prochaine carte à microcontrôleur nécessitant une liaison RS232. Pour ce qui est de la réalisation, vous noterez que nous avons utilisé une SUB-D 9 broches femelle, permettant ainsi de connecter soit directement le montage au PC, soit d'utiliser un prolongateur en nappe avec des SUB-D auto-dénudantes, simplifiant ainsi la réalisation de ce cordon.

#### **Solution isolée**

De la même manière, l'électronicien débutant ou expérimenté hésite longuement avant de connecter son PC à sa carte microcontrôleur fraîchement réalisée. Hésitation justifiée par la crainte d'une erreur de câblage ou de la présence d'une tension élevée sur la carte. Dans ce cas, il suffira d'isoler votre liaison RS232 afin que, lors de l'interconnexion, votre PC ne paie pas de sa personne la moindre anomalie. De plus, suivant le problème rencontré, vous pourriez détruire la carte série de votre PC, voire pire (carte mère, ...). Actuellement pour résoudre ce type d'inconvénient, très peu de solutions intégrées existent. En effet, comme on peut le constater dans le guide de sélection MAXIM, il n'y a pas beaucoup de drivers possédant une isolation entre l'entrée et la sortie. De plus, ils sont très chers et très durs à approvisionner.

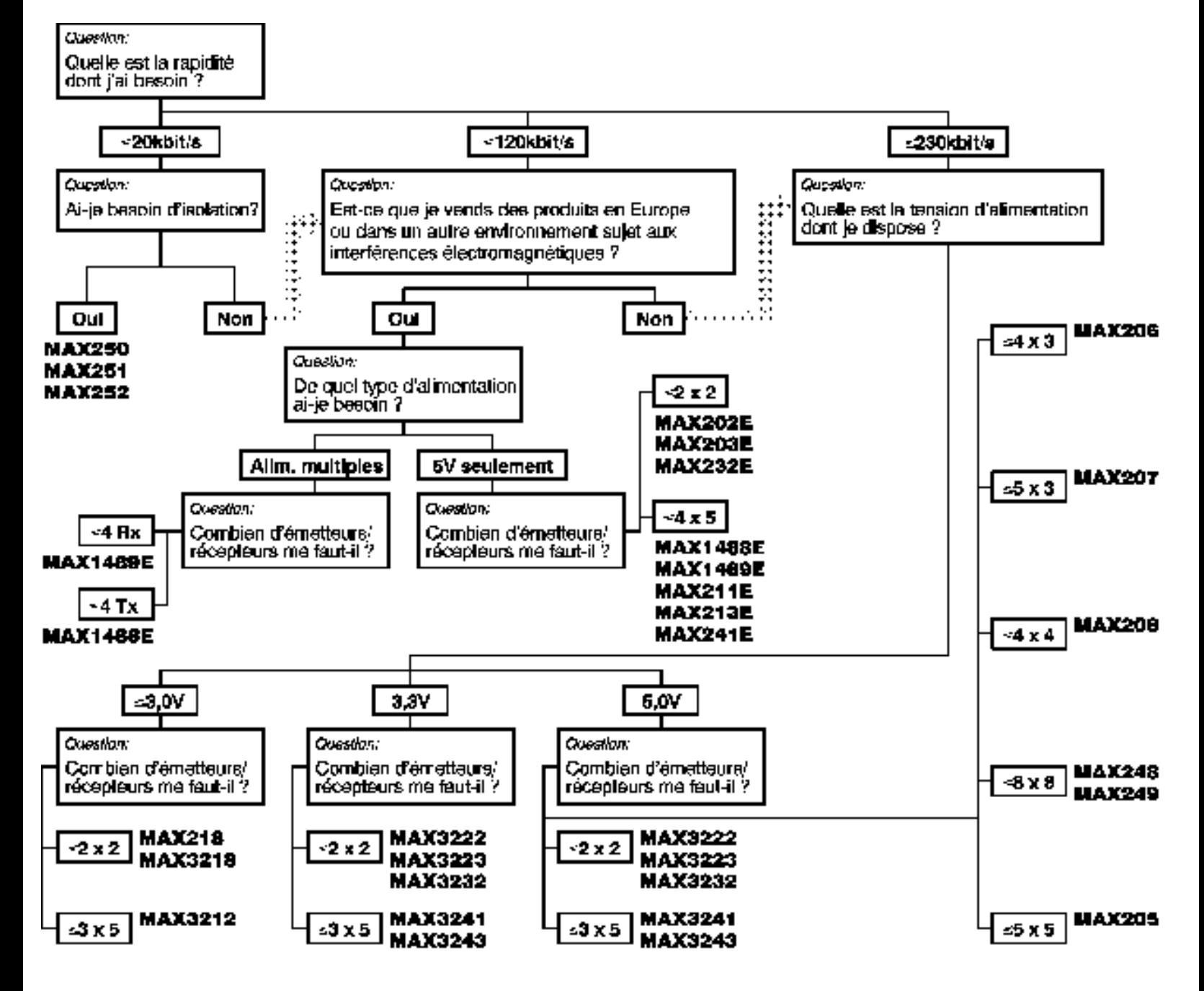

C'est donc pour satisfaire un important besoin que nous nous sommes penchés sur une solution simple, peu coûteuse et peu gourmande en surface de circuit imprimé. Comme nous l'avons fait pour la solution discrète, on pourra décomposer la réalisation en plusieurs parties, afin de les résoudre successivement.

Soit, dans un premier temps, la fonction essentielle: l'isolation galvanique, qui pourra être remplie par une paire d'optocoupleurs correspondant au mieux au besoin de tenue diélectrique. Dans un deuxième temps, il faudra alimenter les optocoupleurs côté PC. Là, on utilisera la même méthode que précédemment (vol de courant sur la liaison série du PC). Et enfin, il reste les deux fonctions: l'inversion et la mise à niveau qui seront énormément simplifiées par l'utilisation d'optocoupleurs. D'où le [schéma](#page-122-0) que nous vous proposons. Le [tracé du circuit](#page-123-0) et [l'implantation des composants](#page-124-0) montrent que cette version sera sans conteste imbattable sur le plan de la surface de circuit imprimé utilisée (dans le cas d'une solution intégrée traditionnelle l'encombrement serait sans aucun doute multiplié par trois ou quatre). Même remarque que pour la solution discrète, les optos peuvent être échangés, toujours à condition d'y adapter les résistances. Comme pour la

solution discrète, cette partie de circuit pourra faire partie de votre carte, **en faisant attention de respecter l'isolation galvanique sur le reste du routage de votre carte**. On peut faire la même remarque que pour la solution discrète: nous avons utilisé une Sub-D 9 broches femelle pour faciliter la connection vers un PC. On pourra également noter que cette version se prêtera facilement à une réalisation CMS.

# <span id="page-53-0"></span>**Compatibilité logicielle**

Nous avons testé ces deux réalisations avec des débits de 1200 bauds et 19200 bauds afin de s'assurer qu'ils fonctionnent correctement à haute comme à basse vitesse. Restent les problèmes logiciels que vous pourriez rencontrer. Du côté microcontrôleur, il n'y a aucun changement par rapport à une solution intégrée. Par contre, côté PC, deux cas peuvent se présenter. Soit vous utilisez un logiciel du commerce, soit vous réalisez votre

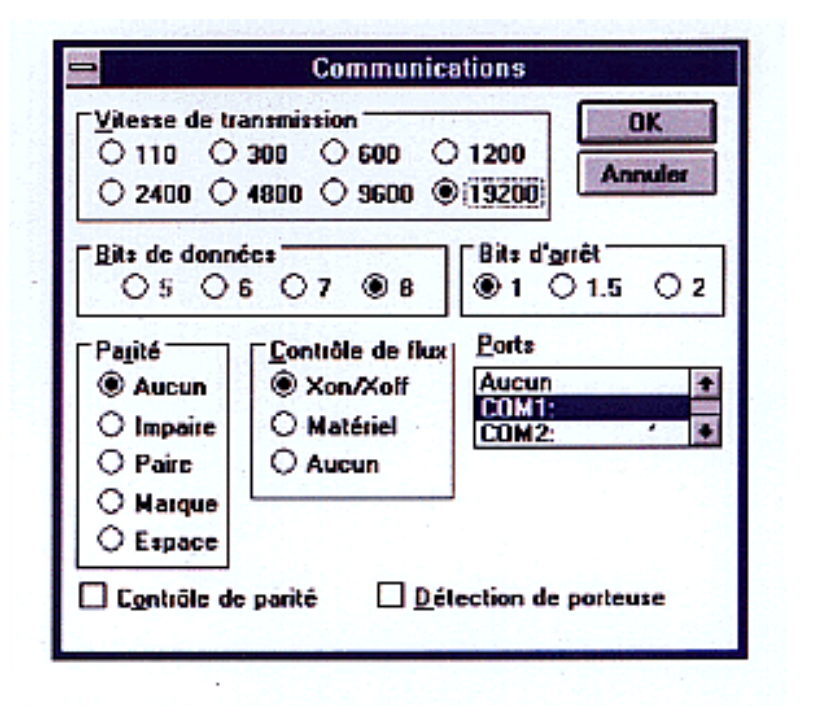

propre logiciel de communication. Dans le cas des logiciels du commerce, les deux principaux sont **Kermit** et le **Terminal** de Windows. Pour Kermit, aucun problème, la communication fonctionne sans rien changer. Par contre, pour le Terminal de Windows, il vous faudra simplement valider l'option **Xon/Xoff** dans le menu *Paramètre-Communications-Contrôle de flux*. Cette opération n'a pas pour but de vous obliger à utiliser ce protocole, mais simplement à passer DTR au "0" logique c'est-à-dire +12V et RTS au "1" logique (valide par défaut). Enfin, si vous développez votre programme de communication, il vous suffira en début de programme de passer DTR au "0" et RTS au "1":

- $\bullet$  en Basic: **OUT**  $@+4,1$
- en Pascal :  $port[@+4]:=1;$
- en C :  $output(@+4,1)$
- en Visual Basic pour Windows: dans l'outil **MSCOMM.VBX** mettre la propriété *DTR Enabled* à TRUE (@ étant l'adresse de base).

On peut rappeler les adresses normalisées pour la liaison série:

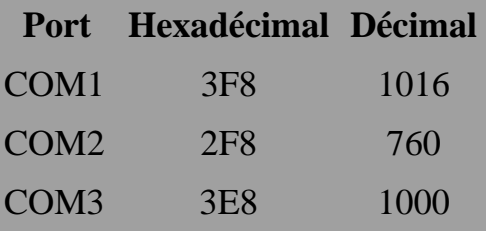

# <span id="page-54-0"></span>**Conclusion**

Pour finir, on peut dire que les deux solutions proposées sont très intéressantes sur de nombreux points, mais restent bien sûr limitées à un usage spécifique qui est d'interfacer un microcontrôleur ou une UART avec un micro ordinateur par une liaison RS232C. En effet, il s'agit de la configuration que nous avions choisie d'étudier. Mais rien n'interdit d'utiliser la solution isolée **pour interconnecter deux PC** ou deux systèmes du type DTE, moyennant une petite modification consistant à **symétriser le côté PC**. En ce qui concerne la réalisation pratique, vous pourrez réaliser une des versions d'interface telles qu'elles sont proposées pour la mise au point de votre réalisation à microcontrôleur. Puis ensuite, il sera très judicieux de l'intégrer directement à votre carte.

Voir aussi: [RS232 par fibre optique](file:///E|/Livres/Electronique/Electronique%20Pratique/Electronique%20Pratique%201997/210/..\217\21705.htm)

#### **PH. ANDRE**

# <span id="page-54-1"></span>**Nomenclature**

#### **Solution discrète**

- T1: MPS2907A
- T2 à T4: MPS2222A
- $DI$  à D4:  $1N4148$
- R1, R5, R6:10 kΩ
- R2:  $3,3$  kΩ
- R3:  $100 \text{ k}\Omega$
- R4:  $33 k\Omega$
- R7: 1 k $\Omega$
- R8:  $2.2 \text{ k}\Omega$
- C1, C2: 100 nF
- CN1: connecteur SUB-D 9 femelle
- CN2: connecteur 4 points en ligne

#### **Solution isolée**

- U1, U2: H11A1
- $DI$  à D4:  $1N4148$
- R1:  $220\Omega$
- R2:  $4.7 \text{ k}\Omega$

N°210 LES DRIVERS RS232

- R3, R4:  $1 \text{ k}\Omega$
- C1, C2: 100 nF
- CN1: connecteur SUB-D 9 femelle
- CN2: connecteur 4 points en ligne

[Retour au sommaire du numéro](file:///E|/Livres/Electronique/Electronique%20Pratique/Electronique%20Pratique%201997/210/somm210.htm)

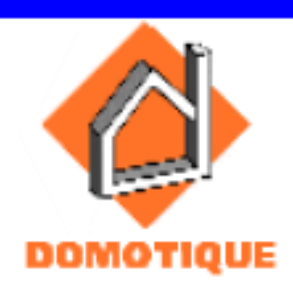

**Nous avons déjà publié des répondeurs téléphoniques avec deux magnétophones extérieurs: un pour le message d'accueil et un pour le message laissé par le correspondant. Grâce à une mémoire analogique, nous avons décrit un ensemble avec un seul magnétophone d'appoint. Celui-ci est entièrement statique grâce à une mémoire analogique de plus grande capacité.** 

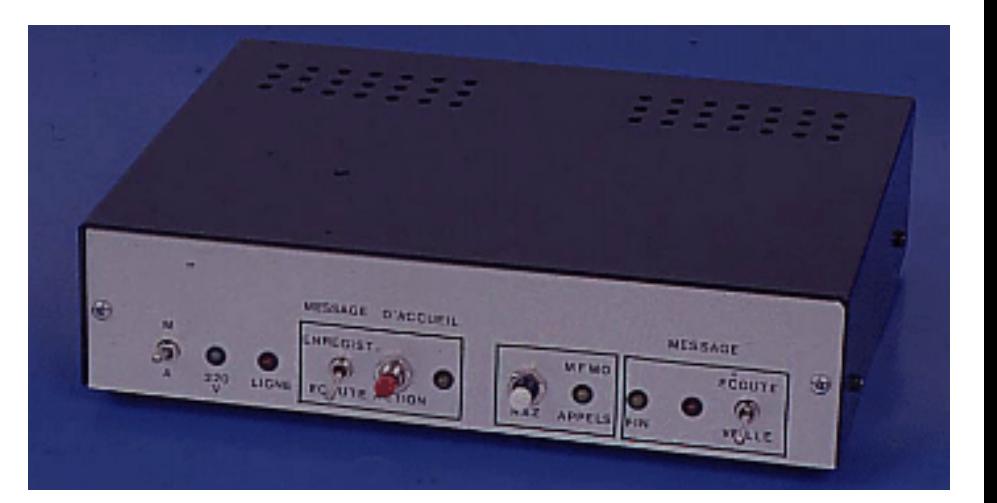

Le principe Le fonctionnement La réalisation [Tracé du circuit imprimé](#page-125-0) [Implantation des composants](#page-126-0)

[Synoptique](#page-128-0) [Schéma "alimentation, prise de ligne, message d'accueil"](#page-130-0) [Schéma "enregistrement et restitution du message"](#page-131-0) **Nomenclature** [Sommaire du numéro](file:///E|/Livres/Electronique/Electronique%20Pratique/Electronique%20Pratique%201997/210/somm210.htm)

# **Le principe**

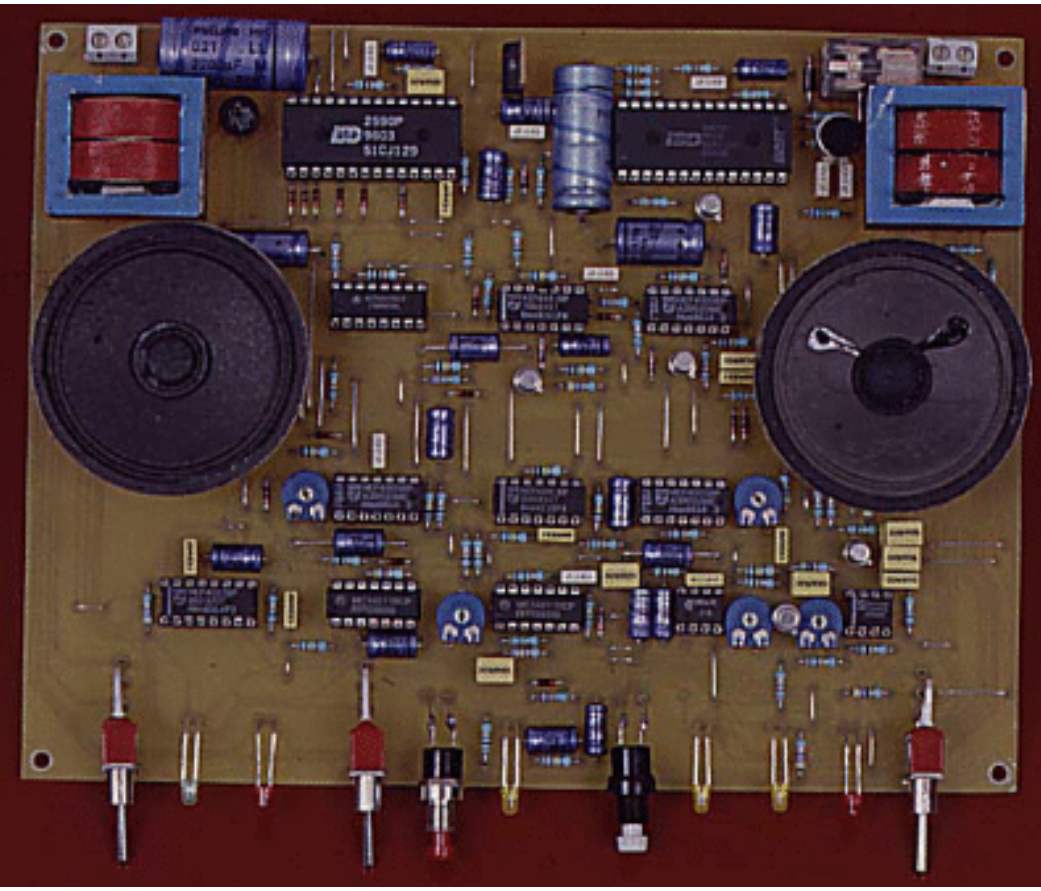

Après deux ou trois sonneries, se produit la prise de ligne, à condition toutefois que la capacité résiduelle de la mémoire analogique ne dépasse pas une valeur minimale donnée. Si tel est le cas, la prise de ligne ne se réalise pas, comme on peut le voir sur le [synoptique](#page-128-0).

Dès la prise de ligne, une mémoire analogique émet le message d'accueil que l'on aura précédemment enregistré. Cette phase étant achevée, et après les

temporisations qui conviennent, le dispositif est prêt pour enregistrer le message du correspondant. Si ce dernier ne veut pas laisser un message et raccroche, le montage détecte le signal "occupé" et fait cesser immédiatement l'enregistrement afin de ne pas utiliser inutilement de la capacité-mémoire. Dans ce cas, la ligne téléphonique est aussitôt restituée.

Le même phénomène se produit si la capacité de la mémoire analogique atteint sa limite. Enfin, si le correspondant laisse un message, la durée attribuée est limitée, toujours dans le but d'économiser la plage d'enregistrement. Il est possible d'écouter les messages enregistrés à tout moment. Toute la signalétique par LED et les différentes commandes sont regroupées sur la face avant du boîtier pour aboutir à une utilisation très aisée du répondeur-enregistreur.

# **Le fonctionnement**

## **Alimentation**

L'énergie nécessaire au fonctionnement du répondeur est fournie par le secteur 220V par l'intermédiaire d'un transformateur-abaisseur qui délivre sur son enroulement secondaire une tension de 12V. Un pont de diodes redresse les deux alternances, tandis que C1 réalise un premier filtrage. A la sortie du régulateur REG, un 7805, on recueille un potentiel stabilisé à 5V, valeur imposée par la mise en oeuvre des mémoires analogiques du type ISD. La capacité C2 effectue un complément de filtrage et la capacité C7 découple l'alimentation du montage proprement dit. La LED L1, dont le courant est limité par R1,

signalise la mise en service du répondeur, mise en service qui s'effectue par la fermeture de l'interrupteur T1. L'alimentation est visible sur la [première partie du schéma](#page-130-0) de l'ensemble, ainsi que les circuits de prise de ligne et de diffusion du message d'accueil. Les circuits réalisant l'enregistrement et la restitution du message du correspondant sont situés sur un [second schéma.](#page-131-0)

#### **Détection des sonneries**

Un courant de sonnerie se caractérise par une variation sinusoïdale du potentiel de ligne, d'une valeur de 100V crête à crête, mais sans inversion de polarité, à une fréquence de 50 Hz. Ces signaux sont pris en compte par D1, qui fait office de détrompeur, et par le pont diviseur R7/R10, par l'intermédiaire d'un premier jeu de contacts du relais au repos. Les signaux sont ensuite acheminés sur la base du transistor NPN T3 par le biais de C15.

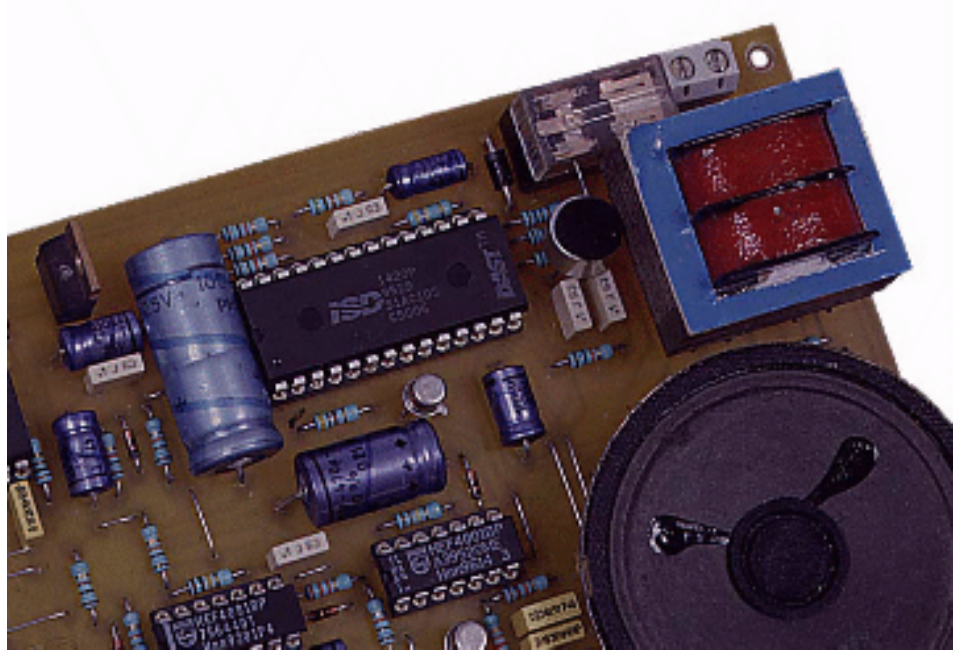

Sur le collecteur de T3, on observe alors, lors des sonneries, des créneaux dont l'amplitude est limitée à 5V. A noter que pendant les pauses entre sonneries consécutives, le collecteur de T3 présente un état haut de repos. A condition que l'entrée 2 de la porte NOR I de IC1 soit à l'état bas, ce qui est le cas général, cette dernière inverse ces créneaux de 50 Hz. Nous verrons ultérieurement dans quel cas cette porte se trouve neutralisée et présente sur sa sortie un état bas permanent.

L'ensemble D3, R40 et C16 forme un dispositif intégrateur. Sur les entrées réunies de la porte AND II de IC4, on relève un état pseudo-haut, à résultante ondulée dont les minima restent supérieurs au potentiel de basculement de la porte, grâce à la charge rapide de C16 à travers D3, et à la décharge ralentie à travers R40. En définitive, sur la sortie de la porte AND II on peut observer, lors des sonneries, une succession d'états hauts séparés par des états bas pendant les pauses entre deux sonneries consécutives. L'ensemble D4, R41 et C18 constitue un second dispositif intégrateur dont le rôle consiste à combler les états bas entre sonneries. Sur la sortie de la porte AND I de IC4, on relève alors un état haut permanent lors d'une séquence de sonneries.

#### **Temporisation et prise de ligne**

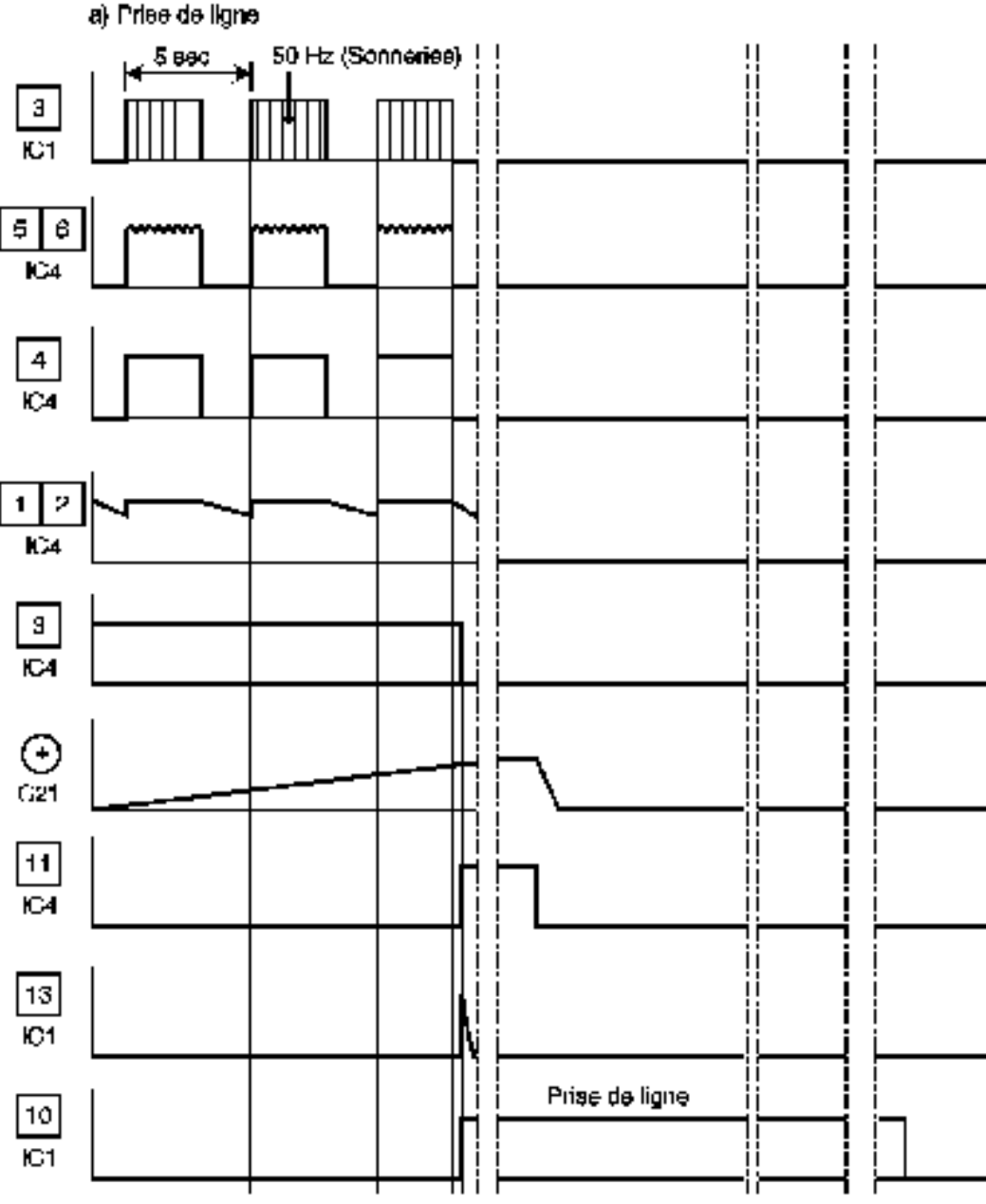

Dès le début de l'apparition d'un état haut sur la sortie de la porte AND I, la capacité C21 amorce une charge lente à travers R54. Au bout de trois à quatre sonneries, le potentiel de son armature positive dépasse la demi tension d'alimentation. La porte AND IV bascule alors franchement en présentant un état haut sur sa sortie, grâce à l'effet "trigger" introduit par le groupement R16/R42. Lorsque les sonneries cessent, C21 se décharge très rapidement à travers R49 (de faible valeur) et D22, de manière à être prête pour une éventuelle et nouvelle sollicitation. L'ensemble C8, R17 et D5 forme un dispositif dérivateur qui prend en compte le front montant

correspondant à l'état haut apparaissant sur la sortie de la porte AND IV. Il en résulte, à ce moment, une brève impulsion positive dirigée vers l'entrée de commande de la bascule monostable formée par les portes NOR III et IV de IC1. Cette dernière présente alors un état haut sur sa sortie. La durée de cet état haut dépend essentiellement des valeurs de R56 et de C22. Dans le cas présent, elle est limitée à une valeur d'environ une minute. Nous verrons ultérieurement qu'un certain nombre d'évènements peuvent l'écourter, par la présentation prématurée d'un état haut sur l'entrée 8 de la porte NOR III de IC1. De même, au moment de la mise sous tension du montage, il se produit la charge rapide de C3 à travers R18, ce qui se traduit par la présentation d'une brève impulsion positive sur l'entrée 8 de la porte NOR III, via la diode D8. Cette impulsion est destinée à une initialisation de départ, sous la forme d'une remise à zéro de la bascule monostable, afin d'éviter tout démarrage intempestif de celle-ci au moment de l'apparition du potentiel d'alimentation.

Lorsque la bascule présente un état haut sur sa sortie, le transistor T1 se sature. Il comporte dans son circuit collecteur, le bobinage d'un relais 2RT, qui se ferme aussitôt. A noter que ce bobinage est directement alimenté par le potentiel filtré de 12V, disponible sur l'armature positive du condensateur de filtrage de l'alimentation C1. Pendant la fermeture du relais, la LED L2 s'allume pour signaliser la prise de ligne. La diode D2 protège le transistor T1 des effets de la surtension de self qui se manifeste au moment de la coupure. Dès que le relais se ferme, un premier jeu de contacts insère dans la ligne téléphonique la résistance R5 et un enroulement basse tension d'un transformateur de couplage, dont nous parlerons un peu plus loin. L'ensemble représente une résistance ohmique de l'ordre de 225 à 230Ω. Le potentiel de la ligne téléphonique chute alors à une valeur de 10 à 15V. C'est la prise de ligne. A noter également que les sonneries cessent dès la prise de ligne. De plus, il se produit l'isolement de l'électronique de détection des sonneries grâce à l'ouverture des contacts "commun-repos" du relais.

### **Mémorisation de l'appel**

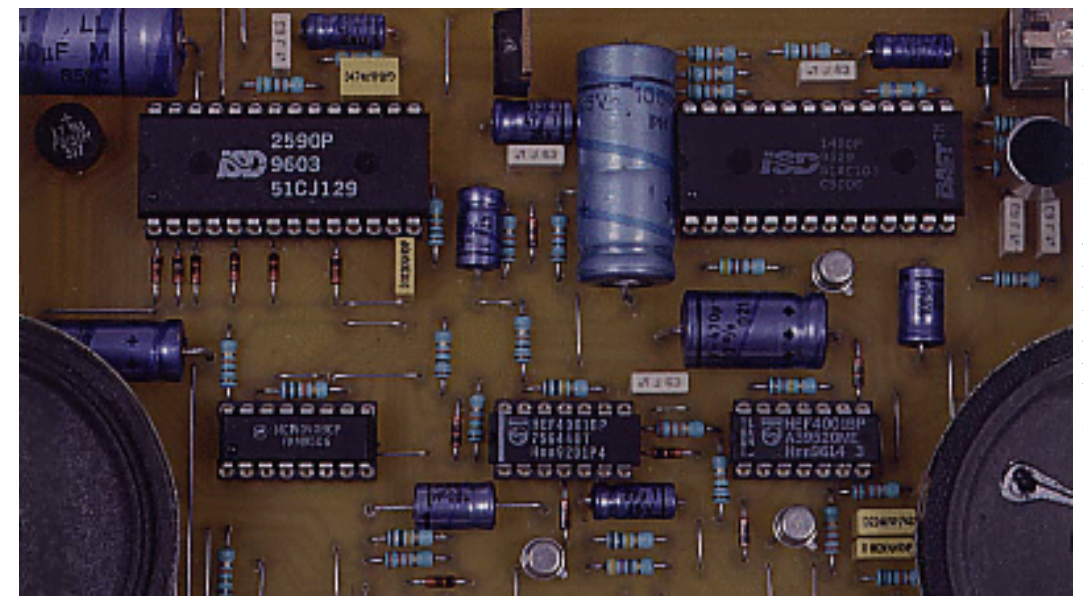

La porte AND III de IC4 constitue un dispositif de mémorisation. En règle générale, l'entrée 8 est soumise à un état haut grâce à la résistance R12. Lorsque la bascule précédemment évoquée présente un état haut sur sa sortie, ce même état haut est transmis sur l'entrée 9 de la porte AND III par l'intermédiaire de D6.

Il en résulte un état haut sur la sortie de la porte AND. Cet état haut reste maintenu même si la bascule monostable repasse sur sa sortie à l'état bas, grâce au verrouillage réalisé par la diode D7. Ainsi, lorsqu'au moins une prise de ligne s'est produite, la sortie de la porte AND III a mémorisé un état haut ce qui provoque l'allumage de la LED de signalisation L3, après l'amplification effectuée par le transistor T2. De ce fait, l'utilisateur du répondeur-enregistreur est averti qu'un appel s'est produit en son absence, même si le correspondant n'a pas laissé de message.

Pour éteindre la LED L3, il suffit d'appuyer sur le bouton BP1 ce qui a pour effet de présenter sur l'entrée 8 de la porte AND III un état bas, d'où l'effacement de la mémorisation. Remarquons qu'à l'occasion de la mise sous tension du montage, cet effacement est automatique grâce à la charge rapide de C17 à travers R12 et dont la conséquence est la brève apparition d'un état bas sur l'entrée 8.

#### **Emission du message d'accueil**

Dès la prise de ligne, la capacité C4 se charge à travers R14. Au bout d'une seconde, la bascule monostable formée par les portes NOR I et II de IC2 se trouve sollicitée. Elle délivre sur sa sortie un état haut dont la durée est réglable grâce à la présence de l'ajustable A1. Généralement, cette durée est réglée à une valeur maximale de 20 secondes, qui représente la capacité de la mémoire analogique IC8. Cette

bascule monostable subit également une initialisation automatique lors de la mise sous tension du montage, grâce à la charge rapide de C23 à travers R19. La porte NOR III de IC2 inverse l'état haut d'entrée en un état bas sur sa sortie, ce qui a pour conséquence l'allumage de la LED L4. Cette dernière indique à l'observateur que l'émission du message d'accueil est en cours. La porte NOR IV de IC2 inverse également l'état haut délivré par la bascule en état bas présenté, au niveau de IC8, sur:

- l'entrée PLAYL si l'inverseur I2 est placé sur "PLAY" (écoute),
- l'entrée REC si l'inverseur I2 est placé sur "RECORD" (enregistrement).

Dans la situation la plus courante, I2 est positionné sur "écoute". La mémoire analogique IC8 (ISD 1420) prend alors son départ. En particulier, et grâce à la fermeture du relais de prise de ligne, le deuxième jeu de contacts de ce dernier relie les sorties SP+ et SP- sur l'autre enroulement basse tension d'un transformateur 220V/2x6V/1VA, dont l'enroulement 220V est inutilisé. Le message d'accueil est alors injecté dans la ligne téléphonique par le biais de ce couplage magnétique. A noter que si la ligne téléphonique n'est pas prise, il est toujours possible d'écouter le message d'accueil. Il suffit pour cela d'appuyer sur le bouton BP2. En effet, dans ce cas, les contacts du relais de prise de ligne étant au repos, le message est audible au niveau du haut-parleur HP1, l'enroulement de couplage magnétique étant séparé du circuit d'écoute.

## **Enregistrement du message d'accueil**

Pour enregistrer (ou modifier) le message d'accueil, l'inverseur I2 est à positionner sur "REC" (enregistrement). Après avoir appuyé sur le bouton BP2, il conviendra de parler directement à quelques dizaines de centimètres du boîtier. Le son est alors pris en compte par l'intermédiaire d'un micro "Electret". Il faut cependant être conscient que **la durée maximale d'enregistrement ne saurait dépasser 20 secondes**. A titre de contrôle, on pourra écouter le message ainsi enregistré, en positionnant l'inverseur I2 sur sa position normale "PLAY" et en appuyant sur BP2, comme indiqué au paragraphe précédent.

## **Enregistrement du message d'un correspondant**

La fin du message d'accueil se traduit par l'apparition d'un front montant sur la sortie de la porte NOR IV de IC2. Ce dernier est pris en compte par l'ensemble dérivateur formé par C13, R27 et D21. Il en résulte une brève impulsion positive au niveau de l'entrée 8 de la porte NAND III de IC6. A condition que l'entrée 9 soit soumise à un état haut, ce qui est seulement vrai en cas de prise de ligne, la sortie de cette porte NAND présente une impulsion négative sur sa sortie, ce qui revient à dire que la sortie de la porte NAND IV présente une impulsion positive. Cette dernière ne se produit donc pas en cas de commande d'enregistrement ou d'écoute du message d'accueil par l'appui sur BP2, étant donné le blocage réalisé par D11.

L'impulsion positive précédemment évoquée assure le démarrage de la bascule monostable formée par les portes NOR I et de II de IC3 qui délivre sur sa sortie un état haut dont la durée est réglable grâce au curseur de l'ajustable A2. Pour des raisons que nous évoquerons au paragraphe suivant, cette durée est à

régler à une valeur de 25 à 30 secondes. Notons que cette bascule monostable subit également une initialisation automatique lors de la mise sous tension du montage, grâce à la charge rapide de C5 à travers R28. A condition que l'inverseur I3 occupe sa position normale "Enregistrement", la sortie de la porte NOR III de IC3 présente alors un état bas de la même durée que celle qui caractérise le monostable: 25 à 30 secondes.

Pendant cette temporisation, le circuit IC9, une mémoire analogique ISD 2590 enregistre les signaux en provenance de la ligne téléphonique, c'est à dire le message laissé par le correspondant. Ces signaux sont d'abord amplifiés par T4 et acheminés sur l'entrée "MICRO" de IC9, par l'intermédiaire du C38. Lorsque le temps imparti à l'enregistrement du message est écoulé, on enregistre un front ascendant sur la sortie de la porte inverseuse NOR IV de IC3. Ce front montant est aussitôt pris en compte par le dispositif dérivateur que forment C12, R26, D10 et R25. Cela se traduit par une brève impulsion positive sur l'entrée 8 de la porte NOR III de IC1. Il en résulte l'ouverture immédiate du relais de prise de ligne et la restitution de celle-ci. La communication est achevée. C'est le cas le plus général. Nous verrons un peu plus loin d'autres cas pouvant se produire.

#### **Définition des plages de mémorisation de l'enregistrement**

La mémoire analogique utilisée pour l'enregistrement du message du correspondant se caractérise par une durée de 90 secondes. Plus exactement, la structure interne de ce circuit intégré très élaboré repose sur une plage totale d'enregistrement composée de 600 segments élémentaires d'une durée de 150 ms chacun. Le circuit ISD 2590 comporte 10 entrées adresse référencées A0 à A9. La position binaire globale de ces entrées adresse correspond au segment précis de démarrage de l'enregistrement (ou de la

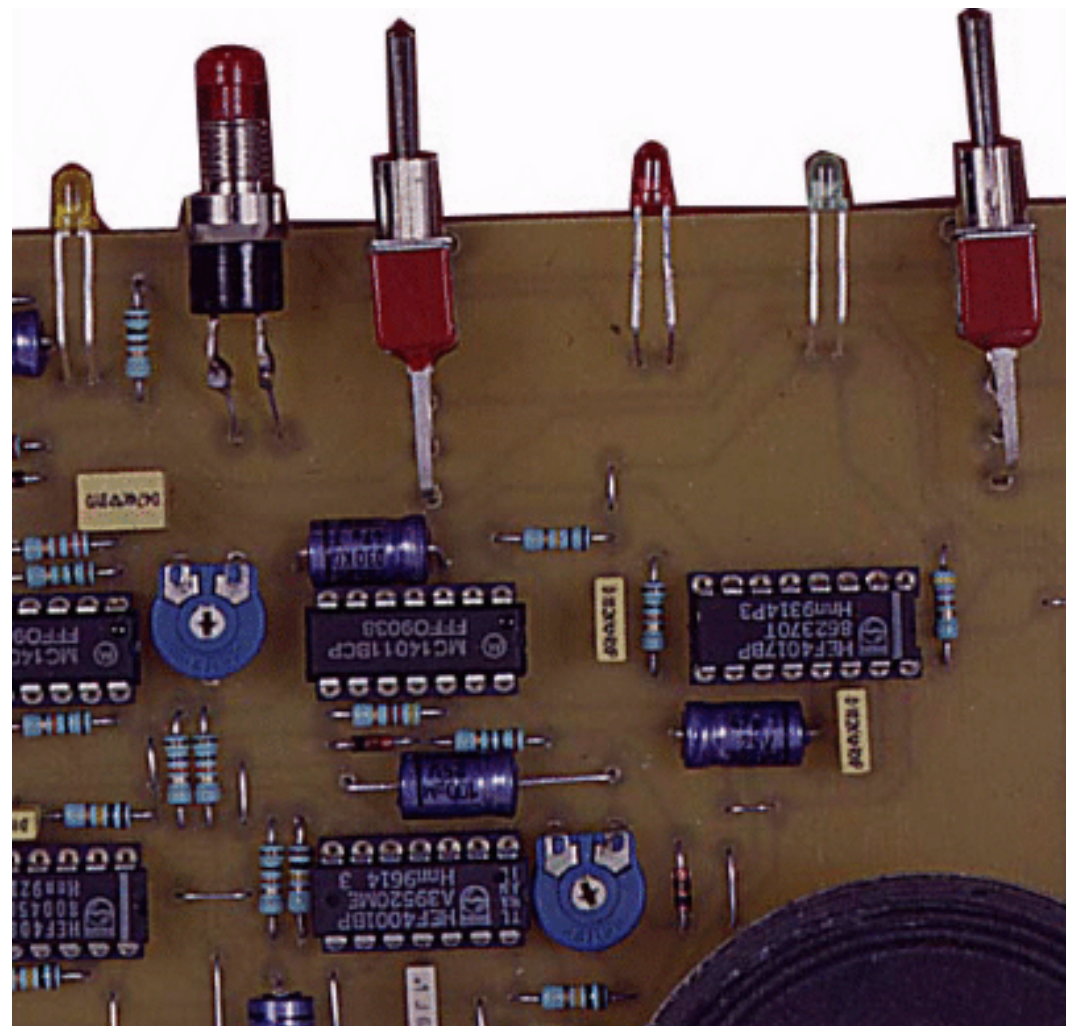

restitution) à l'instant précis où les entrées CE et PD sont soumises à un état bas.

Dès le début de l'enregistrement, la bascule astable formée par les portes NAND I et II de IC6, prend son départ. Elle génère sur sa sortie des créneaux dont la période est réglée à 150 ms grâce au curseur de l'ajustable A3. Ces créneaux sont mis en forme par le trigger de Schmitt formé par la porte AND I de IC5 et ses résistances périphériques R30 et R44. Ces créneaux font avancer un compteur binaire, un CD 4040, dont les sorties Q1 à Q10 sont respectivement reliées aux entrées-adresse A0 à A9 de la mémoire IC9.

Ainsi, lors de chaque enregistrement d'un message, un dispositif de chronomètreur externe à IC9 suit l'avance du remplissage de la plage de mémorisation. A l'occasion de l'écoute du message (nous en parlerons plus loin), le compteur IC10 est remis à zéro. Ainsi, si l'ajustable A2 est réglé par exemple sur 25 secondes de message enregistré, après le premier message, le compteur IC10 occupe la position **25 /**   $0,15 = 167.$ 

Cette valeur, décomposée en puissances entières de 2, peut s'écrire:

 $167 = 128 + 32 + 4 + 2 + 1$ .

Dans ce cas, on note au niveau des entrées Ai de IC9, la valeur binaire (sens de lecture: A9 vers A10): **0 0 1 0 1 0 0 1 1 1**.

Le début du prochain enregistrement sera alors à cette adresse.

Dès qu'un niveau logique 1 apparaît sur l'entrée-adresse A9, le dispositif de détection des sonneries est neutralisé (voir 2ème paragraphe). Cela se produit au bout d'une durée de: 512 x 0,15s soit environ 77 secondes. Au-delà de cette valeur, le répondeur ne réagit donc plus, suite à un appel. En revanche, c'est seulement lorsqu'il atteint sa position extrème 599, c'est à dire **1 0 0 1 0 1 0 1 1 1**, qu'un état haut apparaît au point commun des anodes des diodes D15 à D20. Il en résulte:

- un état bas sur la sortie de la porte NOR II de IC1,
- un état haut sur la sortie de la porte NAND III de IC7,
- l'arrêt de la commande de l'enregistrement (via D12),
- l'ouverture du relais de prise de ligne (via D9).

Nous verrons dans les deux paragraphes suivants que grâce à la détection du signal "occupé", l'enregistrement se trouve arrêté à chaque fois que le correspondant raccroche, ce qui évite tout gaspillage inutile de la plage de mémorisation de IC9. Ainsi, avec seulement 90 secondes de plage de mémorisation, on peut recueillir un maximum de messages.

Exemples:

- 1er appel: utilisation maximale de la plage (correspondant bavard...), message  $25 s =$ comptage  $25$ s,
- 2ème appel: message  $10 s =$ comptage 35 s,
- 3ème appel: message  $20$  s = comptage 55 s,
- 4ème appel: raccrochage immédiat,  $3 s =$ comptage 58 s,
- 5ème appel: message  $10 s =$ comptage 68 s,
- 6ème appel: message  $25 s =$ comptage  $90 s$  (3 dernières secondes coupées).

A noter que si la mémoire analogique vient à occuper sa position extrême (599), la LED L6 s'allume, et l'enregistrement cesse.

#### **Détection de la tonalité 440 Hz**

D'une manière générale, tous les signaux véhiculés par la ligne téléphonique sont pris en compte par IC13, qui est un 741, par l'intermédiaire de C39 et R52. L'entrée directe est maintenue au demi potentiel d'alimentation grâce au pont de résistances R34/R35. C'est d'ailleurs cette valeur qui est disponible sur la sortie en position de repos. Grâce à l'ajustable A4, il est possible de régler le gain en amplification de ce circuit IC13. Quant au transistor PNP T5, sa base est polarisée de façon telle qu'en l'absence de signaux, le potentiel disponible sur le collecteur est nul.

En revanche, la tonalité "occupé" du téléphone qui se caractérise par une suite de "BIP" d'une fréquence de 440 Hz se matérialise au niveau de ce collecteur sous la forme d'une succession d'impulsions positives de 440 Hz de fréquence lors d'un "BIP", que le trigger AND III de IC5 transmet seulement si l'entrée 9 est soumise à un état haut. Cela revient à dire que ce trigger devient opérationnel une fois que le message d'accueil a entièrement atteint sa fin. Le pont de résistances R55/R53 prélève alors une fraction seulement des amplitudes des créneaux délivrés par le trigger AND III de IC5 et les présente, par l'intermédiaire de C34, sur l'entrée "IN" de IC12, qui est un LM 567. Il s'agit d'un filtre actif que l'on peut accorder sur une fréquence donnée grâce au curseur de l'ajustable A5. Lorsque le réglage est correct, à chaque fois que l'entrée "IN" est soumise à un signal de 440 Hz (qui est le "LA" du téléphone) la sortie "OUT" passe à l'état bas. Il en est bien sûr de même en ce qui concerne la sortie de la porte AND II de IC5.

#### **Mise en évidence du signal "occupé"**

Le signal "occupé" se caractérise par une succession de "BIP" de 440 Hz, à une période de 1 seconde (durée d'un "BIP": 0,5 seconde, durée d'un silence: 0,5 seconde). C'est donc ce signal

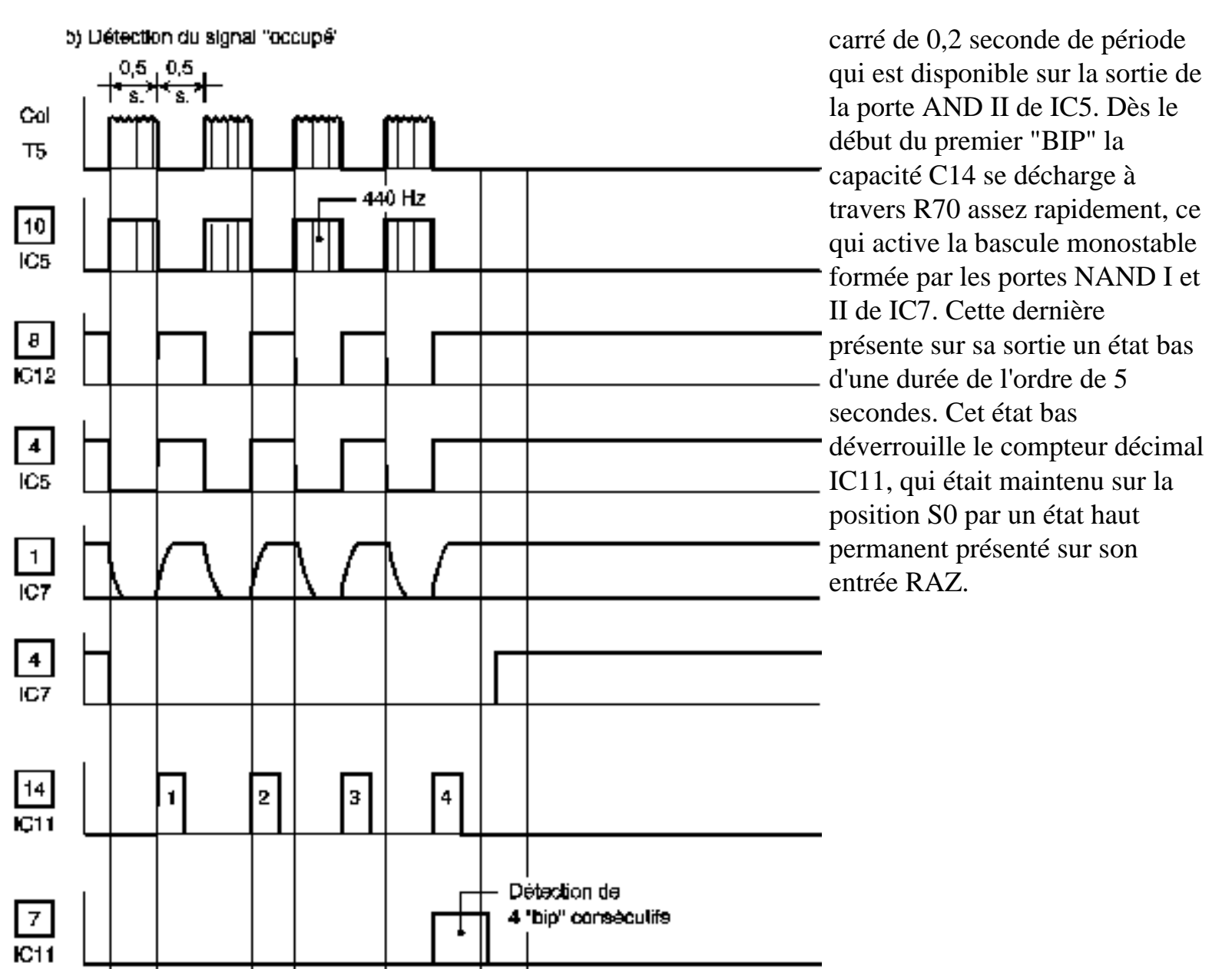

A la fin de chaque "BIP", la capacité C14 se charge à travers R59. La porte NAND IV de IC7 bascule à chaque fois que le potentiel de l'armature positive de C14 atteint la demi tension d'alimentation. Les créneaux inversés qui en découlent sont mis en forme par le trigger de Schmitt que forment la porte AND IV de IC5 et ses résistances périphériques R39 et R48. Le compteur IC11 avance alors d'un pas au rythme des fronts montants présentés sur son entrée "Horloge". Au bout du quatrième "BIP", un état haut se trouve disponible sur la sortie S3 de IC11. Il s'agit bien du quatrième, étant donné que le premier n'est pas pris en compte pour que RAZ et front montant sur "H" de IC11 se produisent simultanément. Dès qu'un état haut apparaît sur S3 (au bout de 3 à 4 secondes), la sortie de la porte NOR II de IC1 passe à l'état bas. Celle de la porte NAND III de IC7 présente alors un état haut. Il en résulte:

- un arrêt immédiat de l'enregistrement (diode D12),
- une restitution de la ligne (diode D9).

Peu de temps après (environ 1 seconde), le monostable NAND I et II de IC7 revient à sa position haute de

repos, ce qui remet le compteur IC11 en situation de blocage sur la position S0 de veille.

#### **Ecoute des messages**

Pour écouter les messages éventuellement laissés par les correspondants, il suffit de placer l'inverseur I3 sur "écoute". La LED L5 signalise cette position. Dans un premier temps, il se produit:

- la remise à zéro et le blocage du compteur IC10,
- la commande de l'entrée P/R sur "PLAY".

Dans un second temps seulement et après la charge de C44 à travers R71 (environ 1 à 2 secondes), on observe le passage à l'état bas des entrées CE et PD de IC9. Il est en effet important que les changements d'état de l'entrée P/R et des entrées réunies CE et PD s'effectuent en différé sinon le circuit IC9 ne saurait fonctionner correctement. La mémoire analogique restitue alors ses 90 secondes d'enregistrement. Ce dernier est audible au niveau du haut-parleur HP2. Notons à ce sujet que les résistances R63 et R62 doivent avoir une valeur telle que la résistance ohmique de l'ensemble (HP2 + R63) et (HP1 + R62 + enroulement basse tension transfo) représente une valeur allant de 10 à 15Ω.

La fin de la restitution se caractérise par l'allumage de L6. **Il ne faut surtout pas oublier de replacer I3 sur sa position normale "enregistrement" une fois les messages écoutés**. A noter que tant que l'on n'a pas enregistré d'autres messages, il est possible d'écouter un enregistrement donné autant de fois que l'on désire. Il suffit pour cela de repasser à chaque fois par la position "enregistrement" de I3 et de revenir ensuite en position "écoute".

# **La réalisation**

Les pistes du [circuit imprimé](#page-125-0) sont relativement denses. Aussi est-il conseillé d'avoir recours à la méthode photographique. Pour obtenir le typon de ce circuit à partir de votre CD-ROM, [préparez votre imprimante](file:///E|/Livres/Electronique/Electronique%20Pratique/Electronique%20Pratique%201997/commun/impcirc.htm) puis [cliquez ici pour l'imprimer.](file:///E|/Livres/Electronique/Electronique%20Pratique/Electronique%20Pratique%201997/copie.bat ci\2100701.prn LPT1:) Après gravure dans un bain de perchlorure de fer, le module sera à rincer soigneusement dans de l'eau tiède. Par la suite, toutes les pastilles sont à percer à l'aide d'un foret de 0,8 mm de diamètre. Certains trous seront à agrandir afin de les adapter aux diamètres des connexions des composants plus volumineux.

On débutera par la mise en place des très nombreux straps de liaison en suivant le [plan d'implantation des](#page-126-0) [composants](#page-126-0). Ces derniers constituent en effet la seule parade à la mise en oeuvre du circuit imprimé double face. Par la suite, on implantera les diodes, les résistances, les ajustables, les supports de circuits intégrés et les capacités. Attention à l'orientation des composants polarisés. On terminera par les composants les plus volumineux. Les hauts-parleurs ont directement été collés sur le module.

#### **Réglages**

Dans un premier temps, on raccordera seulement le module au secteur 220V. Les curseurs des ajustables A1 et A2 sont à positionner à fond dans le sens horaire (résistance maximale). L'inverseur I3 sera positionné sur "écoute" pour bloquer IC10 à zéro. On fermera ensuite l'interrupteur I1. En reliant le collecteur de T3 au "moins" de l'alimentation à l'aide d'un fil isolé, on constatera la fermeture du relais de prise de ligne au bout de 10 à 15 secondes. On contrôlera ensuite sa réouverture après une durée de l'ordre de la minute.

#### **Réglage de l'ajustable A1:**

Une fois le relais de prise de ligne fermé, on observera l'allumage de L4. On refera plusieurs essais. La durée de cet allumage ne devra pas excéder 20 secondes. Elle peut être plus courte si le message d'accueil que l'on aura prévu est lui-même plus court. Cette durée diminue si on tourne le curseur dans le sens antihoraire.

#### **Réglage de l'ajustable A2:**

Dès la fin de l'extinction de L4, on peut relever un état haut sur la sortie 3 de la porte NOR I de IC3. On règlera la durée de cet état haut à une valeur de l'ordre de 25 secondes, suivant la plage que l'on désire réserver à l'enregistrement d'un message. Cette durée diminue également si on tourne le curseur dans le sens anti-horaire.

#### **Réglage de l'ajustable A3:**

Pendant qu'un état haut se trouve disponible sur la sortie 3 de la porte NOR I de IC3, évoquée ci-dessus, on règlera le curseur de l'ajustable A3 de façon à obtenir au niveau de l'entrée 0 de IC10, un créneau d'une période de 150 ms. On peut affiner le réglage en plaçant I3 sur "enregistrement" (pour débloquer le compteur IC10) et en contrôlant que la période du signal carré disponible sur Q3 (broche 6 de IC10) est de 1,2 seconde. On prendra par exemple dix périodes consécutives. La période augmente si on tourne le curseur dans le sens anti-horaire.

#### **Réglage de l'ajustable A4:**

Après branchement sur la ligne téléphonique, on peut vérifier de la bonne amplification de la tonalité au niveau du collecteur du transistor T5, une fois le relais de prise de ligne fermé. On retirera auparavant IC9 de son support de façon à ne pas être géné par l'émission du message d'accueil. On constatera que généralement la position médiane convient et que ce réglage n'est pas très "pointu".

#### **Réglage de l'ajustable A5:**

Toujours dans les mêmes conditions que précédemment, on s'accordera sur le "LA" du téléphone en tournant, en partant de la position médiane, le curseur de A5 dans un sens et dans l'autre, de façon très progressive. Le réglage est correct lorsque la sortie 8 de IC12 passe à l'état bas.

L'ensemble est maintenant prêt à fonctionner. Il ne reste plus qu'à enregistrer le message d'accueil. **Rappelons cependant que tout branchement sur une ligne téléphonique reste soumis à l'autorisation préalable de France Télécom**.

#### **R. KNOERR**

# **Nomenclature**

#### **Résistances**

- 63 straps (22 horizontaux, 41 verticaux)
- R1 à R4:  $470\Omega$  (jaune, violet, marron)
- R5, R6:  $220\Omega$  (rouge, rouge, marron)
- R7 à R9: 470 k $\Omega$  (jaune, violet, jaune)
- R10 à R14:  $22 \text{ k}\Omega$  (rouge, rouge, orange)
- R15 à R31, R33 à R39, R71:  $10 \text{ k}\Omega$  (marron, noir, orange)
- R32, R40 à R46, R48:  $100 \text{ k}\Omega$  (marron, noir, jaune)
- R47: 150 k $\Omega$  (marron, vert, jaune)
- R49 à R53: 1 k $\Omega$  (marron, noir, rouge)
- R54, R55: 15 k $\Omega$  (marron, vert, orange)
- R56: 180 k $\Omega$  (marron, gris, jaune)
- R57 à R59, R72:  $4.7 \text{ k}\Omega$  (jaune, violet, rouge)
- R60: 220 k $\Omega$  (rouge, rouge, jaune)
- R61: 47 k $\Omega$  (jaune, violet, orange)
- R62, R63:  $10\Omega$  (marron, noir, noir) voir texte
- R64, R65: 5,1 k $\Omega$  (vert, marron, rouge)
- R66, R70:  $100\Omega$  (marron, noir, marron)
- R67: 33 k $\Omega$  (orange, orange, orange)
- R68, R69: 1 M $\Omega$  (marron, noir, vert)
- A1, A2: Ajustables  $470 \text{ k}\Omega$
- A3: Ajustable 220 k $\Omega$
- A4, A5: Ajustables  $100 \text{ k}\Omega$

## **Condensateurs**

- C1:  $2200 \mu F/25V$  Electrolytique
- C2 à C6, C14, C23: 47  $\mu$ F/10V Electrolytique
- C7 à C13, C27:  $0,1 \mu$ F milfeuil
- $C15: 0,22 \mu F$  milfeuil
- C16, C17: 22  $\mu$ F/10V Electrolytique
- C18 à C20, C28: 100  $\mu$ F/10V Electrolytique
- C21:  $1000 \mu$ F/10V Electrolytique
- C22: 470  $\mu$ F/10V Electrolytique
- C24, C25: 4,7  $\mu$ F/10V Electrolytique

- C26, C33, C34, C39, C40: 0,47 µF milfeuil
- C29 à C32, C35, C36: 1 nF milfeuil
- C37, C38:  $1 \mu$ F milfeuil
- C41:  $2,2 \mu$ F/10V Electrolytique
- $C42:1 \mu F/10V$  Electrolytique
- $\bullet$  C43: 47 nF milfeuil
- $C44: 220 \mu F/10V$  Electrolytique

#### **Semi-conducteurs**

- D1, D2: Diodes 1N4004
- D3 à D22: Diodes-signal 1N4148
- L1: LED verte  $\varnothing$ 3
- L2, L5: LED rouge  $\varnothing$ 3
- L3, L4, L6: LED jaune  $\varnothing$ 3
- $\bullet$  Pont de diodes 1,5A
- T1 à T4: Transistors BC 108 (NPN)
- T5: Transistor 2N2907 (PNP)

## **Circuits intégrés**

- REG: Régulateur 5V [\(7805\)](file:///E|/Livres/Electronique/Electronique%20Pratique/Electronique%20Pratique%201997/210/..\commun\compcar.htm#LM78xx)
- $\bullet$  IC1 à IC3: CD 4001 (4 portes NOR)
- $\bullet$  IC4, IC5: CD 4081 (4 portes AND)
- $\bullet$  IC6, IC7: CD 4011 (4 portes NAND)
- IC8: [ISD 1420](file:///E|/Livres/Electronique/Electronique%20Pratique/Electronique%20Pratique%201997/210/..\commun\compcar.htm#ISD1420) (Mémoire analogique 20 secondes)
- IC9: [ISD 2590](file:///E|/Livres/Electronique/Electronique%20Pratique/Electronique%20Pratique%201997/210/..\commun\compcar.htm#ISD2590) (Mémoire analogique 90 secondes)
- IC10: [CD 4040](file:///E|/Livres/Electronique/Electronique%20Pratique/Electronique%20Pratique%201997/210/..\commun\compcar.htm#CD4040) (Compteur binaire 12 étages)
- IC11: [CD 4017](file:///E|/Livres/Electronique/Electronique%20Pratique/Electronique%20Pratique%201997/210/..\commun\compcar.htm#CD4017) (Compteur-décodeur décimal)
- IC12: LM  $567$  (Filtre actif)
- IC13: [LM 741](file:///E|/Livres/Electronique/Electronique%20Pratique/Electronique%20Pratique%201997/210/..\commun\compcar.htm#LM741) (Ampli-op)

## **Divers**

- 2 supports 8 broches
- 7 supports 14 broches
- 2 supports 16 broches
- 2 supports 28 broches
- 2 borniers soudables 2 plots
- REL: Relais 12V/2RT (NATIONAL)
- Micro Electret (2 broches)
- Transformateur 220V/2x6V/2VA
- Transformateur 220V/12V/2VA
- HP1, HP2: Hauts-parleurs  $4\Omega / \emptyset$ 55
- Il à I3: Inverseurs monopolaires à broches coudées pour circuit imprimé

- BP1, BP2: Boutons-poussoirs à contact travail
- Boîtier métal ESM EB21/05 (215 x 165 x 50)

[Retour au sommaire du numéro](file:///E|/Livres/Electronique/Electronique%20Pratique/Electronique%20Pratique%201997/210/somm210.htm)

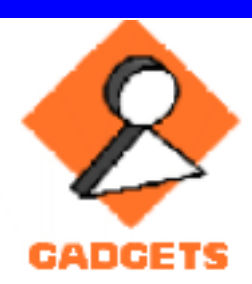

# **INDICATEUR DE TOUCHES A MEMOIRE**

**Ce dispositif est proposé aux amateurs de pêche à la carpe, qui exige patience et attente. Un signal sonore et lumineux les avertira qu'un poisson s'intéresse à leur ligne. Simplicité, fiabilité et extrême sensibilité sont les atouts de cette réalisation fort économique par rapport aux produits du commerce spécialisé.** 

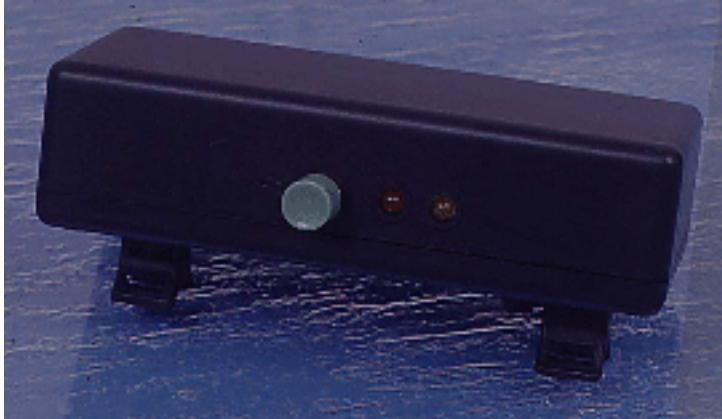

[La pêche, un loisir moderne](#page-71-0) [Principe de montage](#page-72-0) [Analyse du schéma électronique](#page-72-1) [Implantation des composants](#page-134-0) [Réalisation](#page-73-0) [Réglage - Mise en place](#page-73-1) [Schéma de principe](#page-132-0) [Tracé du circuit imprimé](#page-133-0) [Nomenclature](#page-74-0) [Sommaire du numéro](file:///E|/Livres/Electronique/Electronique%20Pratique/Electronique%20Pratique%201997/210/somm210.htm)

# <span id="page-71-0"></span>**La pêche, un loisir moderne**

La pêche doit être considérée aujourd'hui comme un loisir important, faisant appel à des techniques et matériels élaborés. Elle compte en France près de 5 millions d'adeptes et pour de nombreux pêcheurs c'est une véritable passion. Le réseau hydrographique français et son vaste littoral est l'un des plus riches et variés d'Europe Occidentale. Différentes techniques de pêche sont mises en oeuvre pour capturer les nombreuses variétés qui peuplent nos eaux. Nous nous intéresserons plus particulièrement à la carpe, parfois frileuse, qui se réveille à la fin du printemps lorsque la température de l'eau remonte et dépasse 18 degrés. C'est le poisson le plus puissant sur un démarrage lent, mais continu. Elle peut atteindre 1m et plus de 25 kg. La technique de pêche à l'anglaise ou encore pêche à la posée, permet de pêcher au coup beaucoup plus loin de la berge, mais exige de surveiller attentivement les mouvements du fil ou de la canne.

Et c'est précisément là que l'indicateur de touche électronique permet de signaler la présence du poisson,
avant que celui-ci ne ressente une résistance. Le déplacement, même lent, du fil de nylon est **détecté, signalé et éventuellement mis en mémoire** pour avertir l'utilisateur qui n'aura plus besoin de rester les yeux rivés sur la canne.

# **Principe de montage**

Notre réalisation ne convient que pour les lignes équipées d'un moulinet, puisque le contrôle de la touche se fera sur le fil qui sort du tambour, servant de réserve de fil. En effet, dans le cas d'une touche significative, le poisson aura tendance à s'enfuir au loin, et comme le frein du moulinet est libre ou du moins peu serré, il pourra dérouler facilement le nylon, déroulement justement détecté par notre réalisation.

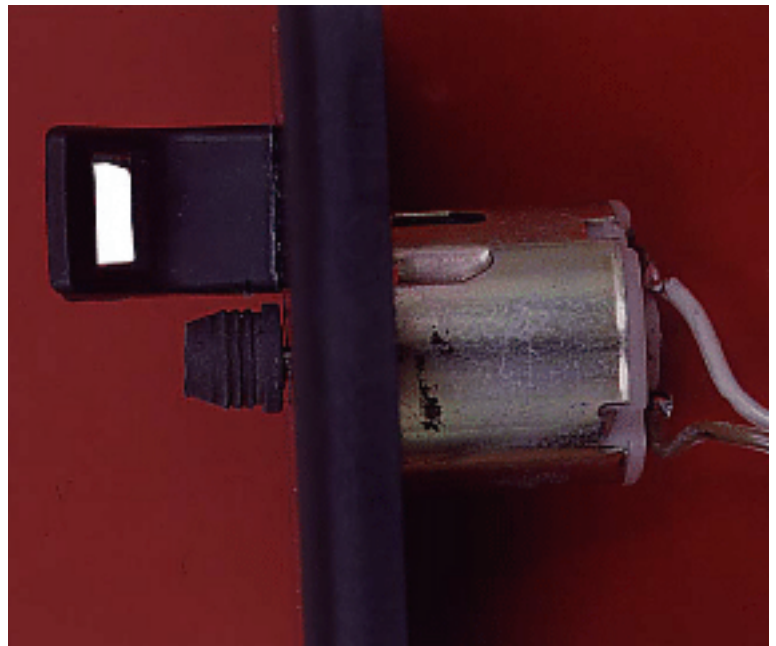

Le coeur du dispositif est une petite poulie fixée sur l'axe d'un minuscule moteur à courant continu, employé ici en générateur de courant continu, selon la loi de réversibilité bien connue. Pour simplifier, si l'axe de ce moteur est soumis à un effort de rotation, on pourra récolter aux bornes de cette micro-machine à aimant permanent, une différence de potentiel, certes très faible, mais suffisante et précise. Il ne reste plus qu'à amplifier cette ddp, à la mettre en forme pour l'exploiter et, par ce fait, à produire un signal sonore et lumineux. En outre, il est particulièrement pratique

de pouvoir disposer d'une **véritable mise en mémoire** de la touche, si l'utilisateur n'est pas présent en permanence ou s'il doit s'occuper de plusieurs lignes à la fois. Une mise à zéro est prévue pour armer à volonté le dispositif électronique. Une simple pile de 9V doit suffire à alimenter l'ensemble pour une utilisation aisée au bord de l'eau. On devra encore prévoir la mise en place du détecteur sur le lieu de pêche, soit sur un support recevant la canne et son fil, ou plus simple encore, directement sur la canne elle-même.

# **Analyse du schéma électronique**

Le [schéma électronique](#page-132-0) comporte plusieurs fonctions simples. Le capteur de touche, en l'occurence notre petit moteur à courant continu, est relié à l'entrée du dispositif par deux fils seulement, dont l'un est à la masse du montage. Il convient de préciser à cet instant que la rotation du moteur devra produire une tension positive pour une détection parfaite, sinon il faudra inverser les deux fils du moteur avant la mise

#### N°210 INDICATEUR DE TOUCHES A MEMOIRE

en place définitive. Un étage amplificateur est construit autour du transistor T1. La tension de sortie sur le collecteur de T1 atteint plusieurs centaines de mV avant d'attaquer un étage comparateur, basé sur l'ampli-op IC1. Sa broche non-inverseuse reçoit une tension prélevée sur le curseur de l'ajustable P1. Afin de contrer la tension de seuil de cet étage, nous avons monté une diode zener de faible valeur, permettant de ne tenir compte que d'une tension suffisamment élevée à chaque détection de touche. C3 assure un fonctionnement plus fiable de l'ensemble.

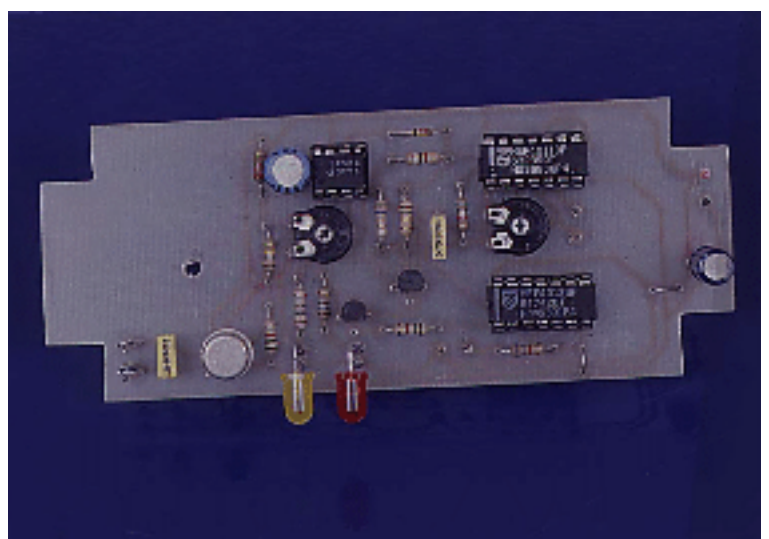

Au point A du schéma, la rotation, même faible du moteur, produit une tension positive capable d'attaquer efficacement les dispositifs de visualisation. Une bascule astable commandée génère un son aigu sur le résonateur piézo branché aux bornes de la dernière porte NAND. Simultanément, le transistor T2 est chargé de visualiser sur la diode LED jaune L1 la durée de la touche. La mise en mémoire est aisément obtenue à l'aide d'une des bascules D d'IC3.

L'entrée DATA 5 est reliée au plus de l'alimentation; si l'entrée CLOCK reçoit un bref signal positif, l'état haut est immédiatement transféré sur la sortie Q, broche 1 du circuit IC3. La broche 4 de remise à zéro est forcée à la masse à travers la résistance R12 et sera active à chaque pression sur le poussoir RESET. Cette action éteindra donc la led L2, pilotée par le transistor T2 et signifiant au pêcheur qu'une touche, même minime, a déjà eu lieu. La pile de 9V suffira pour une sortie de pêche; aucun interrupteur n'a d'ailleurs été prévu pour elle.

# **Réalisation**

## [Tracé du circuit imprimé](#page-133-0) [Implantation des composants](#page-134-0)

Pour obtenir le typon de ce circuit à partir de votre CD-ROM, [préparez votre imprimante](file:///E|/Livres/Electronique/Electronique%20Pratique/Electronique%20Pratique%201997/commun/impcirc.htm) puis [cliquez ici](file:///E|/Livres/Electronique/Electronique%20Pratique/Electronique%20Pratique%201997/copie.bat ci\2100801.prn LPT1:) [pour l'imprimer.](file:///E|/Livres/Electronique/Electronique%20Pratique/Electronique%20Pratique%201997/copie.bat ci\2100801.prn LPT1:) Cet indicateur prendra place dans un petit boîtier plastique, qui contient également la pile et le moteur de détection. Les circuits intégrés seront montés sur un support adapté. **Il y a deux petits straps à ne pas oublier autour du circuit IC3**. On veillera aussi à la bonne orientation des composants polarisés. Il faudra encore rester attentif au sens de rotation du moteur, puisque le fil de nylon ne peut, en principe, que s'éloigner de la canne vers le large. La tension relevée devra être maximale à cet instant pour une détection optimale du système. Le moteur pourra par exemple être prélevé sur une voiture de circuit automobile ou sur un jouet d'enfant, hors d'usage si possible (le jouet !).

# **Réglages - Mise en place**

L'ajustable P1 pourra modifier la sensibilité de notre indicateur. Eventuellement ce règlage sera accessible de l'extérieur en le remplaçant par un potentiomètre doté d'un bouton, ou avec un axe de commande sur P1. Pour disposer d'un son maximal, on devra s'appliquer à approcher à l'aide de P2 de la fréquence de résonance du convertisseur piézo, bien à l'abri dans le corps du boîtier. Il faudra prévoir un orifice pour une écoute plus forte. Le point le plus délicat consiste à pouvoir monter le détecteur de touche sur la canne, et à faire passer le fil sur l'axe du moteur doté d'une petite poulie, si possible en caoutchouc. Nous avons pour notre part employé un support de diode led, doté de nombreuses cannelures bien pratiques. A chacun de peaufiner la mise en place de cet accessoire moderne, qui ne vous fera plus passer au bord de l'eau pour un charlot (clin d'oeil), surtout par rapport au prix de revient ridiculement bas de l'ensemble.

Bonne pêche!

## **G. ISABEL**

## **Nomenclature**

**Résistances** (1/4 de Watt)

- R1, R10 : 1 kΩ (marron noir rouge)
- R2 :  $2,2$  k $\Omega$  (rouge rouge rouge)
- R3, R6 : 150 k $\Omega$  (marron vert jaune)
- R4 : 9,1 k $\Omega$  (blanc marron rouge)
- R5 : 51 k $\Omega$  (vert marron orange)
- R7, R9 :  $180\Omega$  (marron gris marron)
- R8 : 560 k $\Omega$  (vert bleu jaune)
- R11 :  $6,8$  k $\Omega$  (bleu gris rouge)
- P1 : ajustable horizontal  $10 \text{ k}\Omega$
- P2 : ajustable horizontal 22 k $\Omega$

### **Condensateurs**

- C1 : chimique vertical 47  $\mu$ F/25V
- $C2$ : plastique 330 nF
- C3 : chimique vertical  $100 \mu$ F/25V
- $C4$ : plastique 47 nF

### **Semi-conducteurs**

N°210 INDICATEUR DE TOUCHES A MEMOIRE

- IC1 : ampli-OP DIL  $8 \mu A$  741
- IC2 : quadruple NAND C/MOS 4011
- $\bullet$  IC3 : double bascule D C/MOS 4013
- T1 : transistor NPN, 2N1711
- T2, T3 : transistor NPN, BC337
- L1 : diode LED jaune 5 mm
- $\bullet$  L2 : diode LED rouge 5 mm
- $\bullet$  Z1 : diode zener 3,9V

### **Divers**

- boîtier plastique V1366 (130 x 58 x 35)
- 1 support à souder 8 broches
- $\bullet$  2 supports à souder 14 broches
- 1 résonateur piezo
- moteur à courant continu (voir texte)
- poussoir miniature à fermeture
- picots à souder, fils souples
- support de diode LED
- coupleur pression pour pile 9V

[Retour au sommaire du numéro](file:///E|/Livres/Electronique/Electronique%20Pratique/Electronique%20Pratique%201997/210/somm210.htm)

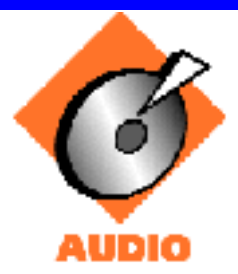

# **SELECTION ENTRE DEUX SOURCES VIDEO AVEC AMPLIFICATION**

**Le LM1201 de National Semiconductor est un amplificateur vidéo large bande destiné à la haute résolution monochrome ou au contrôle d'images couleur (moniteurs pour la vidéo ou l'informatique...). De plus, le LM1201 comprend une entrée différentielle de déclenchement constituée par un comparateur de seuil de la composante noire pour le contrôle de la luminance, ainsi qu'un circuit d'atténuation pour le contrôle du contraste. Il contient aussi une tension de référence pour l'entrée vidéo.** 

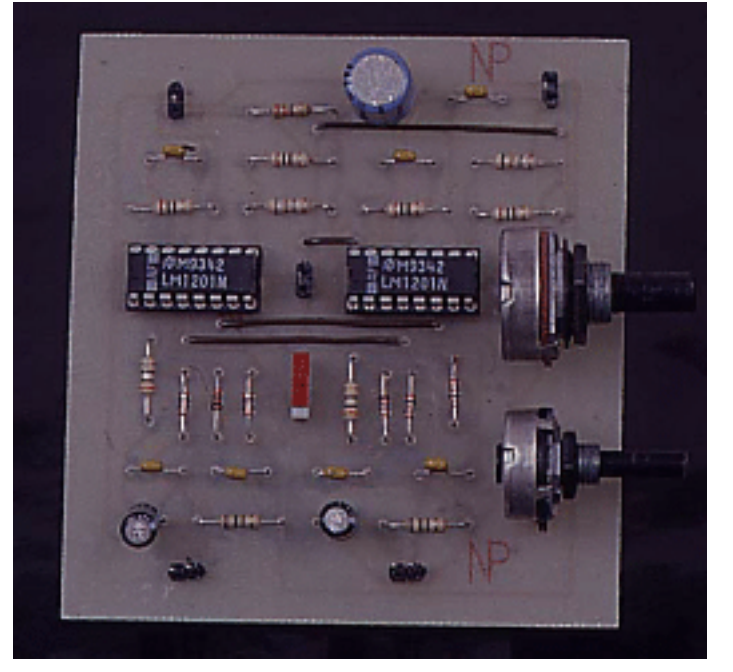

[Le circuit intégré LM1201](#page-76-0) [Synoptique interne du LM1201](#page-135-0) [Schéma interne du LM1201](#page-136-0) [Description du montage](#page-78-0) [Réalisation pratique](#page-78-1)

[Schéma du montage](#page-137-0) [Tracé du circuit imprimé](#page-138-0) [Implantation des composants](#page-139-0) [Nomenclature](#page-79-0) [Sommaire du numéro](file:///E|/Livres/Electronique/Electronique%20Pratique/Electronique%20Pratique%201997/210/somm210.htm)

# <span id="page-76-0"></span>**Le circuit intégré LM1201**

Avant d'étudier le montage, commençons par une description du LM1201 à travers son [synoptique](#page-135-0) [interne](#page-135-0) associé aux contrôles de la luminance et du contraste. Le contrôle de contraste est constitué par un atténuateur qui fait varier le gain alternatif de l'amplificateur sans introduire de distorsion ou de tension continue de décalage. Le contrôle du contraste est constitué par un circuit échantillonneurbloqueur (détection du seuil de la composante noire du signal) qui maintient la polarisation continue de l'amplificateur vidéo constante durant la partie du signal vidéo se trouvant dans la partie du niveau du noir.

Lorsque le comparateur de seuil ("clamp comparator") est déclenché pendant le temps correspondant au seuil de la composante noire du signal, la capacité en sortie de ce comparateur se chargera ou se déchargera jusqu'à ce que la tension sur l'entrée non inverseuse du comparateur soit égale à la tension sur son entrée inverseuse, qui correspond au réglage externe du contraste. Sur le [schéma interne](#page-136-0)  [simplifié du LM1201](#page-136-0) avec les composants externes recommandés pour une application de base, les numéros des broches du circuit sont entourés, et tous les composants externes sont situés autour du rectangle dessiné en ligne pointillée. L'entrée vidéo est appliquée sur la broche 16 à travers une capacité de couplage. La polarisation continue arrive sur l'entrée vidéo

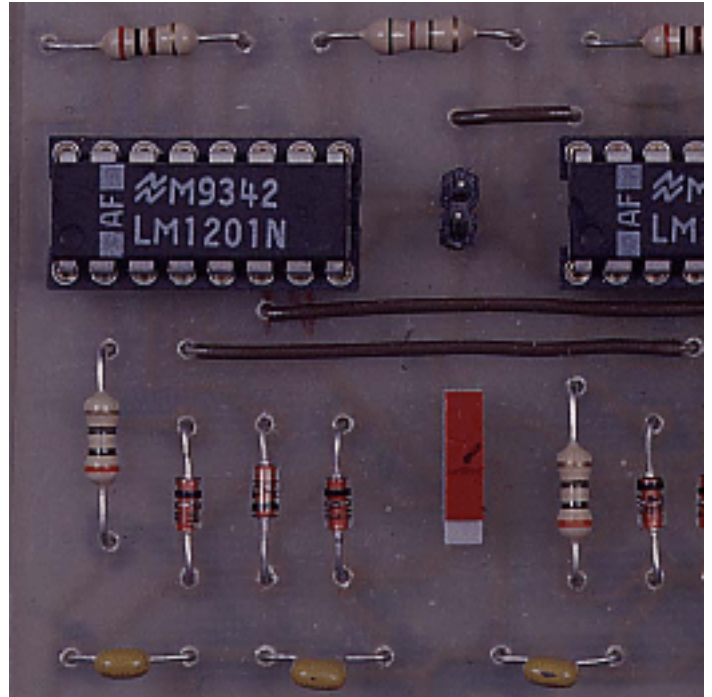

à travers une résistance de 10 kΩ connectée à la tension de référence 2,6V, située sur la broche 3. La coupure de la bande-passante aux fréquences basses est fixée par ces deux composants.

Le transistor Q1 sert de "tampon" pour le signal vidéo se dirigeant vers la base de Q2. Le courant du collecteur de Q2 est ensuite fourni par la tension d'alimentation VCC1 à travers Q3 ou par VCC2 à travers Q4 et la résistance de charge de 500Ω qui dépend de la tension continue différentielle sur les bases de Q3 et Q4, tension déterminée par le circuit de contrôle du contraste décrit plus haut. Le seuil continu du niveau du noir sur le collecteur de

Q4 est maintenu par Q5 et Q6 qui font partie du circuit de détection du seuil de la composante noire du signal décrit aussi plus haut. Le signal vidéo apparaissant sur le collecteur de Q4 est ensuite "tamponné" par Q7, avant d'avoir sa tension abaissée par la diode zéner Z1 et Q8, pour arriver enfin sur la base de Q9 qui fournira alors au signal un système de gain additionnel.

La broche 11 (dénommée "drive") permet à l'utilisateur d'imposer le gain maximal à l'amplificateur suivant la plage du niveau du signal vidéo en entrée, et l'étage d'attaque de l'écran de sortie si ce dernier existe. Une petite capacité (12pF) en parallèle avec la résistance de 51 $\Omega$  sur cette broche étendra le gain des hautes fréquences de l'amplificateur vidéo, compensant ainsi certaines coupures aux fréquences hautes qui se produisent à l'intérieur du circuit. La résistance de 51Ω fixe le gain du système dans un intervalle de 8 à 18dB. Le signal vidéo sur le collecteur de Q9 est "tamponné", puis voit sa tension abaissée par Q10 et Q11, avant de sortir par l'émetteur suiveur Q12. Entre l'émetteur de Q12 et la broche de sortie 8 se trouve une résistance de 50Ω qui fait obstacle à toute oscillation parasite pouvant apparaître lorsque l'amplificateur voit une charge capacitive sur sa sortie.

Une résistance externe d'émetteur doit être ajoutée entre la sortie vidéo et la masse. **La valeur de cette résistance ne doit pas être inférieure à 330**Ω**, sinon les limitations de la puissance dissipée imposées par le boîtier pourraient être dépassées**. Des précautions doivent être prises afin d'**éviter que le signal vidéo sur la broche de sortie soit en-dessous de la masse**, car le substrat du circuit pourrait avoir des comportements imprévisibles. A noter que le courant collecteur du transistor de sortie est fourni par VCC3, broche 10 du circuit.

# <span id="page-78-0"></span>**Description du montage**

Examinons à présent le [schéma de notre montage](#page-137-0), qui représente un commutateur vidéo haute fréquence entre deux sources avec amplification en sortie. Pour cette réalisation, deux circuits LM1201 ont été nécessaires, leurs sorties étant reliées par un "OU câblé", assurant ainsi qu'un seul signal est sélectionné à la fois. Nous constatons qu'il y a peu de composants externes, exceptés ceux nécessaires au bon fonctionnement de chaque circuit et dont l'utilité a été décrite plus haut. Seul le circuit de l'entrée vidéo a été modifié par rapport à l'application de base, afin de pouvoir sélectionner correctement l'une des deux sources vidéo. A noter que le canal vidéo sélectionné correspond au côté du sélecteur dont les contacts sont ouverts. Par contre, la fermeture des contacts du sélecteur sur le canal opposé désélectionne ce dernier, mettant ainsi sa sortie à la broche 8 en haute impédance. Une paire unique de potentiomètres pour le contrôle du contraste et de la luminance est utilisée pour le réglage du gain et du niveau continu en sortie du canal sélectionné.

# <span id="page-78-1"></span>**Réalisation pratique**

[Tracé du circuit imprimé](#page-138-0) [Implantation des composants](#page-139-0)

Pour obtenir le typon de ce circuit à partir de votre CD-ROM, [préparez votre imprimante](file:///E|/Livres/Electronique/Electronique%20Pratique/Electronique%20Pratique%201997/commun/impcirc.htm) puis [cliquez ici](file:///E|/Livres/Electronique/Electronique%20Pratique/Electronique%20Pratique%201997/copie.bat ci\2100901.prn LPT1:) [pour l'imprimer.](file:///E|/Livres/Electronique/Electronique%20Pratique/Electronique%20Pratique%201997/copie.bat ci\2100901.prn LPT1:) On n'oubliera pas de souder en premier les quatre straps, puis dans l'ordre les résistances et les diodes, les supports des circuits (dans le bon sens...), les plots de connexion vers l'extérieur, les condensateurs, avant de terminer par les deux potentiomètres. Ce montage peut être étendu à un nombre plus important de sources vidéo en multipliant le nombre de LM1201 en conséquence, sélectionnables par un commutateur unique dont une seule voie a ses contacts ouverts tandis que toutes les autres ont leurs contacts fermés, afin de sélectionner une seule voie et de mettre toutes les autres sortie en haute impédance.

## **M. LAURY**

## <span id="page-79-0"></span>**Nomenclature**

#### **Résistances**

- R1, R4, R8, R12:  $200\Omega$  1/4W (rouge, noir, marron)
- R2, R10:  $30\Omega$  1/4W (orange, noir, noir)
- R3, R11:  $75\Omega$  1/4W (violet, vert, noir)
- R5, R13:  $51\Omega$  1/4W (vert, marron, noir)
- R6, R7: Potentiomètre 10 k $\Omega$  (marron, noir, rouge)
- R9: 330 $Ω$  1/4W (orange, orange, marron)

### **Condensateurs**

- $Cl: 47 \mu F/40V$
- C2, C4 à C6, C8 à C10: 100 nF
- C3, C7: 1  $\mu$ F/40V

### **Semi-conducteurs**

• D1 à D6: 1N4148

### **Circuits intégrés**

● U1, U2: LM1201

### **Divers**

- $\bullet$  J1 à J5: Connecteur 2 points
- S1: Inverseur unipolaire

[Retour au sommaire du numéro](file:///E|/Livres/Electronique/Electronique%20Pratique/Electronique%20Pratique%201997/210/somm210.htm)

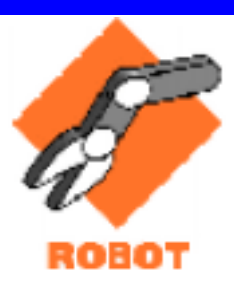

# <span id="page-80-1"></span>**Robotique avec Delphi (5) COMMANDE DE DEUX MOTEURS PAS A PAS SUR LE PORT PARALLELE**

**Le pilotage des moteurs pas à pas constituant actuellement un élément essentiel pour une petite robotique de précision, nous vous proposons pour ce nouvel article de découvrir une méthode pour créer un éditeur de programmes de déplacements sous Windows extrêmement simple grâce à Delphi.** 

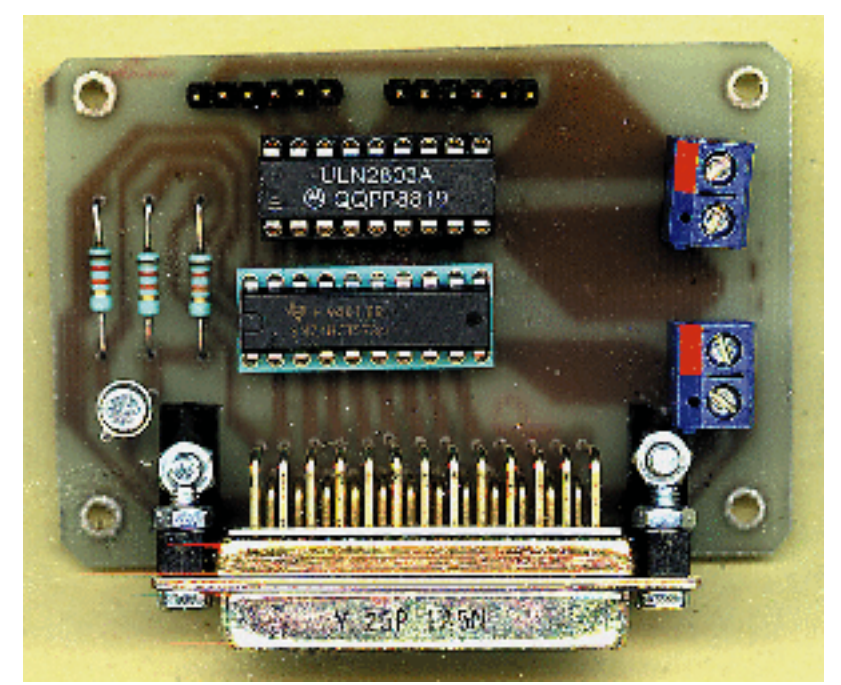

[Le projet](#page-80-0) La maquette [Le programme](#page-81-0) [Nomenclature](#page-84-0) [Implantation des composants](#page-147-0) [Source du programme](#page-140-0) [Schéma de principe](#page-145-0) [Tracé du circuit imprimé](#page-146-0) [Sommaire du numéro](file:///E|/Livres/Electronique/Electronique%20Pratique/Electronique%20Pratique%201997/210/somm210.htm)

## <span id="page-80-0"></span>**Le projet**

Cette maquette permet d'actionner deux moteurs pas à pas de type unipolaire à partir de la sortie imprimante parallèle du P.C.. Les signaux qui entraînent chaque moteur en rotation sont délivrés directement par les huit lignes de données du port de sortie, ce qui constitue une configuration matérielle suffisamment pratique pour que l'essentiel du travail soit reporté vers la programmation. L'interface

graphique est constituée de quatre boutons qui correspondent respectivement aux rotations gauche et droite de chaque moteur. Le contrôle de la valeur correspondant au nombre de pas pour chaque moteur est effectué avec deux zones de saisie, une par moteur. Une zone d'édition permet l'affichage des séquences, une séquence consistant à ajuster une valeur qui est automatiquement attribuée au mouvement correspondant aux boutons de rotation. Il est possible de corriger la dernière valeur entrée, de dérouler toute la séquence affichée ou de l'effacer.

# **La maquette**

Conformément à notre souhait de privilégier avant tout l'initiation à la programmation sous Windows avec DELPHI, notre maquette reste simple bien que parfaitement efficace. Les deux circuits intégrés représentent la fonction commande et la fonction puissance. En effet, le 74HCT573 transmet les niveaux logiques qui correspondent à la mise sous tension ou pas de chaque enroulement des moteurs. Les valeurs sont verrouillées sur les sorties Q1 à Q8 grâce au transistor T3 via le signal STROBE provenant du port de contrôle de l'imprimante (voir le [schéma](#page-145-0)).

Chaque moteur pas à pas nécessitant une tension de 12V pour fonctionner correctement, un ULN 2803A (qui constitue l'étage de puissance) est intercalé directement entre les sorties du 74HCT573 et les enroulements. Sa réalisation pratique ne comporte aucune difficulté en raison du nombre tout à fait restreint de composants. Pour obtenir le typon de ce circuit à partir de votre CD-ROM, [préparez votre](file:///E|/Livres/Electronique/Electronique%20Pratique/Electronique%20Pratique%201997/commun/impcirc.htm) [imprimante](file:///E|/Livres/Electronique/Electronique%20Pratique/Electronique%20Pratique%201997/commun/impcirc.htm) puis [cliquez ici pour l'imprimer](file:///E|/Livres/Electronique/Electronique%20Pratique/Electronique%20Pratique%201997/copie.bat ci\2101001.prn LPT1:). Comme chaque fois, **accordez-vous quelques instants pour vérifier** qu'il n'y a pas de coupures ou de courts circuits au niveau des pistes, puis procédez à l'[implantation](#page-147-0) dans l'ordre des résistances, des supports de circuits intégrés, du transistor et finalement des divers connecteurs. Placez un repère de couleur sur la borne qu'il vous faut relier au pôle positif de l'alimentation afin d'éviter des erreurs malencontreuses, puis procédez aux branchements. L'alimentation 5V se trouve à côté du connecteur relié au P.C. alors que le 12V se situe à proximité des barrettes sur lesquelles vous devez placer les connecteurs des moteurs pas à pas. **Attention au sens de branchement de ces derniers**, car les communs (fils blancs sur les moteurs de type 55 SI) sont orientés vers l'extérieur de la carte.

# <span id="page-81-0"></span>**Le programme**

La méthode pour bien débuter une séquence de travail reste la même. Commencez par créer un répertoire sur votre disquette (le nôtre se nomme DELPH05), puis lancez Delphi à partir de Windows. Ouvrez un nouveau projet puis sélectionnez dans le menu *FICHIER* l'option *APPLICATION* en cliquant simplement sur le bouton OK. Donnez ensuite un nouveau nom à la feuille de travail qui s'est affichée. Modifiez pour cela la propriété *Caption* en entrant "**Pilotage programmable de moteurs pas à pas**".

S'agissant des différents composants, il est toujours préférable de créer des zones distinctes qui

permettent d'identifier aisément leur fonction, c'est pourquoi vous devrez placer 3 boîtes de groupes (*GroupBox*) en modifiant leurs propriétés *Caption* avec "**Moteur 1**", "**Moteur 2**" et "**Editeur**".

Toujours dans la barre d'outils *STANDARD*, allez chercher les boutons (*Button*) que vous disposerez dans les boîtes de groupe de Moteur 1 et Moteur 2. Le bouton gauche de Moteur 1 correspond au *Button1*, droite à *Button2* alors que gauche de Moteur 2 doit être *Button3* et droite *Button4*.

Les valeurs de réglage sont données par le composant *SpinEdit* qui se trouve sous l'onglet *EXEMPLES* de Delphi 2 et que vous déposerez entre les boutons "droite" et "gauche".

Dans la liste des propriétés de l'inspecteur d'objet, vérifiez que *mini* est égal à zéro, ce qui limitera le choix du nombre de pas aux valeurs positives. Revenez ensuite à l'onglet *STANDARD* de la palette de composants pour sélectionner une boîte de liste (*ListBox*) que vous déposerez dans la boîte de groupe *EDITEUR* de votre feuille de travail.

Cette boîte de liste a la particularité de contenir une liste d'items (qui correspondront aux mouvements de notre programme) repérés par un index. En positionnant correctement cet index on peut donc lire la chaîne de caractères qui lui correspond (le mouvement). Il reste enfin à placer les boutons qui permettront d'initialiser, d'exécuter ou d'effacer les lignes de programme des mouvements de chaque moteur. Pour cela, vous trouverez sous l'onglet *SUPPLEMENT* de la barre d'outils des boutons *BitBtn* que vous déposerez sur la feuille. Pour qu'ils affichent ce que nous désirons, commencez par modifier leurs propriétés *Caption* dans l'inspecteur d'objet pour que s'inscrive "**Exécute**", "**Nouveau**" et "**Corrige**". Pour que chaque bouton à image Bitmap (*BitBtn*) affiche le dessin correspondant, sélectionnez la propriété *Kind* de l'inspecteur d'objet de chaque *BitBtn*. Pour le bouton "Corrige", prenez **BkNo** puis **BkRetry** pour "Exécute" et **BkAbort** pour "Nouveau". Votre écran est maintenant prêt, il ne reste plus qu'à entrer le programme en commençant par l'inscription automatique du corps de chaque procédure associée à un bouton. Pour les boutons "droite"' et "gauche" des moteurs 1 et 2, les noms que vous devrez entrer sous l'onglet *EVENEMENTS* de l'inspecteur d'objet sont:

- **Moteur\_1\_gauche**
- **Moteur\_1\_droite**
- **Moteur\_2\_gauche**
- **Moteur\_2\_droite**

Viennent ensuite **corrige** pour le bouton "Corrige", **vide\_la\_liste** pour le bouton "Nouveau" et enfin **execute** pour le bouton "Exécute". Il est bon de conserver à l'esprit que les soulignés sont indispensables et que vous ne devez pas utiliser de caractères accentués pour donner vos noms de procédure. Ce programme a l'avantage de vous permettre de vous familiariser avec les boîtes de listes (*ListBox*) qui sont plus simples à manipuler qu'il n'y paraît. En effet, comme cela a déjà été évoqué, elles peuvent contenir des chaînes de caractères alphanumériques repérées par un index. Ces chaînes, pour être reconnues comme des nombres, doivent être transformées à l'aide de l'instruction *StrToInt( )* comme c'est le cas pour l'extraction de la valeur dans la procédure exécute.

Un mouvement de moteur est repéré par des initiales (l'ordre) et une valeur, qui seront affichés sous la forme **M1G.12**, ce qui signifie que le **moteur 1 tourne à gauche de 12 fois 4 pas**. Le point entre l'ordre et la valeur fait office de séparateur.

**valeur:=StrToInt(copy((ListBox1.Items[i]),5,L-4));** signifie qu'on prend les caractères à partir du cinquième jusqu'au dernier (ce qui est calculé par L) de l'item repéré par i dans la boîte de liste puis qu'on les convertisse en nombres avant de les ranger dans valeur (donc valeur dans notre exemple est égal à 12).

Pour extraire l'ordre, il n'y a pas besoin d'effectuer une conversion. Nous écrirons simplement: **ordre:=copy((ListBox1.Items[i]),1,3);** qu'on peut traduire par "prendre les 3 caractères à partir du premier de l'item repéré par i dans la boîte de liste", ce qui nous donne M1G. En fonction de l'ordre ainsi récupéré dans la procédure exécute, on peut aiguiller le programme vers la séquence d'action des enroulements de chaque moteur pas à pas.

Afin de simplifier le programme, le choix s'est porté vers le déroulement complet d'un cycle d'action sur les enroulements d'un moteur, ce qui signifie que les valeurs de rotation auront pour unité un angle de 30 degrés avec un moteur de 48 pas par tour. Si par exemple vous exécutez l'ordre M1D.6, le moteur 1 effectuera une rotation à droite de 180 degrés. Pour effectuer des tours complets, vous utiliserez donc des multiples de 12. Pour en venir aux aspects matériels de ce programme, il est rappelé que l'adresse du port imprimante vers lequel nous enverrons les données correspond au port 2. Pour un autre port, modifiez les adresses en conséquence.

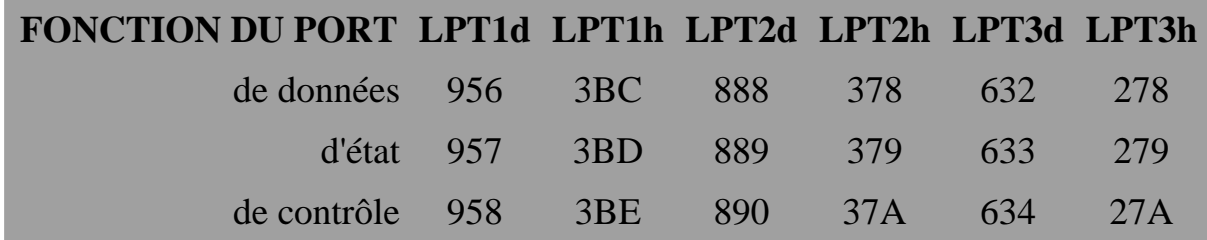

La procédure d'action des moteurs reprend le code que nous avons abordé au cours des précédents articles et qui est développé ci-dessous pour mémoire. Le codage employé est hexadécimal (h) et binaire (b) pour les valeurs chargées dans les registres.

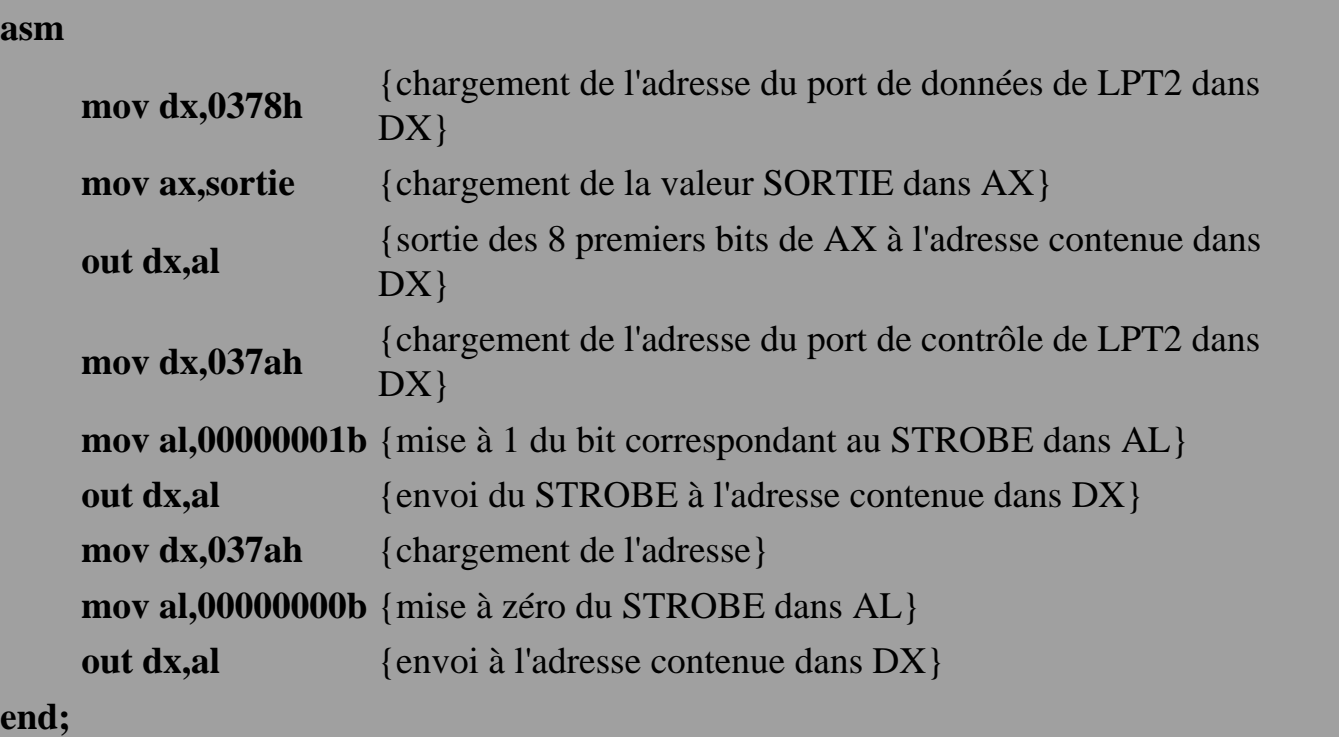

A l'exécution du programme, vous devez obtenir une page conforme à l'écran ci-contre. Les sources et l'exécutable de ce programme sont disponibles sur votre CD-ROM. Vous pouvez les [installer directement sur](#page-80-1) [votre disque dur.](#page-80-1)

## **P. RYTTER**

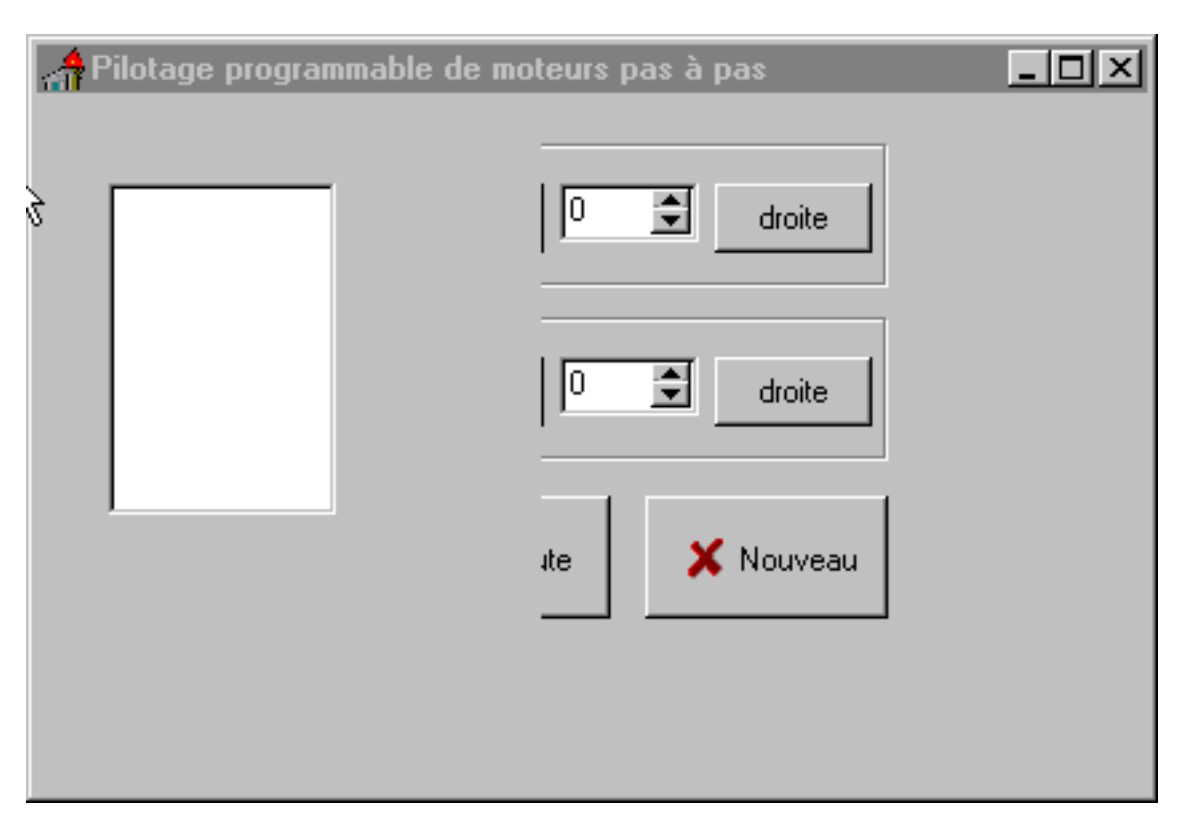

# <span id="page-84-0"></span>**Nomenclature**

### **Résistances**

• R1 à R3:  $12 k\Omega$  (marron, rouge, orange)

### **Semi-conducteurs**

● T: [2N2222A](file:///E|/Livres/Electronique/Electronique%20Pratique/Electronique%20Pratique%201997/210/..\commun\compcar.htm#2N2222)

## **Circuits intégrés**

- CI1: 74HCT573
- CI2: [ULN2803](file:///E|/Livres/Electronique/Electronique%20Pratique/Electronique%20Pratique%201997/210/..\commun\compcar.htm#ULN280xA)

### **Divers**

- 1 connecteur DB 25 mâle à souder sur CI
- 2 morceaux de barrette à picots sécables de 6 points
- $\bullet$  2 bornes à visser x2
- 1 connecteur DB 25 mâle et femelle à sertir sur nappe
- 1 nappe 25 fils de 1m de long
- 2 moteurs pas à pas type 55 SI

[Retour au sommaire du numéro](file:///E|/Livres/Electronique/Electronique%20Pratique/Electronique%20Pratique%201997/210/somm210.htm)

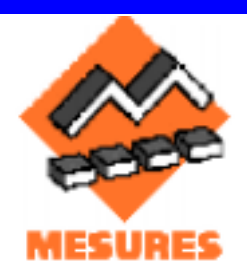

# **INDICATEUR DE DEPASSEMENT DE TEMPERATURE**

**Cet indicateur signale par une LED le dépassement d'une température pré-réglée. Anodin ? Pas si sûr: les aquariophiles savent bien que les poissons tropicaux ne supportent pas l'élévation de la température de leur eau. Une signalisation visuelle évite le pire: on n'a pas toujours l'oeil sur le thermomètre, et elle est directement perceptible. Les applications ne sont pas limitées à l'aquariophilie: les amateurs ont suffisamment d'imagination pour l'adapter, voire le détourner à leur compte. Avant de détailler ce montage économique et simple à réaliser, précisons que le seuil de déclenchement se règle entre -10°C et +85°C, ce qui ouvre un large champ d'applications.** 

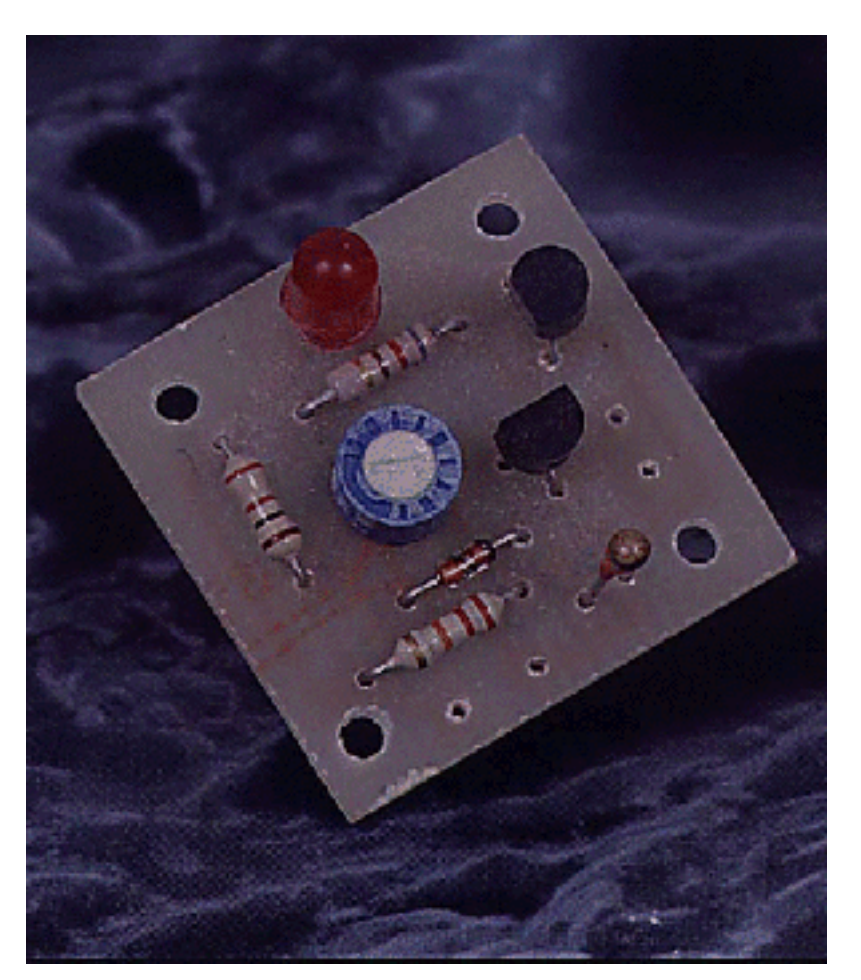

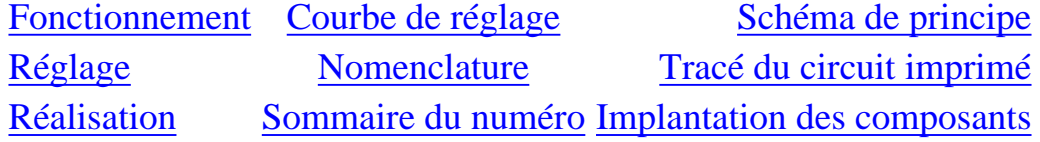

## **Fonctionnement**

Sur le [schéma de principe](#page-149-0) du montage, la LED D1 s'allume grâce à la conduction du transistor T2. T2 est mis en conduction par la circulation d'un courant dans sa base. Ce courant de base est lui-même fonction de la mise en conduction de T1. Encore une fois, la conduction du transistor T1 est la conséquence du

passage du courant dans sa base. Ce qui est nouveau, c'est la condition pour laquelle un courant de base circule. La base de T1 ne devient en effet conductrice que si elle est soumise à une tension Vbe d'au moins 0,6V. C'est à dire quand le potentiel de la base est supérieur à celui de l'émetteur de 0,6V. Le potentiel de la base varie avec la valeur de la CTN suivant la fonction **E . R2 / (R1 + R2)**, en faisant abstraction de D2. Le potentiel d'émetteur est fixé par P1.

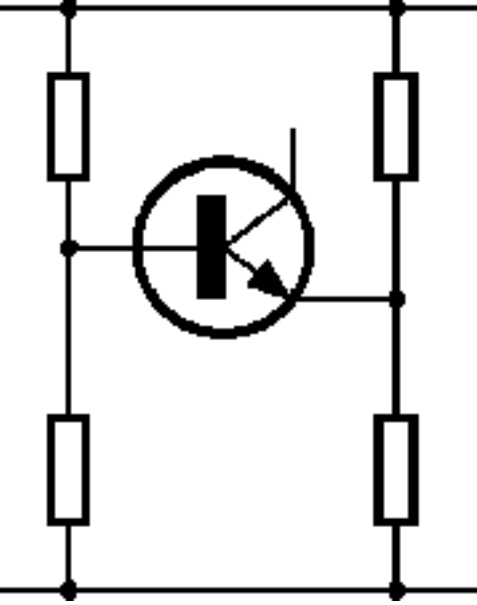

On utilise donc le principe du pont de Wheastone pour mettre en conduction T1 (voir ci-contre). Quand la température s'élève, la valeur de la CTN diminue et le potentiel de la base dépasse celui de l'émetteur, créant ainsi le courant de base nécessaire à la conduction de T1. R3 joue le rôle de résistance talon pour limiter l'intensité dans le collecteur de T1 à moins de 1mA. La base de T2 est ainsi protégée. D2 protège la jonction base-émetteur de T1 des tensions négatives, quand la température est inférieure à la limite réglée par P1. Dans ce cas, R1 peut être suffisamment élevée pour abaisser le potentiel de la base de 5V par rapport à l'émetteur.

Remarquons enfin que ce montage n'est pas un montage à contre-réaction, mais qu'il suffit d'une augmentation de 150mV du potentiel de la base de T1 pour que T2 passe du début de la conduction à la saturation. Ce qui correspond à 0,25°C environ pour une tension d'alimentation de 12V. Notons au passage que ce montage peut fonctionner aussi bien à 10V qu'à 15V, mais qu'il est préférable de prendre 15V, la précision relative du seuil de température passant de 0,25°C à 0,2°C. De plus si vous l'alimentez en 15V, vous pourrez vous servir de la [courbe de réglage](#page-148-0) pour ajuster votre montage.

# **Réglage**

Le montage ne nécessite que le réglage de sa température de basculement. Pour celui-ci, vous avez deux possibilités:

- soit utiliser un thermomètre de référence (par exemple en le plongeant dans de l'eau ainsi que la CTN du montage après l'avoir enrobée de façon à obtenir une étanchéité parfaite)
- soit utiliser la [courbe de réglage](#page-148-0) si on alimente le montage avec 15V.

Cette courbe donne la tension du curseur du potentiomètre à régler en fonction de la température de déclenchement souhaitée.

Elle est construite à partir de la relation: **Up = Ualim x R2 / (R1 + R2) - 0,6V**, la résistance R1 de la CTN variant selon la loi **R1 = Ri x 0,952E(t + 25)** où Ri est la valeur de R1 à -25° C.

La température ainsi pré-réglée est donnée avec une tolérance de ±1°C pour une CTN à 5%. L'énorme avantage de cette méthode réside dans le fait qu'il vous suffit d'ouvrir l'interrupteur S1, de régler avec un voltmètre la tension au niveau du curseur de P1 (émetteur de T1), puis de refermer S1. Et le tour est joué.

# **Réalisation**

## [Tracé du circuit imprimé](#page-150-0)

Pour obtenir le typon de ce circuit à partir de votre CD-ROM, [préparez votre imprimante](file:///E|/Livres/Electronique/Electronique%20Pratique/Electronique%20Pratique%201997/commun/impcirc.htm) puis [cliquez ici](file:///E|/Livres/Electronique/Electronique%20Pratique/Electronique%20Pratique%201997/copie.bat ci\2101101.prn LPT1:) [pour l'imprimer.](file:///E|/Livres/Electronique/Electronique%20Pratique/Electronique%20Pratique%201997/copie.bat ci\2101101.prn LPT1:) Le montage ne présente pas de difficulté. Pour le réussir, il suffit d'implanter correctement les composants en suivant le [schéma d'implantation](#page-151-0). Votre attention se portera particulièrement sur les semi-conducteurs: T1, T2, D1, D2. Une fois câblé, il suffit de mettre le montage sous une tension comprise entre 10 et 15V pour qu'il fonctionne. Bonne réalisation !

## **M. COUEDIC**

## **Nomenclature**

#### **Résistances**

- R1: CTN 22 k $\Omega$  5% (marquage de bas en haut: rouge, rouge, orange, or)
- R2:  $22 k\Omega$  1/4W (rouge, rouge, orange)
- R3: 1 k $\Omega$  1/4W (marron, noir, rouge)
- R4:  $820\Omega$  1/4W (gris, rouge, marron)
- P1: 10 kΩ linéaire

#### **Semi-conducteurs**

- D1: 1N4148
- $\bullet$  D2: LED 5mm
- T1: BC237A
- T2: BC557B

[Retour au sommaire du numéro](file:///E|/Livres/Electronique/Electronique%20Pratique/Electronique%20Pratique%201997/210/somm210.htm)

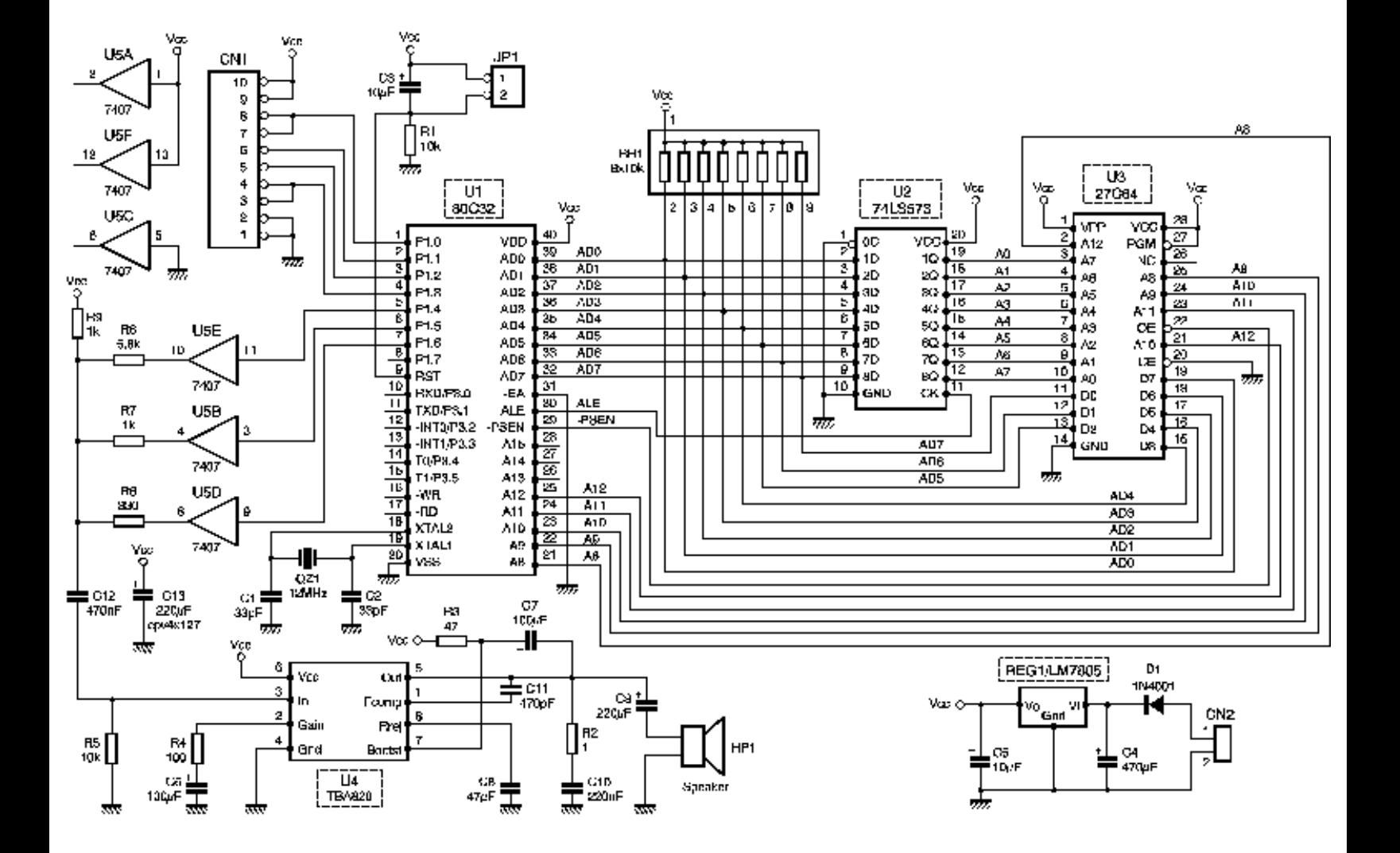

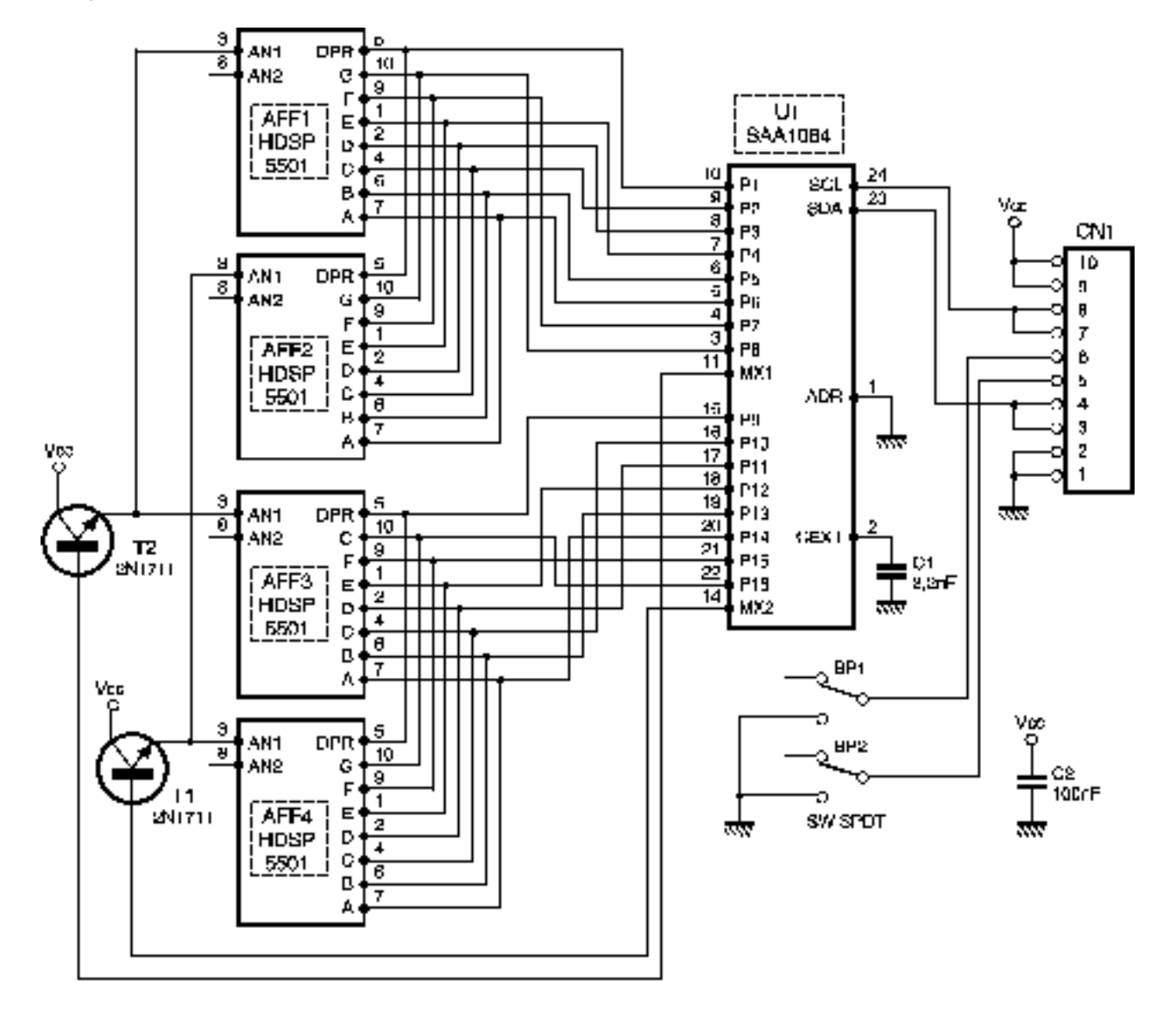

Tracé du circuit imprimé du CPU

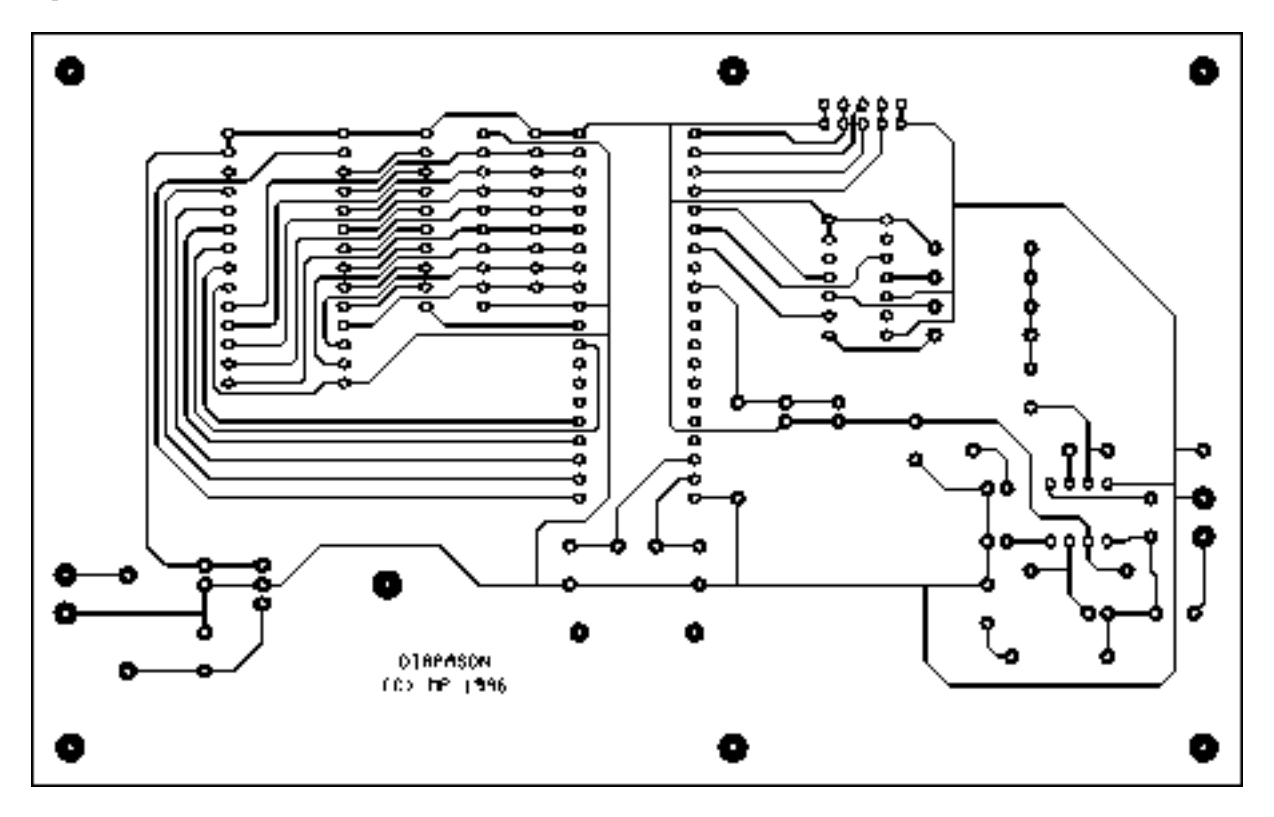

Tracé du circuit imprimé d'affichage

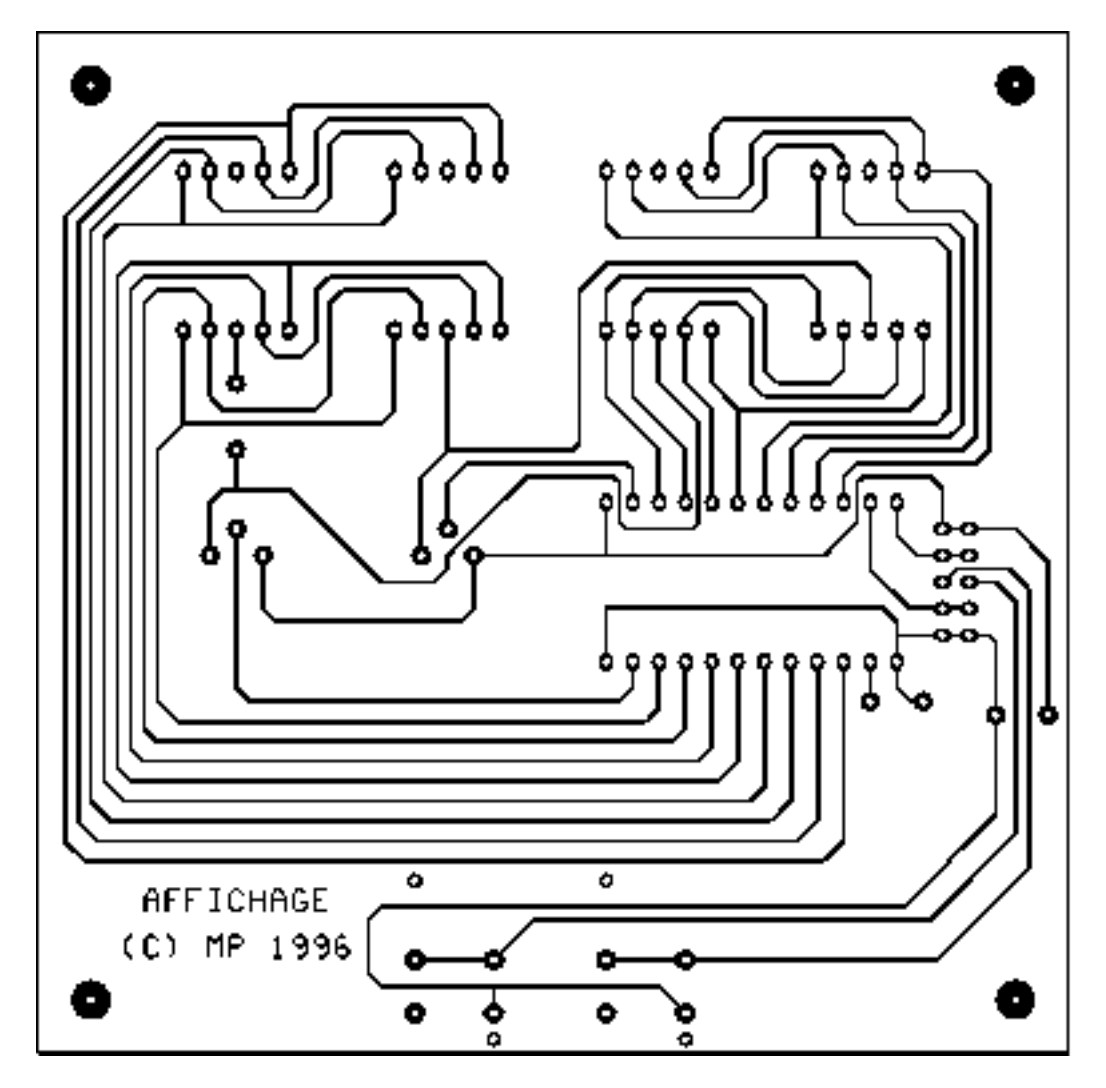

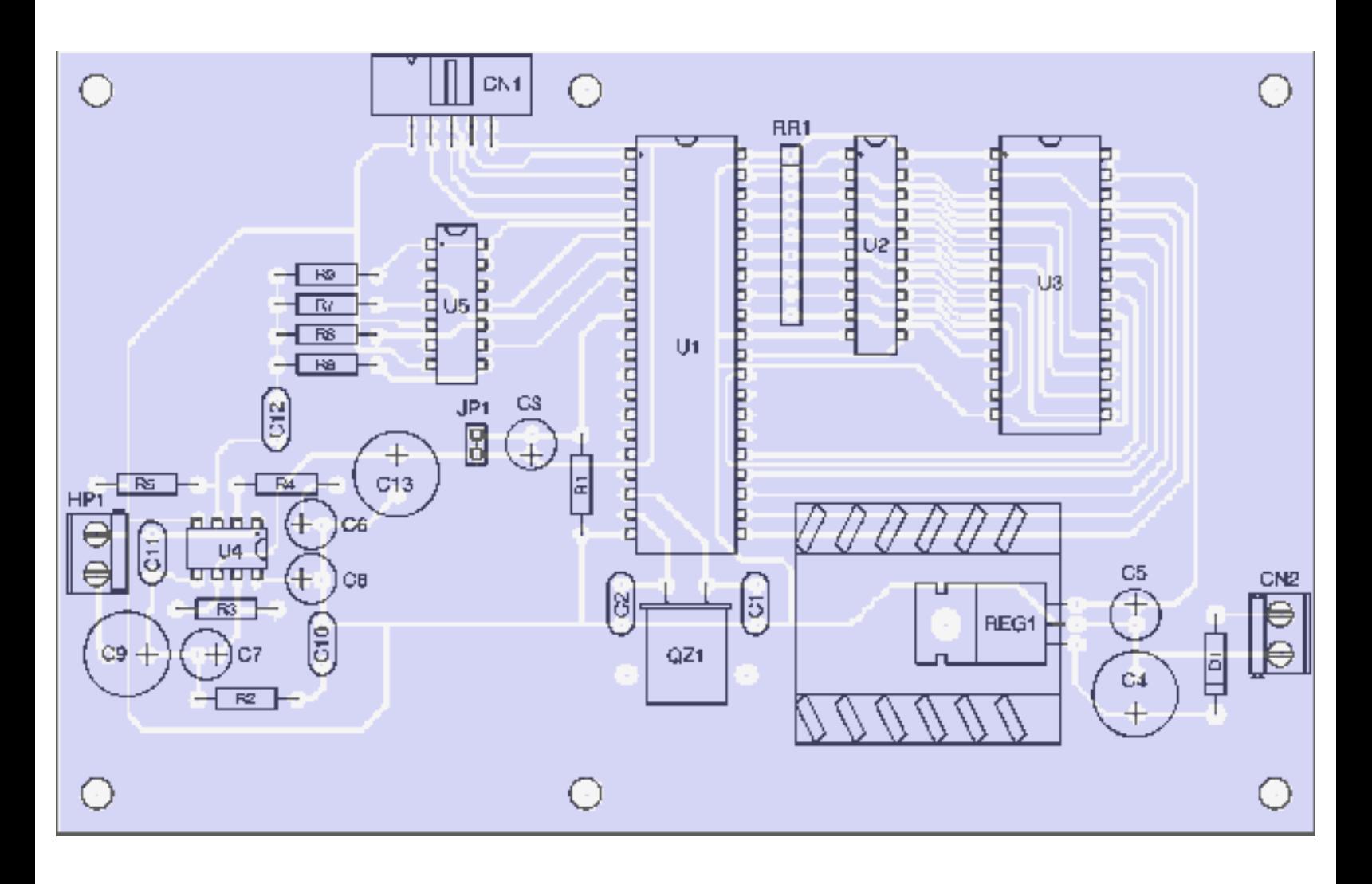

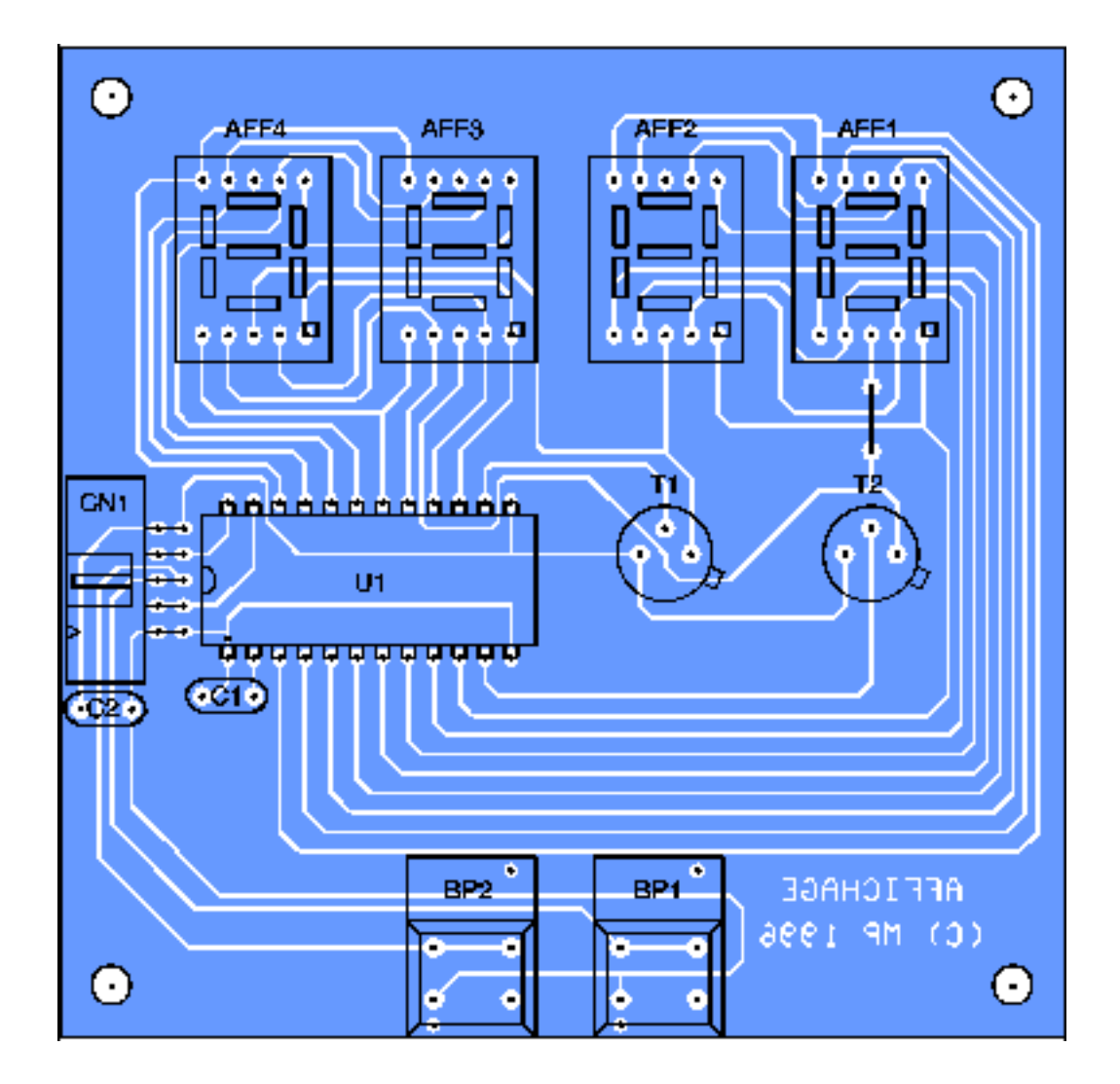

Schéma de principe

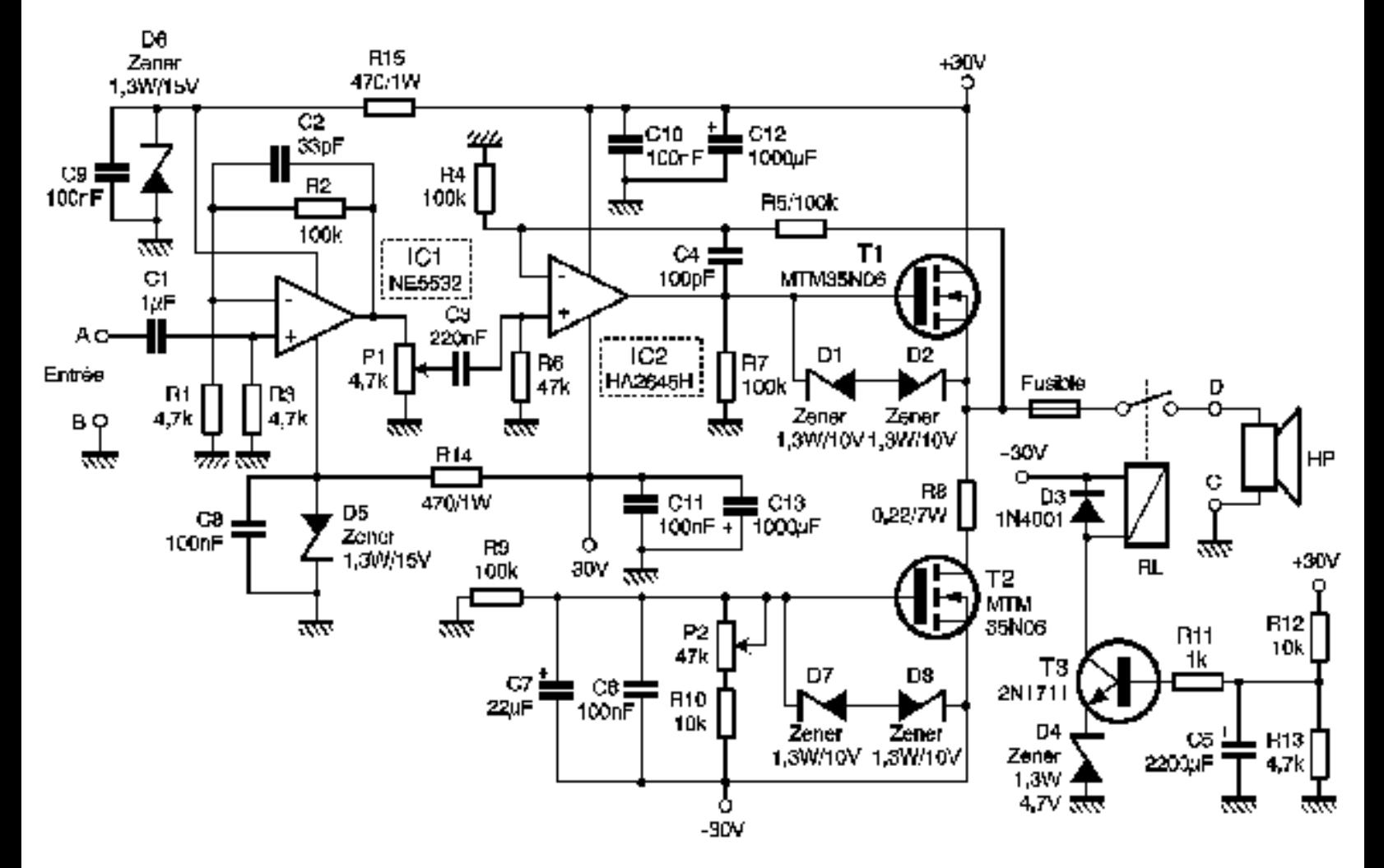

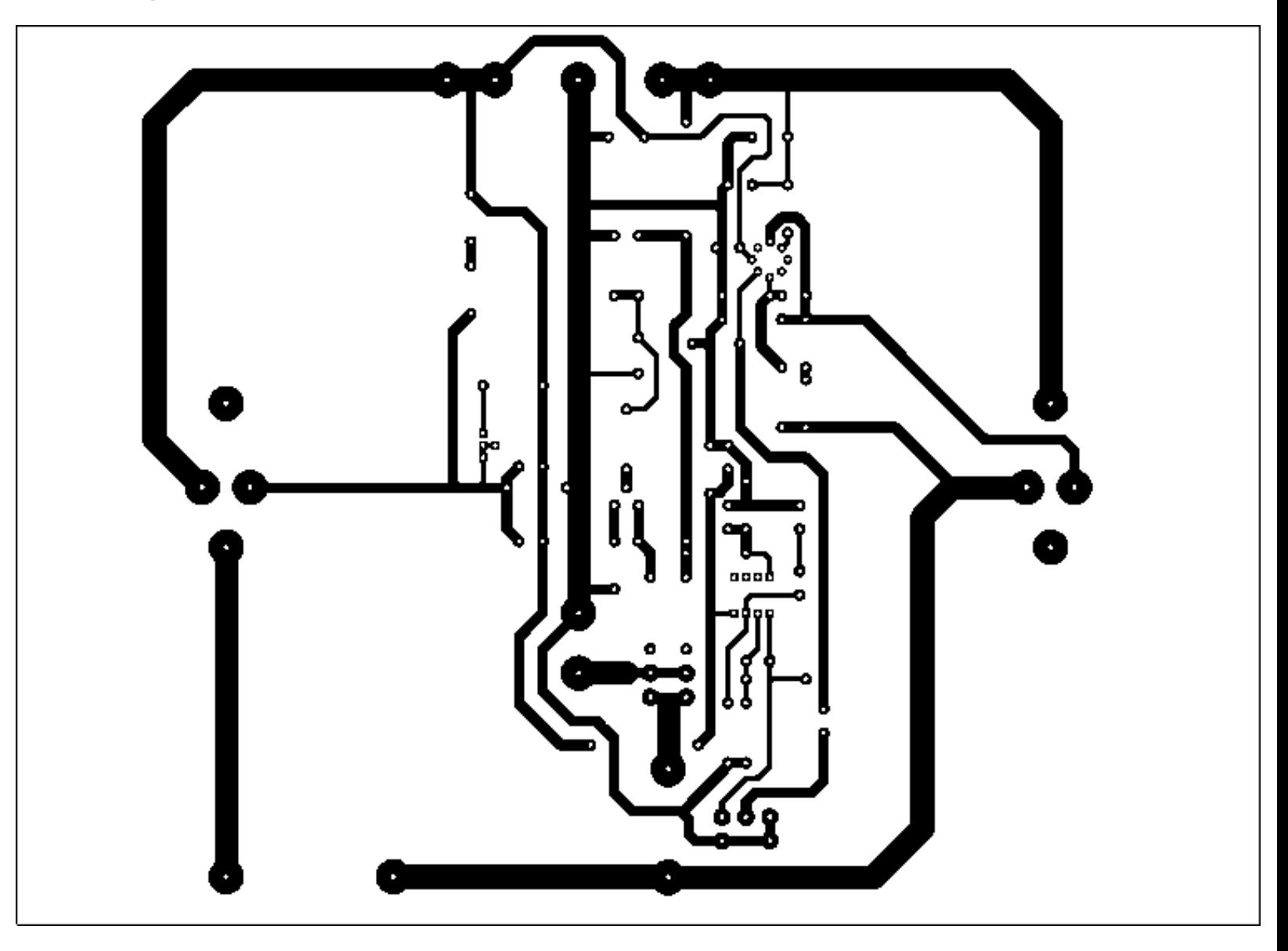

```
Implantation des composants
```
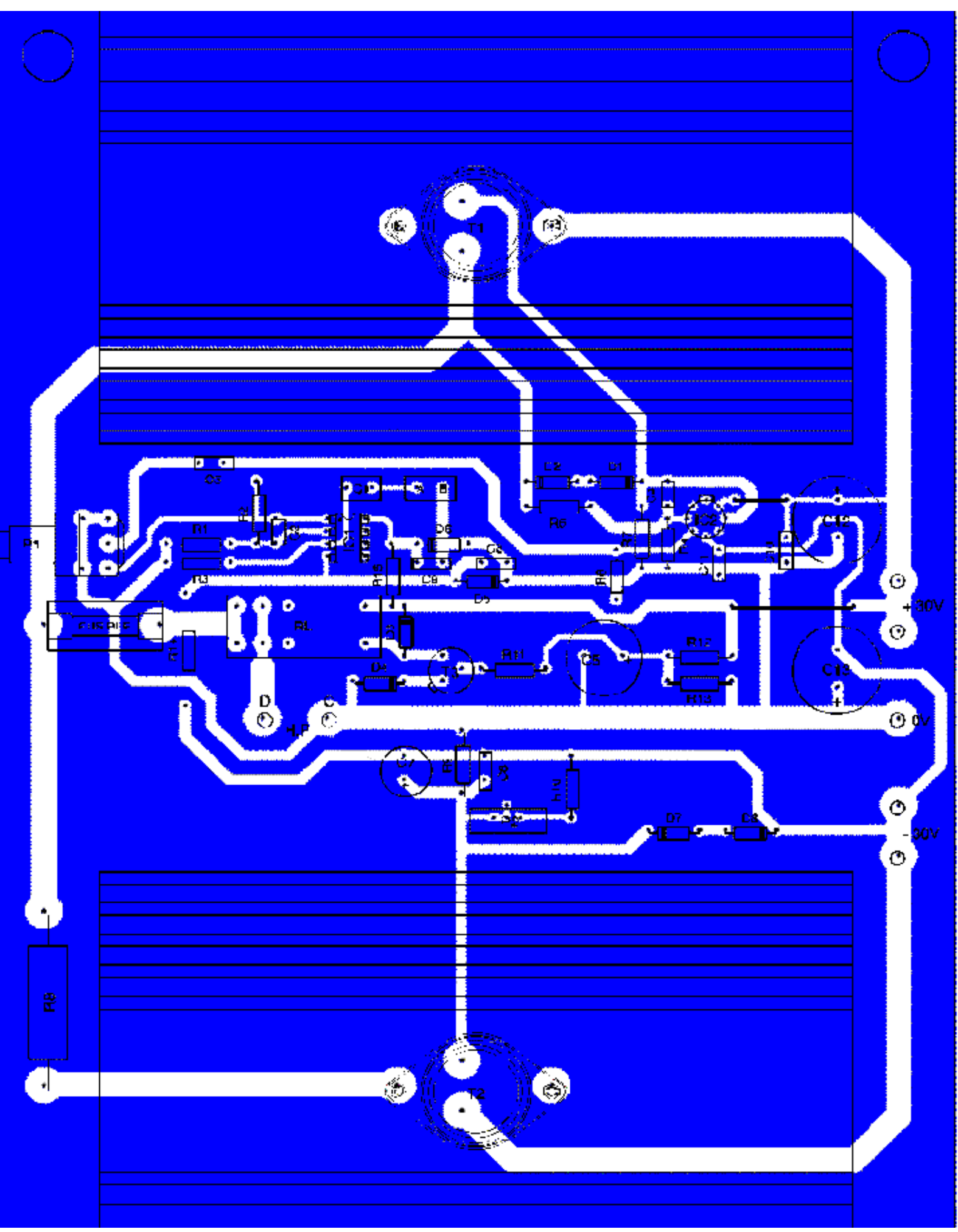

file:///E|/Livres/Electronique/Electronique%20Pratique/Electronique%20Pratique%201997/210/2100204.htm (1 of 2)2011-08-14 10:26:39

Implantation des composants

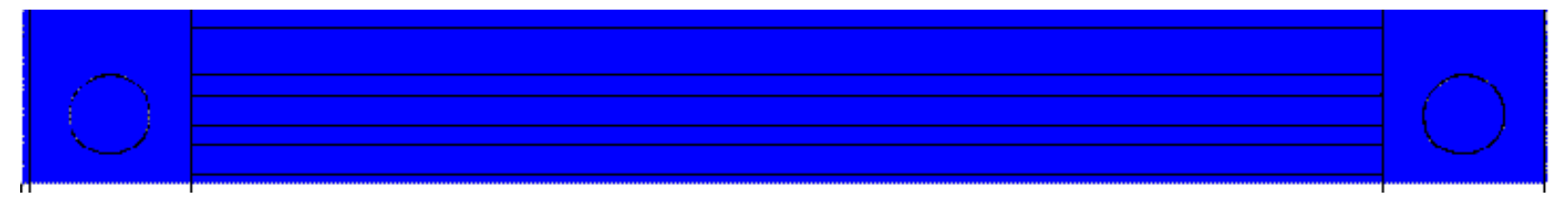

Schéma de principe du micro émetteur

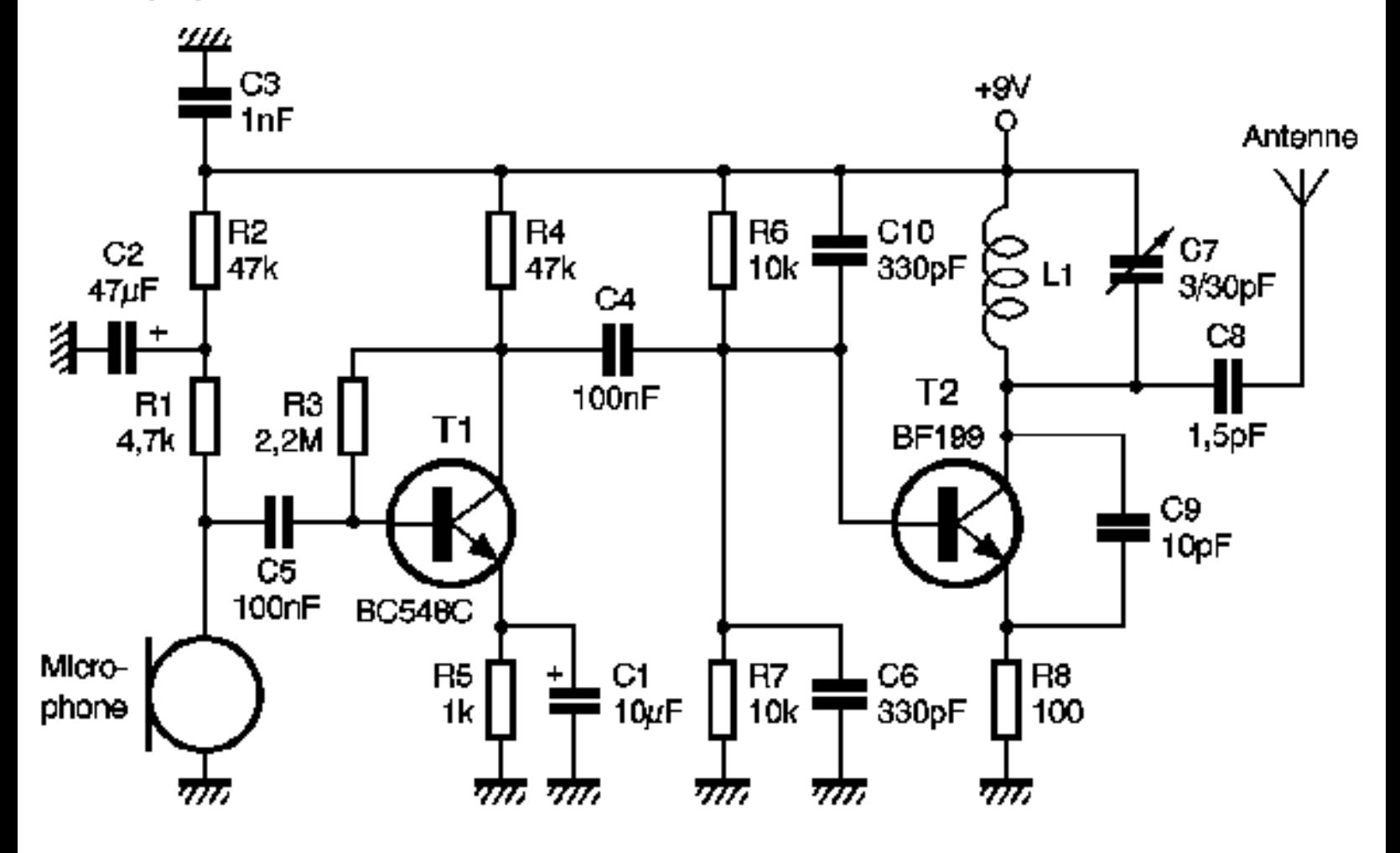

Schéma de principe de l'émetteur IR

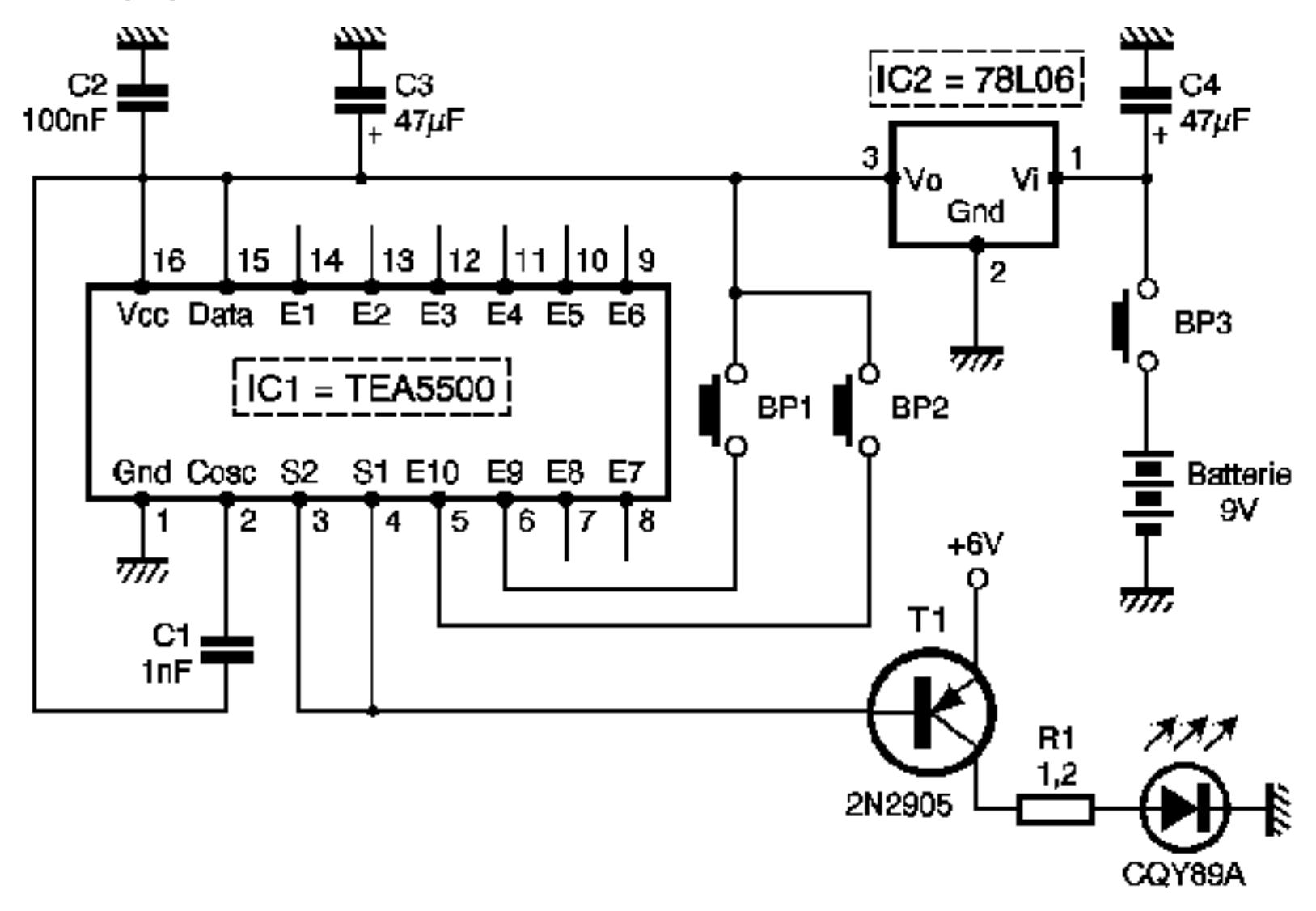

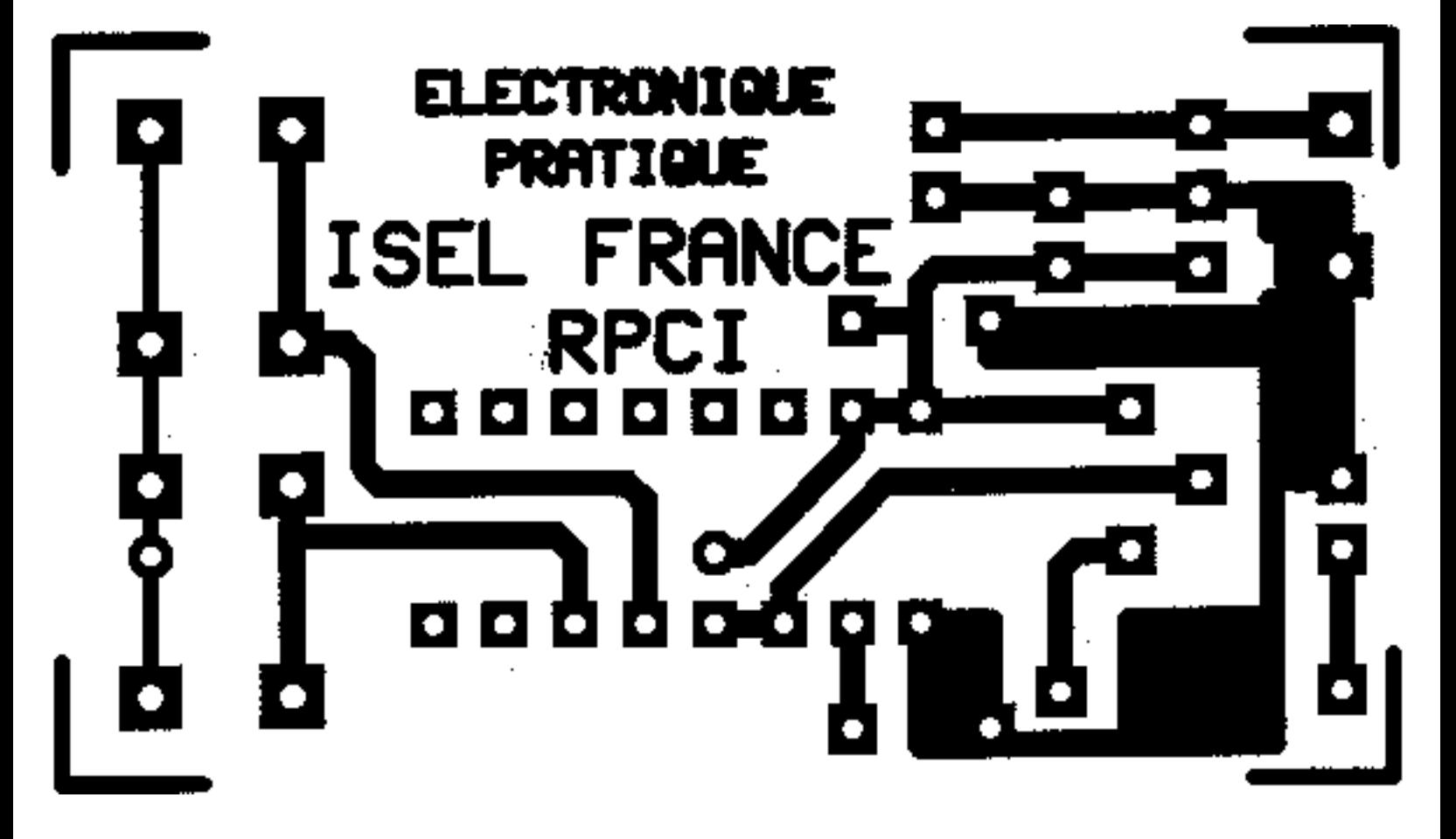

Implantation des composants de l'émetteur IR

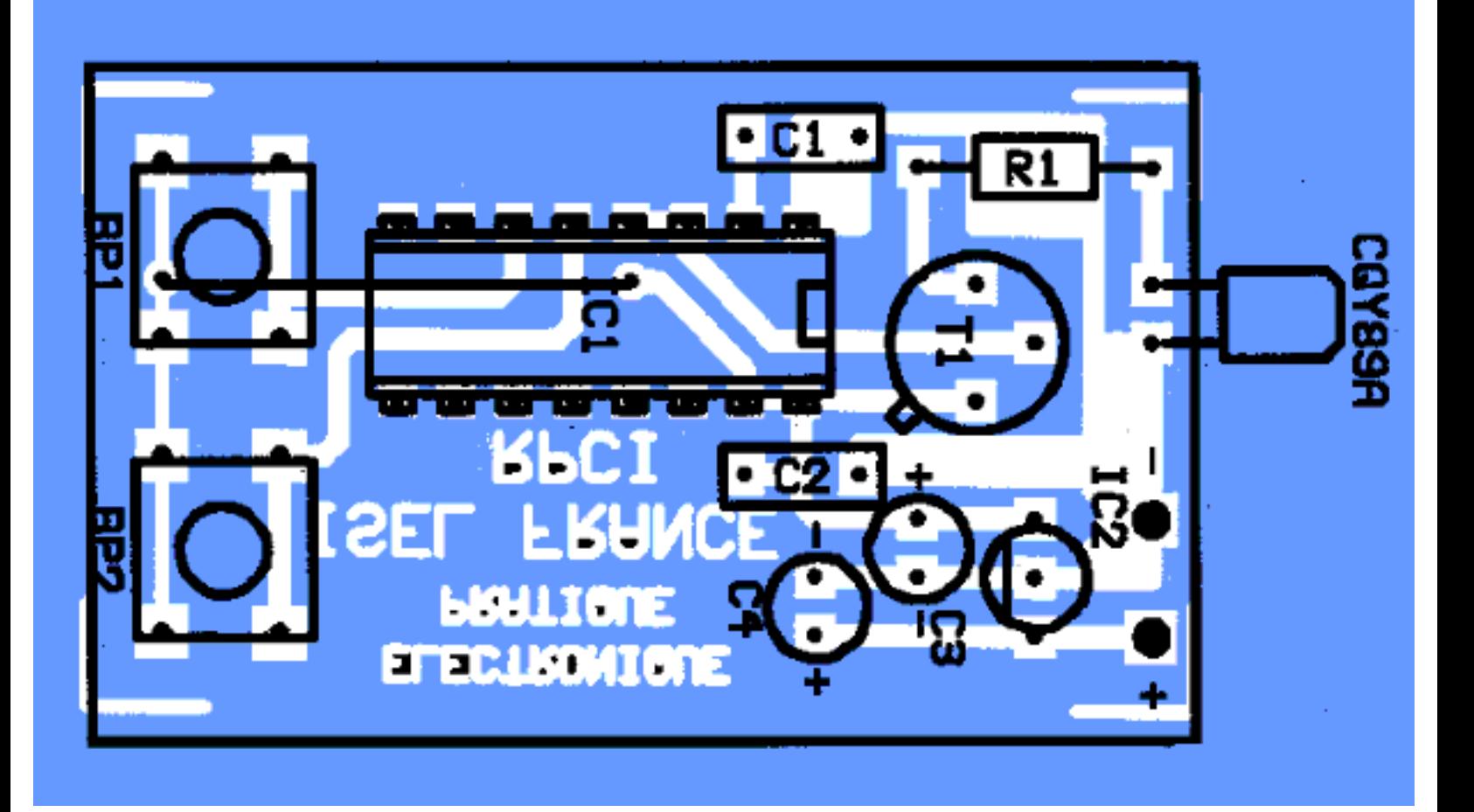

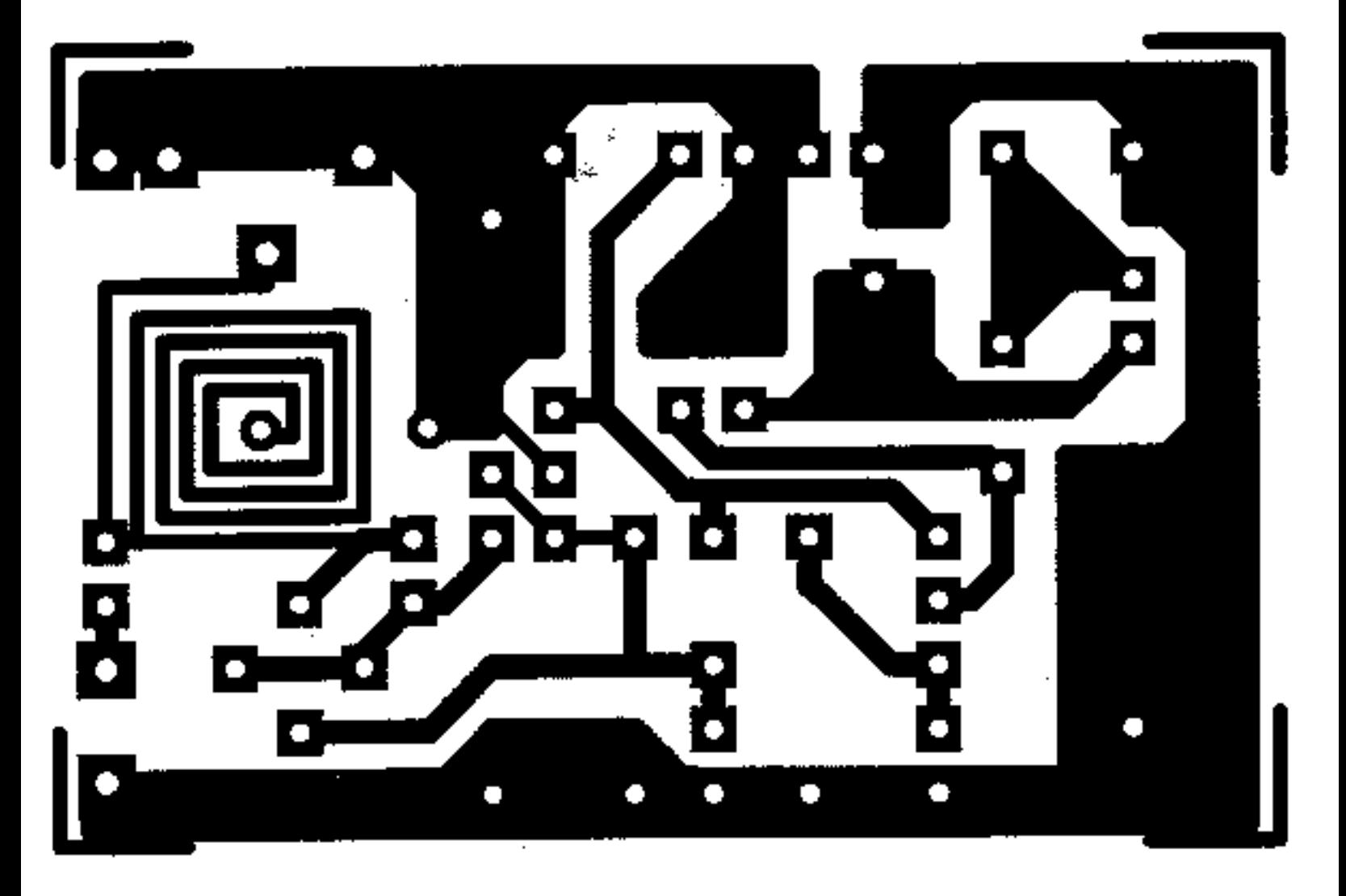

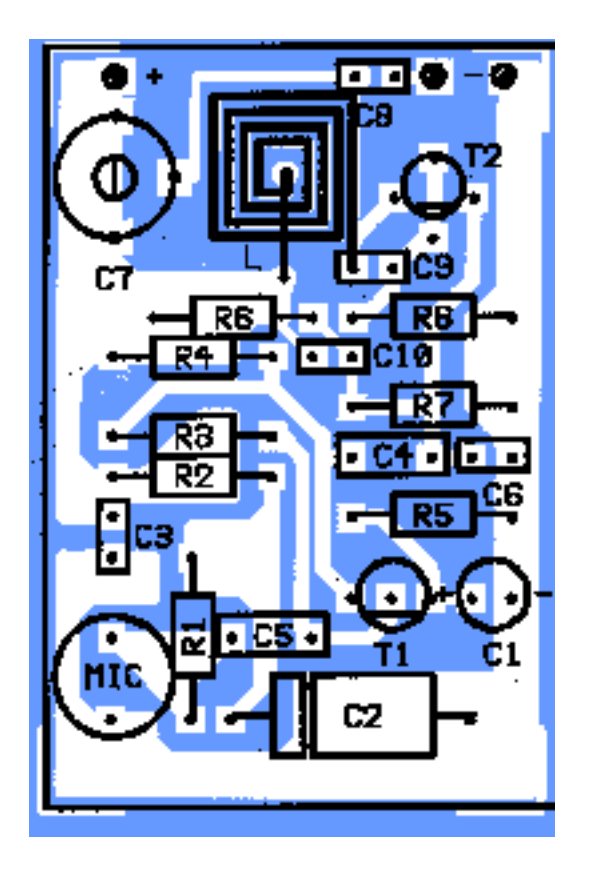

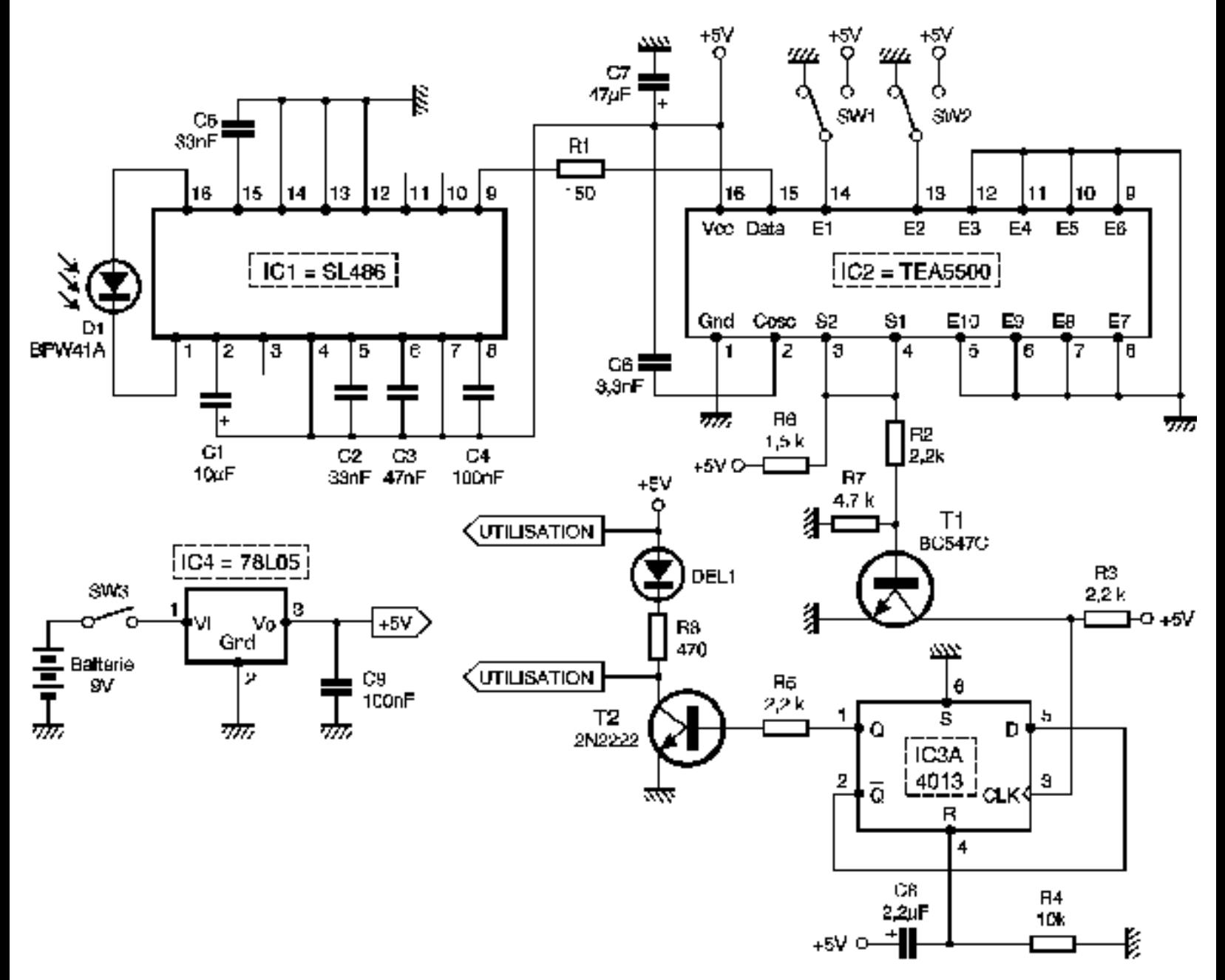

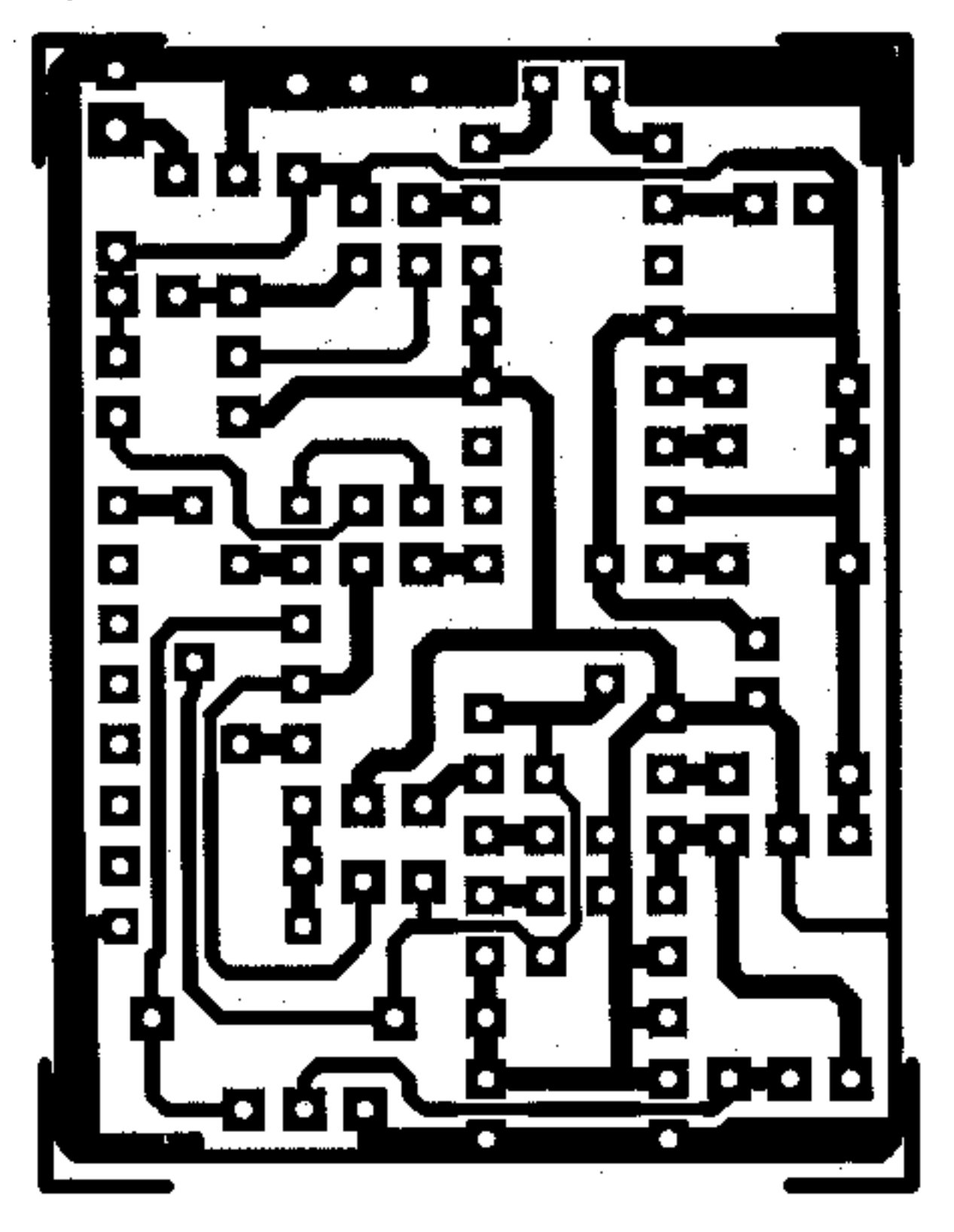

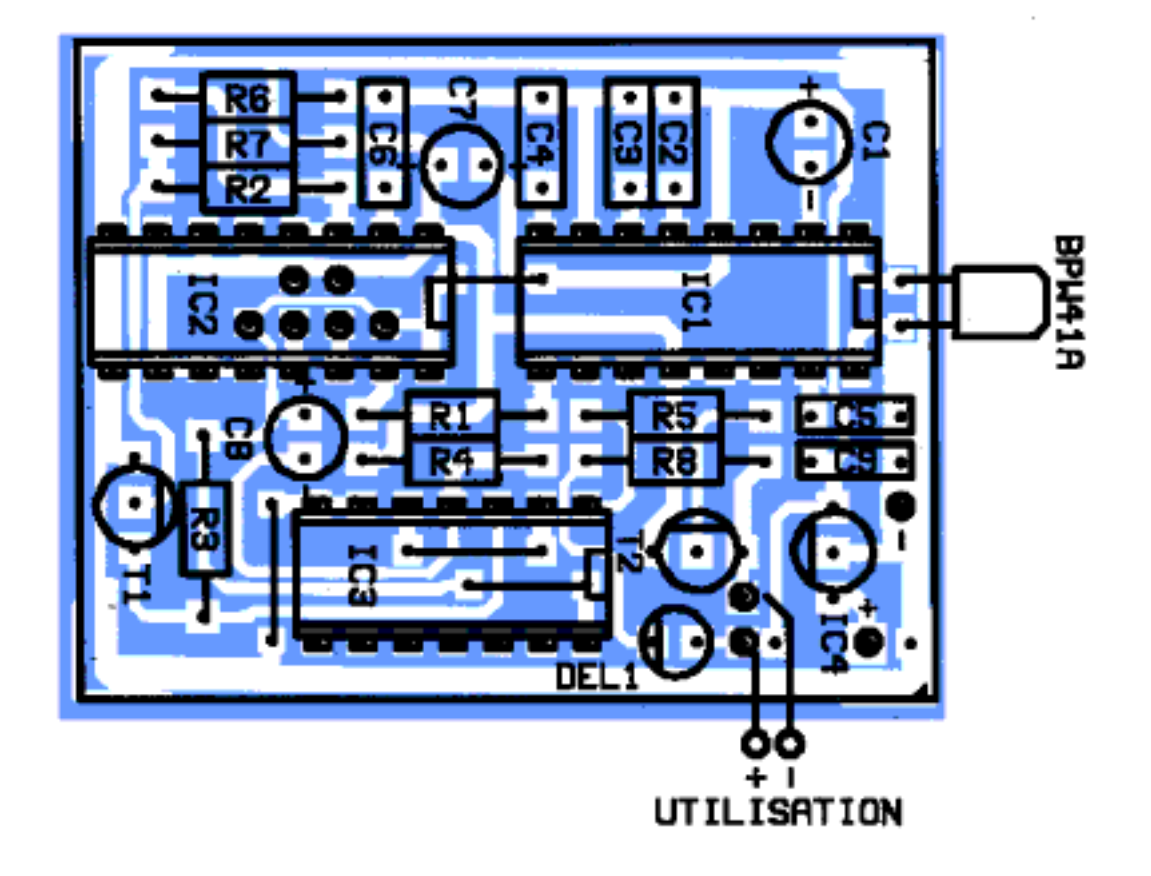
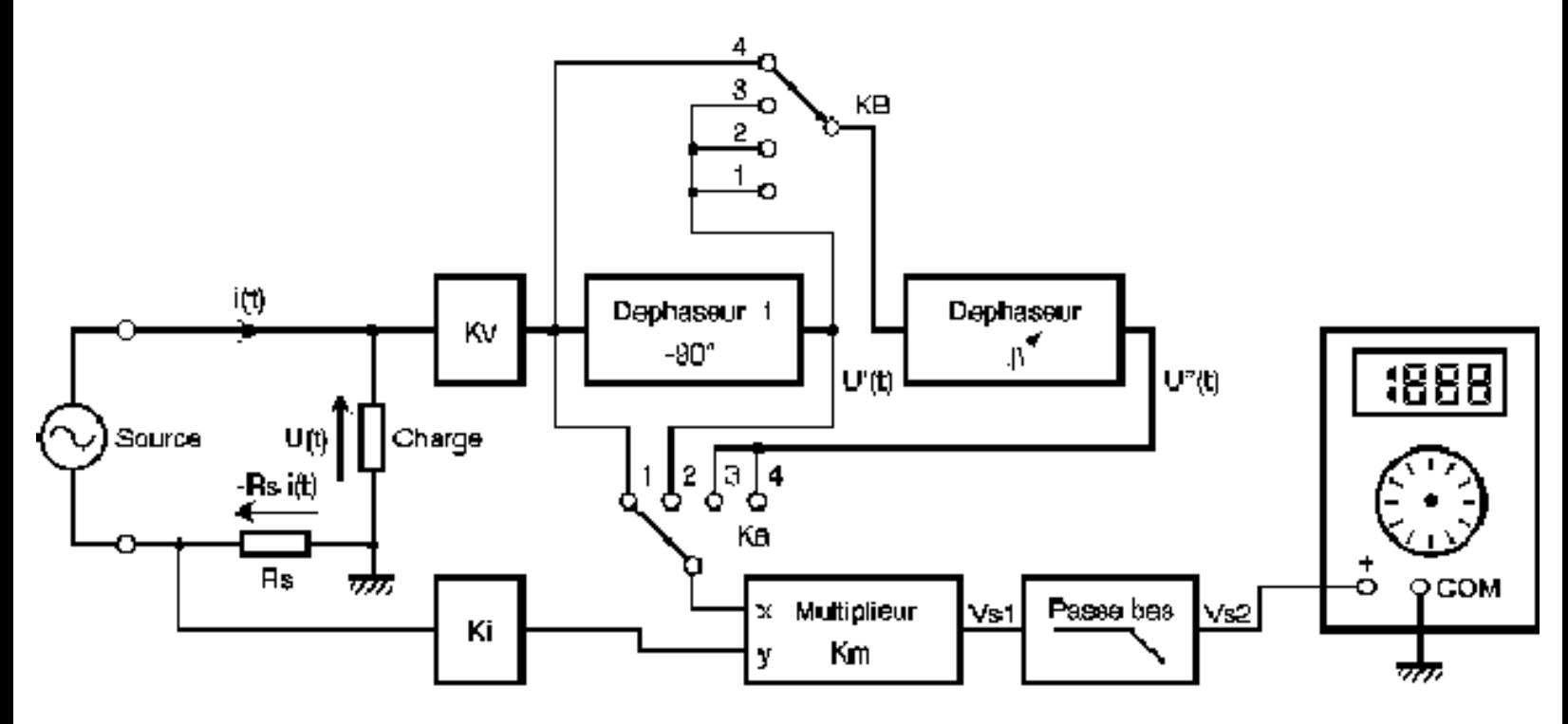

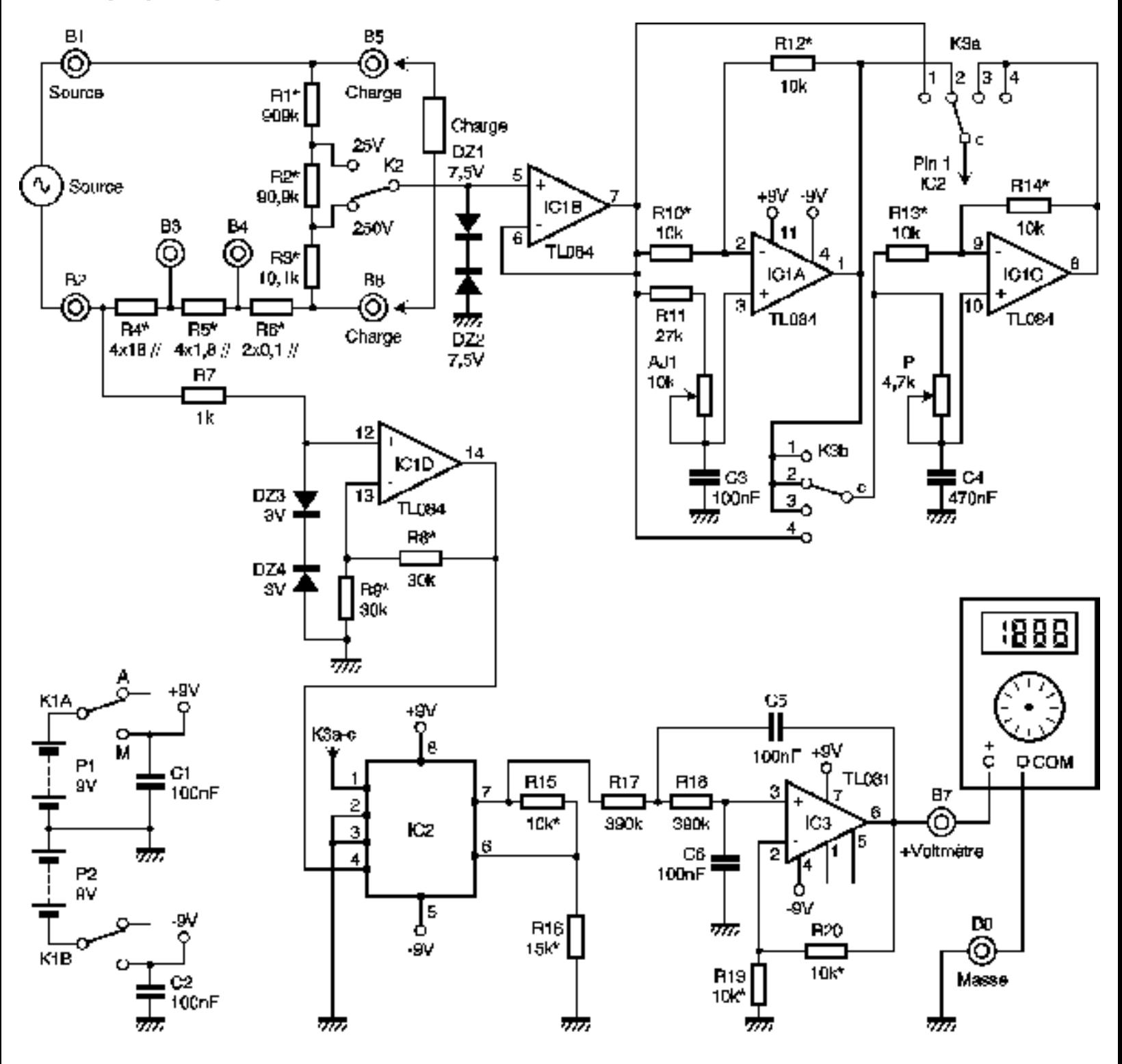

## Circuit imprimé de l'adaptateur

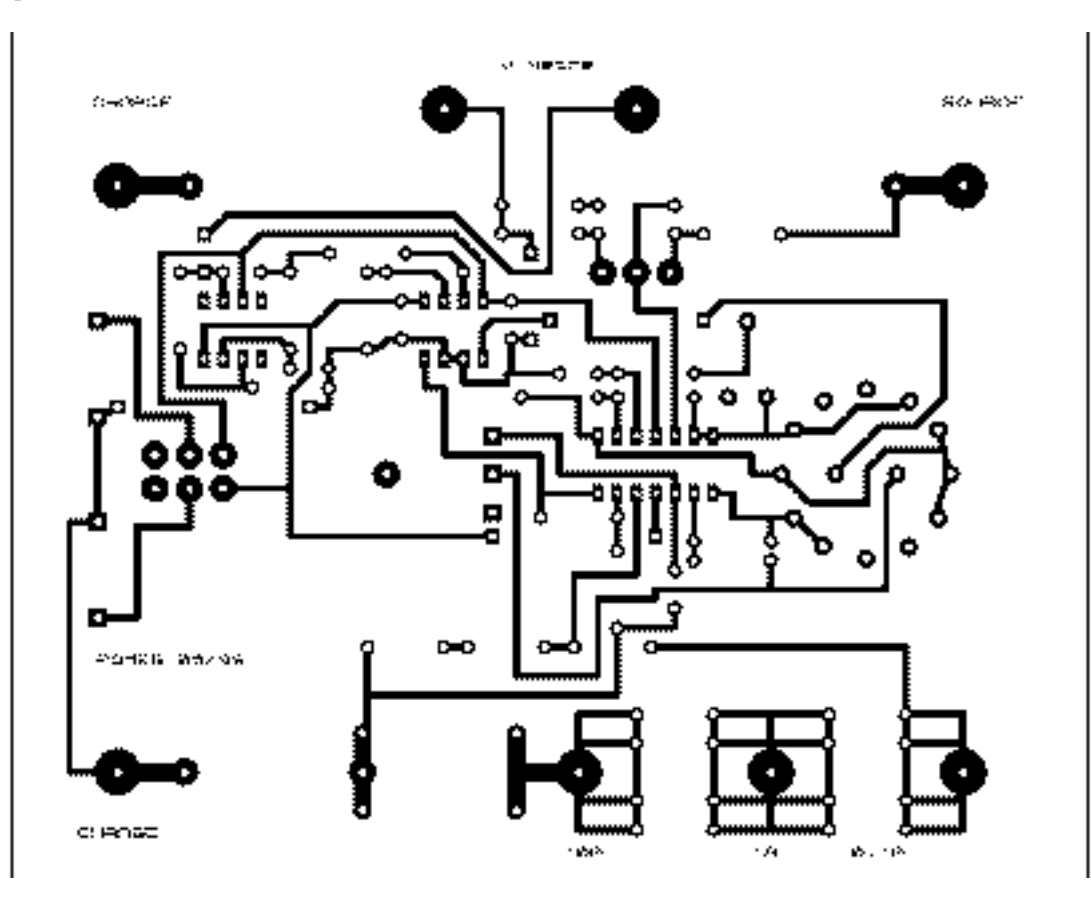

```
Implantation des composants de l'adaptateur
```
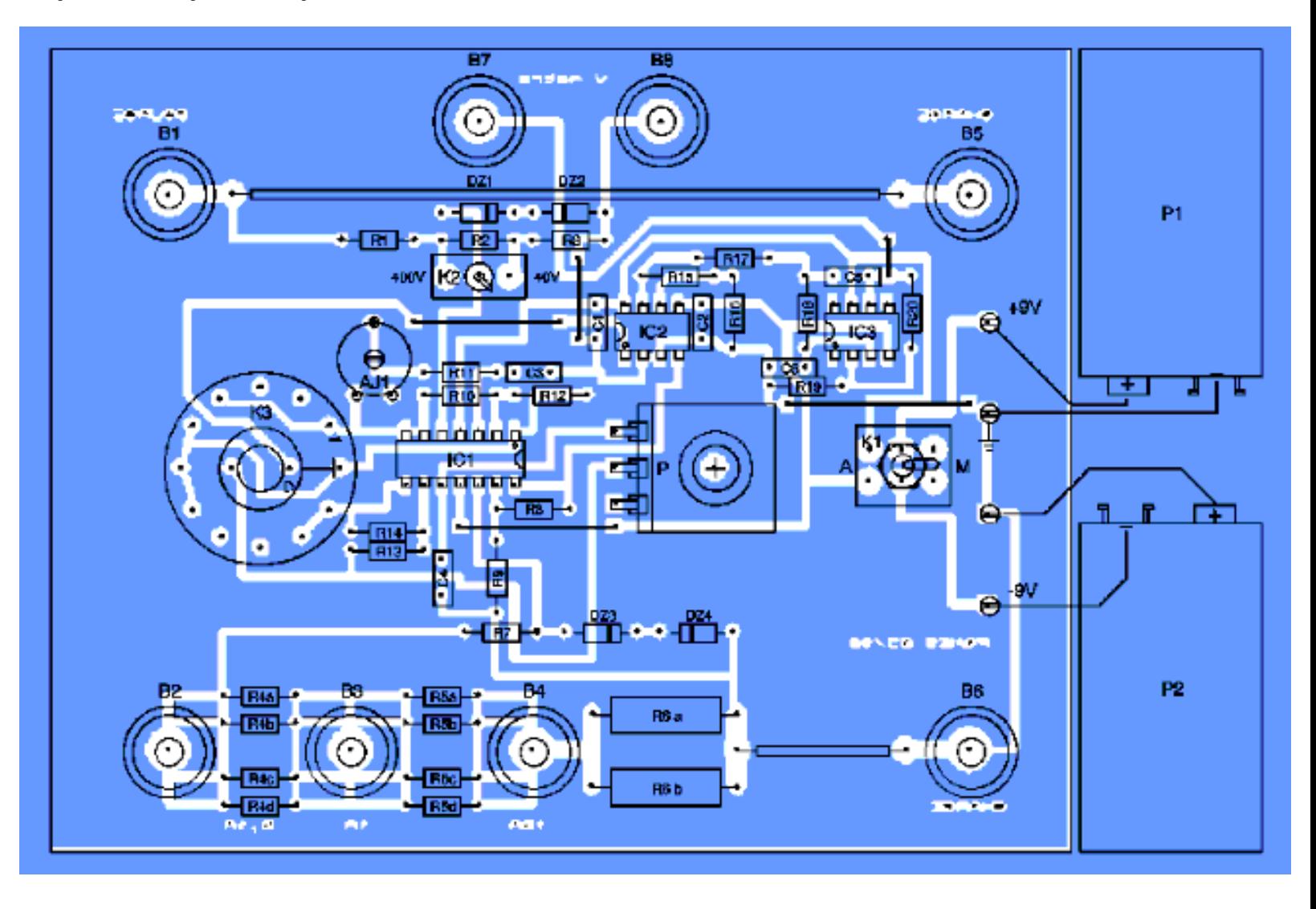

## **PROGRAMME D'ESSAI**

## **REM initialisation**

OUT&H378, 0: **REM mise à 0 de toutes les lignes de données du port LPT1** OUT &H37A,1: **REM mise à 0 de la ligne STROBE** OUT &H37A,0: **REM alimentation du module émetteur** SLEEP 3 PROGRAMME: FOR D=1 TO 15 OUT &H378,D SLEEP 3 NEXT D GOTO PROGRAMME **REM "CTRL + PAUSE" pour arrêter le programme**

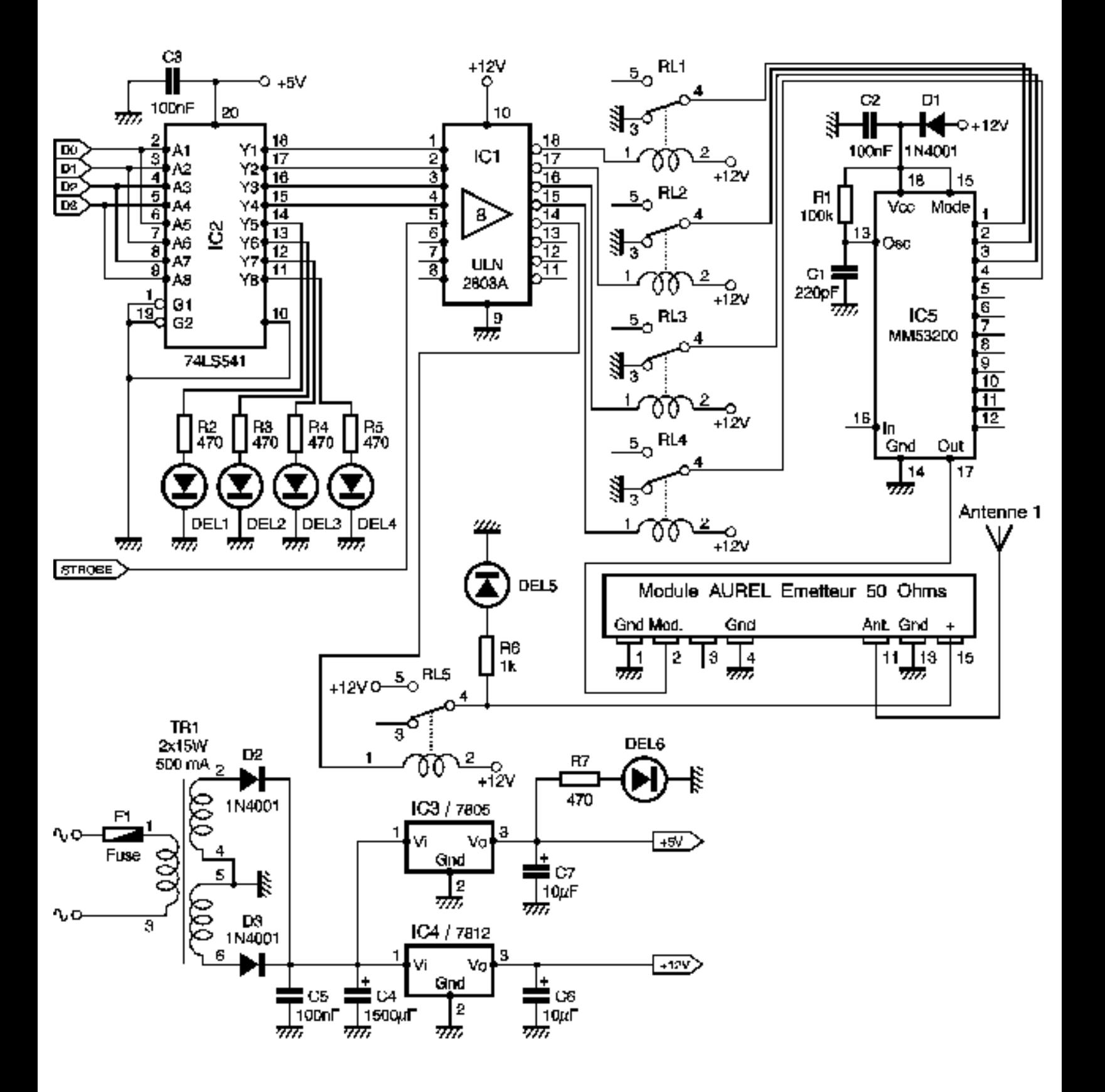

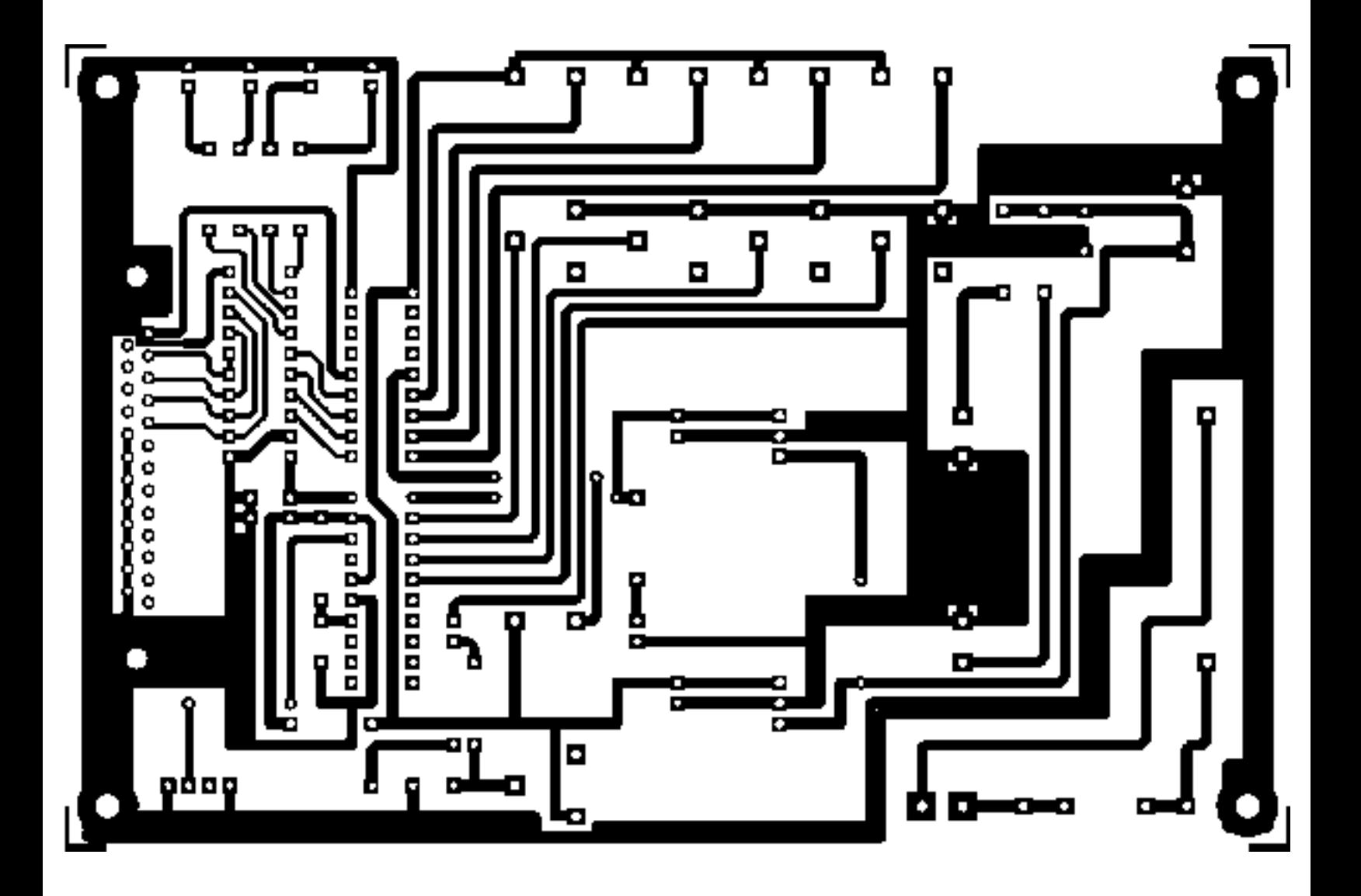

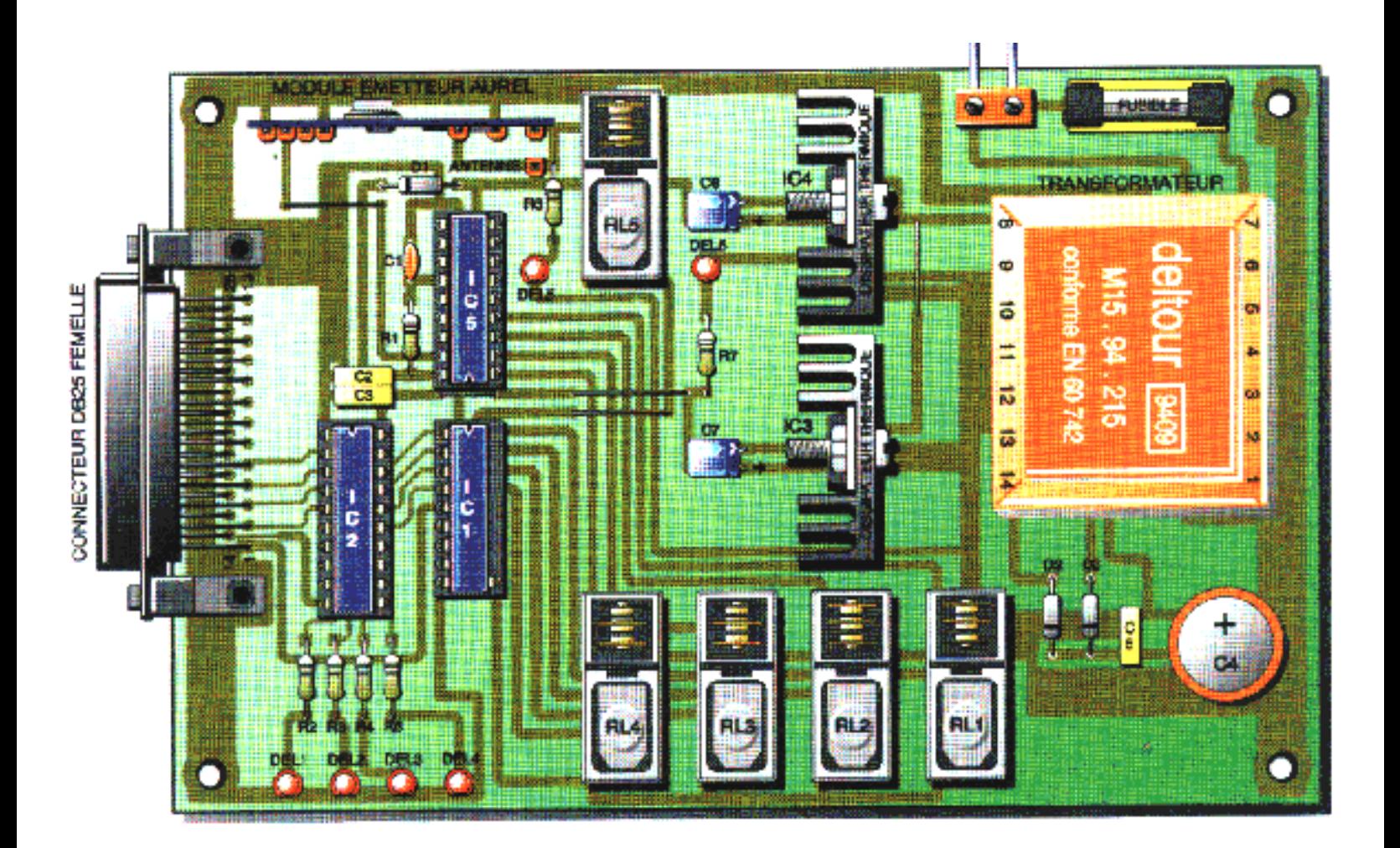

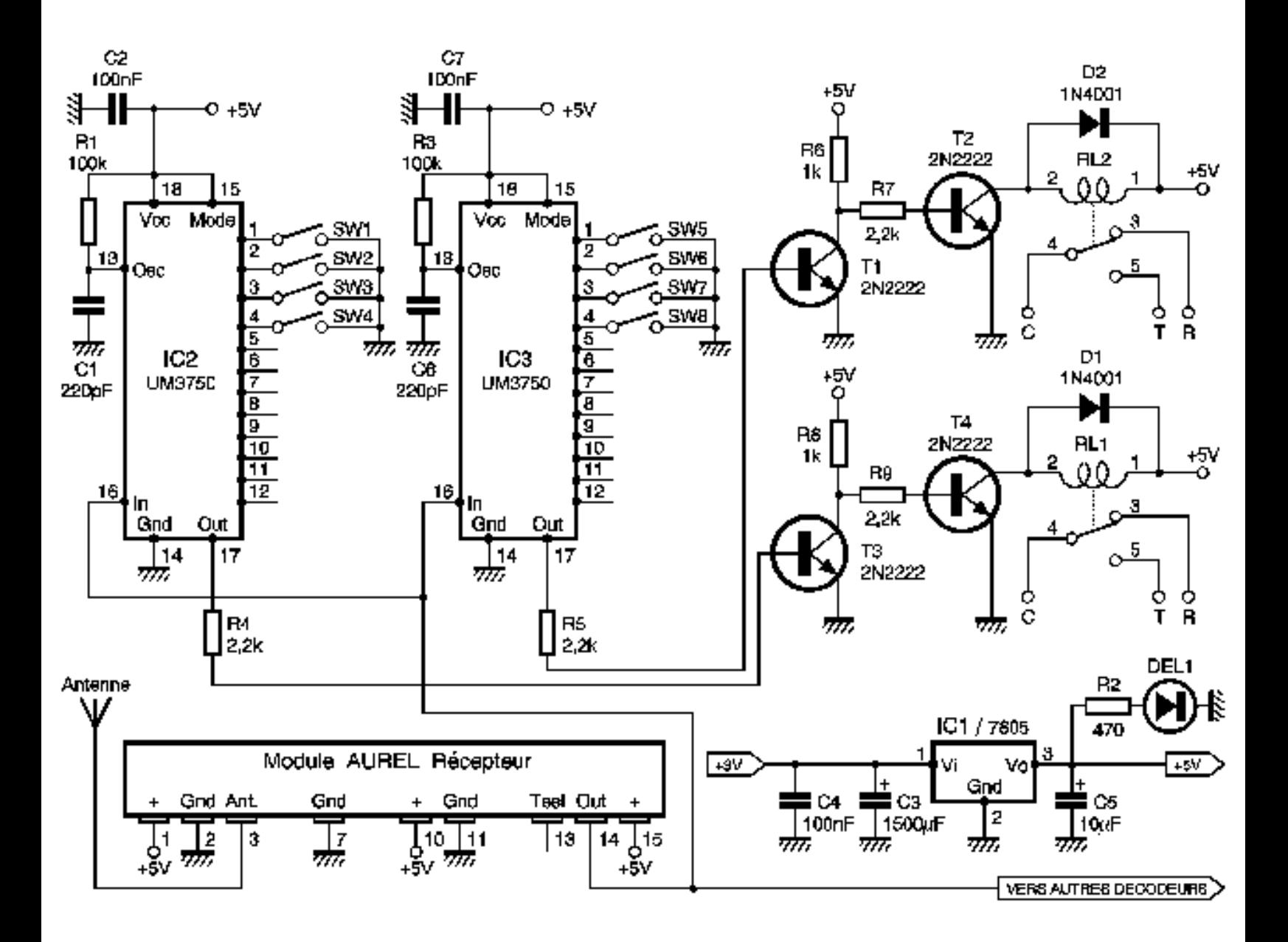

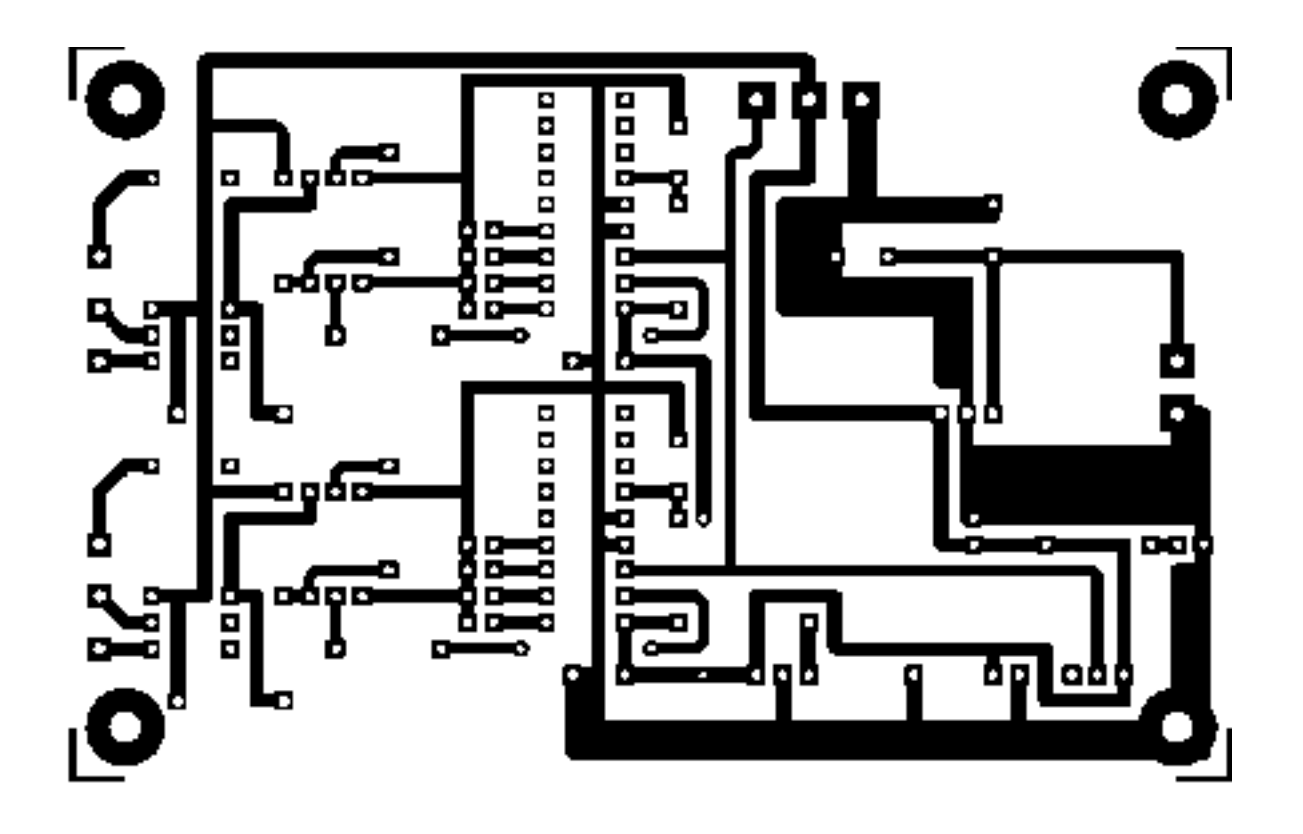

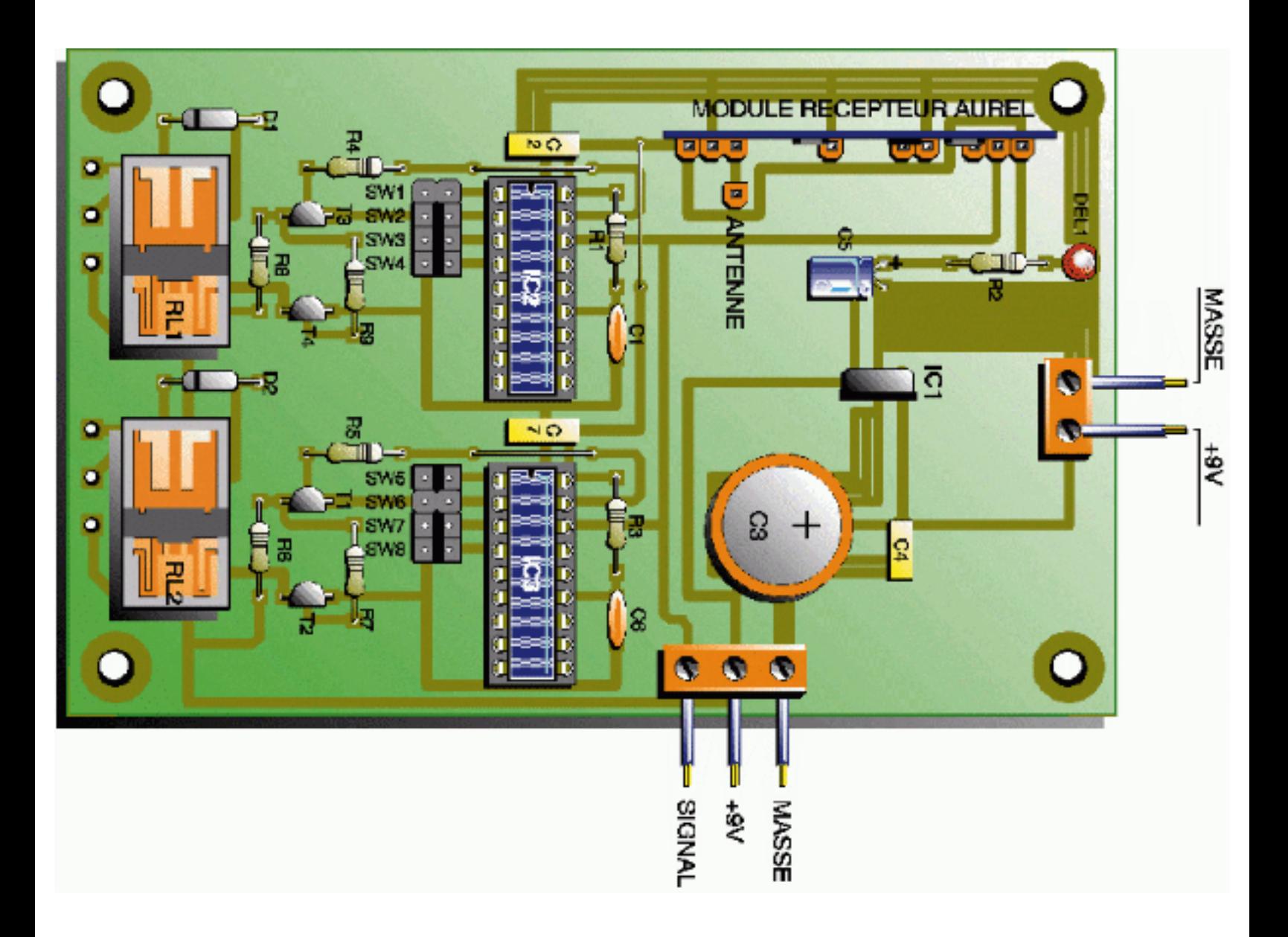

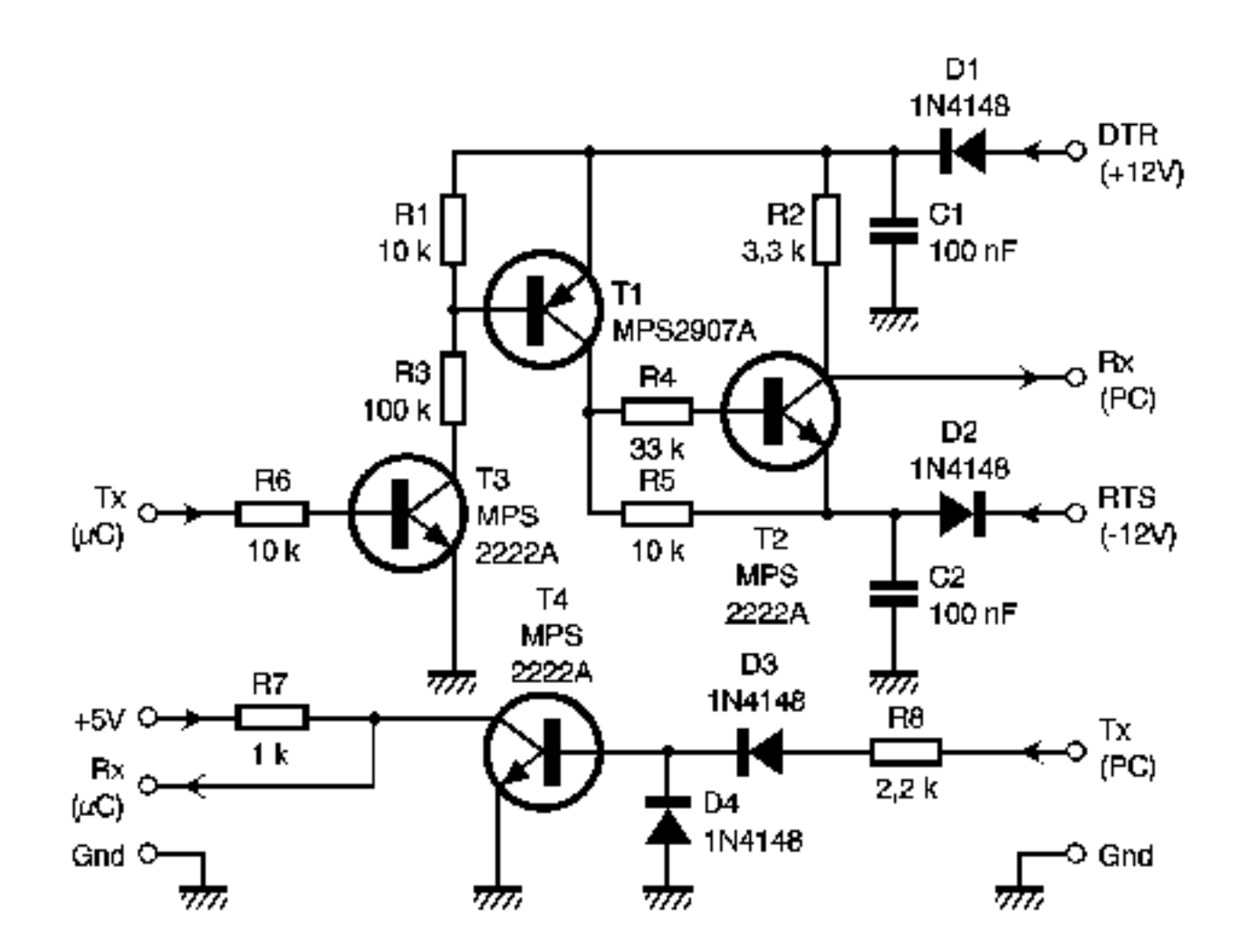

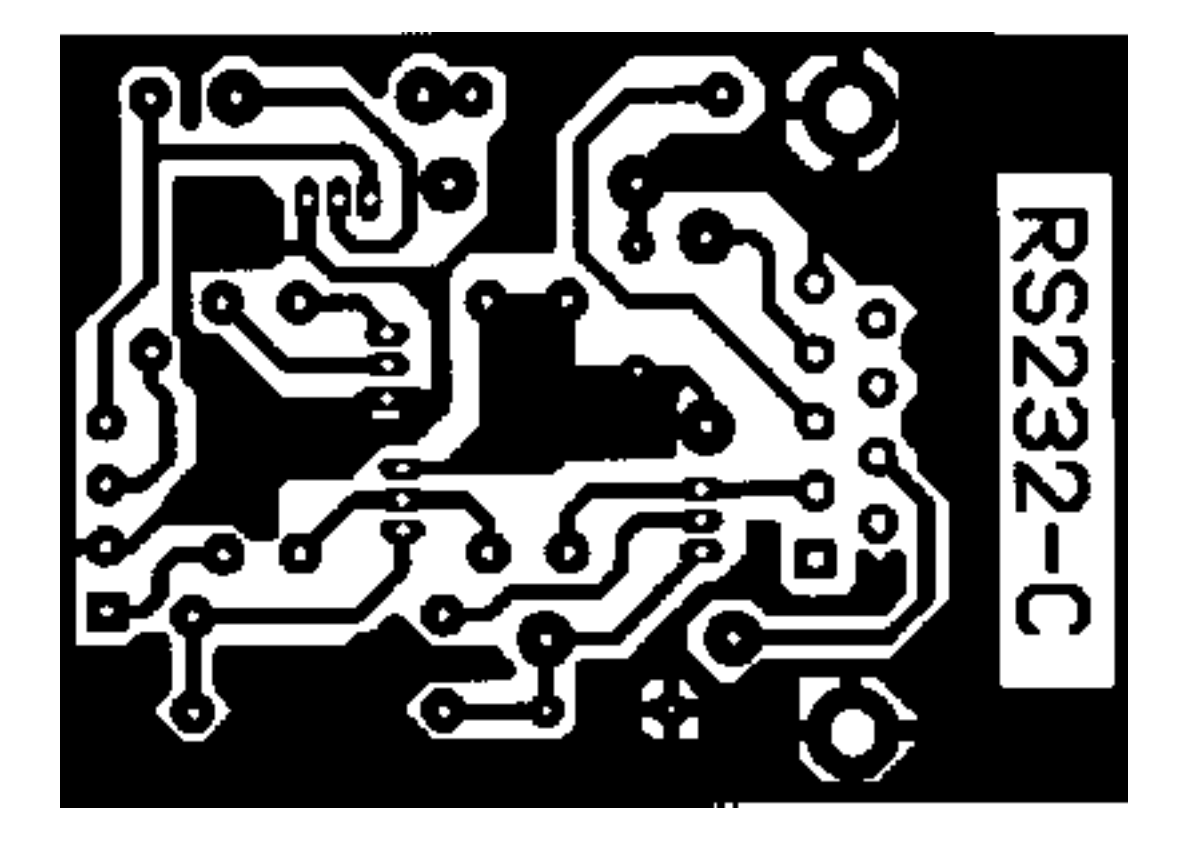

Implantation des composants de la solution discrète

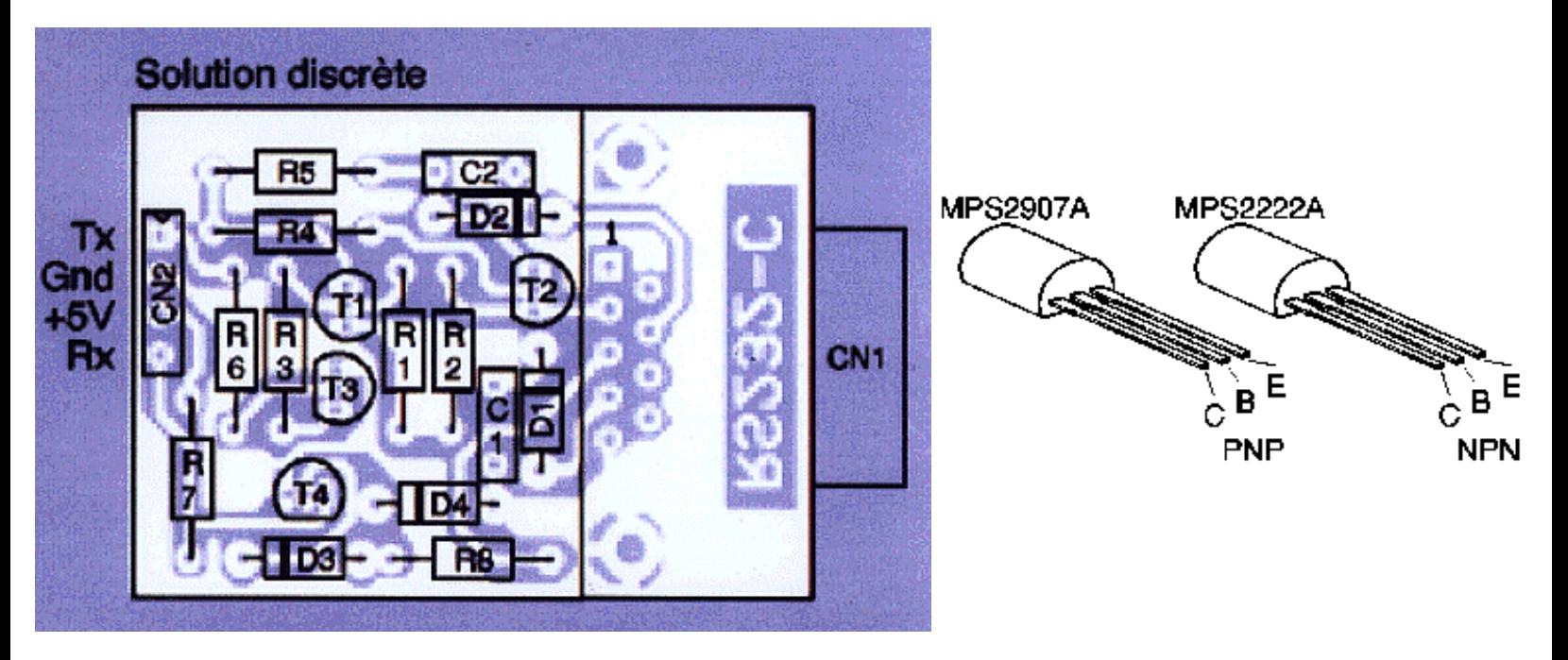

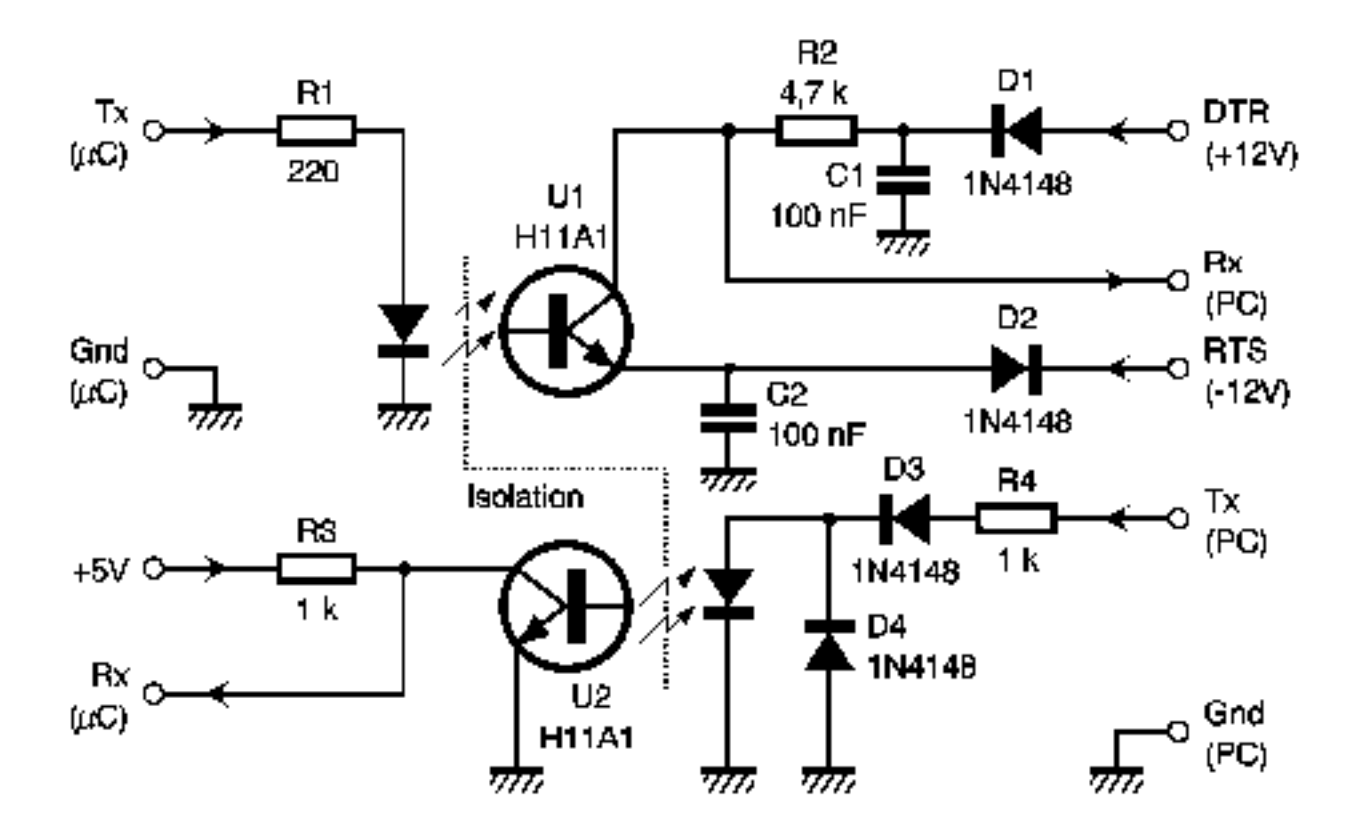

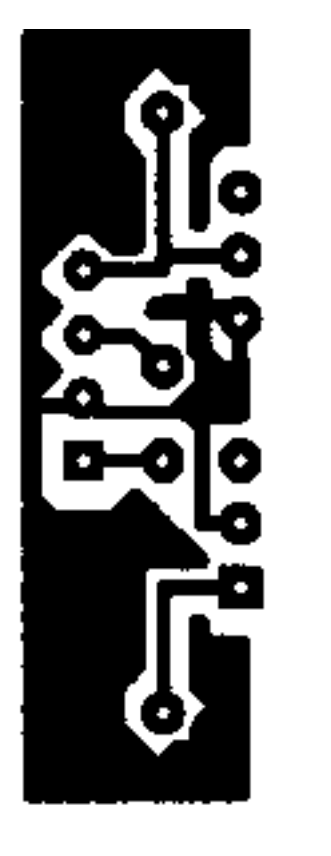

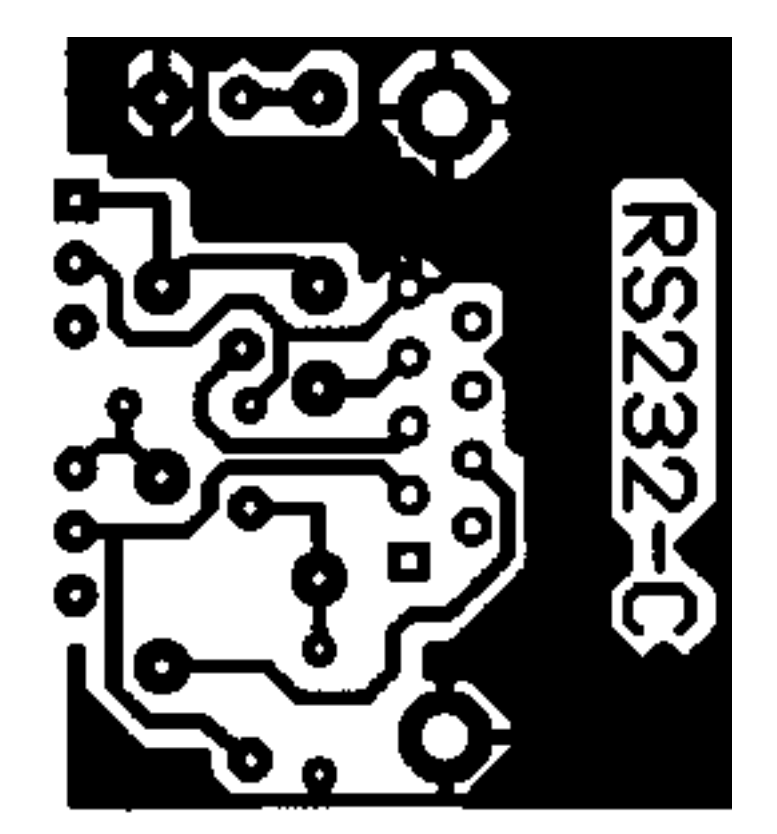

```
Implantation des composants de la solution isolée
```
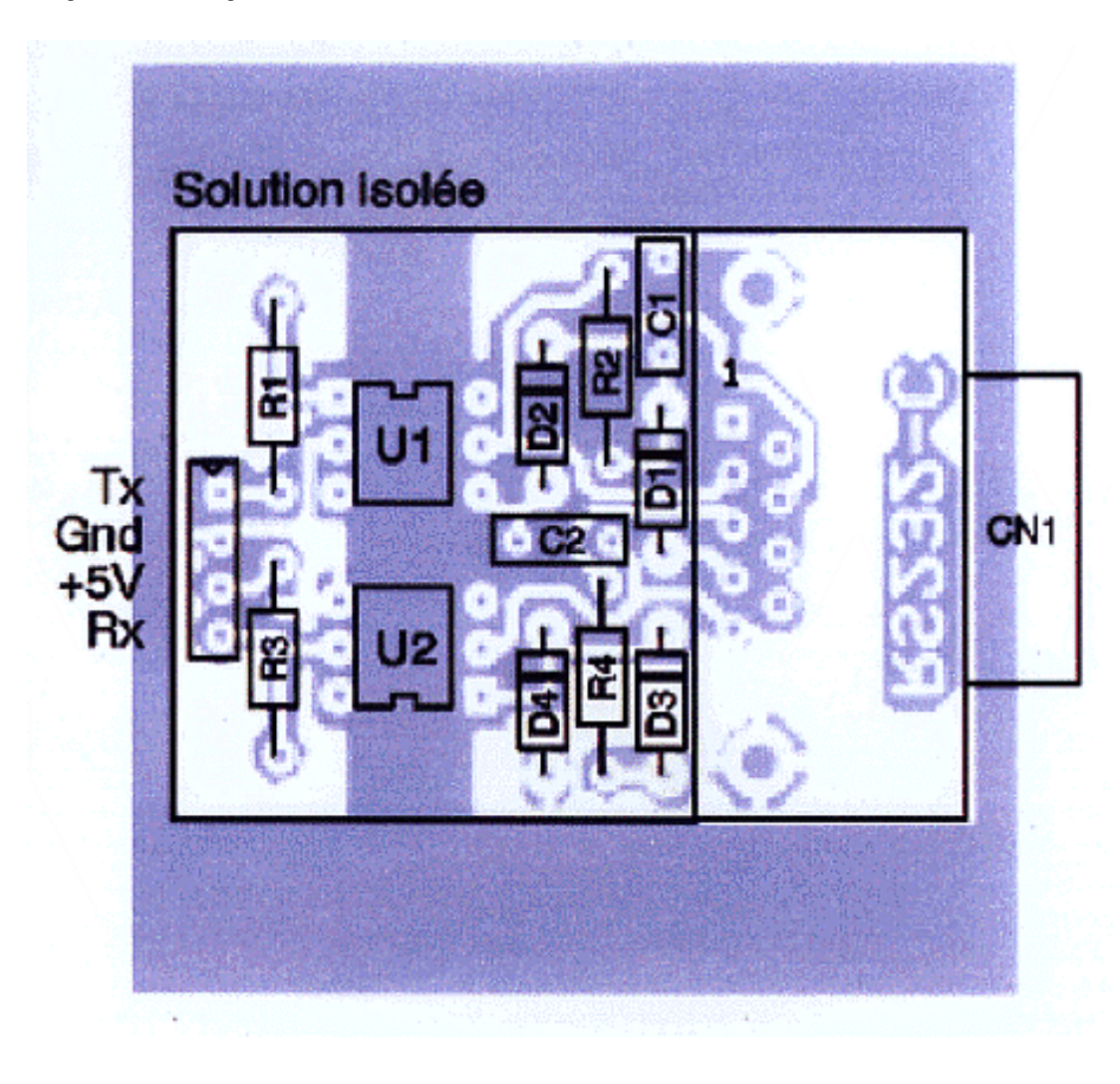

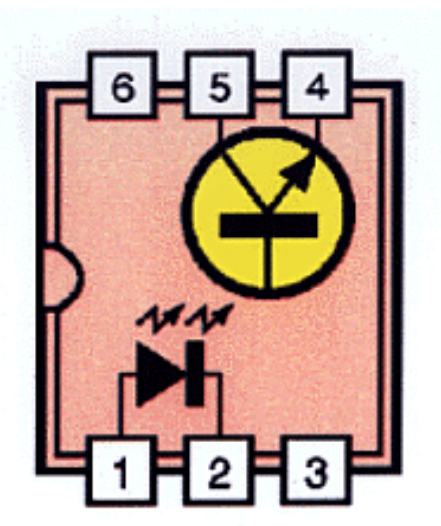

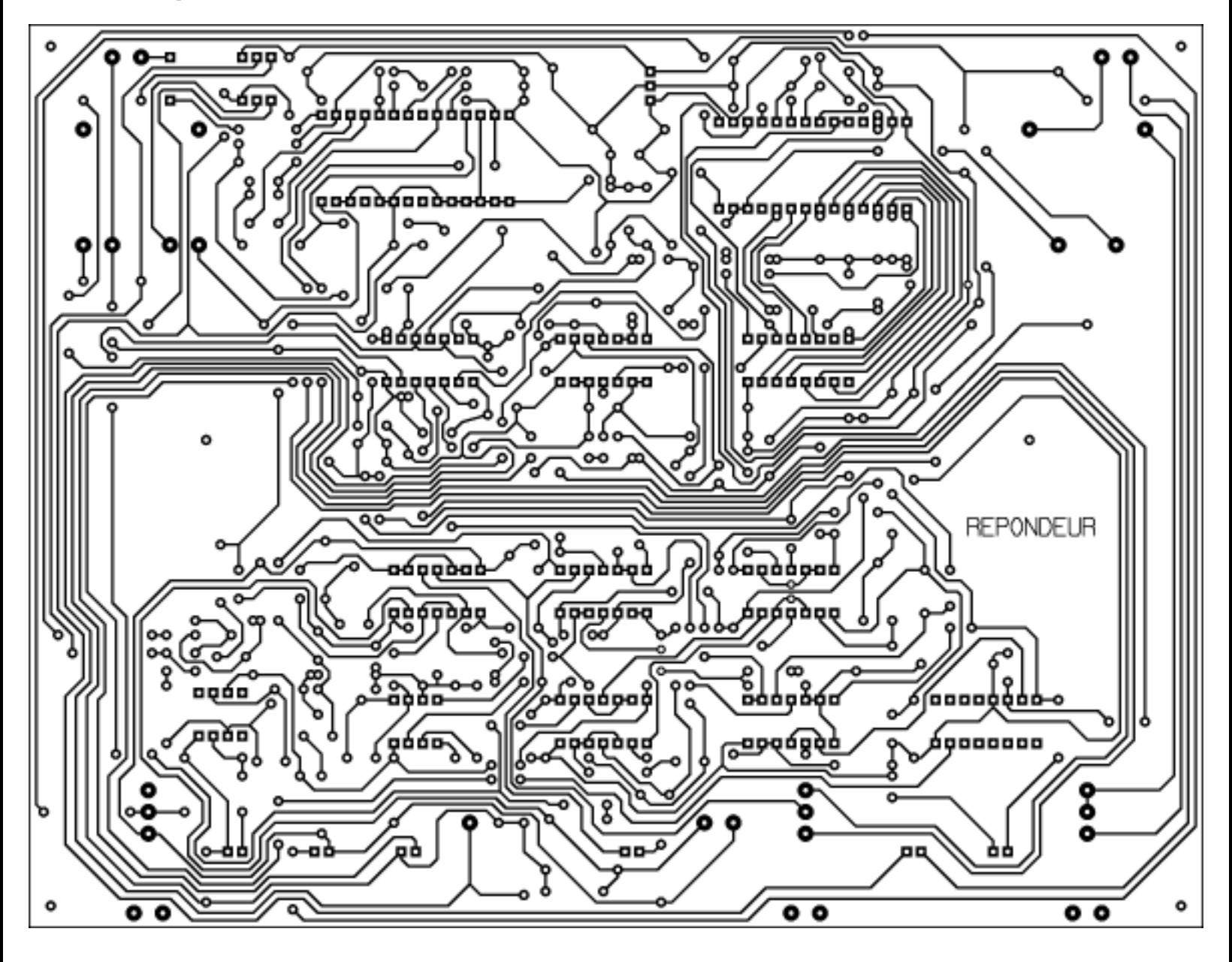

Implantation des composants

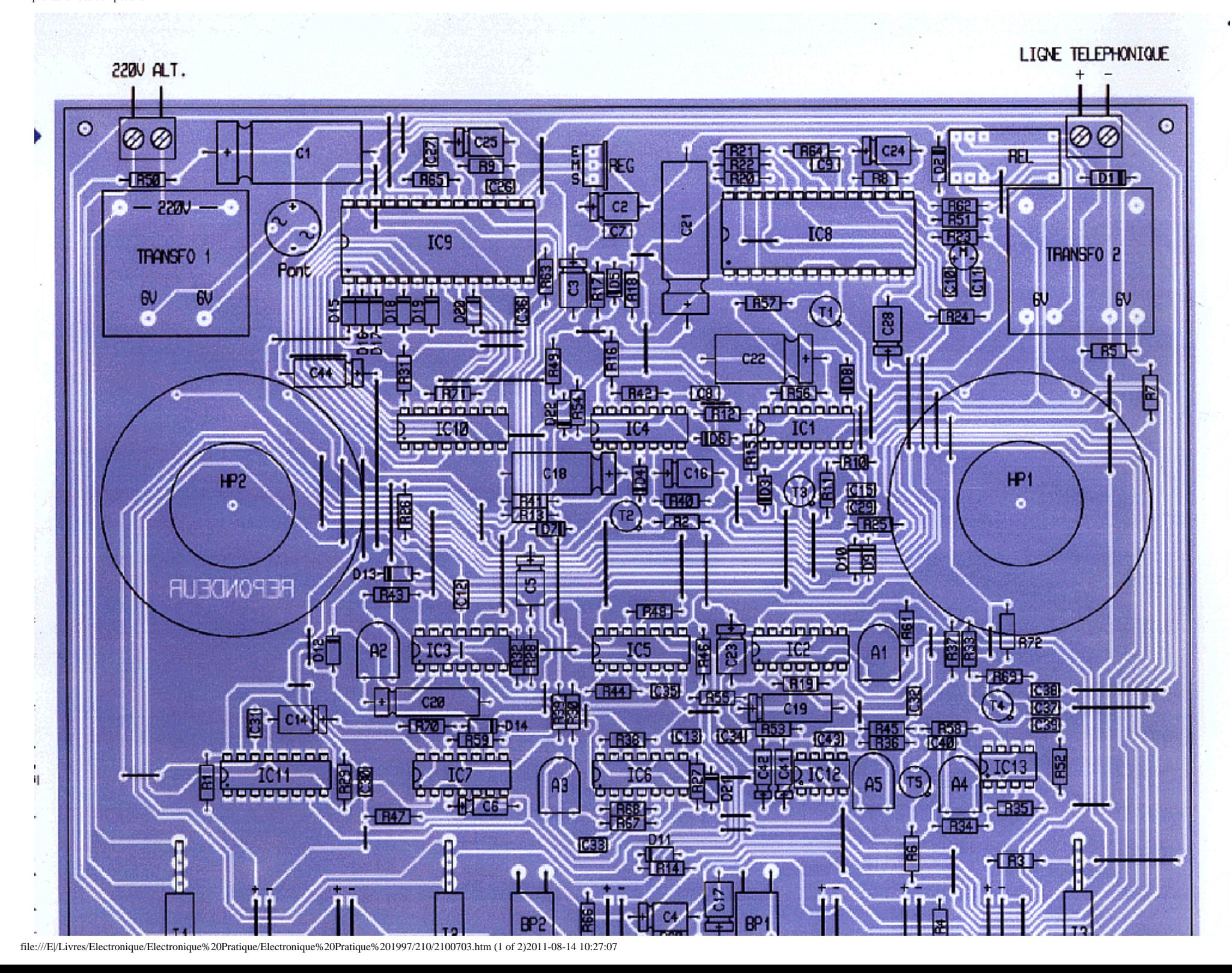

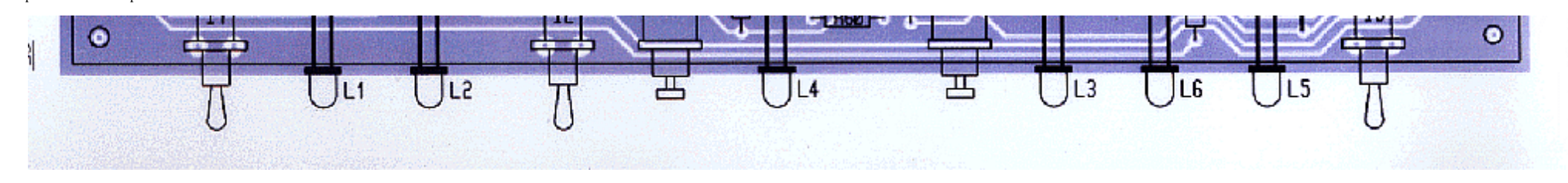

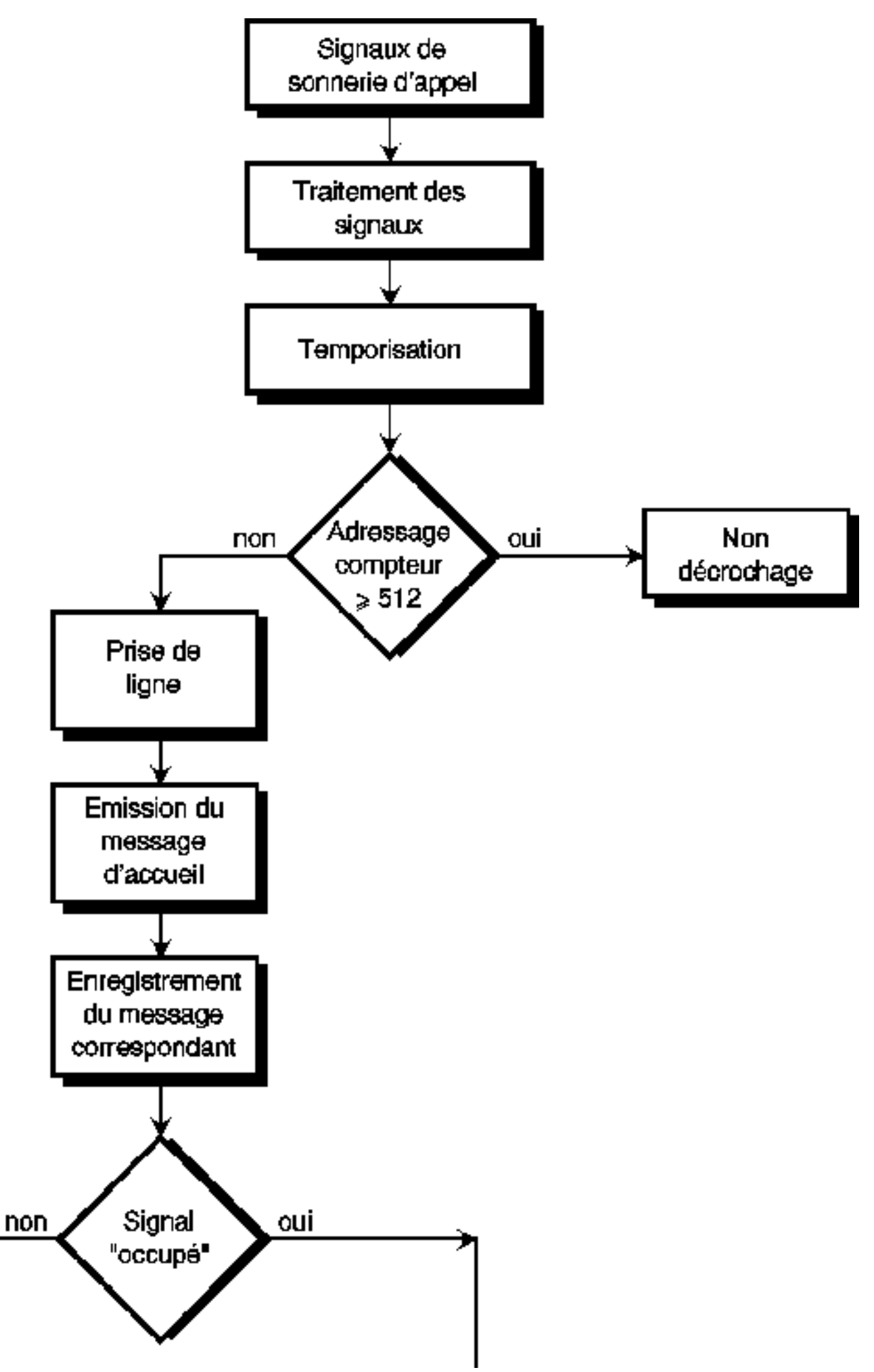

file:///E|/Livres/Electronique/Electronique%20Pratique/Electronique%20Pratique%201997/210/2100704.htm (1 of 2)2011-08-14 10:27:08

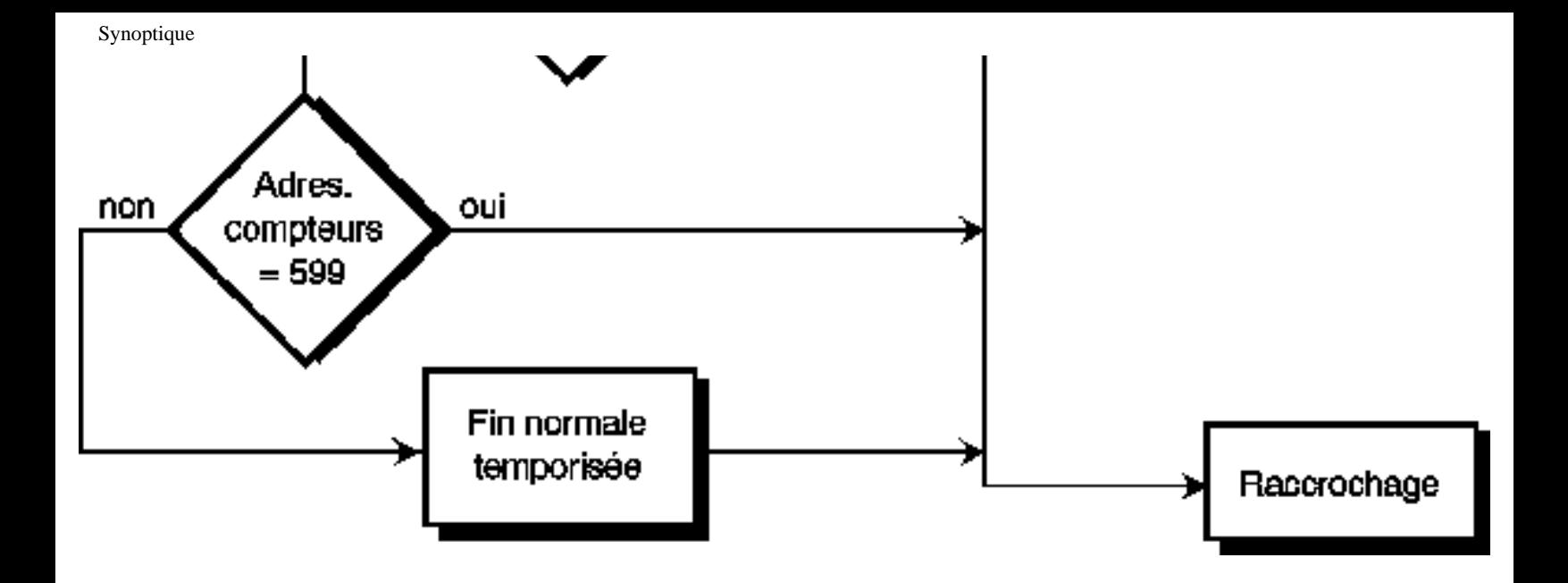

Alimentation, prise de ligne et message d'accueil

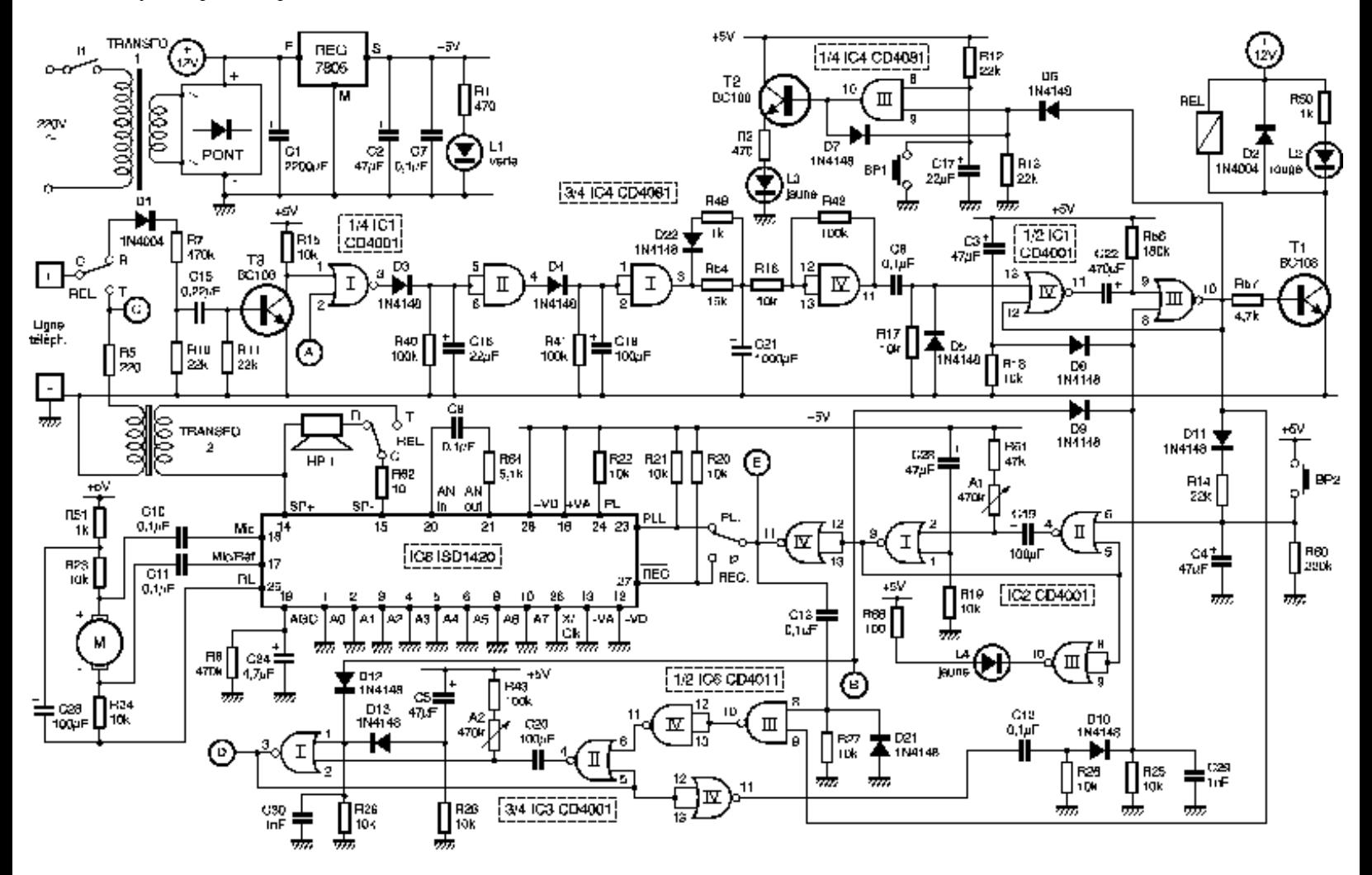

Enregistrement et restitution du message

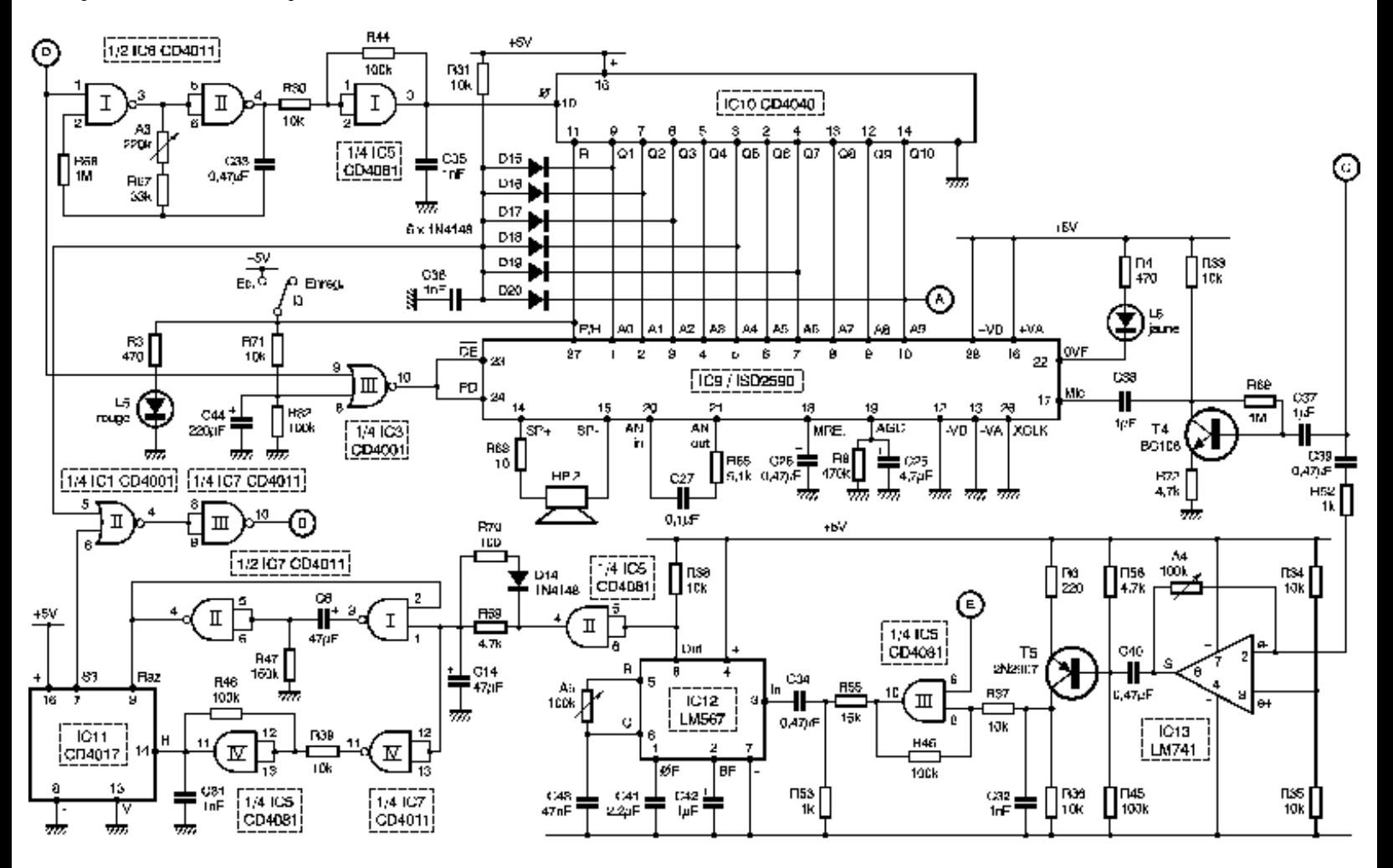

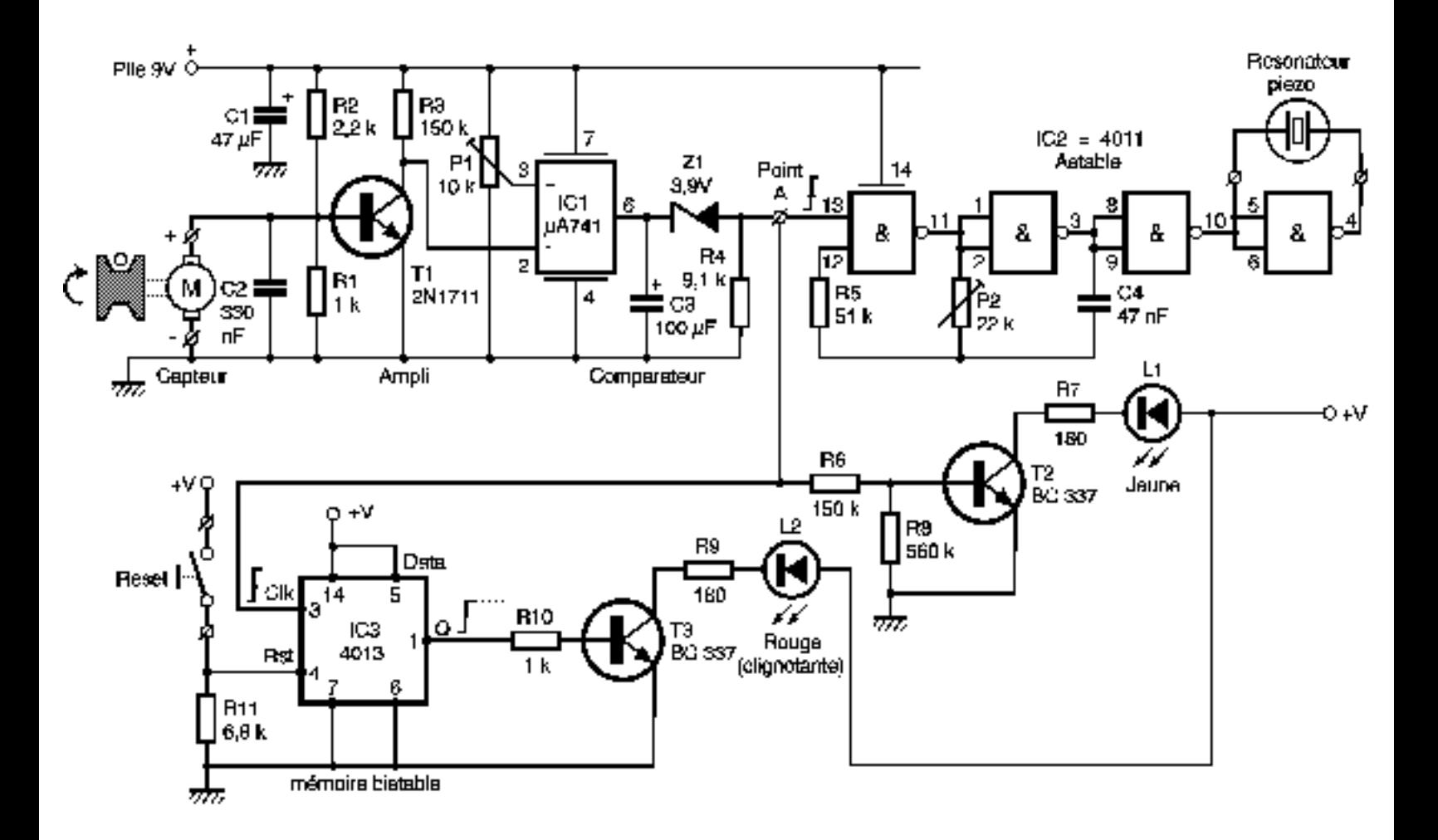

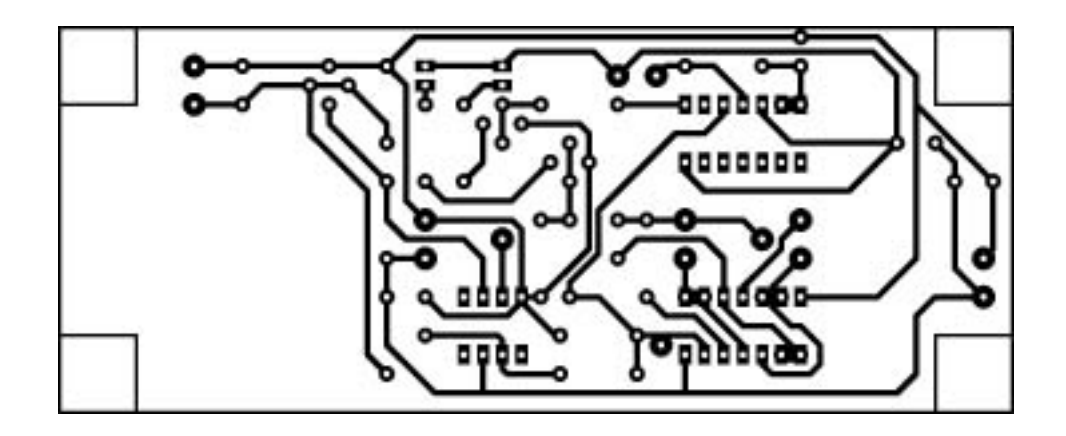

**Tracé du circuit imprimé**

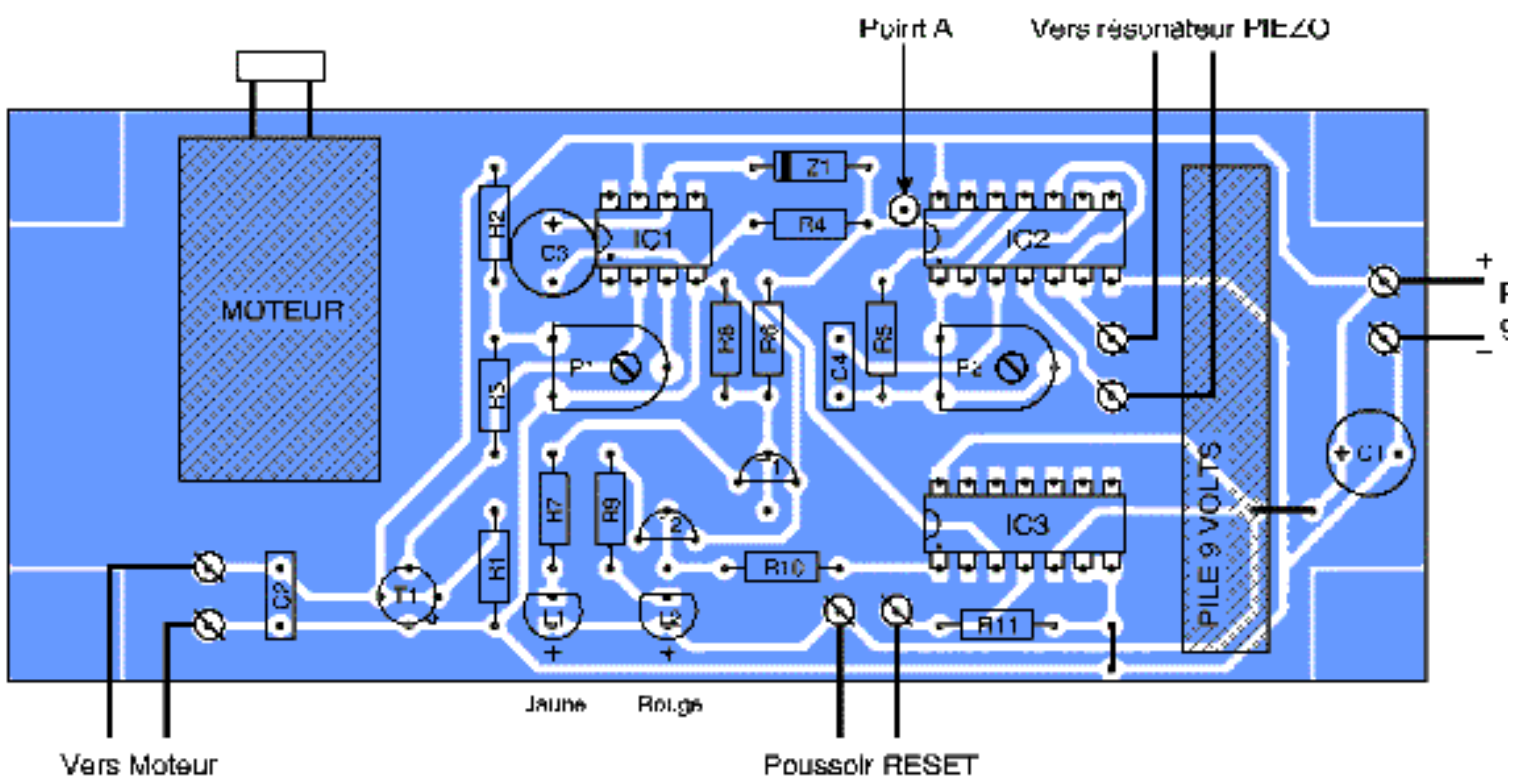

 $\land$   $\cap$  continui

Poussoir RESET

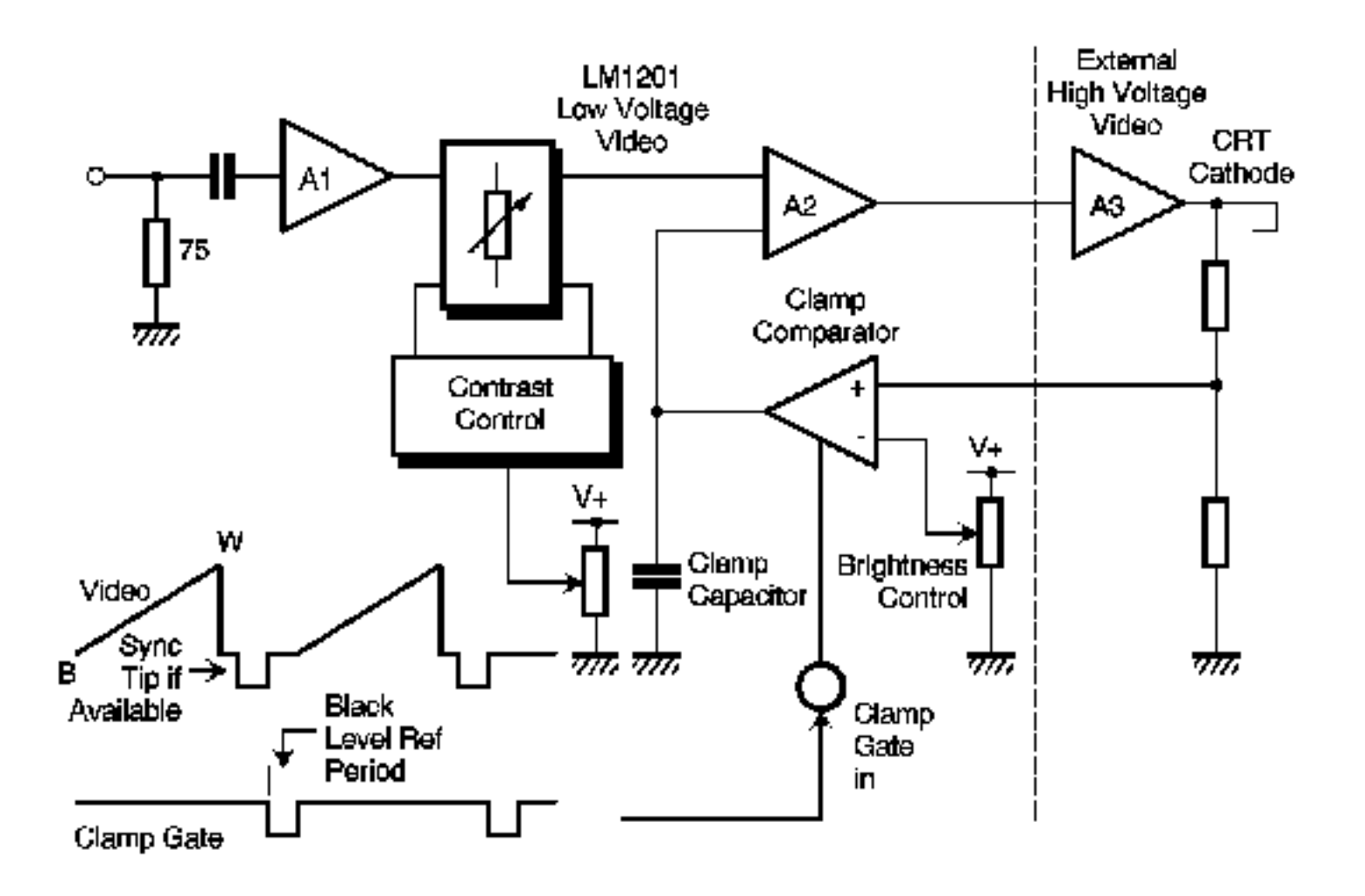

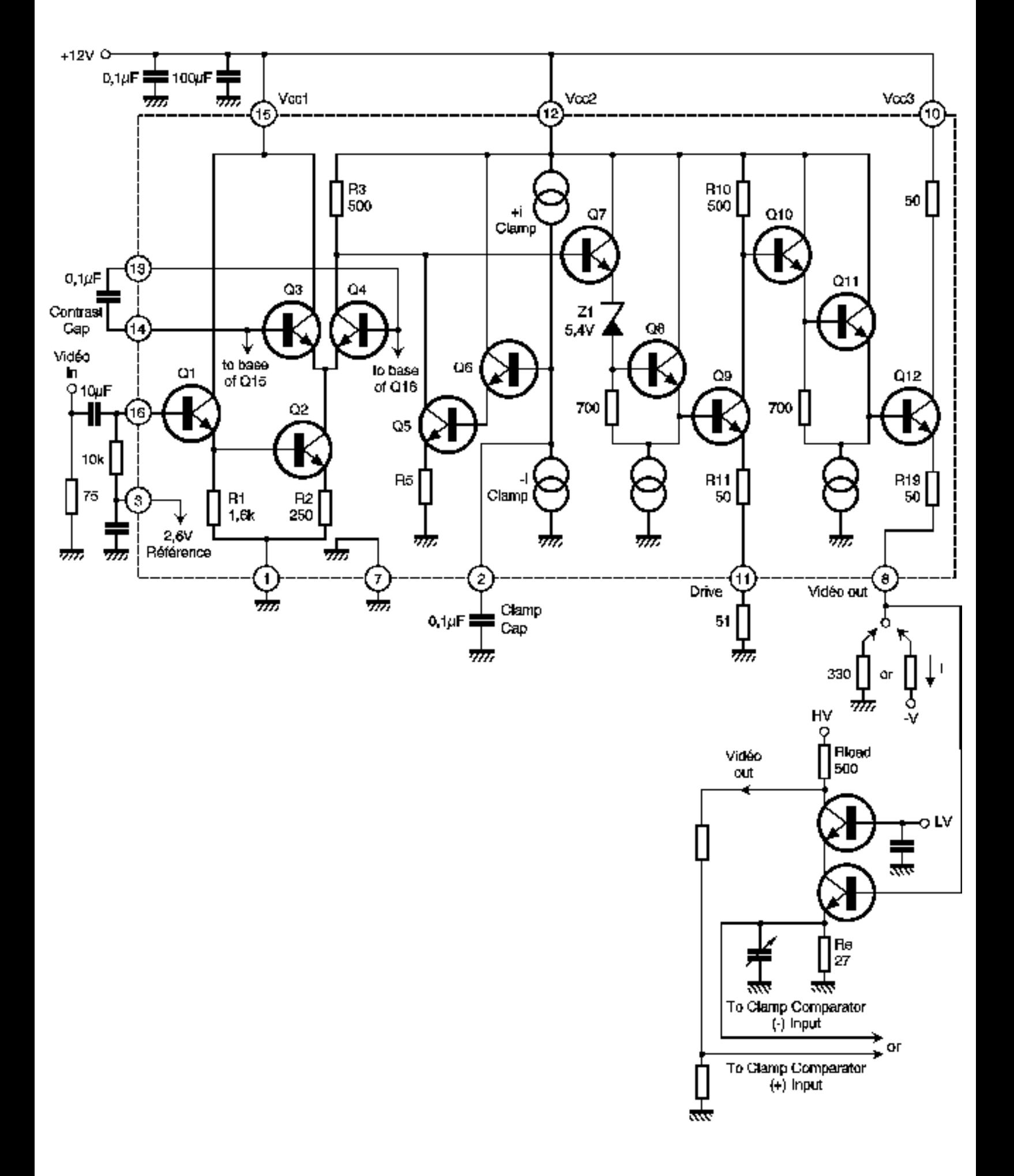

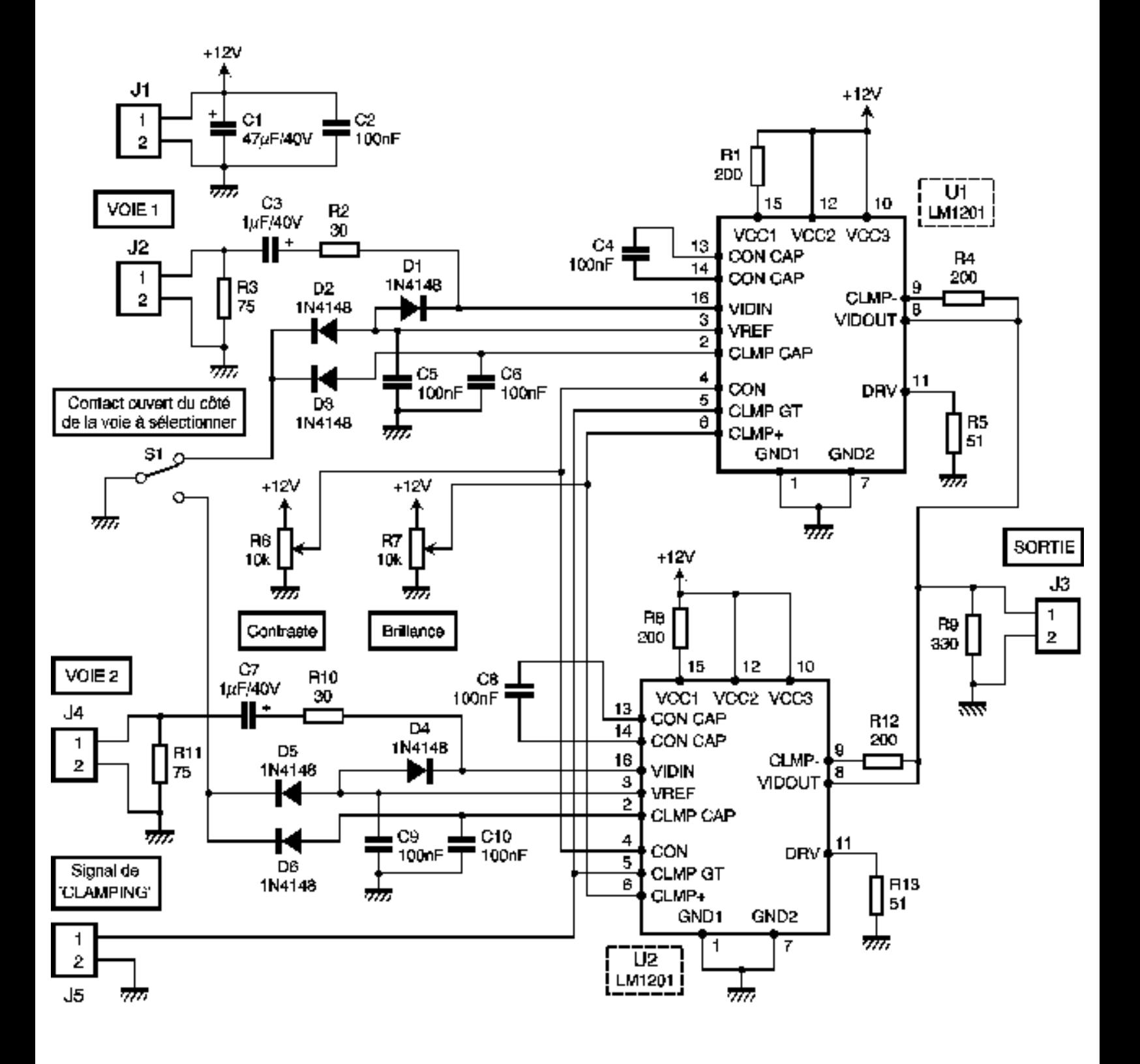

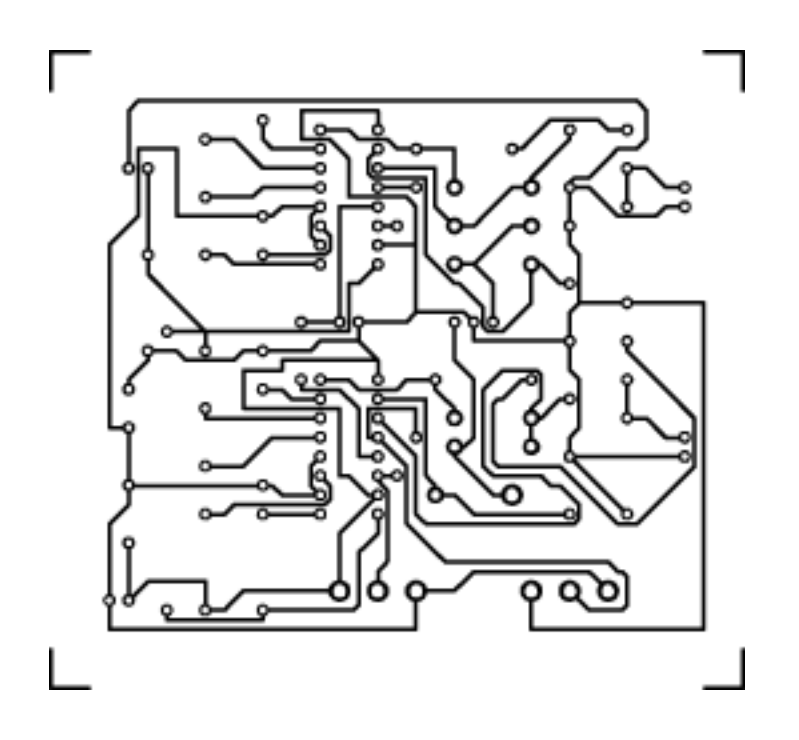

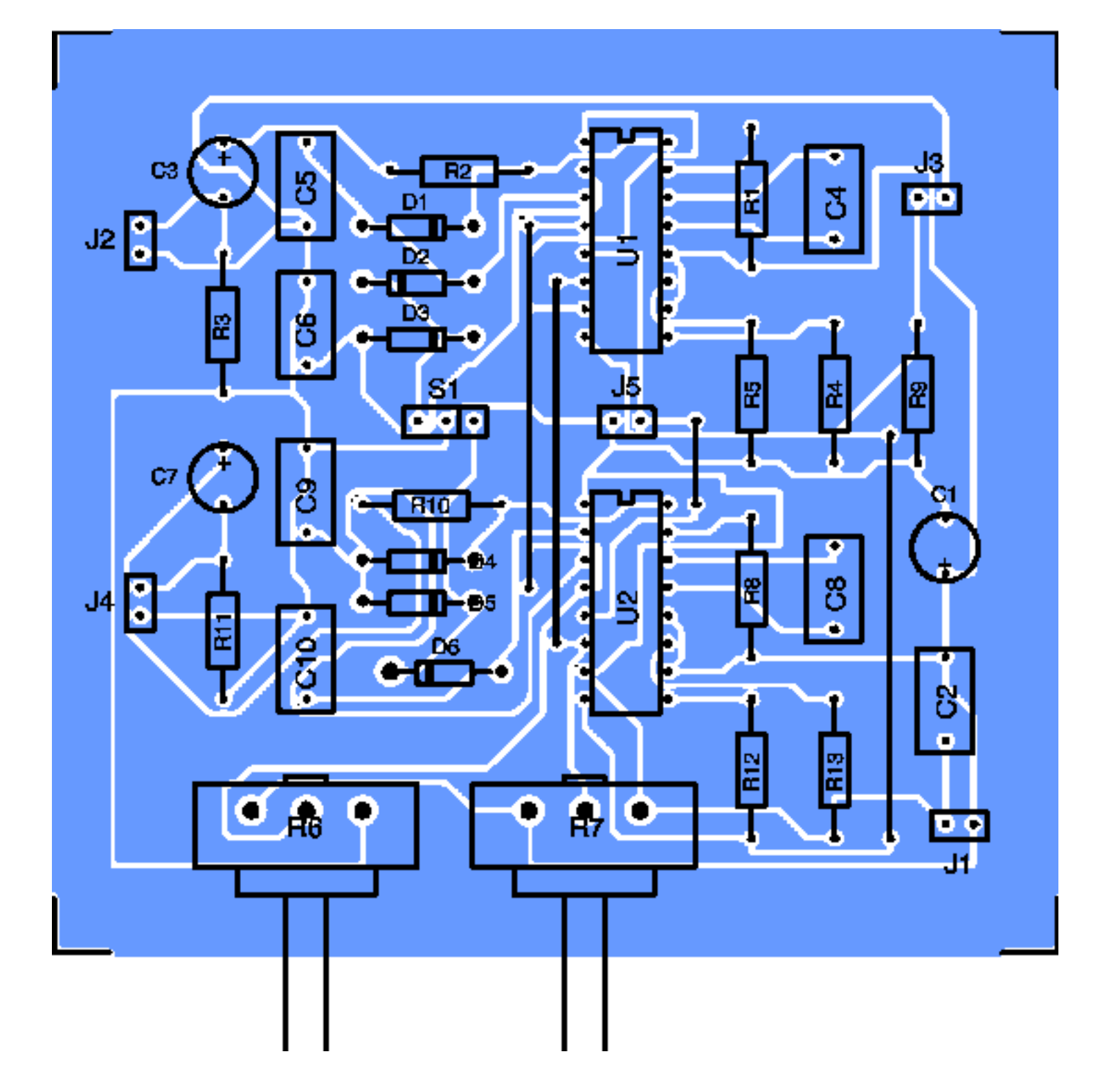

```
Annexe 1: Le programme principal
(qui est écrit automatiquement par DELPHI).
program Project1;
uses
   Forms,
   Unit1 in 'Unit1.pas' {Form1};
\{SR.RES\}begin
   Application.Initialize;
   Application.CreateForm(TForm1, Form1);
   Application.Run;
end.
Annexe 2: L'unité que vous devez compléter.
unit Unit1;
interface
uses
   Windows, Messages, SysUtils, Classes,
  Graphics, Controls, Forms, Dialogs,
   Buttons, StdCtrls, Spin;
type
   TForm1 = class(TForm)
     GroupBox1: TGroupBox;
     GroupBox2: TGroupBox;
     Button1: TButton;
     Button2: TButton;
     Button3: TButton;
     Button4: TButton;
     SpinEdit1: TSpinEdit;
     SpinEdit2: TSpinEdit;
     GroupBox3: TGroupBox;
     ListBox1: TListBox;
     BitBtn1: TBitBtn;
     BitBtn2: TBitBtn;
     BitBtn3: TBitBtn;
     procedure M1G(Sender: TObject);
     procedure M1D(Sender: TObject);
     procedure M2G(Sender: TObject);
     procedure M2D(Sender: TObject);
     procedure Moteur_1_gauche(Sender: TObject);
```

```
Listing du programme
```

```
 procedure Moteur_1_droite(Sender: TObject);
     procedure Moteur_2_gauche(Sender: TObject);
     procedure Moteur_2_droite(Sender: TObject);
     procedure corrige(Sender: TObject);
     procedure Vide_la_liste(Sender: TObject);
     procedure execute(Sender: TObject);
   private
     { Déclarations privées }
   public
     { Déclarations publiques }
   end;
var
   Form1: TForm1;
implementation
\{\$R.DFM\}Var
chaine,ordre : string;
dernier_indice, i ,j,
p, valeur: integer;
sortie : SmallInt;
procedure action_moteurs;
var t : integer;
begin
  t:=100000000; {temporisation}
  while t > 0 do
  begin t := t - 1i end;
   asm
     mov dx,0378h
     mov ax,sortie
     out dx,al
     mov dx,037ah
     mov al,00000001b
     out dx,al
     mov dx,037ah
     mov al,00000000b
     out dx,al
   end; { de ASM}
end;
```
procedure TForm1.M1G(Sender: TObject);

Listing du programme

```
begin
   while valeur > 0 do
   begin
     valeur := valeur-1;
    sortie := 4;action moteurs;
    sortie := 1; action_moteurs;
    sortie := 2iaction_moteurs;
    sortie := 8;action moteurs;
   end;
end;
procedure TForm1.M1D(Sender: TObject);
begin
   while valeur > 0 do
   begin
     valeur := valeur-1;
    sortie := 8;action moteurs;
    sortie := 2i action_moteurs;
    sortie := 1;action moteurs;
    sortie := 4; action_moteurs;
   end;
end;
procedure TForm1.M2G(Sender: TObject);
begin
   while valeur > 0 do
   begin
     valeur := valeur-1;
    sortie := 32; action_moteurs;
    sortie := 128;action moteurs;
    sortie := 64;action moteurs;
    sortie := 16;
```

```
Listing du programme
```

```
action moteurs;
   end;
end;
procedure TForm1.M2D(Sender: TObject);
begin
   while valeur > 0 do
   begin
     valeur := valeur-1;
    sortie := 16;
    action moteurs;
    sortie := 64; action_moteurs;
    sortie := 128;
     action_moteurs;
    sortie := 32;action moteurs;
   end;
end;
procedure TForm1.Moteur_1_gauche(Sender: TObject);
begin
   chaine := 'M1G.' + IntToStr(SpinEdit1.value);
   ListBox1.Items.Add(chaine);
   dernier_indice:=dernier_indice + 1;
end;
procedure TForm1.Moteur_1_droite(Sender: TObject);
begin
   chaine:='M1D.' + IntToStr(SpinEdit1.value);
   ListBox1.Items.Add(chaine);
    dernier_indice:=dernier_indice + 1;
end;
procedure TForm1.Moteur_2_gauche(Sender: TObject);
begin
   chaine:='M2G.' + IntToStr(SpinEdit2.value);
   ListBox1.Items.Add(chaine);
    dernier_indice:=dernier_indice + 1;
end;
procedure TForm1.Moteur_2_droite(Sender: TObject);
begin
```
Listing du programme

```
 chaine:='M2D.' + IntToStr(SpinEdit2.value);
   ListBox1.Items.Add(chaine);
    dernier_indice:=dernier_indice + 1;
end;
procedure TForm1.corrige(Sender: TObject);
begin
   ListBox1.Items.Delete(ListBox1.Items.Count- 1);
  dernier indice:=dernier indice - 1;
end;
procedure TForm1.Vide_la_liste(Sender: TObject);
begin
   ListBox1.Items.Clear;
   dernier_indice:=0;
end;
procedure TForm1.execute(Sender: TObject);
var L:integer;
begin
  for i:=0 to (dernier_indice - 1) do
   begin
     L:=length(ListBox1.Items[i]);
     ordre:=copy((ListBox1.Items[i]),1,3);
     valeur:=StrToInt(copy((ListBox1.Items[i]),5,L-4));
    for j:=1 to 1000 do begin end;
     If ordre = 'M1G' then M1G(sender) else begin end;
     If ordre = 'M1D' then M1D(sender) else begin end;
     If ordre = 'M2G' then M2G(sender) else begin end;
     If ordre = 'M2D' then M2D(sender) else begin end;
   end;
end;
initialization
dernier_indice:=0;
end.
```
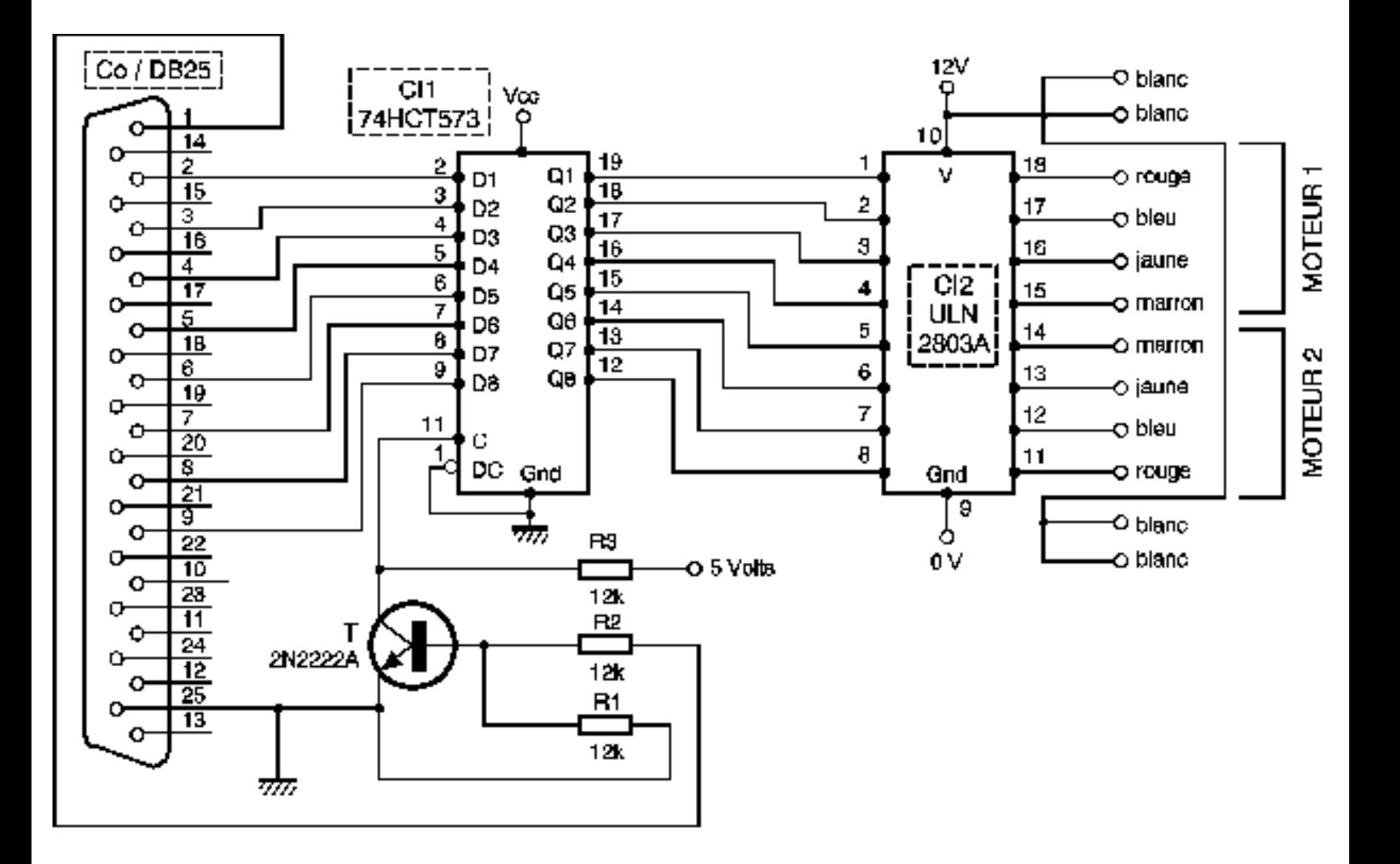

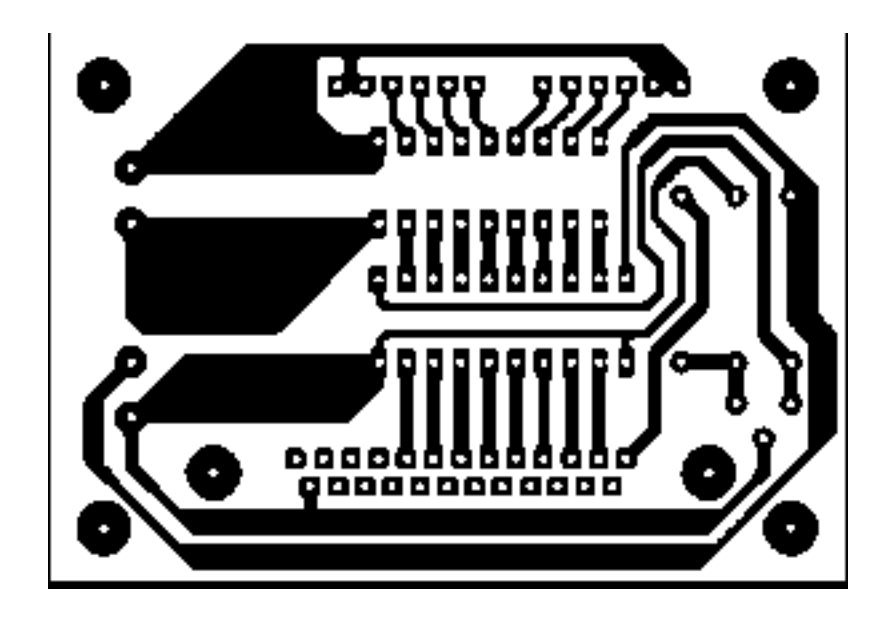

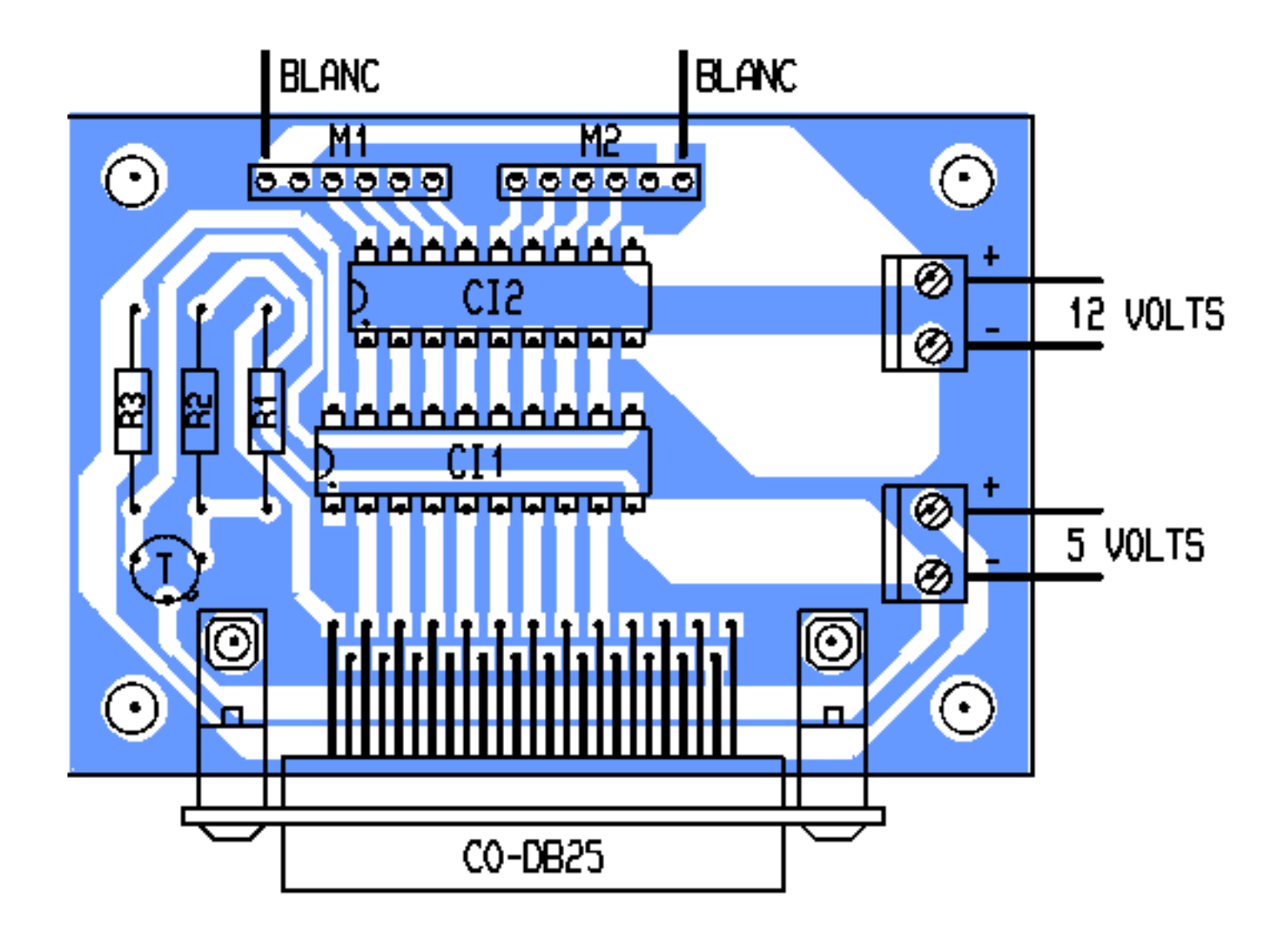

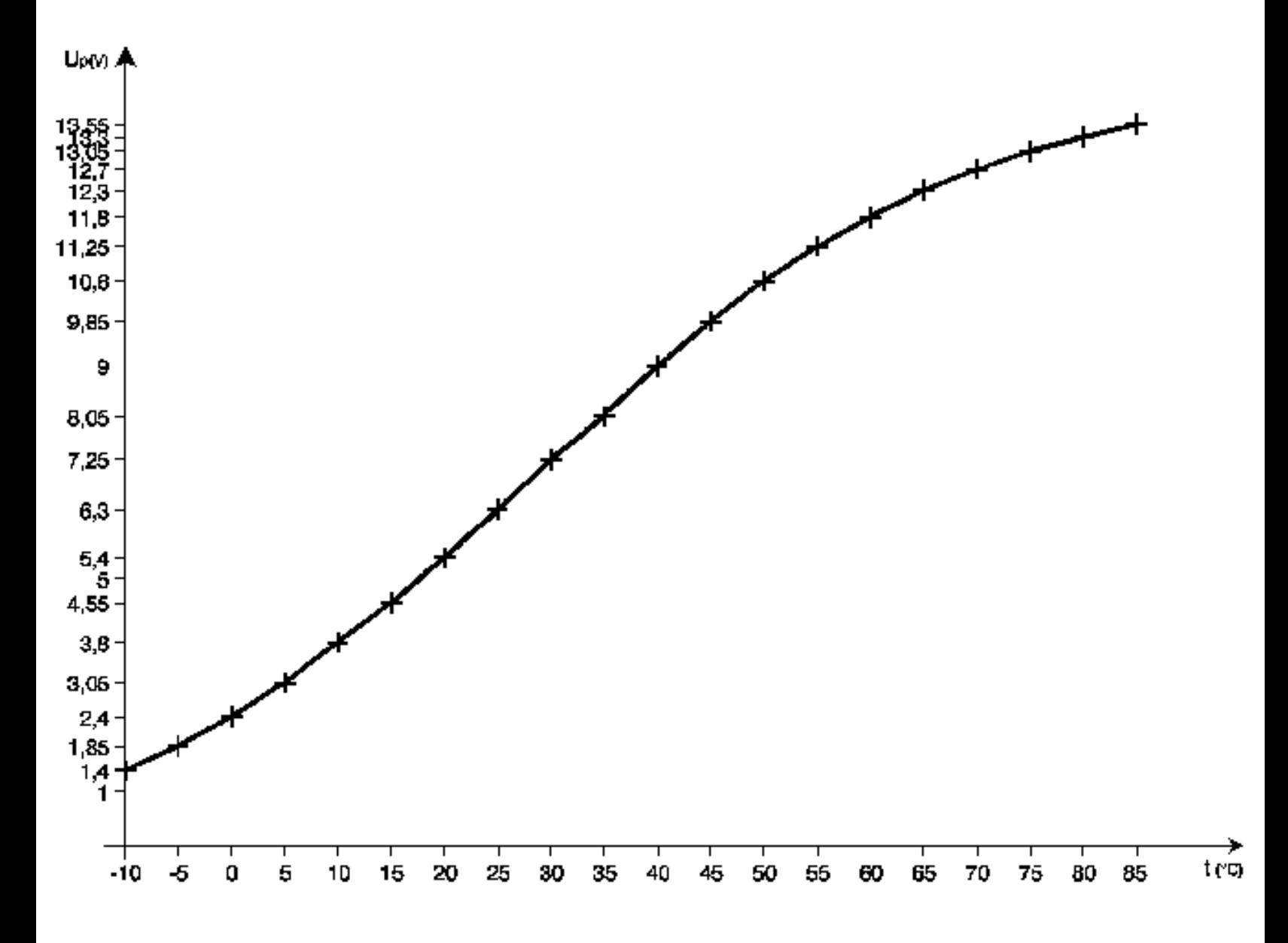

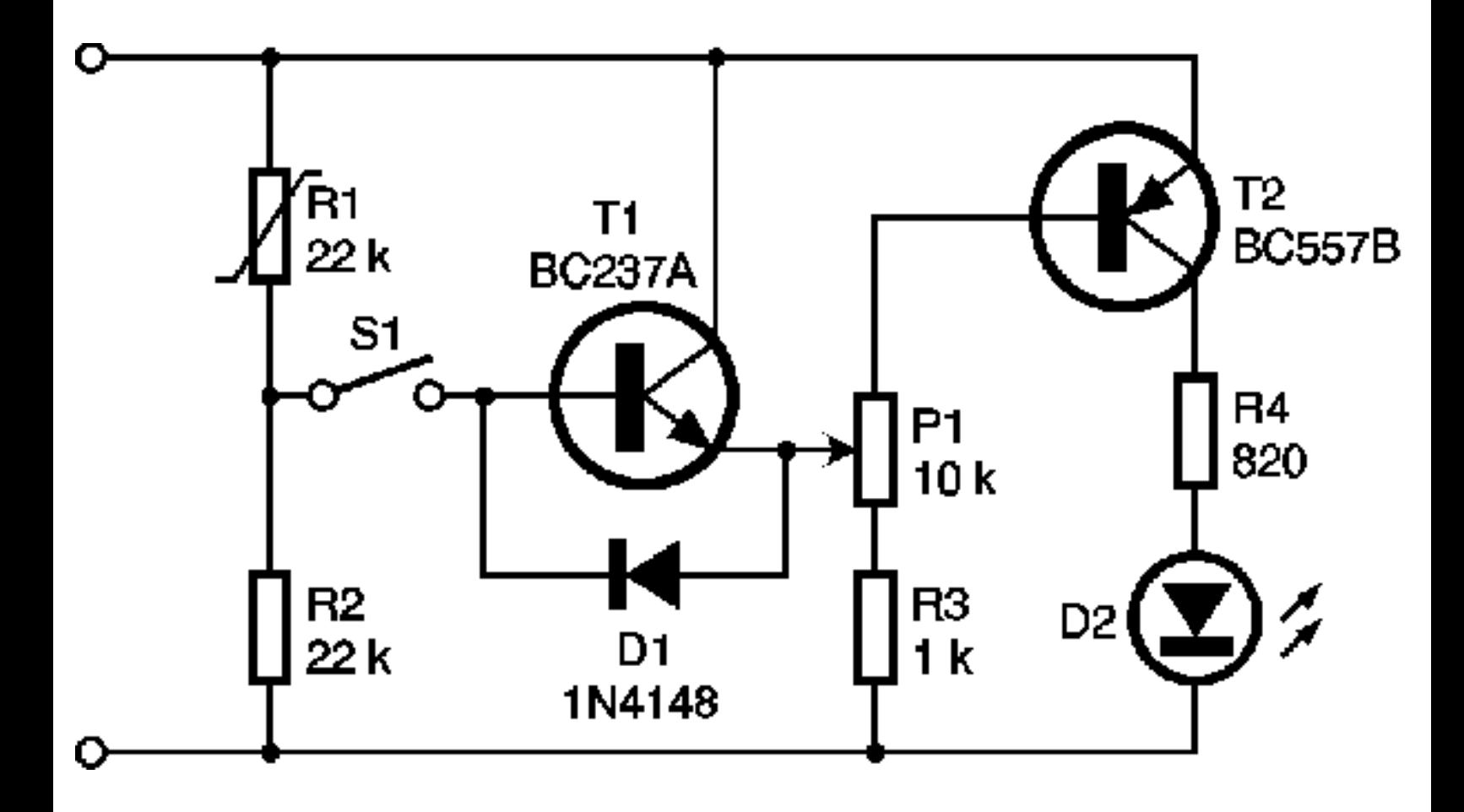

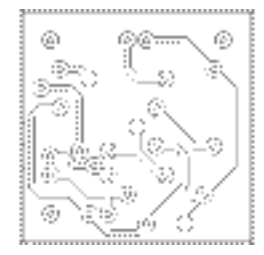

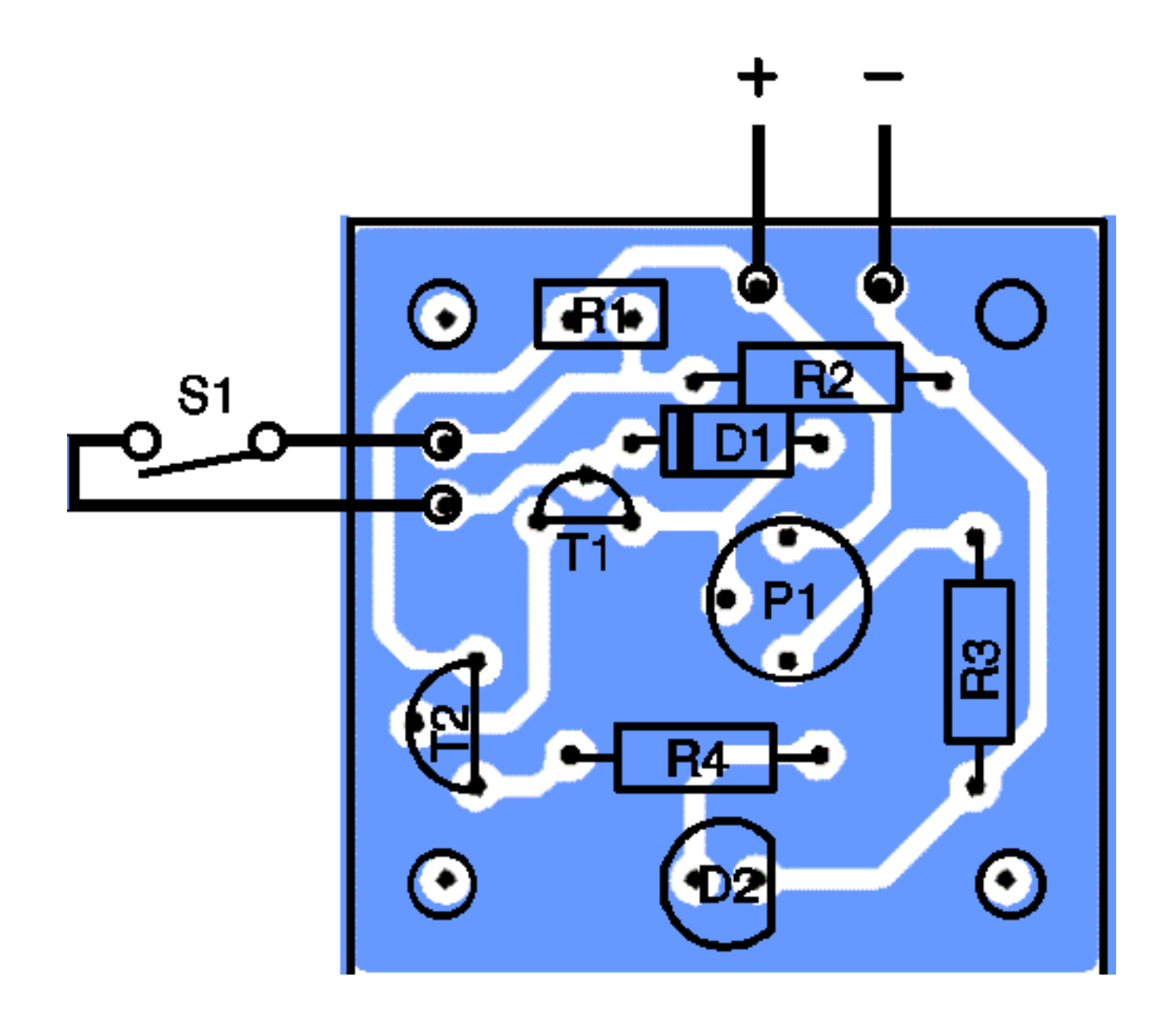